# REVISTA<br>POLITÉCNICA

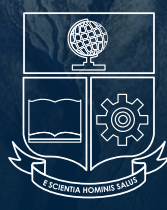

escuela<br>Politécnica NACIONAL

**ISSN: 1390-0129 eISSN: 2477-8990 Volumen 52, Nro. 1, Agosto · Octubre 2023**

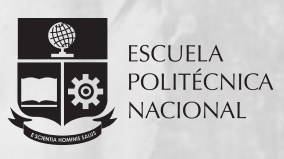

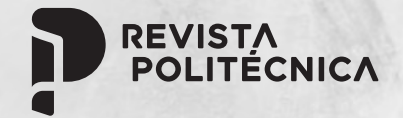

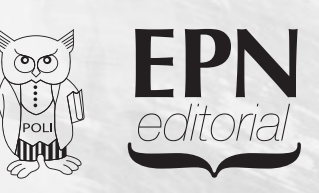

**revistapolitecnica.epn.edu.ec www.epn.edu.ec**

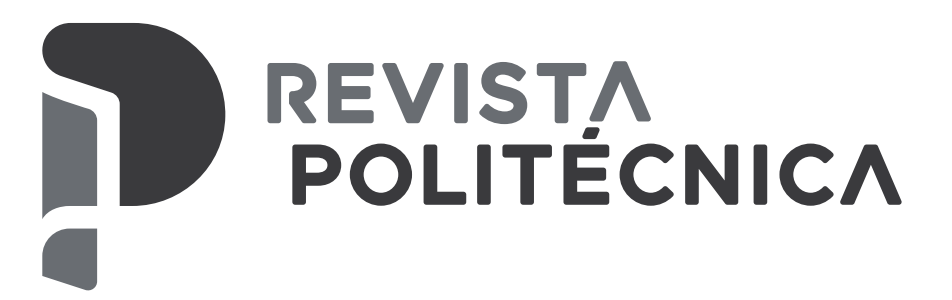

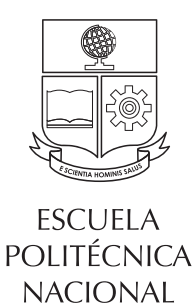

**ISSN: 1390-0129 eISSN: 2477-8990 Volumen 52, Nro. 1, Agosto · Octubre 2023**

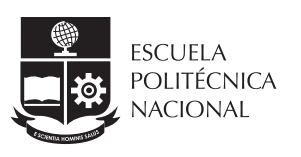

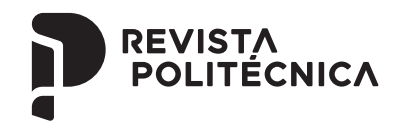

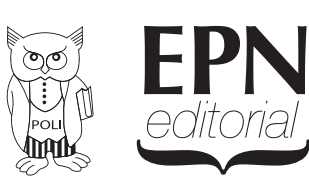

**revistapolitecnica.epn.edu.ec www.epn.edu.ec**

# **TEMÁTICA <sup>Y</sup> ALCANCE**

Ph.D. José Aguilar

La Revista Politécnica es una publicación periódica trimestral editada por la Escuela Politécnica Nacional del Ecuador, creada en el año 1961, siendo la primera revista científica ecuatoriana, cuyo objetivo es contribuir al conocimiento científico y tecnológico, mediante la publicación de estudios científicos relacionados con las áreas de ciencias básicas (Física, Química, Biología y Matemática) e ingenierías (Química y Agroindustria, Civil y Ambiental, Eléctrica y Electrónica, Geología y Petróleos, Mecánica, y Sistemas). La Revista Politécnica está dirigida a profesionales e investigadores que trabajan en estos campos del conocimiento.

# **EDITORA**

Jenny Gabriela Torres, Ph.D. *Escuela Politécnica Nacional* editor.rp@epn.edu.ec

# **CO-EDITOR**

Benjamin Bernard, Ph.D. *Escuela Politécnica Nacional* coeditor.rp@epn.edu.ec

Ph.D. José Luis Paz

# **CONSEJO EDITORIAL**

Ph.D. Víctor Hugo Hidalgo

*Universidad de los Andes, Venezuela Escuela Politécnica Nacional, Ecuador Universidad Nacional Mayor de San Marcos, Perú* Ph.D. Hernán Álvarez *Universidad Nacional Colombia, Colombia* Ph.D. Majid Khorami (C) *Universidad Tecnológica Equinoccial, Ecuador* Ph.D. Nelson Pérez *Universidad de los Andes, Venezuela* Ph.D. Santiago Arellano Chalmers *University of Technology, Suecia* Ph.D. Hugo Leiva *Yachay Tech University, Ecuador* Ph.D. Franklin Rivas *Universidad Técnica Federico Santamaría, Chile* Ph.D. Carlos Ávila *Escuela Politécnica Nacional, Ecuador* Ph.D. Francisco León *Universidad de los Andes, Venezuela* Ph.D. Andrés Rosales *Escuela Politécnica Nacional, Ecuador* Ph.D. Leonardo Basile *Escuela Politécnica Nacional, Ecuador* Ph.D. Orestes Llanes *Universidad Tecnológica de la Habana, Cuba Organización Latinoamericana de Energía,* Ph.D. Gabriel Salazar *Ecuador* Ph.D. Silvia Calderón *Finnish Meteorological Institute, Finlandia* Ph.D. Wilfrido A. Moreno *University of South Florida, Estados Unidos* Ph.D. Gustavo Scaglia *Universidad Nacional de San Juan, Argentina* Ph.D. Eduardo F. Camacho *Universidad de Sevilla, España* Ph.D. Diego Ordóñez *Universidad Tecnológica Equinoccial, Ecuador* Ph.D. Hebertt Sira-Ramirez *Center for Research and Advanced Studies of the National Polytechnic Institute, México* Ph.D. Juan Carlos De los Reyes Ph.D. Rui Pedro Paiva Ph.D. Sebastián Taco

Ph.D. Pamela Flores *Escuela Politécnica Nacional, Ecuador*

*Escuela Politécnica Nacional, Ecuador*

La Revista Politécnica está incluida en diferentes índices, siendo los principales SCOPUS, Scientific Electronic Library Online (SciELO), Red de Revistas Científicas de América Latina y el Caribe, España y Portugal (Redalyc), Catálogo 2.0 de Latindex, Directory of Open Access Journals (DOAJ).

*University of Coimbra, Portugal*

Se autoriza la reproducción total o parcial de su contenido siempre y cuando se cite la fuente. Los conceptos expresados son de responsabilidad exclusiva de sus autores.

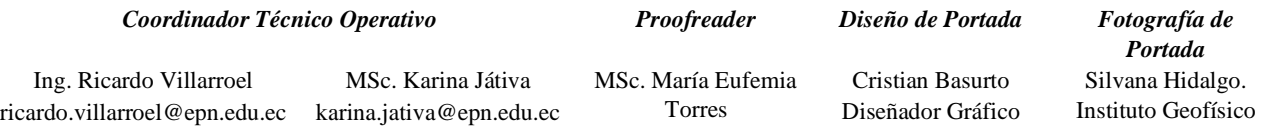

## **AUTORIDADES**

# **ESCUELA POLITÉCNICA NACIONAL**

**Vicerrectora de Investigación, Innovación y Vinculación** Alexandra Alvarado, Ph.D.

**Rectora** Florinella Muñoz, Ph.D. **Vicerrector de Docencia** Iván Bernal, Ph.D.

*Escuela Politécnica Nacional, Ecuador*

# **Editorial**

## **Soluciones tecnológicas para un mundo de recursos finitos**

En un mundo con recursos finitos, es esencial buscar soluciones tecnológicas que nos ayuden a aprovechar y administrar de manera más eficiente los recursos disponibles. La tecnología puede desempeñar un papel fundamental en la conservación de recursos naturales, la optimización de la producción y el consumo, así como en la búsqueda de fuentes de energía sostenibles.

En este nuevo número de la Revista Politécnica, autores de diferentes campos de estudio analizan cómo pueden utilizarse las nuevas tecnologías para optimizar procesos, agilizar análisis, identificar incidentes y limitar pérdidas. En particular, se utiliza mucho el aprendizaje automático. Párraga Villamar y sus coautores utilizan esta tecnología para analizar parámetros de radiofrecuencia en Quito (Ecuador), con el objetivo de mejorar la prestación de servicios de redes de comunicaciones móviles. Moreno y sus coautores también utilizan el aprendizaje automático, pero para identificar accidentes de tráfico en imágenes de videovigilancia. Ordoñez y Hallo pretenden aumentar la eficacia de la administración tributaria utilizando el aprendizaje automático y la minería de datos.

Los experimentos también son herramientas necesarias para optimizar el uso de los recursos. Con esta idea, García y sus coautores tratan de optimizar el uso de cenizas en el concreto mejorando su resistencia y eliminando al mismo tiempo una fuente de contaminación. Con la misma filosofía, Segovia y sus coautores estudian el uso de fibras de bambú como sustituto de la fibra de vidrio en la fabricación de piezas de automoción. Castillo y sus coautores estudian la influencia de las condiciones de almacenamiento en las características de la gasolina para optimizar su consumo. En su estudio, Gallegos-Calderón y sus coautores utilizan desarrollos informáticos para modelizar y optimizar el comportamiento de materiales como los tableros de polímero reforzado con fibra de vidrio.

El tiempo es un recurso fundamental. En el artículo "Web User Interface Design of a Visual Editor for Cloud Infrastructure Modelling", los autores proponen soluciones para ayudar gráficamente a los usuarios a construir infraestructuras en la nube. La detección y caracterización en tiempo real de los fenómenos naturales son esenciales para proteger a las poblaciones y las infraestructuras. Utilizando redes de sensores sísmicos, Enríquez y Nazate proponen un sistema eficaz de detección de lahares (flujos de lodo y escombros volcánicos) en el Cotopaxi (Ecuador). Por último, en el trabajo de Cervera y sus coautores se utiliza un sistema de información geográfica para evaluar la vulnerabilidad sísmica en el distrito de Lambayeque (Perú).

En resumen, las soluciones tecnológicas pueden desempeñar un papel crucial en la construcción de un mundo mejor. Agradecemos los autores que han presentado trabajos originales e innovadores y a los revisores quienes colaboran para mantener los estándares de calidad de la Revista Politécnica. Este número contiene diez artículos de investigación, en las áreas de Geología, Sistemas, Civil, Electrónica, Mecánica y Química. Queremos agradecer a nuestros lectores que cada día consideran a la Revista Politécnica como una referencia en sus investigaciones. Estamos seguros de que el contenido de estos manuscritos logrará cautivar el interés de investigadores, docentes y estudiantes en sus actividades propias.

El Comité Editorial de la Revista reitera el agradecimiento a la confianza de la comunidad científica. Estamos comprometidos como equipo para continuar elevando los estándares de exigencia y calidad, con el objetivo de impactar en contextos internacionales.

# **Editorial**

## **Technology solutions for a world of finite resources**

In a world of finite resources, it is essential to seek technological solutions that help us to make more efficient the use and management of available resources. Technology can play a key role in conserving natural resources, optimizing production and consumption, and finding sustainable energy sources.

In this new issue of the Revista Politécnica, authors from different research fields discuss how new technologies can be used to optimize processes, facilitate analysis, identify incidents and limit losses. In particular, much use is made of machine learning. Párraga Villamar and his coauthors use this technology to analyze radio frequency parameters in Quito, Ecuador, with the aim of improving the provision of mobile communications network services. Moreno and his coauthors also use machine learning, but to identify traffic accidents in video surveillance images. Ordoñez and Hallo aim to increase the efficiency of tax administration using machine learning and data mining.

Experiments are also necessary tools to optimize the use of resources. With this idea, Garcia and his coauthors seek to optimize the use of ash in concrete by improving its strength while eliminating a source of pollution. With the same philosophy, Segovia and his co-authors study the use of bamboo fibers as a substitute for fiberglass in the manufacture of automotive parts. Castillo and his co-authors study the influence of storage conditions on the characteristics of gasoline to optimize its consumption. In their study, Gallegos-Calderón and his coauthors use computer developments to model and optimize the behavior of materials such as fiberglass-reinforced polymer boards.

Time is a critical resource. In the paper "Web User Interface Design of a Visual Editor for Cloud Infrastructure Modeling," the authors propose solutions to graphically assist users in building cloud infrastructures. Real-time detection and characterization of natural phenomena are essential to protect populations and infrastructures. Using seismic sensor arrays, Enriquez and Nazate propose an effective system for detecting lahars (volcanic mud and debris flows) in Cotopaxi (Ecuador). Finally, the work of Cervera and his co-authors uses a geographic information system to assess seismic vulnerability in the district of Lambayeque (Peru).

In summary, technological solutions can play a crucial role in building a better world. We are grateful to the authors who have submitted original and innovative papers and to the reviewers who are involved in maintaining the quality standards of the Revista Politécnica. This issue contains ten research articles, in the areas of Geology, Systems, Civil, Electronics, Mechanics and Chemistry. We want to thank our readers who every day consider the Revista Politécnica as a reference in their research. We are sure that the content of these manuscripts will captivate the interest of researchers, professors and students in their own activities.

The Editorial Committee of the Journal reiterates its gratitude to the trust of the scientific community. We are committed as a team to continue raising the standards of demand and quality, with the aim of having an impact in international contexts.

# **Contenido Vol. 52, No. 1 Agosto - Octubre 2023**

7

Enríquez, Wilson; Nazate, Paola

#### **Seismic Sensor Array for Lahar Detection at Cotopaxi Volcano Based on a Datalogger with Field Programmable Gate Arrays**

*Disposición de Sensores Sísmicos para la Detección de Lahares en el Volcán Cotopaxi Basado en un Datalogger con Field Programmable Gate Arrays*

15

Párraga Villamar, Viviana; Rocha, Cristian; Navarrete, Henry; Lupera-Morillo, Pablo

## **Modelos Predictivos de Zonas de Handover en Redes LTE con Base a Mediciones de Campo y Árboles de Decisión (Caso de Estudio Ciudad de Quito)**

*A Predictive Handover Approach in LTE Networks with Measurements and Decision Tree Algorithms (Case Study City of Quito)*

25

Moreno, Mario; Yoo, Sang Guun; Aguilar, Wilbert

## **VARVO: a Novel Method for the Fast Detection of Vehicle Crash Events from Video Only Data**

*VARVO: un Método Novedoso para la Detección Rápida de Eventos de Choques de Vehículos a Partir de Solo Datos de Video*

Ordóñez, José; Hallo, María

#### **Detecting Atypical Behaviors of Taxpayers with Risk of Non-Payment in Tax Administration, A Data Mining Framework**

*Detección de Comportamientos Atípicos de Contribuyentes con Riesgo de no Pago en una Administración Tributaria, Un Marco de Trabajo de Minería de Datos*

45

García, Juan; Arriola, Guillermo; Villena, Luigi; Muñoz, Socrates

## **Strength of Concrete Using Partial Addition of Residual Wood Ash with Respect to Cement**

*Resistencia del Concreto Utilizando Adición Parcial de Ceniza de Madera Residual Respecto al Cemento* 

55

Segovia, Carlos; Hidalgo, Víctor; Melo, Jorge; Benavides, Ignacio; Segovia, Juan

## **Estudio de las Características Mecánicas de Fibras de Bambú para la Fabricación de Piezas Automotrices**

*Study of the Mechanical Characteristics of Bamboo Fibers for the Manufacture of Automotive Parts*

63

Castillo, Jessica; Guzmán-Beckmann, Liliana; Escola, Bryan; Reyes, Emerson

**Influencia de las Condiciones de Almacenamiento en la Presión de Vapor Reid, Formación de Gomas y el Número de Octano Research de la Gasolina**

*Influence of Storage Conditions on Reid Vapor Pressure, Gum Formation and Octane Number Research of Gasoline*

Gallegos-Calderón, Christian; Oliva-Quecedo, Javier; Pulido, M. Dolores G.; Goicolea, José M.

## **Influence of the Properties of a Glass Fiber Reinforced Polymer Deck on the Dynamic Response of a Road Bridge**

*Influencia de las Propiedades de un Tablero de Polímero Reforzado con Fibra de Vidrio en la Respuesta Dinámica de un Puente Carretero*

83

Íñiguez-Jarrín, Carlos; Sandobalín, Julio

#### **Web User Interface Design of a Visual Editor for Cloud Infrastructure Modeling**

*Diseño de Interfaz de Usuario Web de un Editor Visual para el Modelamiento de Infraestructura en la Nube*

95

Cervera, Oscar; Lorrén, Ángel; Ruiz, Ángel

**Método del Índice de Vulnerabilidad Sísmica Usando el Sistema de Información Geográfica, Una Aplicación a Escala Urbana**

*Seismic Vulnerability Index Method Using the Geographic Information System, An Application on an Urban Scale*

# **Seismic Sensor Array for Lahar Detection at Cotopaxi Volcano Based on a Datalogger with Field Programmable Gate Arrays**

**Enríquez, Wilson1,[\\*](https://orcid.org/0000-0002-1834-3445) ; Nazate, Paola[2](https://orcid.org/0000-0003-2758-3181)**

*<sup>1</sup>Escuela Politécnica Nacional, Instituto Geofísico, Quito, Ecuador <sup>2</sup>Escuela Politécnica Nacional – Universidad Católica de Chile, Instituto Geofísico, Quito, Ecuador*

**Abstract:** In this work, we have used several configurations of single-component seismic sensors array for the detection and analysis of the signals produced by lahars at the Cotopaxi Volcano, Ecuador. We have developed a compact, flexible, and reliable prototype enough to be used in volcanic monitoring that includes a new generation Field Programmable Gate Arrays (FPGA) as the basis of the embedded system for continuous signal acquisition, digitalization and storage.

We have used an array of twelve single-component seismic sensors in linear geometric configuration. The information is also sent to the central base (Instituto Geofísico) located in the city of Quito through radiofrequency communication. Subsequently, the information is analyzed by means of a mathematical model developed during the time of execution of this research as a result, we have obtained a quick lahar detection including calculation of the speed with which the lahar descends, providing reliable information from the moment the event arises, generating an early warning to the affected population.

**Keywords**: lahar, embedded system, seismic sensor array, volcano monitoring

# **Disposición de Sensores Sísmicos para la Detección de Lahares en el Volcán Cotopaxi Basado en un Datalogger con Field Programmable Gate Arrays**

**Resumen:** En este trabajo, se han utilizado varias configuraciones de disposición de sensores sísmicos de una componente para la detección y el análisis de las señales producidas por los lahares del volcán Cotopaxi. Hemos desarrollado un prototipo compacto, flexible y confiable para ser utilizado en el monitoreo volcánico que incluye un *Field Programmable Gate Arrays (FPGA)* de nueva generación como base del sistema embebido para la adquisición, digitalización y almacenamiento continuo de la señal.

Hemos utilizado la disposición de doce sensores sísmicos de un componente en configuración geométrica lineal. La información también es enviada a la base central (Instituto Geofísico) ubicada en la ciudad de Quito a través de comunicación por radiofrecuencia. Posteriormente, la información es analizada por medio de un modelo matemático desarrollado durante el tiempo de ejecución de esta investigación. Como resultado, hemos obtenido la detección del lahar y el cálculo de la velocidad con la que desciende, proporcionando información fiable desde el momento en que se produce el evento y que proporcionará una alerta temprana a la población afectada.

**Palabras clave**: lahar, sistema embebido, arreglo sensor sísmico, monitoreo volcanes

#### **<sup>1</sup>1. INTRODUCTION**

Cotopaxi is a stratovolcano located in the Real (eastern) Cordillera in the Ecuadorian Andes. Its summit reaches 5897 m above sea level, and is covered with a glacier cap that can be melted by pyroclastic flows produced during eruptions. Cotopaxi has developed five eruptive cycles in the years 1532-

1534, 1742-1744, 1766-1768, 1853-1854 and 1877-1880. During these cycles there have been approximately thirteen major eruptions with the following volcanic phenomena: ash falls, lava, pyroclastic flows and mud flows with debris or lahars that caused one of the greatest destructions in the country (Andrade et al., 2005).

<sup>\*</sup>wenriquez@igepn.edu.ec Recibido: 06/12/2022 Aceptado: 12/06/2023 Publicado en línea: 01/08/2023 [10.33333/rp.vol52n1.01](https://doi.org/10.33333/rp.vol52n1.01)  $CC<sub>4.0</sub>$ 

Lahars are the volcanic phenomena that are the subject of our study. These are a mixture of rocks, pumice and sand with water coming from the melting of a glacier, from the rupture of a crater lake or from heavy rains. Lahars travel at high speeds reaching 100 km/h and move downhill driven by the force of gravity following natural drainages. Lahars are the most dangerous phenomena that can occur during an eruption of the Cotopaxi Volcano. People trapped in lahars have very little chance of survival, therefore, during a volcanic crisis, evacuation of populated areas near the dangerous drains that flow down the volcano is carried out.

Lahars have been a very common phenomena, so according to historic records, the following information has been collected: in November 1744 there were pyroclastic flows that melted parts of the volcano glacier and caused lahars in the Latacunga and Los Chillos valleys, these were larger than those of 1742. In September 1853, there was an important increase in the volcano activity that produced destructive lahars in the Cutuchi River. On June 26, 1877, lahars occurred in the Pita, Cutuchi and Tamboyacu rivers causing great destruction along these three drainages (Andrade et al., 2005).

On August 14, 2015, after four months of premonitory signals, two small explosions occurred in the Cotopaxi Volcano, the first at 04h02 and the second at 04h07 (Hidalgo et al., 2018). With this visible change in the external activity of Cotopaxi, the population near the volcano was compromised by the risks and threats to which it is exposed. The Cotopaxi volcano has demonstrated, throughout its geological history, to be one of the most dangerous volcanoes in Ecuador because of the impacts on nearby populations caused by lahars in past eruptions (Saalfeld et al., 2019).

The Instituto Geofísico (IG) of Escuela Politécnica Nacional, in collaboration with other institutions, has conducted extensive research to understand and disseminate the possible consequences of future lahars. Since 1999, the Instituto Geofísico has implemented the use of detectors known as AFM (Acoustic Flow Monitor) for monitoring and surveillance of lahars (Andrade et al., 2005).

To date, the seismic activity of Cotopaxi volcano has shown important changes. With this background, we present the application of a seismic array in linear configuration to detect and characterize lahar flows generated as a consequence of an eruptive process in the Cotopaxi volcano. The methodology described here, when included in the monitoring process, provides an effective tool to decrease the time-to-react for the communities living in the edges of the streams where the lahars normally transit.

The electronic equipment developed in this project can be used not only in sensor arrays but also in broadband, monitoring devices, infrasound and others, at a much lower cost than similar equipment available in the market (Asch, n.d). The cost of similar equipment is eight to ten times higher than the one presented here, making it an affordable solution to be implemented in observatories with limited budget. Therefore, this technology provides a gain in time to alert the communities located on the banks of the volcano streams. This

time translates into an early warning that helps to protect many lives in a volcanic crisis.

#### **2. METHODOLOGY**

The present work is a quantitative experimental research, in which the main variable was the apparent speed of the seismic waves when they cross the surface of a sensor array composed of geophones applied to the study of the lahars in the Cotopaxi Volcano.

#### *2.1 Embedded system design*

During the first stage of research, a prototype for the digitization and storage of twelve channels of seismic signals based on a new generation Field-Programmable Gate Array (FPGA) was developed as a measurement instrument for the variable under study. The block diagram is shown in Figure 1. The designed and built instrument stores the seismic data recorded by geophones when seismic events occur in a reliable, valid and quantifiable way, without affecting the real data (Asch, n.d; Paz et al., 2019).

In the FPGA, simultaneous programming threads control the twelve acquisition channels and their synchronization with Coordinated Universal Time (UTC) with an accuracy of 100 ns. As show in [Figure 2.](#page-11-0)

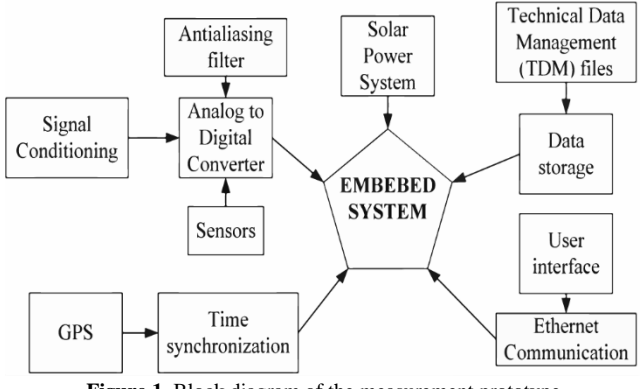

**Figure 1.** Block diagram of the measurement prototype **Source:** authors' own elaboration

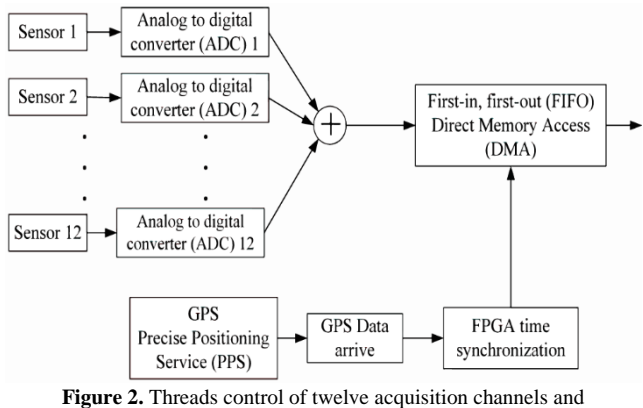

<span id="page-11-0"></span>synchronization with UTC. **Source:** authors' own elaboration

The main thread of deterministic execution and high-speed control uses the pipelining technique to increase performance

and take advantage of the parallel processing capabilities of the FPGA (Wei et al., 2016). First, the analog-to-digital converter (ADC) sampling rate is set, this can vary up to 50  $ksps$ . Subsequently, the FPGA is synchronized with the Real Time Subsystem, the overall control, so that there are no gaps in sample acquisition. Next, the samples enter the pipelined loop, which has three internal intercommunicated sub-processes. In this loop, the main thread gets the conditioned signals from the sensors converted into a 24-bit digital signal.

The second sub-process writes to independent First-in, firstout memory (FIFO memory) for each channel through Direct Memory Access (DMA). The third sub-process measures, in clock ticks, the time required for the longest path of the three processes which is given by the ADC sampling rate and the FIFO memory fill alarm (Herrera, 2017). The result is a loop with a speed of approximately 800 clock ticks, i.e. it complies with the ADC sampling rate of 50  $ksps$ .

The Trimble Global Positioning System (GPS), model 66800- 40 D, is used to synchronize in UTC time and determine the location of the station. In this case, the FPGA internal loop takes a new reading every second with a maximum offset of 100 ns and records the offset value for time error correction. The information is transferred to the real-time subsystem through a FIFO memory.

Finally, low priority processes are executed, such as: reading the voltage in the power supply system, reading the ambient temperature and flashing the led indicating the correct operation of the equipment[. Figure 3a](#page-12-0) shows a summary of the processes described above developed inside the FPGA, as well as the inputs necessary for their correct operation and the outputs obtained in real time. [Figure 3b](#page-12-0) shows a part of the diagram design internal FPGA in LabView software.

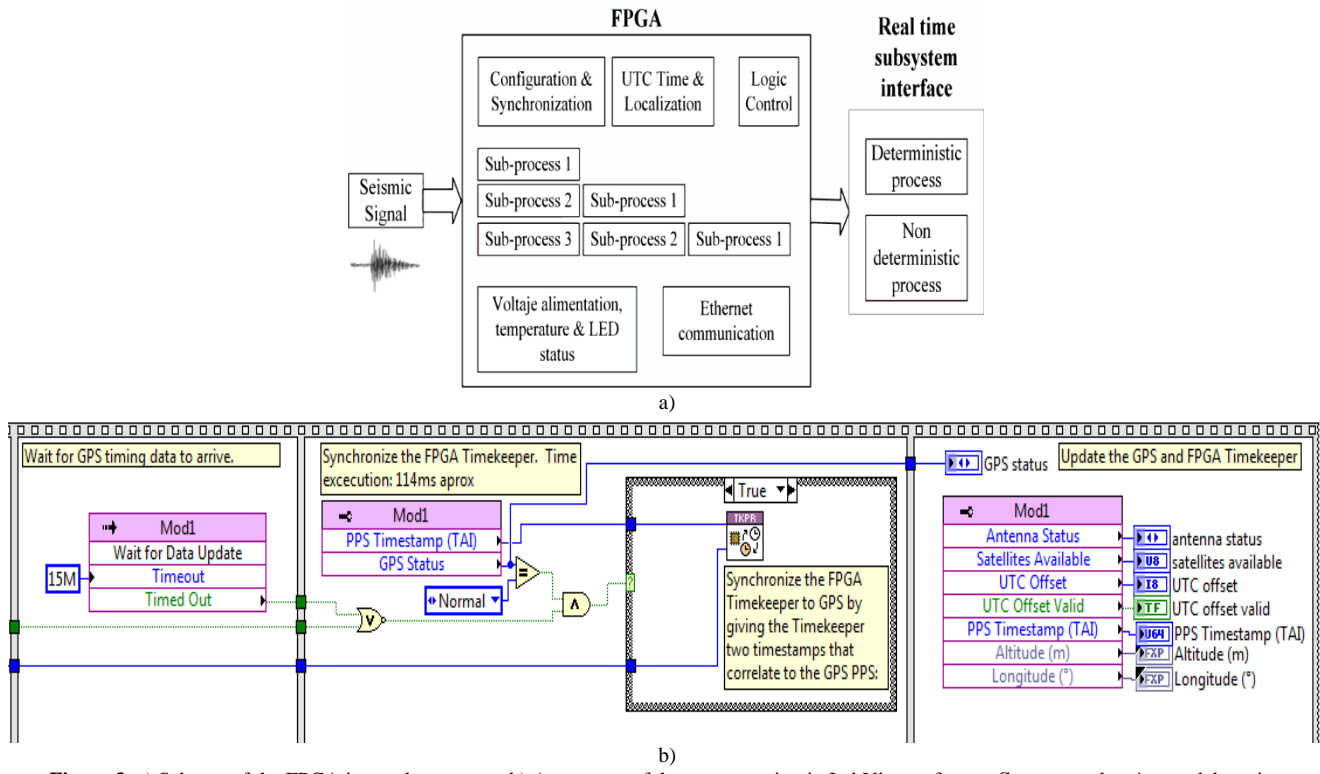

**Figure 3.** a) Scheme of the FPGA internal processes. b) An excerpt of the programming in LabView software. **Source:** authors' own elaboration

#### <span id="page-12-0"></span>*2.2 Design of geometric configuration*

In the second phase, several field trips were conducted first to search for suitable sites with uncomplicated access to monitor the streams of the Pita, Cutuchi and Barracas rivers, which are hydrologic features of interest in this current research work, *see ¡Error! No se encuentra el origen de la referencia.*. Finally, the prototype was installed at a recent lahar flow site of the Pucahuayco stream in the Cotopaxi Volcano, called Nasa.

As a strategy to choose the best spatial geometric configuration to be used during the present investigation, the GPMC software was used to perform the analysis using the beamforming estimated direction method. Subsequently, the equipment was installed on the banks of this stream in a linear configuration, ten sensors trying to form a straight line and two sensors on the central axis.

Once the data obtained by the sensor array was stored and collected, a mathematical model was developed using a crosscorrelation matrix and the determination of the slowness vector with a program developed on the Matlab platform.

An array of sensors with a common time base records wave fronts that arrive simultaneously in different directions. It is common for these arrays to be circular in shape to achieve better azimuthal coverage, in our case a linear array we used.

Surface waves are dispersive in a heterogeneous medium, which is formed by layers of different materials. The phenomenon of dispersion means that each frequency forming the wave front travels at a different speed. [Figure 4](#page-13-0) shows the streams through which lahars would be produced in case of an eruption of Cotopaxi volcano.

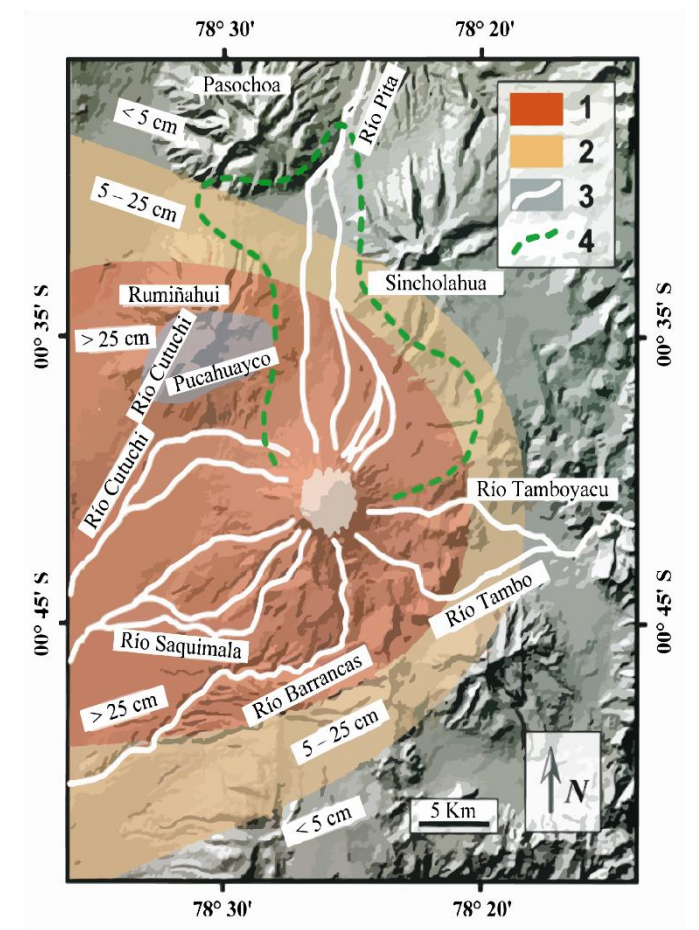

<span id="page-13-0"></span>**Figure 4.** Map of the streams which lahars would be produced at the Cotopaxi Volcano. 1) Area affected by rain that could produce lahars 2) Area affected by a rain of ash and piroclasts 3) Main rivers where primary lahars occur. 4) Area that be covered by the debris avalanche deposit. **Source:** (Andrade et al., 2005)

#### **3. MATHEMATICAL MODEL**

A linear array was chosen for better shaping of the wave front beam reaching the sensors. The array is formed as follows: ten sensors on the straight line parallel to the flow circulation and two in perpendicular line which forming the vector precision triangles in order to find the correlation results. The methodology for setting up the model is as follows:

One interpretation of this vector would be the slowness with which the wave front generated by a seismic event arrives to the sensors array. By definition, this vector is in (1):

$$
\vec{S} = \frac{1}{S - wave velocity} \tag{1}
$$

Fro[m Figure 5](#page-14-0) a) the vector  $\vec{S}$  is obtained as (2):

$$
\vec{S} = \frac{1}{c} (\cos \theta \vec{\imath} + \sin \theta \vec{\jmath})
$$
 (2)

And we also define (3) and (4):

 $t_{C_1}$  = arrival time at sensor  $C_1$  $t_{\mathcal{C}_2}$  = arrival time at sensor  $\mathcal{C}_2$ 

$$
t_{C_1} = \overrightarrow{r_{C_1}} * \overrightarrow{S}
$$
\n
$$
t_{C_2} = \overrightarrow{r_{C_2}} * \overrightarrow{S}
$$
\n(3)\n(4)

The time difference between  $C_1$  and  $C_2$  is (5):

$$
\Delta t_{C_2 C_1} = t_{C_2} - t_{C_1} \tag{5}
$$

Replacing  $(3)$  and  $(4)$  in  $(5)$ :

$$
\Delta t_{C_2C_1} = \overrightarrow{r_{C_2}} * \overrightarrow{S} - \overrightarrow{r_{C_1}} * \overrightarrow{S}
$$

$$
\Delta t_{C_2C_1} = (\overrightarrow{r_{C_2}} - \overrightarrow{r_{C_1}}) * \overrightarrow{S}
$$

$$
\Delta t_{C_2C_1} = \overrightarrow{r_{C_2/C_1}} * \overrightarrow{S}
$$

For an array  $C_1$ ,  $C_2$  ...  $C_{12}$ , taking as reference  $C_1$ , we have (6):

$$
\Delta t_{C_1 C_2} = \overrightarrow{r_{C_1/C_2}} * \vec{S}
$$
 (6)

$$
\Delta t_{C_1C_2} = \left[ (r_{C_1x} - r_{C_2x})\vec{i} + (r_{C_1y} - r_{C_2y})\vec{j} \right] * \vec{S}
$$
  

$$
\Delta t_{C_1C_3} = \frac{\vec{r}_{C_3/C_1}}{\vec{c}_{C_3}} * \vec{S}
$$

If  $tan\theta = \frac{S_y}{S_x}$  $\frac{\partial y}{\partial x}$  where  $\theta$  is show in [Figure 5](#page-14-0) b)**;Error! No se encuentra el origen de la referencia.**:

$$
\Delta t_{C_1C_2} = (r_{C_1x} - r_{C_2x}) \frac{\cos \theta}{C} + (r_{C_1y} - r_{C_2y}) \frac{\sin \theta}{C}
$$
  

$$
S_x = \frac{\cos \theta}{C}, \quad y \quad S_y = \frac{\sin \theta}{C}
$$
  

$$
C * \Delta t_{C_1C_2} = (r_{C_1x} - r_{C_2x}) \cos \theta + (r_{C_1y} - r_{C_2y}) \sin \theta
$$
  

$$
\Delta t_{C_1C_2} = (r_{C_1x} - r_{C_2x})S_x + (r_{C_1y} - r_{C_2y})S_y
$$
  

$$
\begin{pmatrix} \Delta t_{C_1C_2} \\ \Delta t_{C_1C_3} \\ \Delta t_{C_1C_4} \end{pmatrix} = \begin{pmatrix} r_{C_1x} - r_{C_2x} & r_{C_1y} - r_{C_2y} \\ r_{C_1x} - r_{C_3x} & r_{C_1y} - r_{C_3y} \\ r_{C_1x} - r_{C_4x} & r_{C_1y} - r_{C_4y} \end{pmatrix} \begin{pmatrix} S_x \\ S_y \end{pmatrix}
$$

Where the matrix containing the vector  $r$  corresponds to the cross-correlation matrix. For twelve stations, we have the following set of matrices (7) and (8):

$$
\begin{pmatrix}\n\Delta t_{C_1C_2} \\
\Delta t_{C_1C_3} \\
\Delta t_{C_1C_4} \\
\vdots \\
\Delta t_{C_1C_{12}}\n\end{pmatrix} = \begin{pmatrix}\nr_{C_1x} - r_{C_2x} & r_{C_1y} - r_{C_2y} \\
r_{C_1x} - r_{C_3x} & r_{C_1y} - r_{C_3y} \\
r_{C_1x} - r_{C_4x} & r_{C_1y} - r_{C_4y} \\
\vdots \\
\Delta t_{C_1C_1} \\
r_{C_1x} - r_{C_1x} & r_{C_1y} - r_{C_1z} \\
\Delta t_{C_1C_2} \\
\Delta t_{C_1C_3} \\
\Delta t_{C_1C_4}\n\end{pmatrix}
$$
\n(8)

 $\tilde{G}$  is deduced equal to the cross-correlation matrix in (9):

$$
G = \begin{pmatrix} r_{c_1x} - r_{c_2x} & r_{c_1y} - r_{c_2y} \\ r_{c_1x} - r_{c_3x} & r_{c_1y} - r_{c_3y} \\ r_{c_1x} - r_{c_4x} & r_{c_1y} - r_{c_4y} \\ \vdots & \vdots & \vdots \\ r_{c_1x} - r_{c_1z} & r_{c_1y} - r_{c_1zy} \end{pmatrix}
$$
(9)

 $m$  is the Slowness vector in each axis in (10):

$$
m = \begin{pmatrix} S_x \\ S_y \end{pmatrix} \tag{10}
$$

And  $d$  is the variation of the arrival time to each station (11):

$$
d = Gm \tag{11}
$$

$$
G^T d = G^T G * m
$$

 $m$  is the searched vector (12):

$$
m = (GTG)-1GTd
$$
 (12)

This model is transferred to Matlab software to process the data and find the apparent velocity of the wave front through the array by computing the vector  $S(m)$ .

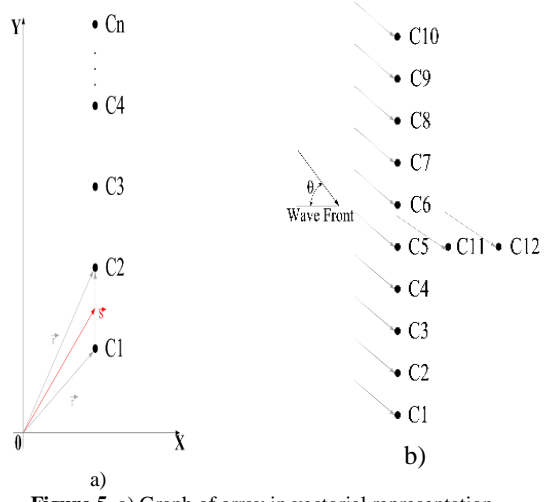

<span id="page-14-0"></span>Figure 5. a) Graph of array in vectorial representation. b) Form of the array in which the arrival of the wave front towards the sensors is appreciated, generated by an event. **Source:** authors' own elaboration

#### **4. RESULTS**

We have obtained a robust and reliable interface, similar to the interfaces of commercial equipment developed by international manufacturers. The interface is user friendly and easy to use. It receives and visualizes the monitored signals.

[Table 1](#page-14-1) shows collected and processed data obtained for an event generated in the volcano which simulates data that could be obtained in the case of a small lahar flow.

[Figure 7](#page-15-0) shows an example of an event in the Cotopaxi Volcano with a linear array where the arrivals of the seismic signals in the different sensors can be observed.

[Table 2](#page-15-1) shows the results obtained after applying the correlation model based on the Matlab software.

<span id="page-14-1"></span>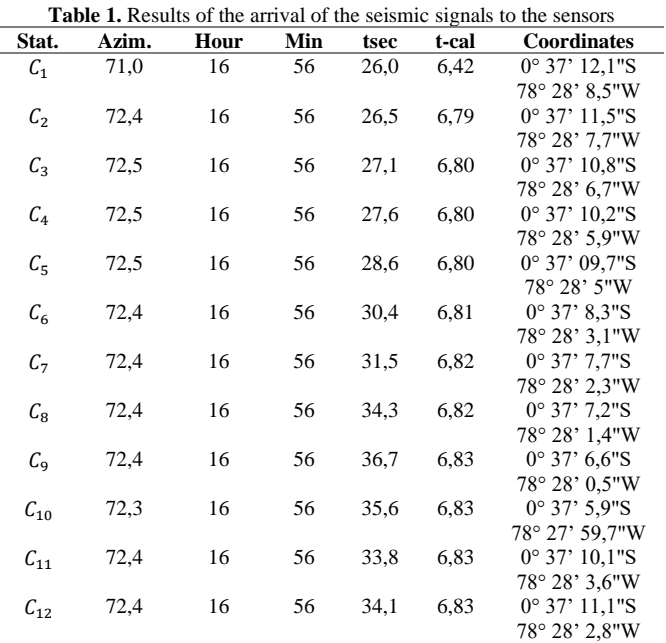

| COT1 LH EC $-173$ |         | 247442 |
|-------------------|---------|--------|
| COT2 LH EC        | $-65$   | 325898 |
| COT3 LH EC        | $-1926$ | 130749 |
| COT4 LH EC        | $-325$  | 120775 |
| COT5 LH EC        | 772     | 256663 |
| COT6 LH EC        | $-1799$ | 434692 |
| COT7 LH EC        | $-135$  | 151007 |
| COT8 LH EC        | 4028    | 100330 |
| COT9 LH EC        | $-1607$ | 248285 |
| <b>COTALH EC</b>  | $-45$   | 300400 |
| COTR LH EC        | 1115    | 75101  |
| COTC LH EC        | 1917    | 119009 |
|                   |         |        |

Figure 6. Results of the arrival of the seismic signals to the sensors. **Source:** authors' own elaboration

We have analyzed the data obtained by seismic sensor lineal to choose the processing algorithm with the less computational time and the highest accuracy in detecting the channel through which the lahar transits and its estimated volume.

[Figure 7](#page-15-0) shows the distribution of the resultant energy according to color intensity in an array of sensors with linear configuration.

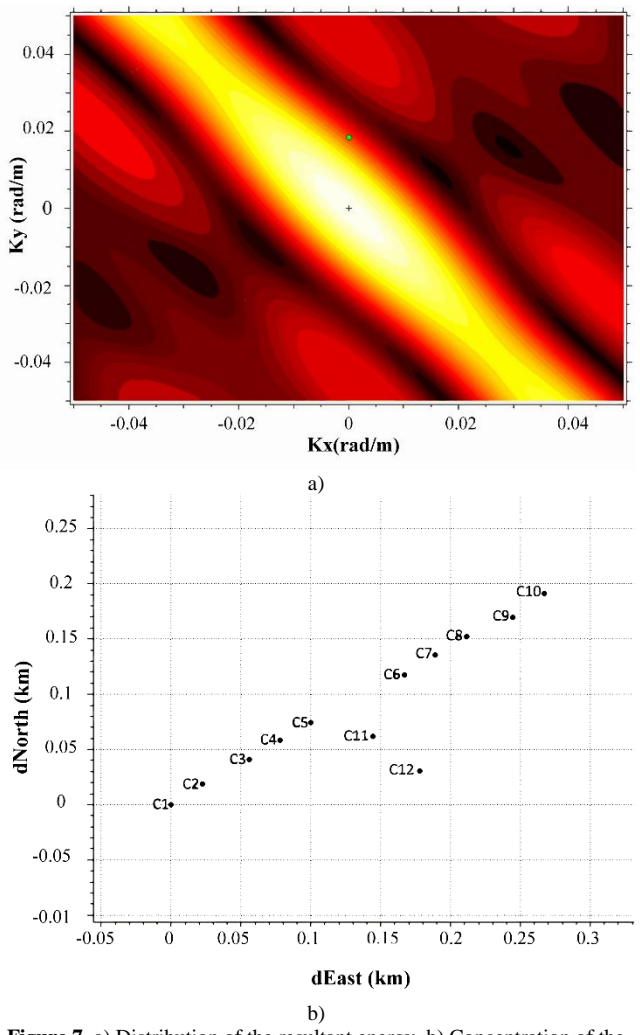

<span id="page-15-0"></span>**Figure 7.** a) Distribution of the resultant energy. b) Concentration of the Slowness vector in an array of sensors with linear configuration. **Source:** Software CTBTO

<span id="page-15-1"></span>**Table 2.** Results of the simulation in Matlab based on the mathematical

| physical model of cross-correlation |                        |                   |               |  |  |  |  |  |  |
|-------------------------------------|------------------------|-------------------|---------------|--|--|--|--|--|--|
| <b>Station</b>                      | <b>Vector Slowness</b> | $V$ app. $(km/s)$ | Time ods. (s) |  |  |  |  |  |  |
|                                     | (s/deg)                |                   |               |  |  |  |  |  |  |
| $\mathcal{C}_1$                     | 113,63                 | 0,0088            | 5,5           |  |  |  |  |  |  |
| C <sub>2</sub>                      | 116,27                 | 0.0086            | 6,7           |  |  |  |  |  |  |
| $\mathcal{C}_3$                     | 116,27                 | 0.0086            | 7,4           |  |  |  |  |  |  |
|                                     | 117,64                 | 0,0085            | 8,1           |  |  |  |  |  |  |
| $C_4$<br>$C_5$<br>$C_6$<br>$C_7$    | 120,48                 | 0,0083            | 9,0           |  |  |  |  |  |  |
|                                     | 123,45                 | 0.0081            | 10,5          |  |  |  |  |  |  |
|                                     | 126,58                 | 0.0079            | 11,6          |  |  |  |  |  |  |
| C <sub>9</sub>                      | 123,45                 | 0,0081            | 7,5           |  |  |  |  |  |  |
| $C_{10}$                            | 120,48                 | 0,0083            | 8,1           |  |  |  |  |  |  |
| $C_{11}$                            | 128,20                 | 0,0078            | 8,4           |  |  |  |  |  |  |
| $\mathcal{C}_{12}$                  | 126,58                 | 0.0079            | 8,6           |  |  |  |  |  |  |

As we can see in [Figure 8,](#page-15-2) a linear sensor array clearly provides a higher directivity. Therefore, it is the most suitable configuration for the study of flows in transit through a channel or the volcano streams.

#### **Array cross-correlation**

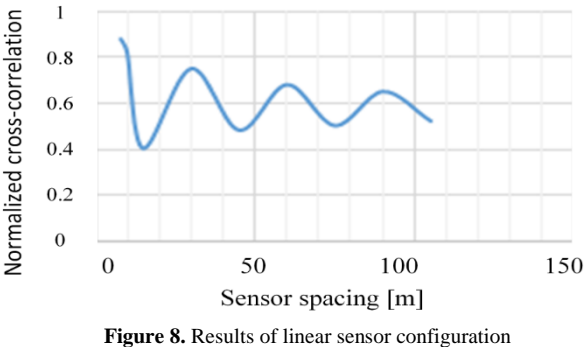

**Source:** authors' own elaboration

#### **5. CONCLUSIONS**

<span id="page-15-2"></span>A configurable 12-channel FPGA-based array was designed and built in order to detect the occurrence of lahars and their speed.

A user-friendly interface here developed allows to graphically view data from the sensors connected to the system with an automatic scaled to improve the visualization of events.

A 10  $Hz$  sensor array was used in a linear configuration. In addition, the data acquisition system was linked to a mathematical model based on the cross-correlation matrix, this model is used to determine the speed of the flow wave front.

The array is adaptable and can be used in several configurations, namely circular, linear or pentagonal, in order to obtain different solutions according on the type of sensor used, the type of event studied, the distance to the source, etc.

The advantage of using the proposed array is the increased level of precision in the calculation of lahars and mud flows speed. This information could be useful for estimating the arrival times of large lahars to populated areas and improving emergency response operations.

#### **ACKNOWLEDGMENT**

We kindly acknowledge Daniel Cardenas for his invaluable help during this research. We are grateful to José Vera for the graphics performed. We would also like to acknowledge the technical staff of the Instituto Geofísico for their hard work.

#### **REFERENCES**

- Andrade, D., Hall, M., Mothes, P., Troncoso, L., Eissen, J.-P., Samaniego, P., Egred, J., Ramón, P., Rivero, D., & Yepes. (2005). *Los peligros volcánicos asociados con el Cotopaxi*. Corporación Editora Nacional.
- Asch, G. (2009): Seismic Recording Systems. In: Bormann, P. (Ed.), *New Manual of Seismological Observatory Practice (NMSOP)* (pp. 1-20). Potsdam: Deutsches GeoForschungsZentrum GFZ.
- https://doi.org/10.2312/GFZ.NMSOP\_r1\_ch6
- Herrera, G. (2017). *Introducción a LabVIEW para Sistemas Embebidos [Webinar]*. National Instruments. https://ni.adobeconnect.com/p8v2olyn5vy/
- Hidalgo, S., Battaglia, J., Arellano, S., Sierra, D., Bernard, B., Parra, R., & Samaniego, P. (2018). Evolution of the 2015 Cotopaxi eruption revealed by combined geochemical and seismic observations. *Geochemistry, Geophysics, Geosystems*, *19*(7), 2087–2108. https://doi.org/10.1029/2018GC007514
- Paz, H., Uyuban, J., Narváez, A., & Escobar, R. (2019). Development and testing of a radio Telemetry System for Seismic Acquisition. *Ciencia e Ingeniería Neogranadina*, *27*(1), 111–130. https://doi.org/10.18359/rcin.1780
- Saalfeld, M., Kelley, D., & Panter, K. (2019). Insight on magma evolution and storage through the recent eruptive history of Cotopaxi volcano, Ecuador. *Journal of South American Earth Sciences*, *93*(2019), 85–101. https://doi.org/10.1016/j.jsames.2019.04.019
- Wei, J., Deng, Y., Gao, Y., Yang, J., & Song, J. (2016). Design and implementation of embedded video acquisition system based on ARM. *Modern Electronics Technique*, *62*(5), 30–34, 100.

#### **BIOGRAPHIES**

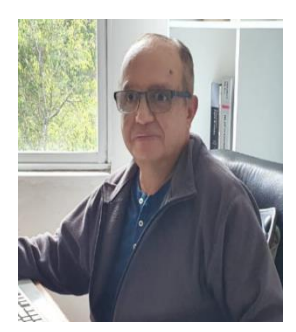

**Wilson, Enríquez,** He got a bachelor´s degree in Electronics and Telecommunications Engineering from Escuela Politécnica Nacional in 1980 - 1987. In 1997, he got a master´s degree in Communications Engineering from Universidad de Cantabria – España. In 2013, he got his Ph.D. in Electrical Engineering

in Universidad Federal de Santa Catarina – Brasil. Research Professor with participation in more than 15 research projects and in 3 of them as Director, has more than 30 articles published with 60% as first author. He was Guest Professor at UTPL University and Universidad Católica del Ecuador. Director uncharged of the Instituto Geofísico in some periods until July 2022. Up to the time, he is principal professor at Escuela Politécnica Nacional.

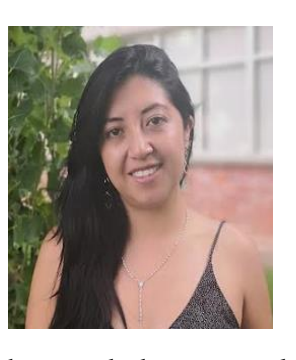

**Paola, Nazate,** She is a doctoral student in the Electrical Engineering Department at Pontificia Universidad Católica de Chile. She received her Bachelor in Electronic Engineering at the Escuela Politecnica Nacional of Ecuador in 2013 and her Master in Superior Education from Universidad de las Fuerzas Armadas of Ecuador in 2018. She

has worked at several Ecuador and Chile electronic instrumentation and robotics labs. She also has experience working with open-source platforms, sensors, automatic control, and optimization. Her current research interests are in the improvement of SLAM and control strategies.

# Modelos Predictivos de Zonas de Handover en Redes LTE con Base a Mediciones de Campo y Árboles de Decisión (Caso de Estudio Ciudad de Quito)

Párraga Villamar, Viviana <sup>1</sup> (D); Rocha, Cristian <sup>1</sup> (D); Navarrete, Henry <sup>1</sup> (D); Lupera-Morillo, Pablo <sup>1.∗ (</sup>D);

<sup>1</sup>*Escuela Politécnica Nacional, Departamento de Electrónica, Telecomunicaciones y Redes de Información DETRI, Quito, Ecuador*

Resumen: Este trabajo analiza el proceso de handover en redes LTE (Long Term Evolution) en dos escenarios, detectando las características y el comportamiento de los parámetros RF (Radio Frequency) mediante modelos predictivos. Los dos escenarios recopilan datos de mediciones de los parámetros de RF, el primero en una zona urbana de la ciudad de Quito con la finalidad de analizar el comportamiento y establecer las características de una zona con handovers. El segundo escenario busca obtener un modelo predictivo de las zonas de handover fallidos; en este caso, se realizan recorridos en una zona rural de la ciudad de Quito y se analiza la falla de handovers con fallas en llamadas VoIP, ya que en este servicio es más notable la pérdida de conexión en LTE. Para la recolección de datos se utilizan herramientas de monitoreo instaladas en teléfonos celulares y para el análisis de datos y la obtención del modelo de Machine Learning se emplean R y RStudio. Los datos recopilados fueron limpiados y transformados para obtener un DataSet único por cada escenario, luego se dividió en un set de entrenamiento y test. El set de entrenamiento fue procesado mediante la técnica de árboles de decisión, que permitió obtener un modelo gráfico del comportamiento de los parámetros RF que generan handovers o handovers fallidos según el escenario. Finalmente, con el set de test se evaluaron los modelos definiendo matrices de confusión y se calculó el accuracy respectivo, teniendo 96.34% en el escenario 1 y 95.5% en el escenario 2.

Palabras claves: LTE, handover, Machine Learning, árbol de decisión

# A Predictive Handover Approach in LTE Networks with Measurements and Decision Tree Algorithms (Case Study City of Quito)

Abstract: This work analyzes the handover process in LTE (Long Term Evolution) networks in two scenarios, detecting the features and behavior of RF (Radio Frequency) parameters by means of predictive models. The two scenarios collect measurement data of RF parameters, the first one in an urban area of Quito city, in order to analyze the behavior and establish the features of an area with handovers. The second scenario seeks to obtain a predictive model of the failed handover zones; in this case, we make tours in a rural area of Quito city and analyze the failure of handovers with failures in VoIP calls, since in this service the loss of connection in LTE is more noticeable. For data collection, monitoring tools installed in cell phones are used and for data analysis and obtaining the Machine Learning model, R and RStudio are used. The collected data were cleaned and transformed to obtain unique DataSet for each scenario, then divided into a training and test set. The training set was processed using the decision tree technique, which allowed obtaining a graphical model of the behavior of the RF parameters that generate handovers or failed handovers, according to the scenario. Finally, the models were evaluated with the test set by defining confusion matrices and calculating the respective accuracy, with 96.34% in scenario 1 and 95.5% in scenario 2.

Keywords: LTE, handover, Machine Learning, decision tree

#### 1. INTRODUCCIÓN

En la literatura existente, se tienen estudios previos relacionados con la aplicación de modelos de Machine Learning para el monitoreo y análisis de redes inalámbricas, por ejemplo en Casas (2018),

\*pablo.lupera@epn.edu.ec Recibido: 13/05/2022 Aceptado: 24/04/2023 Publicado en línea: 01/08/2023 [10.33333/rp.vol52n1.02](https://doi.org/10.33333/rp.vol52n1.02)

.

se indica que debido a la gran dimensionalidad de los datos que pueden ser recolectados de la red, se concluye que la aplicación de las técnicas del Machine Learning es útil para su análisis.

En Casas (2018), se comparan diferentes modelos de Machine Learning para el análisis de las mediciones de tráfico real de la red celular con la finalidad de detectar anomalías generadas por las aplicaciones que se ejecutan en los smartphones y para la predicción de la QoE (Quality of Experience) para algunas aplicaciones populares. Los resultados de dicho trabajo indican que los modelos basados en los árboles de decisión son los más precisos en el problema planteado y que los modelos colaborativos, como los de stacking, son capaces de incrementar significativamente el desempeño y la robustez de los análisis.

El monitoreo, la evaluación y la predicción de la calidad de experiencia en las redes de comunicaciones móviles también es un problema actual y que tiene por finalidad establecer los niveles de calidad con respecto a la provisión de los servicios. En Casas et al. (2017), este problema se lo evidencia mediante mediciones de QoS (Quality of Service) con el uso de terminales de usuario y mediante retroalimentaciones de los usuarios. Con base en las mediciones realizadas con los dispositivos de usuario y la aplicación de múltiples técnicas de Machine Learning supervisado, se logra predecir el QoE experimentado por los usuarios en aplicaciones populares como YouTube y Facebook. De los resultados obtenidos se indica que el modelo propuesto basado en árboles de decisión es capaz de predecir con una exactitud de 91% el QoE y con un 98% la aceptabilidad del servicio.

En Lupera-Morillo y Parra (2020), se realizó el estudio de la propagación de las señales en un ambiente específico como lo son los túneles del metro de la ciudad de Quito. En este estudio, mediante la simulación de la propagación de las señales utilizando el modelo de trazado de rayos, se llegó a determinar que las condiciones de propagación influyen en los parámetros de cobertura que se reflejan en el perfil de retardo de potencia y en el mapa de calor de la intensidad de la señal recibida. Es por esto que se debe corroborar lo obtenido en la simulación con mediciones de campo en ambientes específicos y cuyos datos recolectados deben ser detenidamente analizados con las técnicas modernas actualmente disponibles con la finalidad de detectar ciertos comportamientos como que las paredes y la polarización de la onda tienen una influencia en la propagación de la señal de radio o que existe diferencia en los coeficientes de reflexión en las paredes del túnel en las secciones donde no hay curvaturas.

En el trabajo de Masri et al. (2021), mediante técnicas de Machine Learning se establece el tiempo y el destino óptimo para el proceso de handover en una red 5G (Quinta Generación). Además, se menciona que el modelo aprendido se utiliza para la ejecución del handover con base en las condiciones de radio que se predicen. Esta propuesta se evaluó en simulación mediante las métricas de desempeño del sistema.

Asimismo, en Quistial et al. (2018) se realizaron mediciones de campo en la ciudad de Quito de los parámetros de cobertura en la banda de 900 MHz y se concluyó que los datos obtenidos no se ajustan de manera exacta con los modelos conocidos de propagación debido a las particularidades existentes en este territorio, fundamentalmente en lo relacionado con el tipo de suelo, la estructura física y los materiales utilizados en la construcción de las edificaciones y a las condiciones ambientales, tipográficas y geográficas de la ciudad de Quito. Es por esto que para realizar un análisis de los parámetros de calidad y cobertura de las redes de comunicaciones móviles es necesario efectuar mediciones de campo en el lugar de interés para contar con datos reales a procesar y los cuales se ajustan a la realidad de la zona que se está analizando.

En Boucetta et al. (2021), se estudia la calidad de los enlaces en redes IoT (Internet Of Things) con base en el análisis de los parámetros de la intensidad de la señal recibida y de la tasa de errores en la transmisión. En este estudio, se trata de determinar las propiedades temporales de dichos parámetros para seleccionar los canales apropiados para aplicaciones críticas y mejorar la QoS de la red. Para esto, se aplican técnicas de Machine Learning a un conjunto de datos reales recolectados en Francia.

Actualmente, de acuerdo con Almeida et al. (2019) se ha propuesto utilizar los UAVs (Unmanned Aerial Vehicle) como puntos de acceso Wi-Fi(Wireless Fidelity) o estaciones base celulares con la finalidad de utilizarlos ante situaciones emergentes de comunicaciones o para reemplazar a determinados equipos de red. Ante esta situación, se ha propuesto estimar la QoS para dicha red mediante la aplicación de técnicas de Machine Learning basadas en redes neuronales convolucionales. En la investigación mencionada se consideran los siguientes parámetros: posición del UAV, ubicaciones de los usuarios y sus tráficos ofrecidos. De acuerdo con los investigadores, el método propuesto provee estimaciones rápidas y exactas con una complejidad computacional reducida.

Tomando en cuenta que la etapa de recolección de datos es fundamental y será un factor determinante para la obtención de resultados válidos, se han propuesto consideraciones para la ejecución de esta actividad y que se encuentran disponibles en la literatura. Por ejemplo, en Scott y Frobenius (2008) se proporciona una revisión de los principios y terminología básicos de parámetros de radiofrecuencia para teléfonos móviles y sistemas de datos inalámbricos. Mientras que Foegelle (2018) analiza los últimos avances en la forma de realizar pruebas de radiofrecuencia de 5G según la 3GPP (3rd Generation Partnership Project: Proyecto Asociación de Tercera Generación).

Por otra parte, se debe mencionar que existen metodologías de creación de modelos basados en aprendizaje automático, como los presentados en Mahmoud e Ismail (2007) que presenta una revisión del uso del aprendizaje automático en la gestión de datos, la seguridad o mejora de procesos operativos en las telecomunicaciones. También Singh et al. (2016) y Choudhary y Gianey (2017) presentan un análisis detallado de los algoritmos de aprendizaje automático supervisado respecto a la eficiencia de cada uno y su aplicación.

En la literatura no existe un modelo predictivo de zonas de handover y zonas de handover fallidos que se base en mediciones de campo de redes celulares operativas y técnicas de Machine Learning, lo cual se trata de abordar de una manera inicial en este artículo. Además, se puede mencionar que los resultados obtenidos serán el punto de partida para proponer metodologías que permitan mejorar los procesos de handover.

Este artículo se encuentra estructurado de la siguiente manera: en la sección II se describen los principales conceptos de Machine Learning, la técnica de los árboles de decisión y el proceso de handover. En la sección III se describe la creación del DataSet, el preprocesamiento de los datos, la creación del modelo y la evaluación de este. En la sección IV se presentan los resultados obtenidos de la aplicación de la técnica de los árboles de decisión sobre los datos recolectados. Finalmente, en la sección V se presentan las conclusiones obtenidas.

## 2. MARCO TEÓRICO

#### *2.1 Machine Learning*

En las últimas décadas, el aprendizaje de máquina ha sido una gran herramienta para trabajar con grandes cantidades de datos, realizar análisis, estudios y posteriores modelos que ayuden a predecir el comportamiento de cualquier tipo de variable con base en un número determinado de variables que se deseen comparar. El Machine Learning ha sido aplicado en diferentes campos de las ciencias humanas y tecnológicas a lo largo del tiempo, dentro de las que se destacan la aplicación en medicina, desarrollo tecnológico, educación, construcción, finanzas, telecomunicaciones, entre otras, como lo presenta Choudhary y Gianey (2017).

Se pueden mencionar tres tipos de Machine Learning principales utilizados para alcanzar un aprendizaje autónomo de máquina, que se han aplicado en los sistemas de telecomunicaciones, y estos son: aprendizaje supervisado, aprendizaje no supervisado y aprendizaje por refuerzo Mahmoud e Ismail (2007). El aprendizaje supervisado se caracteriza por un aprendizaje basado en etiquetas que se proveen con los datos de entrada, el aprendizaje no supervisado por su parte realiza aprendizaje sin etiquetas, basándose en el comportamiento de los datos, mientras que el aprendizaje por refuerzo utiliza un sistema de estado y recompensas para retroalimentar el proceso de aprendizaje. Cada uno de estos tipos se aplica de acuerdo al caso de estudio y utilizan diferentes técnicas o algoritmos para su implementación. Por ejemplo, en este trabajo se utilizó aprendizaje supervisado usando la técnica de árboles de decisión.

#### *2.2 Técnica de Árbol de decisión*

De la revisión bibliográfica realizada, se observa que existen algoritmos o técnicas para implementar modelos de predicción usando Machine Learning, como árboles de decisión, que se caracterizan por ser fáciles de comprender y el análisis de resultados es sencillo.

Para la obtención de los modelos con árboles de decisión, al ser un aprendizaje supervisado, se requiere de una cierta cantidad de datos etiquetados de la variable que se desea predecir Singh et al. (2016). Además, esta técnica se caracteriza porque mientras mayor sea el conjunto de datos etiquetados, el aprendizaje del algoritmo será mejor. Al conjunto de datos para la generación del modelo se lo denomina de entrenamiento y, por lo general, se utiliza alrededor del ochenta por ciento del conjunto de datos total, mientras que el restante veinte por ciento se utiliza como test para definir la confiabilidad del modelo Singh et al. (2016). La finalidad de la creación del modelo en este proyecto es que en un futuro se pueda ingresar otro DataSet sin la necesidad de que estos estén etiquetados, para que el modelo pueda predecir si la zona de donde se tomaron los datos (mediciones) es susceptible a handover o no y si dicha zona tiene algún nivel de probabilidad de que se produzcan handover fallidos.

Los árboles de decisión es uno de los métodos del aprendizaje supervisado, considerado como un algoritmo de clasificación, en donde es posible obtener una función de salida de valores discretos Singh et al. (2016), Choudhary y Gianey (2017). Este método se caracteriza porque su análisis e interpretación es muy simple, ya que comúnmente se lo asocia con un diagrama de flujo, aunque presenta varias diferencias. Un ejemplo bastante difundido de este método es la predicción de la ejecución o no de una actividad con base en ciertas condiciones de entrada.

En el árbol de decisión se observa una raíz que corresponde al nivel más alto, del cual empiezan a nacer ramas de criterios diferenciados, estas a su vez de ser necesario entregan valores discretos con base en la variable que se está analizando.

#### *2.3 Handover en redes LTE*

El proceso de handover permite mantener la conexión entre la red y el terminal móvil cuando por el movimiento del terminal existe un traspaso de la conexión de una estación base a otra. Este proceso tiene sus particularidades cuando el terminal se encuentra en el modo inactivo (idle mode) durante el cual el teléfono se encuentra con una conexión a la red pero sin la transmisión de datos de usuario; o, en el modo conectado (connected mode) durante el cual el usuario utiliza alguno de los servicios de la red. El proceso de handover es controlado por la red y asistido por el UE (User Equipment), y se basa en mediciones realizadas por el UE de intensidad de señal y calidad de señales de referencia específicas del enlace de bajada tanto de la S-BS (Server-Base Station) como también de las estaciones base vecinas Tayyab et al. (2019).

En Tayyab et al. (2019), se definen diferentes tipos de handover, los handover intra e inter-frecuencia que se tienen cuando la S-BS y la estación T-BS (Target-Base Station) operan en la misma o en diferente frecuencia de portadora, respectivamente. Los handover también pueden ser del tipo intra-capa celular; es decir, traspasos entre un mismo tipo de celda, en este caso, se consideran las macroceldas. En cambio, cuando este proceso se ejecuta entre celdas de la misma tecnología y en la red de un mismo operador, se denomina handover intra-tecnología celular e intra-operador.

#### 3. METODOLOGÍA

La metodología de este trabajo consiste en lo siguiente: creación del DataSet que incluye la definición de los parámetros a medir, identificación de las zonas de estudio y recolección de datos; preprocesamiento de los datos extrayendo las características de estos y creando un set de entrenamiento y test; creación del modelo de Machine Learning para la obtención del modelo; y evaluación con los datos de test para validar los resultados obtenidos.

#### *3.1 Creación DataSet*

#### *3.1.1. Mediciones del UE*

Las mediciones de los parámetros de radiofrecuencia se realizan con la finalidad de recolectar datos del proceso de handover en dos escenarios; el primero en el modo inactivo y el segundo en el modo conectado.

Existen varios parámetros que se pueden obtener desde el dispositivo móvil; la cantidad y el tipo de parámetros medidos dependen de la aplicación que se utilice. Las herramientas de medición de los parámetros de RF presentan las mediciones a partir de las funciones que el sistema operativo ofrece. En este estudio para la recolección de los datos se han utilizado UEs de características similares que disponen del sistema operativo Android y las herramientas utilizadas son: CellMapper para el registro de las estaciones base localizadas en el sector de estudio, NetMonitor Cell Signal Logging que presenta las medidas de los parámetros de RF, GPS Logger para el registro de eventos específicos y Force LTE para forzar una conexión LTE permanente en el UE. Todas las herramientas se encuentran disponibles en la Play Store de Google en los celulares Android.

Se consideraron parámetros específicos relacionados con el proceso de handover y además parámetros generales de RF, entre ellos:

- RSSI (Received Signal Strength Indicator). El indicador de intensidad de la señal recibida corresponde a un valor de la potencia de una señal recibida por un dispositivo que incluye el ruido y la interferencia (Tayyab et al., 2019). Comúnmente, se lo utiliza para evaluar la potencia de las celdas en una zona determinada; sin embargo, resulta insuficiente para explicar todos los problemas que se pueden dar en una red celular, ya que su valor no necesariamente está relacionado con la velocidad de transmisión y en general con la calidad de la conexión.
- RSRQ (Reference Signal Received Quality). La Señal de referencia Calidad recibida es un indicador que se utiliza para describir la calidad de la señal en una zona determinada como se muestra en la Ecuación 1 (Tayyab et al., 2019):

$$
RSRQ = Nx RSRP/RSSI
$$
 (1)

Donde N es el número de Resource Block transmitidos, que corresponde a la unidad más pequeña de información que se transmite; y, RSRP (Reference Signal Received Power) es el valor de potencia recibida promedio sin las componentes de interferencia y ruido Tayyab et al. (2019).

• RSSNR (Reference Signal Signal to Noise Ratio). La señal de referencia Relación señal/ruido es una medida de la potencia de la señal deseada respecto al ruido, que describe el estado de la señal de acuerdo a las condiciones del medio Tayyab et al. (2019).

#### *3.1.2. Zonas de estudio*

Se escogieron diferentes zonas para cada uno de los escenarios propuestos. La primera zona para el análisis del handover en el modo inactivo corresponde a un sector urbano de la ciudad de Quito, ya que se requiere de una zona en donde se produzca una gran cantidad de handovers. Por otra parte, la segunda zona que se emplea para el análisis del handover en el modo conectado corresponde a un sector rural de la ciudad de Quito, porque se requiere de una zona en donde exista alta probabilidad de que se produzcan fallas en el handover que se reflejan como interrupciones o distorsiones en la conexión. El tipo de conexión que se estableció en el segundo escenario es una conexión de VoIP (Voice Over Internet Protocol).

• Zona 1 en modo inactivo: La recolección de datos de los parámetros de RF en esta zona se realiza con la ejecución de recorridos en tres rutas. La primera ruta se presenta en la Figura 1 que se caracteriza por ser una de las principales vías de tránsito del sector. Es una ruta que tiene una longitud aproximada de 2 Km y en la cual se presentan varios procesos de handover.

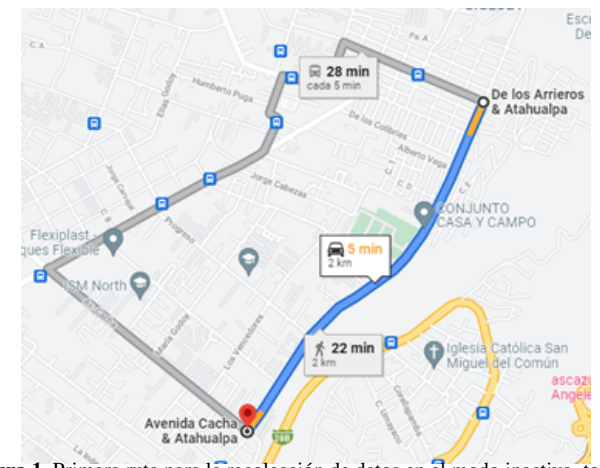

Figura 1. Primera ruta para la recolección de datos en el modo inactivo, tomado de Google Maps

La segunda ruta considerada y que se presenta en la Figura 2 tiene una longitud aproximada de 2.2 Km en donde se presentan conexiones con varias BS. Esta ruta se trata de una vía medianamente transitada.

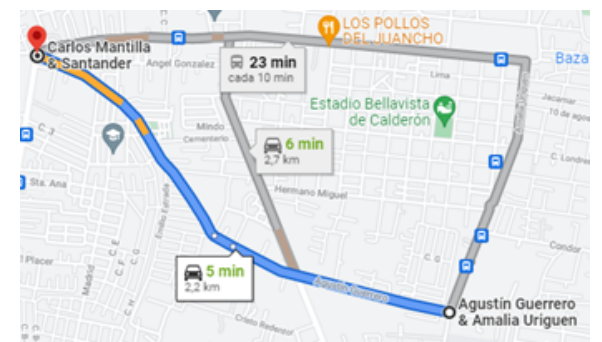

Figura 2. Trayecto de la segunda ruta para la recolección de datos en el modo inactivo, tomado de Google Maps

En cambio, la tercera ruta, que tiene una longitud aproximada de 1.7 kilómetros, se muestra en la Figura 3 y corresponde a una vía principal de conexión de alto tránsito en una zona comercial.

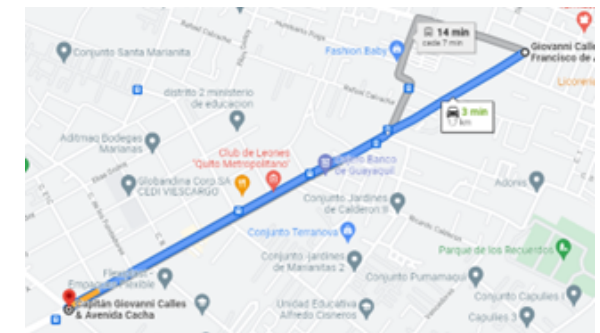

Figura 3. Trayecto de la tercera ruta para la recolección de datos en el modo inactivo, tomado de Google Maps

• Zona 2 en modo conectado: Como se indicó, la recolección de datos en el modo conectado se realiza en una zona rural que presenta un flujo vehicular de alta velocidad. La zona que se puede visualizar en la Figura 4 se seleccionó, ya que es un lugar donde se presentan problemas en el proceso de handover con interrupciones o distorsiones en la conexión. Durante el proceso de recolección de datos se detectaron estos problemas y fueron registrados. Las rutas que se recorrieron en esta zona se pueden visualizar en la misma figura que tienen longitudes de 1.39, 2.48, 1.86, y 2.23 Km.

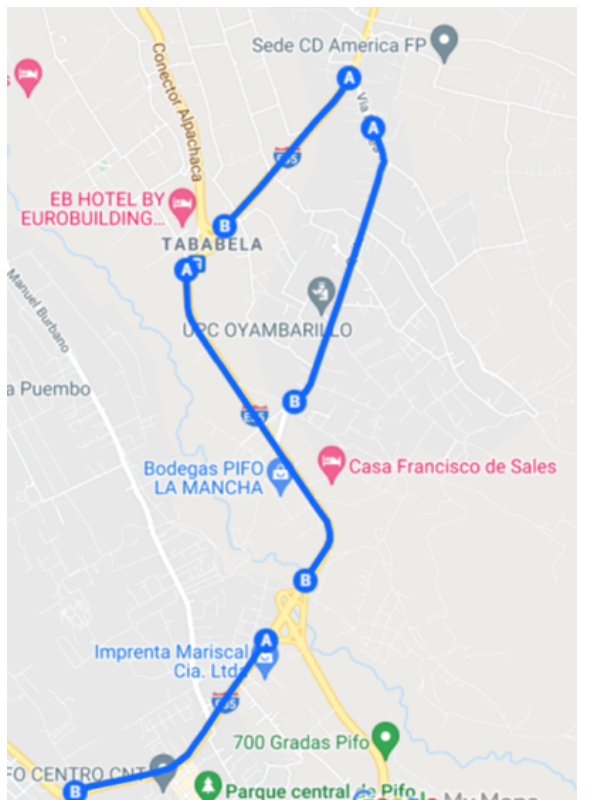

Figura 4. Rutas recorridas para la recolección de datos en el modo conectado

Para los dos escenarios, el modo inactivo y conectado, se recolectaron los datos tomando en cuenta los objetivos del aprendizaje, tomando los parámetros de la Tabla 1.

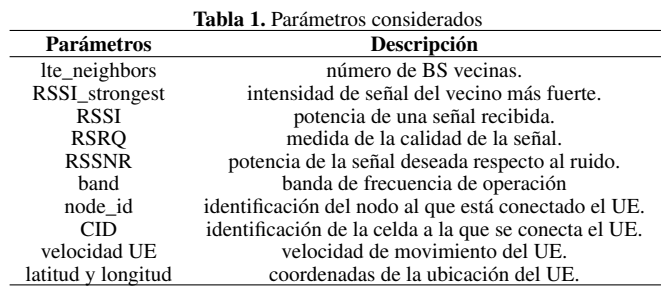

En el escenario 1 con modo inactivo, se recolectaron 25 830 muestras; en cambio, para el escenario 2 para el modo conectado se inició con 17 199 muestras que permitieron generar un DataSet único para cada escenario.

#### *3.2 Preprocesamiento de datos*

Para la obtención del modelo se realiza un preprocesamiento de los DataSets generados, donde se filtran las variables de interés, se eliminan los datos erróneos y se incluye variables adicionales para el aprendizaje. Dentro de las variables adicionales se agregó una variable para identificar los puntos geográficos donde se producen los procesos de handover y se crearon las variables que fueron las etiquetas para el aprendizaje supervisado con la técnica de árbol de decisión como son: si existe handover para el modo inactivo (escenario 1) y si existe falla en el handover en el modo conectado (escenario 2). Además, dentro de este paso se dividió cada DataSet en dos partes para la posterior evaluación del modelo creado. De esta manera se consideró el 80% del DataSet para el proceso de entrenamiento y creación del modelo y 20% para la evaluación del modelo entrenado.

#### *3.3 Creación del modelo de Machine Learning*

Una vez que se dispone del set de entrenamiento se procede a la creación del modelo de cada escenario con la técnica de árboles de decisión usando la herramienta RStudio. Dentro de la creación del modelo se inicia definiendo la tarea del aprendizaje para cada escenario. En el escenario 1, se busca identificar las condiciones donde se produce un proceso de handover mientras que el escenario 2 busca encontrar las condiciones donde se producen fallas en el handover. A continuación, dentro de RStudio se definen las variables de entrada y la variable con la etiqueta para la clasificación de que si existe o no handover o falla en el handover de acuerdo al escenario. Finalmente, se obtiene el modelo con la técnica árbol de decisión de manera gráfica, donde se presenta el comportamiento de los datos basándose en el set de entrenamiento y la variable para la clasificación, de esta manera se definen las condiciones para que se produzca el handover o falla de handover según el escenario. Los árboles de decisión obtenidos como ejemplo para el escenario 1 en modo inactivo y el escenario 2 con modo conectado se muestran en las Figuras 5 y 6, respectivamente.

#### *3.4 Evaluación del modelo de Machine Learning*

Para evaluar el modelo de Machine Learning obtenido se consideró el set de test reservado en el preprocesamiento de los datos y el modelo resultante de la aplicación de la técnica de árbol de decisión. De esta manera, se comparó el comportamiento de la variable definida como etiqueta de manera real y usando el modelo, mediante la realización de varias pruebas con la finalidad de obtener un modelo que alcance un mejor desempeño y que no presente una complejidad alta.

Para el escenario 1 se obtuvo la matriz de confusión para cada una de las rutas que permite identificar el número de falsos positivos del modelo como lo muestra la Figura 7.

Además, se analizaron algunos hiperparámetros para evaluar los modelos determinando los mejores resultados en la Tabla 2.

Mientras que para el escenario 2, se obtuvo la matriz de confusión de la Figura 8 donde de la misma manera se puede comprobar la precisión de los datos obtenidos con el modelo creado.

Como se observa, se tienen 24 falsos positivos de una DataSet pre procesado de 2495 muestras, con 1196 muestras de entrenamiento, 499 muestras de test y un accuracy de 95.5%.

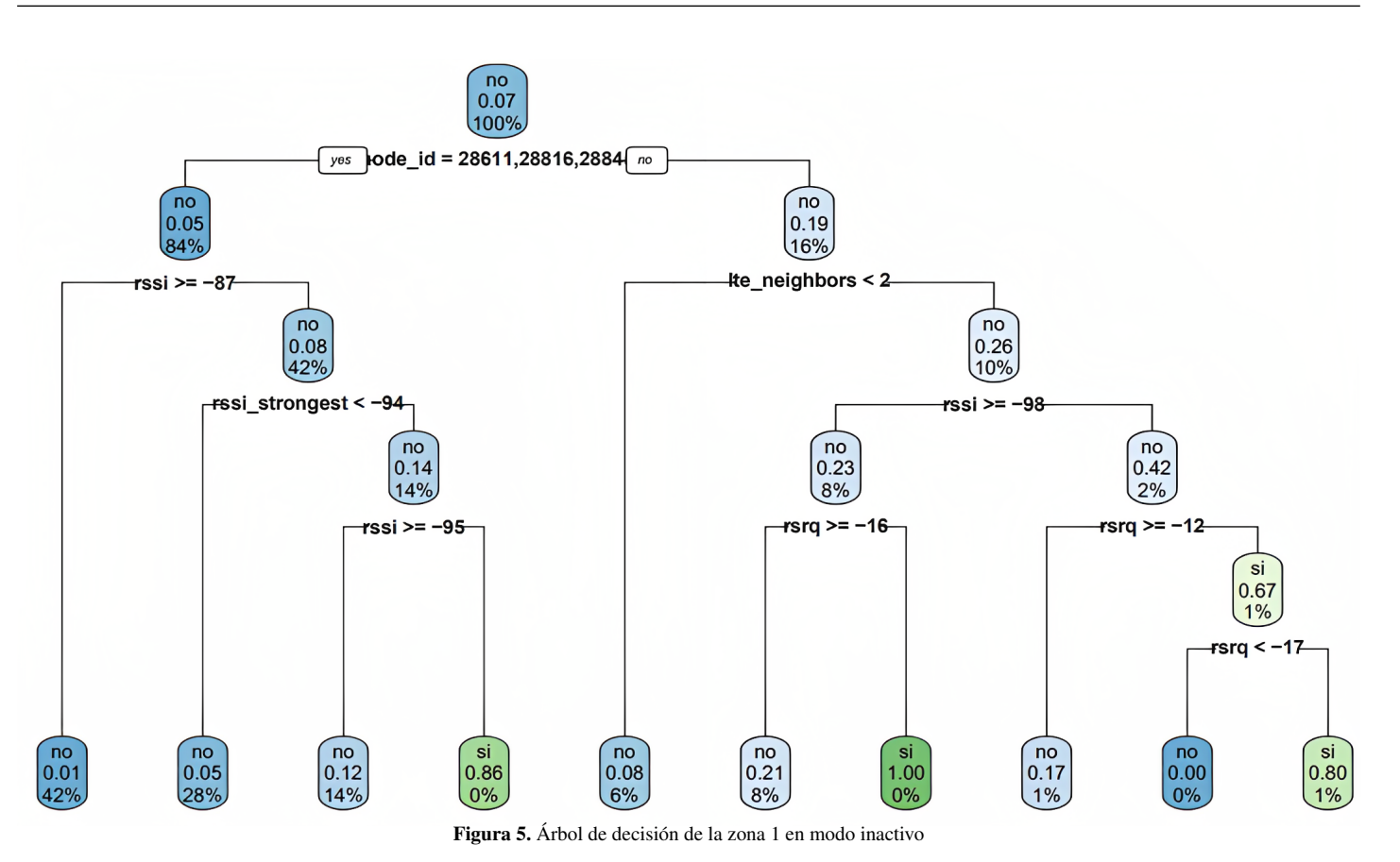

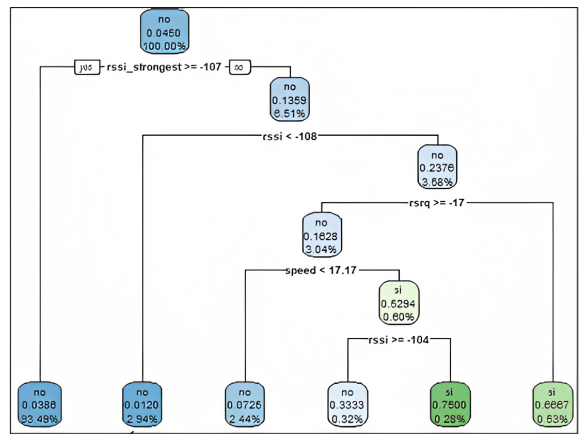

Figura 6. Árbol de decisión de la zona 2 en modo conectado

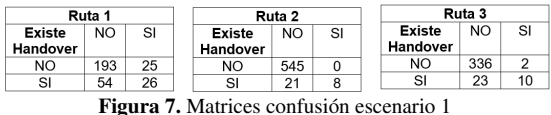

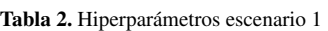

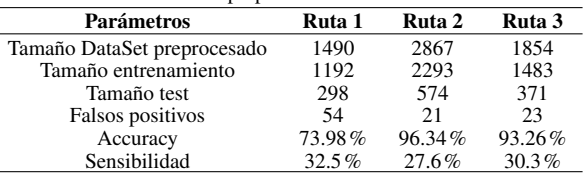

#### 4. RESULTADOS

Del análisis de los conjuntos de datos recolectados se encontró que a pesar de haber depurado el conjunto de muestras, se tiene

| Falla<br>Handover | NΟ  | SI |  |  |
|-------------------|-----|----|--|--|
| חמ                | 446 |    |  |  |
| SI.               | 24  | ឧ  |  |  |

Figura 8. Matriz de confusión escenario 2

un desbalance entre la cantidad de datos de los puntos donde no existen procesos de handover con respecto a la cantidad de datos que se tiene en los puntos en lo que sí existe dicho proceso. Adicionalmente, se debe mencionar que ciertos parámetros que fueron considerados en el conjunto de datos no aparecen en los árboles de decisión porque su impacto no es relevante en la definición de las reglas establecidas en los modelos.

El modelo ejemplo obtenido mediante el árbol de decisión para el escenario 1 en el modo inactivo presenta las características de las zonas de cobertura normal de una estación base (sin handover) y de sus zonas de handover. Las principales condiciones que se pueden destacar y se obtienen del árbol son las siguientes:

- La zona de cobertura normal de una estación base se tiene en un sector donde el RSSI es mayor a –87 dBm independientemente de los valores de otros parámetros de RF.
- Existe una alta probabilidad de que la zona de cobertura normal presente un RSSI menor a –87 dBm y mayor o igual a –95 dBm y el RSSI\_strongest mayor o igual a –94 dBm.
- Existe gran probabilidad de que en la zona de cobertura normal de una estación base se presenten un RSSI menor a –87 dBm y el RSSI\_strongest menor a –94 dBm.
- Es posible que en una zona normal de cobertura de una estación base la cantidad de lte\_neighbors sea de 1 o 0.
- Existe una probabilidad importante de que en una zona de handover el lte\_neighbors sea mayor o igual a 2, el RSSI tenga un valor mayor o igual a –98 dBm y el RSRQ sea menor  $a - 16$  dB.
- De igual manera, se debe mencionar que en una zona de handover es probable que el lte\_neighbors sea mayor o igual a 2, el RSSI sea menor a –98 dBm y el RSRQ se encuentre entre los valores de  $-12$  dB y  $-17$  dB.

Al analizar el árbol de decisión del escenario 2, que corresponde al modo conectado, se presentan las siguientes condiciones:

- Existe una alta probabilidad de que no existan problemas en el proceso de handover si el RSSI\_strongest es mayor o igual que –107 dBm sin importar las condiciones de los otros parámetros considerados
- Existe una alta probabilidad de que no existan problemas de handover cuando el RSSI\_strongest es menor que –107 dBm, el RSSI es mayor que –108 dBm, con un RSRQ mayor o igual a –17 dB y una velocidad de movimiento menor a 17.17 m/s.
- Se debe considerar las zonas en donde se presenta que el RS-SI\_strongest es menor que –107 dBm, el RSSI es mayor que –108 dBm y menor a –104 dBm, con un RSRQ mayor o igual a –17 dB y se puede alcanzar una velocidad de movimiento mayor o igual a 17.17 m/s, ya que existe la posibilidad de que se produzcan problemas en el handover en dichas zonas.
- Finalmente, existe probabilidad de que se tengan problemas de handover en las zonas en donde el RSSI\_strongest es menor que –107 dBm, el RSSI es mayor que –108 dBm y un RSRQ menor a –17 dB.

De las condiciones establecidas, se puede mencionar que las zonas de handover se caracterizan por la cantidad de BS vecinas presentes, la intensidad de la señal de la S-BS y se observa que depende de una cantidad específica de ruido e interferencia existente.

Por otra parte, las zonas de problemas de handover presentan dependencia simultánea de determinados valores de la intensidad de la señal de la T-BS y de la S-BS, de determinados valores de ruido e interferencia y se caracterizan porque dichas zonas se manifiestan cuando el UE se mueve a una velocidad determinada. Estas zonas no dependen de parámetros como la cantidad de BS vecinas, como se esperaría, o de otros parámetros considerados en el análisis.

#### 5. CONCLUSIONES

En este artículo se presenta un método para analizar el comportamiento de los parámetros de RF y de aquellos relacionados directamente con el proceso de handover. Los análisis permiten obtener un modelo predictivo de las zonas de handover y de aquellas zonas de ocurrencia de problemas en el proceso handover; es decir, que si se cuenta con un conjunto de datos de mediciones de campo de

parámetros de una red LTE en una zona determinada, es posible predecir si dichas zonas tienen algún nivel de probabilidad de ser zonas de ejecución de handover y de ocurrencia de problemas en dicho proceso.

Es pertinente mencionar que la originalidad y novedad de lo presentado en este artículo se basa en un análisis minucioso de los parámetros de RF medidos en la ciudad de Quito mediante técnicas de Machine Learning con la finalidad de identificar patrones de comportamiento de los parámetros en las redes de comunicaciones móviles que permitan identificar manifestaciones de la ocurrencia del proceso de handover o de problemas en su ejecución. Consecuentemente, y mediante un análisis detenido de dichas zonas, se podrían identificar causas y razones que permitan proponer medidas para mejorar la calidad en la prestación de los servicios. Esto es diferente a lo realizado en trabajos similares, como en Casas (2018) y Casas et al. (2017), en donde se evalúan y predicen los niveles de calidad de servicio, más no la forma de detectar la degradación de la calidad de la conexión con base en mediciones. En un trabajo futuro se propone utilizar otras herramientas de recolección de datos para incorporar nuevos parámetros en el análisis. Adicionalmente, se mejorarán los procedimientos de recolección de datos y se ampliarán las condiciones de toma de las muestras para considerar otros factores influyentes, como por ejemplo, la intensidad de tráfico en la red. Además, se utilizarán técnicas diferentes de Machine Learning para mejorar el desempeño de los modelos y comparar con los resultados obtenidos en este artículo

#### AGRADECIMIENTOS

Los resultados de esta investigación se obtuvieron gracias al apoyo de la Escuela Politécnica Nacional de Ecuador mediante el proyecto de investigación titulado "Análisis del funcionamiento de las redes celulares con base en mediciones de campo y técnicas de Machine Learning (Caso de estudio en la ciudad de Quito)".

#### **REFERENCIAS**

- Almeida, E. N., Fernandes, K., Andrade, F., Silva, P., Campos, R. y Ricardo, M. (2019). A Machine Learning Based Quality of Service Estimator for Aerial Wireless Networks). *2019 International Conference on Wireless and Mobile Computing, Networking and Communications (WiMob)*, 1- 6. http://dx.doi.org/10.1109/WiMOB.2019.8923217
- Boucetta, C., Nour, B., Cusin, A. y Moungla, H. (2021). QoS in IoT Networks based on Link Quality Prediction). *ICC 2021 - IEEE International Conference on Communications*, 1-7. http://dx.doi.org/10.1109/ICC42927.2021.9500396
- Casas, P.(2018). Machine learning models for wireless network monitoring and analysis. *2018 IEEE Wireless Communications and Networking Conference Workshops (WCNCW)*, 242-247. http://dx.doi.org/10.1109/WCNCW.2018.8369024
- Casas, P., D'Alconzo, A., Wamser, F., Seufert, M., Gardlo, B., Schwind, A., Tran-Gia, P. y Schatz, R. (2017). Predicting

QoE in cellular networks using machine learning and insmartphone measurements. *2017 Ninth International Conference on Quality of Multimedia Experience (QoMEX)*, 1- 6. http://dx.doi.org/10.1109/QoMEX.2017.7965687

- Choudhary, R. y Gianey, H. K. (2017). Comprehensive Review On Supervised Machine Learning Algorithms. *2017 International Conference on Machine Learning and Data Science (MLDS)*. http://dx.doi.org/10.1109/MLDS.2017.11
- Foegelle, M. D. (2018). RF measurements in a 5G world *2018 IEEE International Instrumentation and Measurement Technology Conference (I2MTC)*, 1-6. http://dx.doi.org/10.1109/I2MTC.2018.8409874
- Lupera-Morillo P. y Parra E. R. (2020). A Ray-Tracing Simulator for Predicting UHF Signals Propagation in Tunnels (Case Study Metro of Quito). *2020 IEEE ANDESCON*, 1-6. http://dx.doi.org/10.1109/ANDESCON50619.2020.9272123
- Mahmoud, H. H. H. y Ismail, T. (2007). A Review of Machine learning Use-Cases in Telecommunication Industry in the 5G Era. *Social Science & Medicine, 65*(2), 377-392. http://dx.doi.org/10.1016/j.socscimed.2007.03.018
- Masri, A., Veijalainen, T., Martikainen, H., Mwanje, S., Ali-Tolppa, J., y Kajó, M. (2021). Machine-Learning-Based Predictive Handover. *2021 IFIP/IEEE International Symposium on Integrated Network Management (IM)*, 648-652.
- Quistial, A., Lupera Morillo, P., Tipantuña y C., Carvajal, J. (2018). Modelo matemático adaptado para el cálculo de pérdidas de propagación en la banda de 900 MHz para microceldas en la ciudad de Quito. *Revista Politécnica, 41*(2), 29- 36.
- Scott, A. W. y Frobenius, R. (2008). *RF Measurements for Cellular Phones and Wireless Data Systems*. EU: Wiley-IEEE Press.
- Singh, A., Thakur, N. y Sharma, A. (2016). A review of supervised machine learning algorithms. *2016 3rd International Conference on Computing for Sustainable Global Development (INDIACom)*, 1310-1315. https://ieeexplore.ieee.org/abstract/document/7724478.
- Tayyab, M., Gelabert, X. y Jäntti, R. (2019). A Survey on Handover Management: From LTE to NR. *IEEE Access, 7*, 118907-118930. http://dx.doi.org/10.1109/ACCESS.2019.2937405

## BIOGRAFÍA

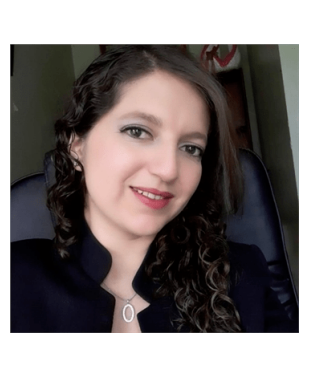

Viviana, Párraga Villamar, Graduada en Ing Electrónica y Redes de Información en la Escuela Politécnica Nacional (EPN) en el 2015, Maestría Gestión de Sistemas de Información e Inteligencia de Negocios en la Universidad de las Fuerzas Armadas-ESPE en el 2018 y actualmente estudiante del Doctorado en Ingeniería Eléctrica en la EPN, Ecuador. Desde 2015 al 2020 profesora de la Escuela de Formación de Tecnólogos y desde

2020 hasta la actualidad docente del Departamento de Electrónica, Telecomunicaciones y Redes de Información, Facultad de Eléctrica y Electrónica, ambos en la EPN. Sus intereses de investigación incluyen: redes de información, electrónica, telecomunicaciones, programación, antenas, ciencia de datos y Machine Learning.

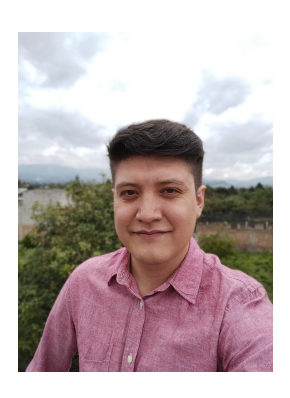

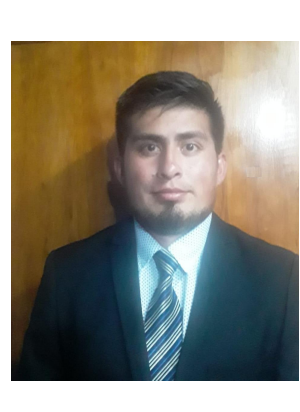

Cristian, Rocha, Nació en Quito el 22 de mayo de 1996, ingeniero en telecomunicaciones graduado de la Escuela Politécnica Nacional en el año 2022, su interés investigativo se orienta a las redes inalámbricas de comunicaciones y la inclusión de herramientas de Machine Learning en redes celulares para el monitoreo y el mejoramiento de la prestación de los servicios. Actualmente, se encuentra ejerciendo su profesión como ingeniero de campo.

Henry, Navarrete, Nació en la ciudad de Quito el 05 de marzo de 1998. Culminó sus estudios en Ingeniería en Telecomunicaciones en la Facultad de Ingeniería Eléctrica y Electrónica de la Escuela Politécnica Nacional, ubicada en Quito, Ecuador (2022). Sus intereses de investigación son las redes celulares, la programación de dispositivos y el Machine Learning. Actualmente, se encuentra trabajando en su campo profesional.

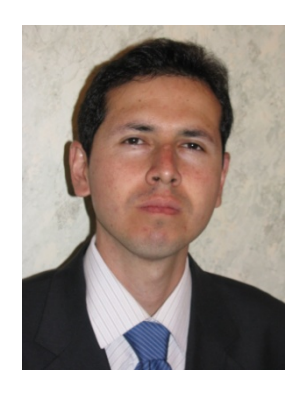

Pablo, Lupera-Morillo, Obtuvo el título de ingeniero en Electrónica y Telecomunicaciones en la Escuela Politécnica Nacional en el año 2002 y el título de Ph.D. en ciencias técnicas en la Universidad Estatal de Telecomunicaciones de San Petersburgo en Rusia en el año 2009. Sus áreas de investigación son el comportamiento del canal inalámbrico, técnicas de transmisión aplicadas en la capa física de las redes inalámbricas y la pla-

nificación y optimización de redes de comunicación móvil. Cuenta con 13 años de experiencia en la docencia universitaria y ha publicado 1 libro y varios artículos científicos en revistas nacionales e internacionales.

# **VARVO: a Novel Method for the Fast Detection of Vehicle Crash Events from Video Only Data**

**Moreno, Mario 1,[\\*](https://orcid.org/0000-0002-0217-0893) ; Yoo, Sang Guun[1](https://orcid.org/0000-0003-1376-3843) ; Aguilar, Wilbert[1](https://orcid.org/0000-0002-2998-5144)**

*Universidad Politécnica Estatal del Carchi, Centro de Nivelación, Tulcán, Ecuador Escuela Politécnica Nacional, Departamento de Ciencias de la Computación y Multimedia, Quito, Ecuador Universidad de las Fuerzas Armadas, Departamento de Eléctrica, Electrónica y Telecomunicaciones, Quito, Ecuador*

**Abstract:** Around 1,35 million people worldwide die each year because of traffic incidents, and it is estimated that another 50 million suffers serious injuries. This picture is particularly dramatic in the Andean Region where the death toll due to traffic accidents is as high as 127 deaths per million inhabitants. In recent years the deployment of the socalled Intelligent Transport Systems (ITS) across several developed countries has helped to reduce the number of deaths due to traffic accidents. An integral part of an ITS is the automatic detection of traffic incidents from video and sensor data. However, the scarcity of curated datasets, especially those that contained a reasonable number of positive instances of traffic incidents is hampering the development of artificial intelligence applications for the domain of traffic research. Given this scenario, we pursued answering the following research question: is it possible to detect car crashes through supervised machine learning based on the estimated speeds of cars from video onlydata? Here we present VARVO, a novel algorithm for the detection of traffic incidents that does not rely on sensors for cars speed detection. VARVO performs a supervised classification task based on the sequential use of convolutional network-based object detection and bi-directional tracking. We also describe how the models implemented in VARVO improved their classification accuracy by applying an oversampling algorithm to deal with class imbalance. We believe that the deployment of VARVO could be linked to static traffic video cameras and could be part of the Intelligent Transport Systems foundations in other Andean countries.

**Keywords:** Applications of AI, Computer Vision, Machine learning, Traffic incidents

# **VARVO: un Método Novedoso para la Detección Rápida de Eventos de Choques de Vehículos a Partir de Solo Datos de Video**

**Resumen:** Alrededor de 1,35 millones de personas a nivel mundial mueren anualmente por incidentes de tráfico y se estima que 50 millones sufren lesiones graves. Este panorama es particularmente dramático en la Región Andina donde el número de muertes por accidentes de tránsito asciende a 127 muertes por millón de habitantes. Recientemente, el despliegue de Sistemas Inteligentes de Transporte (SITs) en países desarrollados ha ayudado a reducir la mortalidad por accidentes de tránsito. Una parte integral de un SIT es la detección automática de incidentes de tráfico a partir de datos de video y sensores. Sin embargo, la escasez de conjuntos de datos, especialmente de casos positivos de incidentes de tráfico, obstaculizan el desarrollo de aplicaciones de inteligencia artificial para el dominio de la investigación del tráfico. En este contexto, presentamos la siguiente pregunta de investigación: ¿Es posible detectar colisiones de automóviles mediante aprendizaje automático supervisado, basado en la velocidad estimada de los autos a partir de datos de video? Como resultado presentamos VARVO, un algoritmo para la detección de incidentes de tráfico que no depende de sensores para la detección de la velocidad de los automóviles, el cual realiza una clasificación supervisada usando la detección de objetos basada en red convolucional y seguimiento bidireccional. También se describe cómo los modelos implementados en VARVO pueden mejorar su precisión de clasificación aplicando un algoritmo de sobremuestreo para clases desequilibradas. Creemos que el despliegue de VARVO podría vincularse a cámaras de video estáticas de tráfico y ser parte de los SITs en la Región Andina.

**Palabras claves:** Aplicaciones de la IA, Visión Computacional, Aprendizaje Automático, Incidentes de Tráfico

[\\*mario.moreno01@epn.edu.ec](mailto:*mario.moreno01@epn.edu.ec) Recibido: 31/05/2022 Aceptado: 05/04/2023 Publicado en línea: 01/08/2023 [10.33333/rp.vol52n1.03](https://doi.org/10.33333/rp.vol52n1.03) CC 4.0

 $\overline{a}$ 

#### **1. INTRODUCTION**

The growth in the number of cars has caused a drastic increase in traffic incidents worldwide mostly due to risky and irresponsible driving behaviors (Han et al., 2018; Thomas et al., 2017). The speed with which a vehicle is traveling is an important factor in traffic incidents. Traveling speed directly influences the risk of collision as well as the probability of serious injuries and death (Vadeby & Forsman, 2018). Car occupants traveling at speeds greater than 65 km/h have an 85% risk or more of dying in a collision between cars (Jurewicz et al., 2016).

Around 1,35 million people worldwide die each year because of road accidents, and it is estimated that another 50 million suffers serious injuries. Traffic incidents generate an annual cost to governments of approximately 3% of their Gross Domestic Product (GDP) (Dalve & Pinto, 2015). Traffic injuries is the second cause of death among young people in Latin America and the Caribbean each year. It was predicted that by 2022, there will be around 1,9 million people who will die from traffic accidents around the world (Organización Panamericana de la Salud & Organización Mundial de la Salud, 2019).

According to official data from the InterAmerican Development Bank (IDB), between 2005 and 2014 the vehicle fleet had an annual increase of 11.7% in the Andean Region (Colombia, Ecuador, Peru and Bolivia) which represents around 19,19 million more units. A total of 347 018 traffic incidents and 13 479 deaths accompanied the increase in car units in the Andean region during the referenced period (this represents 127 deaths per million inhabitants) (Organización Panamericana de la Salud & Organización Mundial de la Salud, 2019). The dramatic picture in the Andean contrasts with the one in the European Union (EU) where the number of deaths from traffic incidents felt to 50 deaths per million inhabitants between 2015 and 2016. The encouraging news come mainly thanks to the deployment of the so-called Intelligent Transport Systems (ITS) across the EU (Festag, 2014).

The world has witnessed great advances in autonomous technologies that form part of the ITS in the recent years. Artificial Intelligence (AI) is a fundamental part of such advancements since it helps controlling systems autonomously with minimal human intervention. The detection and monitoring of objects that interact on the roads as well as the automatic detection of traffic incidents are among the promises of AI for traffic research (Kyamakya, 2006). In South America, most high-speed highways have almost total coverage by Closed Circuit Television (CCTV), so videos can later be used as valuable input data for the creation of new AI applications (Dhaya, 2020).

In the present work, we focused on the detection of traffic incidents specifically of car collisions captured by static video cameras. Intelligent car collision detection systems allow transport systems to become simpler to use, more reliable and at the same time safer (Granada, 2018). The literature reports previous algorithms that use CCTV images for anomalies detection (Szegedy et al., 2019). Detected anomalies in car trajectories trigger Comprehensive Traffic Incident Management whose main objective is to respond safely and quickly to events that occur on the roads to avoid new incidents and to resume normal traffic conditions as fast as possible (Owens et al., 2010). To this end, several algorithms and machine learning techniques are being tested for the detection of traffic incidents. A set of such techniques uses a supervised learning approach to make decisions based on labeled data as part of a typical classification task.

Labeled data in the context of traffic incidents detection can be a set of video fragments where no incidents occurred (i.e. the null class) and a set of video fragments where incidents did occur (i.e. the positive class). Some of the most important algorithms used in supervised learning are K Nearest Neighbors (KNN), Logistic Regression and Support Vector Machines (SVMs) (Géron, 2017; Haydari & Yilmaz, 2020).

An important part of the traffic incidents detection task is the detection of objects involved in traffic, namely the cars. Today car detection in traffic videos is being solved with deep learning models which are based on special configurations of a basic convolutional neural network (Szegedy et al., 2019). One of the most used models for visual computing in open environments is the MobileNet Single-Shot multibox Detection (SSD) network intended to perform object detection. The MobileNet SSD algorithm is known for its good trade-off between latency and precision. Another lightweight convolutional model is 'You Only Look Once' (YOLO) which is described as extremely fast and accurate (Cheng et al., 2016; Kurdthongmee, 2020).

Another part of the traffic incidents detection task is speed calculation of the detected cars. Most of the available traffic incidents detection applications obtain car speed from dedicated sensors. The necessity for extra sensors drastically impacts the ubiquity of traffic incidents detection applications. Therefore, algorithmic based cars speed detection from video only data is desired. The so-called tracking algorithms can come to hand for the task since they are being actively used in video surveillance. Bi-directional tracking (forward and backward) has become a popular approach among tracking algorithms due to a higher reliability. MedianFlow, resistance to scale by correlation filter (MOSSE) and Kernelized Correlation Filter (KCF) are widely used examples of bidirectional tracking algorithms. MedianFlow, MOSSE and KCF can handle variations of scale in complex images sequence (Danelljan et al., 2014) and have greater robustness with respect to occlusion and displacement of the image contour using object centroids (Nascimento et al., 1999).

An important characteristic of transport systems is that they operate in a domain that is not simple. Modeling factor interactions, representing generalizations and then solving a particular classification task (i.e. the occurrence of an incident or not) pose many challenges. On top of that, labeled data of incidents that occur on the road is very scarce. For these reasons finding appropriate structures or modeling approaches with low labeled data requirements could help to solve the existing void in traffic incident detection (Haydari & Yilmaz, 2020).

Here we describe the creation of VARVO that stands for Vehicle Accident Recorder from Video Only. VARVO is a novel algorithm for the detection of traffic incidents that does not rely on sensors for cars speed detection. VARVO performs a supervised classification task based on the sequential use of convolutional network-based object detection and bidirectional tracking. VARVO is publicly available at: [https://github.com/sbrgmoreno/VARVO.](https://github.com/sbrgmoreno/VARVO)We believe that the deployment of VARVO linked to static surveillance traffic

cameras can significantly reduce the negative impact of car accidents in the Andean region.

#### **2. METHODS**

The diagram in Figure 1 shows the research flow followed in the present study.

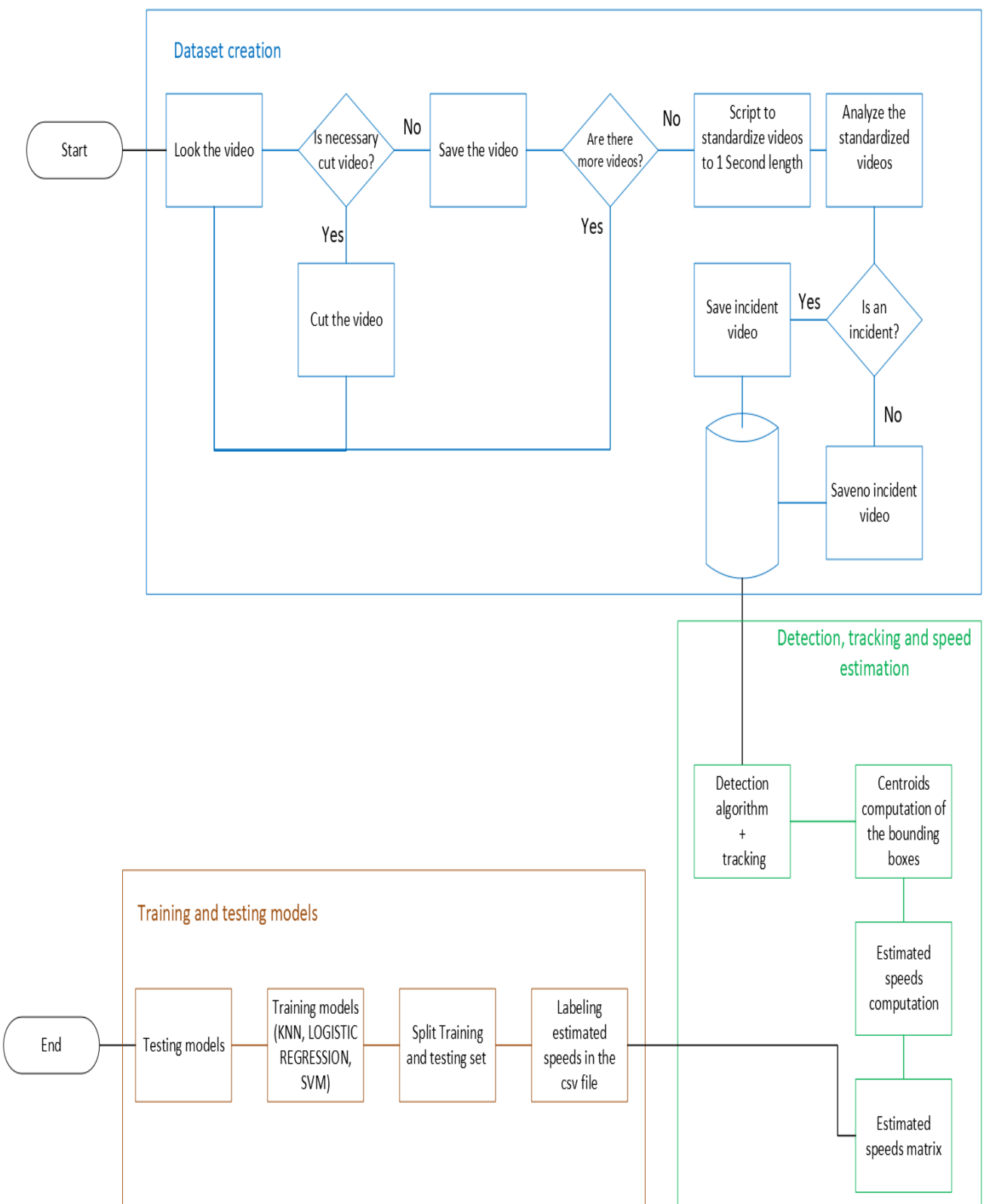

Figure 1. Flow diagram showing the steps followed in the present study. The entire rationale that started with Dataset creation and that ended with training and testing the resulting models.

2.1 *Traffic videos* A custom dataset of traffic videos including or not incidents was built from two open sources: i) the Anomaly Detection

Dataset (ADD) (Sultani et al., 2018) and ii) the Car Accidents Detection and Prediction Dataset. (ADPD) (Shah et al., 2018). Both sources contain videos from static security cameras. The ADD contains raw surveillance videos covering 13 abnormalities such as: abuse, arrests, robbery among others and traffic accidents. Videos in the ADD have been collected and curated from YouTube and LiveLeak to discard manually edited videos and those taken by cell phone cameras. The ADD videos were downloaded from: Dr. Chen Personal Webpage (2019).

The ADPD contains videos collected from YouTube that report road accidents involving different vehicle types (e.g. buses, cars, motorcycles, and others). Videos in the ADPD were downloaded from: Shah. (2017).

#### *2.2 Traffic videos trimming*

All videos gathered from the ADD and the ADPD were trimmed to a total duration of 1s including the traffic incident. The remaining seconds of the video that did not include the incident were also trimmed into multiple 1s long control videos. As a result of the trimming step, our final dataset had the following composition:

27 999 1s long videos that do not contain traffic incidents  $(label = control class).$ 

353 1s long videos that do contain a traffic incident (label = positive class).

#### *2.3 Vehicle detection*

Vehicle detection on the 1s long videos was performed using either MobileNet SSD or YOLO v3 through a custom python script. MobileNet was run with the default parameters. MobileNet SSD network architecture is depicted in Annex 1. YOLO v3 was run using the settings shown in (1) to limit object detection to cars.

 $–confidence = 0.5, – threshold = 0.3 and – classes =$  $\{2': 'car'\}$  (1)

#### *2.4 Vehicle tracking and speed estimation*

For speed detection, each detected car in the video was tracked by one of the following algorithms: centroid, scale, KCF, MOSSE or MedianFlow. We used a custom implementation of the centroid algorithm. The scale algorithm was executed via the python module 'dlib'. Implementations of MedianFlow, KCF and MOSSE were accessed via the python module 'cv2'.

Tracking allowed us to obtain the coordinates that each detected car follows in the video. Vehicle speed was calculated by the following expression:

$$
speed = distance/time
$$
 (2)

as reported in (Rajib et al., 2017). The distance in expression (2) corresponds to the Euclidian distance between two points:  $(x_1, y_1)$  and  $(x_2, y_2)$ . Since all videos used in this work have 30 frames per second and because the first frame in the video was used as a reference, we estimated 29 speed values for each video and per each detected vehicle in the video. This corresponds to one estimated speed value per frame. The time

it takes to move from one frame to the next is  $1s / 30$  frames = 0,033 seconds and was therefore the time value used in the expression in (2).

A set of vectors of 29 values each, corresponding to the estimated speed values per detected vehicle was used as input set for building a model that could classify each 1s long video as 0 (containing no incident) or 1 (containing an incident). In this stage each vehicle was treated as an independent instance. At the end, if a video contained at least one vehicle classified as involved in an incident, the video was classified as containing an incident. Videos were classified as containing no incident otherwise.

#### *2.5 Model training and evaluation*

Our dataset of 1s long videos containing 27 999 no traffic incident videos and 353 traffic incident videos was partitioned according to a 70% training / 30% validation ratio. The proportion of labels in the original dataset was kept in the partitions. As the reader might have noticed, our dataset shows an important class imbalance. Class imbalance is an intrinsic problem in the domain traffic incident detection since no incidents are a more common way than incidents.

Model training for the detection of traffic incidents was done using three classification algorithms, namely: K Nearest Neighbors (KNN), Logistic Regression and Support Vector Machines. A 10-fold cross-validation was conducted during model training thanks to the GridSearchCV function provided in the Scikit-learn python module. GridSearchCV is instrumental in obtaining models with improved accuracies. The hyperparameters used for model training in each case are described below.

- KNN:
	- o Number of neighbors: 1 to 10
	- o Algorithm used: auto, ball\_tree, kd\_tree and brute
	- o Distance calculation: manhattan, eculidean and mincowski
- Logistic regression:
	- o Penalty: l1 and l2
	- o Inverse of the regularization force: 1, 10, 100 and 1000
	- o Solution algorithms: newton-cg, lbfgs, liblinear, sag and saga
- SVM:
	- o Kernels: Poly, RBF and Sigmoid

A balanced dataset was also generated for training by using an over-sampling strategy via a bootstrapping algorithm available in the Scikit-learn python module. Model training on the balanced dataset was conducted as described above.

#### *2.6 Model performance metrics*

Classification accuracy and AUC-ROC curve were used as model performance metrics. The AUC-ROC curve metric was included in our analysis since it is considered the best way to establish the classification performance of the model.

#### *2.7 VARVO implementation and availability*

VARVO was implemented in Python. Detailed documentation including sample datasets and outputs are available at: [https://github.com/sbrgmoreno/VARVO.](https://github.com/sbrgmoreno/VARVO)

#### **3. RESULTS**

#### *3.1 Model classification performance on imbalanced data*

Figure 2 contains sample video frames that made part of the test set. Video frames in Figure 2a were properly labeled as positive cases by all used algorithms. Video frames in Figure 2b were properly labeled as negative cases by all used algorithms.

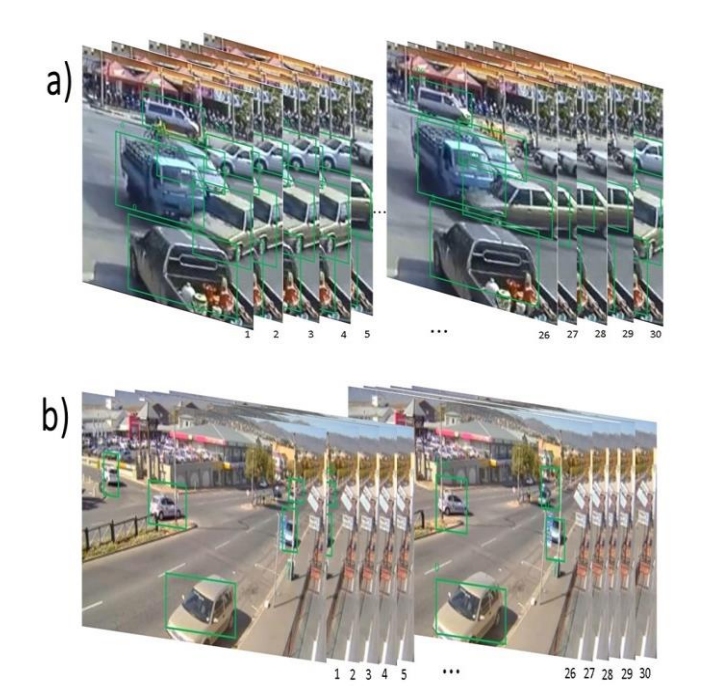

**Figure 2.** Sample video frames employed during model testing (positive and negative case)

Table 1 shows the values of model classification accuracy obtained on the imbalanced dataset. As it can be seen, 0,98 was the highest classification accuracy which was achieved by various tools combinations.

Figure 3 shows the ROC curve that describe the performance of the best classification model trained on imbalanced data. AUC equals 0.96, model precision was 0.95 with a sensitivity of 0.96.

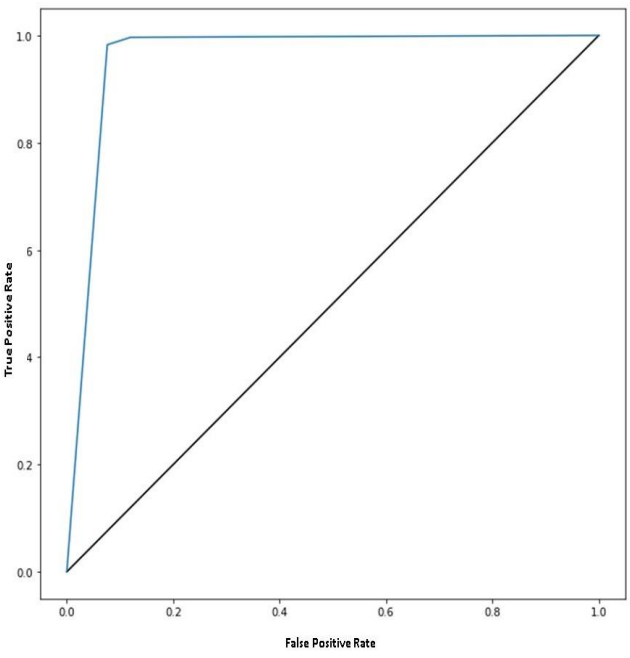

**Figure 3.** ROC of the best performing model on imbalanced data

Table 1. Classification accuracy of models trained on the imbalanced dataset. LR: logistic regression. KNN: K Nearest Neighbors. SVM: Support Vector Machines

|            |            |            |              | YOLO <sub>v3</sub> |               |                 | <b>MobileNet SSD</b> |              |              |               |          |
|------------|------------|------------|--------------|--------------------|---------------|-----------------|----------------------|--------------|--------------|---------------|----------|
|            |            | <b>KCF</b> | <b>SCALE</b> | <b>MOSSE</b>       | <b>MEDIAN</b> | <b>CENTROID</b> | <b>KCF</b>           | <b>SCALE</b> | <b>MOSSE</b> | <b>MEDIAN</b> | CENTROID |
|            | <b>KNN</b> | 0.96       | 0.98         | 0.96               | 0,97          | 0,93            | 0.96                 | 0,98         | 0.98         | 0.98          | 0,97     |
|            | LR         | 0.96       | 0.98         | 0,96               | 0,97          | 0,8             | 0.96                 | 0,97         | 0,97         | 0.98          | 0,97     |
| <b>SVM</b> | Polv       | 0,96       | 0.98         | 0.96               | 0,97          | 0,81            | 0.96                 | 0.98         | 0,98         | 0.98          | 0.97     |
|            | <b>RBF</b> | 0.96       | 0.98         | 0.96               | 0.97          | 0.83            | 0.96                 | 0.98         | 0.98         | 0.98          | 0,97     |
|            | Sigmoid    | 0.95       | 0.97         | 0.95               | 0.96          | 0,67            | 0,93                 | 0,97         | 0.97         | 0.97          | 0.96     |

Table 2 shows the values of the AUC-ROC curve metric for each of the models trained on the imbalanced dataset. In contrast to the data shown in Table 1, the AUC-ROC curve data allowed us to pinpoint the YOLO v3, centroid and KNN combination as the best performing one.

Table 2. AUC-ROC curve values for the models trained on the imbalanced dataset. LR: logistic regression. KNN: K Nearest Neighbors. SVM: Support Vector Machines. The highest value is highlighted in bold

|            |            | YOLO v3    |              |              |               |                 |            | <b>MobileNet SSD</b> |              |               |                 |  |
|------------|------------|------------|--------------|--------------|---------------|-----------------|------------|----------------------|--------------|---------------|-----------------|--|
|            |            | <b>KCF</b> | <b>SCALE</b> | <b>MOSSE</b> | <b>MEDIAN</b> | <b>CENTROID</b> | <b>KCF</b> | <b>SCALE</b>         | <b>MOSSE</b> | <b>MEDIAN</b> | <b>CENTROID</b> |  |
|            | <b>KNN</b> | 0,77       | 0.83         | 0.73         | 0,8           | 0,91            | 0.78       | $_{0,8}$             | 0.76         | 0.79          | 0.81            |  |
|            | LR         | 0.43       | 0.76         | 0,5          | 0.43          | 0,51            | 0.63       | 0,6                  | 0.6          | 0.62          | 0.6             |  |
| <b>SVM</b> | Polv       | 0.5        | 0,5          | 0,5          | 0.5           | 0,53            | 0.5        | 0,5                  | 0,5          | U.5           | 0.5             |  |
|            | RBF        | 0.5        | $_{0,5}$     | 0,5          | 0,57          | 0,59            | 0.53       | 0,52                 | 0,51         | 0.52          | 0.52            |  |
|            | Sigmoid    | 0.5        | 0,5          | 0,5          | 0.5           | 0,49            | 0.51       | 0.5                  | 0.5          | U.5           | 0.5             |  |

The confusion matrix for the best model trained on the imbalanced dataset (YOLO v3, centroid and KNN) is shown in Figure 4.

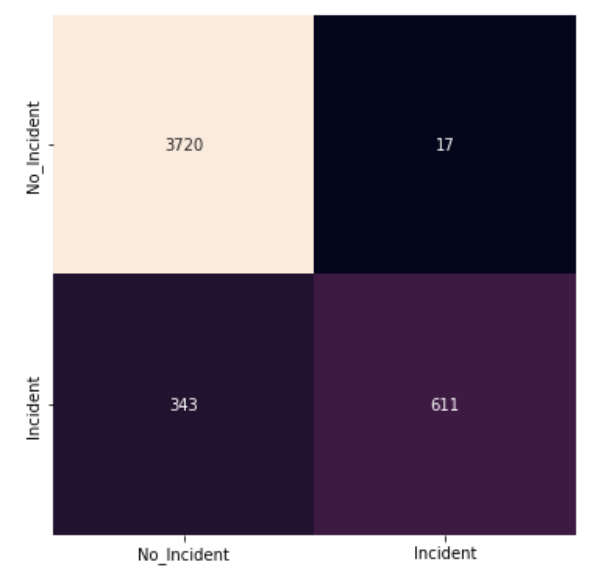

**Figure 4***.* Confusion matrix of the model obtained from the combination of Yolo v3, Centroid and KNN on the imbalanced dataset

#### *3.2 Model classification performance on balanced data*

As mentioned before, we created a balanced dataset to compare the effect of class representation on model performance. Table 3 shows the values of model classification accuracy obtained on the balanced dataset. As it can be seen, 0,95 was the highest classification accuracy which was achieved by four models.

Table 4 shows the values of the AUC-ROC curve metric for each of the models trained on the balanced dataset. The best performing model corresponded to the combination of MobileNet SSD, MOSSE and KNN. Figure 5 shows the ROC curve derived from this model.

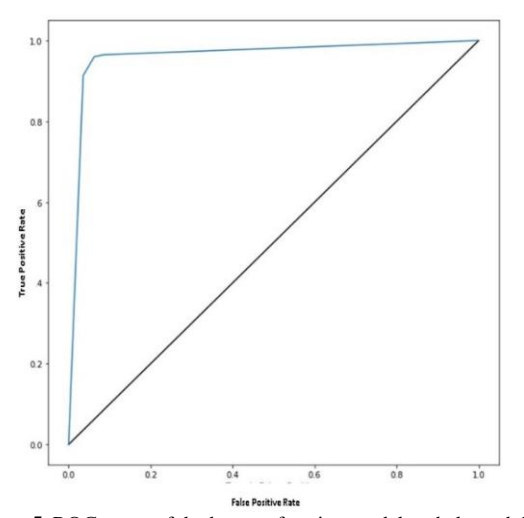

**Figure 5.** ROC curve of the best performing model on balanced data

The confusion matrix for the best model trained on the balanced dataset (MobileNet SSD, MOSSE and KNN) is shown in Figure 6.

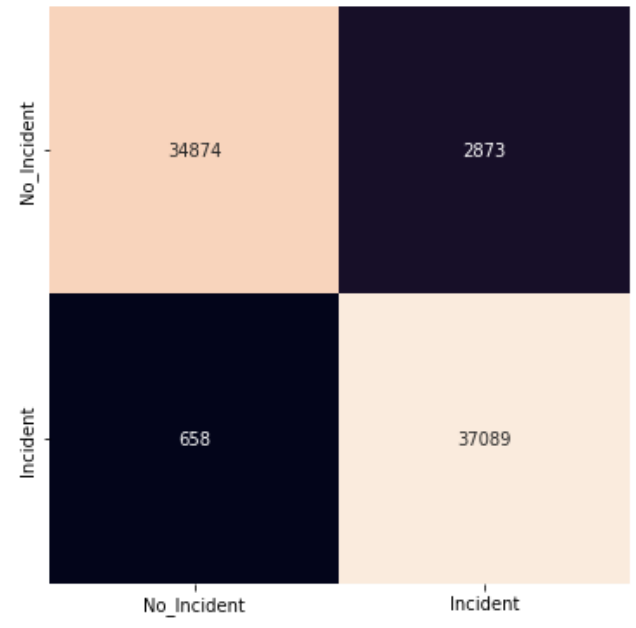

**Figure 6***.* Confusion matrix of the model obtained from the combination of MobileNet SSD, MOSSE and KNN on the balanced dataset

#### **4. DISCUSSION**

The growth in the number of cars has caused a drastic increase in traffic incidents. Intelligent Transport Systems (ITS) that are able to mine traffic information could help local authorities addressing traffic incidents more efficiently. However, several challenges are associated with such systems. One of such challenge is creating an effective classification model can be a challenging endeavor if the data used to train the model are imbalanced. Authors like Vallejos et al. (2021) proposed a system to mine social networks to detect traffic incidents to circumvent training and classification tasks. Other authors have proposed other types of ITS for Latin-American cities that do not rely entirely on classification models (Maldonado-Silveria et al., 2020; Salazar-Cabrera et al., 2019)

Despite the associated challenges, in the present work we decided to deal with class imbalance which is a problem that is common to many application domains, and it is especially present in traffic video research for the detection of car incidents. When examples of one class in a training dataset vastly outnumber examples of the other class, traditional machine learning algorithms tend to favor classifying examples as belonging to the overrepresented class. Typically, it is the examples of the positive class that carry the highest cost of misclassification (Mohammed et al., 2020).

Table 3. Classification accuracy of models trained on the balanced dataset. LR: logistic regression. KNN: K Nearest Neighbors. SVM: Support Vector Machines

|            | . <i>. .</i> |            |              |                    |               |                      |      |              |              |               |                 |  |
|------------|--------------|------------|--------------|--------------------|---------------|----------------------|------|--------------|--------------|---------------|-----------------|--|
|            |              |            |              | YOLO <sub>v3</sub> |               | <b>MobileNet SSD</b> |      |              |              |               |                 |  |
|            |              | <b>KCF</b> | <b>SCALE</b> | <b>MOSSE</b>       | <b>MEDIAN</b> | <b>CENTROID</b>      | KCF  | <b>SCALE</b> | <b>MOSSE</b> | <b>MEDIAN</b> | <b>CENTROID</b> |  |
|            | <b>KNN</b>   | 0.9        | 0.95         | 0.84               | 0.93          | 0.85                 | 0.94 | 0,95         | 0.9          | 0.95          | 0.95            |  |
|            | LR           | 0.64       | 0.65         | 0.48               | 0,56          | 0,57                 | 0.59 | 0,6          | 0.57         | 0.58          | 0.56            |  |
| <b>SVM</b> | Polv         | 0.55       | 0.77         | 0.53               | 0,56          | 0,56                 | 0.66 | 0.68         | 0.64         | 0.64          | 0.64            |  |
|            | <b>RBF</b>   | 0.64       | 0.77         | 0.58               | 0.68          | 0.65                 | 0.73 | 0.75         | 0,72         | 0.72          | 0.72            |  |
|            | Sigmoid      | 0.46       | 0.67         | 0.46               | 0.47          | 0,5                  | 0.46 | 0,49         | 0,52         | 0.57          | 0.47            |  |
|            |              |            |              |                    |               |                      |      |              |              |               |                 |  |

**Table 4.** AUC-ROC curve values for the models trained on the balanced dataset. LR: logistic regression. KNN: K Nearest Neighbors. SVM: Support Vector Machines. The highest value is highlighted in bold

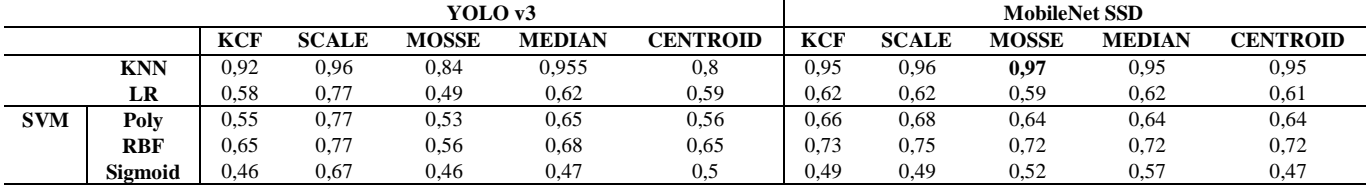

Our results showed a significant decrease in the misclassification of the positive class when a balanced dataset was generated. The percentage of misclassification of the positive class varied from 35,95%, shown by the best performing model on the imbalanced dataset to only 1,74% on the balanced dataset.

Although both under sampling and oversampling techniques have been proposed to alleviate the problem of class imbalance, we decided to use the oversampling approach. Oversampling does the task by adding examples to the minority class and therefore results in no loss of information compared to the under sampling which consist in removing examples from the majority class. It is worth mentioning however that while no information is lost during oversampling, it is not without its drawbacks.

The oversampling algorithm using in VARVO is based on the duplation of instances from the minority class. When oversampling is performed by duplicating examples it increases model training times. In our case oversampling doubled the time used for training which could pose technical challenges depending on the infrastructure available for the task. Despite the evident benefits we got from the oversampling algorithm that was used in terms of misclassification reduction, the computational costs associated with it make us think in alternatives for future versions of VARVO. In this direction, boosting appears to be an attractive alternative to improve classification performance. Algorithms like AdaBoost (Vapnik, 2013) can be tested in coming versions of our application to investigate its application in the domain of traffic incident detection in presence of class imbalance.

Our results also showed that KNN was the best performing tool for the classification task even in the presence of class imbalance. This is a very convenient result since KNN demands less computational power than SVM algorithms. The classification performance of models based on Logistic Regression or SVM pointed to the fact that these tools are prone to over-fitting when the classifier were applied to the imbalanced dataset as it has been previously reported (Santos et al., 2018).

VARVO performance allowed us to properly answer the request question that guided our research and stated that it is in fact possible to detect car crashed accurately by means of supervised learning methods and from video-only data.

#### **5. CONCLUSIONS**

Overall VARVO appears to be an attractive and accurate alternative for the detection of traffic incidents from video only data which eliminate the dependency on sensors to detect vehicle speeds. The low data requirements of VARVO makes it amenable for practical applications in the domain of traffic video research, a domain where data scarcity, specially of the positive class have been extensively discussed. We believe that the deployment of VARVO could be linked to static traffic video cameras could be part of the foundations of Intelligent Transport Systems in Ecuador and other Andean countries where it is much needed.

#### **ACKNOWLEDGEMENTS**

Authors would like to thank Dr. Aminael Sánchez for the critical review of the manuscript.

#### **REFERENCES**

- Cheng, G., Zhou, P., & Han, J. (2016). Learning Rotation-Invariant Convolutional Neural Networks for Object Detection in VHR Optical Remote Sensing Images. *IEEE Transactions on Geoscience and Remote Sensing*, *54*(12), 7405–7415. https://doi.org/10.1109/TGRS.2016.2601622
- Dalve, S., & Pinto, A. (2015). Estrategia de Seguridad Vial. *Banco Interamericano de Desarrollo*, 201. https://doi.org/10.1177/002088170704400203
- Danelljan, M., Häger, G., Khan, F. S., & Felsberg, M. (2014). Accurate Scale Estimation for Robust Visual Tracking. *BMVC 2014 - Proceedings of the British Machine Vision Conference 2014*. https://doi.org/10.5244/c.28.65
- Dhaya, R. (2020). CCTV Surveillance for Unprecedented Violence and Traffic Monitoring. *Journal of Innovative Image Processing*, *2*(1), 25–34. https://doi.org/10.36548/jiip.2020.1.003
- Dr. Chen personal webpage. (2019). Charlotte University Faculty Webpages. Retrieved January 30, 2023, from https://webpages.charlotte.edu/cchen62/dataset.html
- Festag, A. (2014). Cooperative intelligent transport systems

standards in Europe. *IEEE Communications Magazine*, *52*(12), 166–172. https://doi.org/10.1109/MCOM.2014.6979970

- Géron, A. (2017). Hands-on machine learning with Scikit-Learn and TensorFlow : concepts, tools, and techniques to build intelligent systems. In *O'Reilly Media*.
- Granada, I. (2018). *Sistemas inteligentes de transporte para la movilidad universal*. *Bid*. http://dx.doi.org/10.18235/0001390
- Han, Z., Liang, J., & Li, J. (2018). Design of Intelligent Road Recognition and Warning System for Vehicles Based on Binocular Vision. *IEEE Access*, *6*, 62880–62889. https://doi.org/10.1109/ACCESS.2018.2876702
- Haydari, A., & Yilmaz, Y. (2020). Deep Reinforcement Learning for Intelligent Transportation Systems: A Survey. *IEEE Transactions on Intelligent Transportation Systems*, 1–22. https://doi.org/10.1109/tits.2020.3008612
- Jurewicz, C., Sobhani, A., Woolley, J., Dutschke, J., & Corben, B. (2016). Exploration of Vehicle Impact Speed - Injury Severity Relationships for Application in Safer Road Design. *Transportation Research Procedia*, *14*, 4247–4256. https://doi.org/10.1016/j.trpro.2016.05.396
- Kurdthongmee, W. (2020). A comparative study of the effectiveness of using popular DNN object detection algorithms for pith detection in cross-sectional images of parawood. *Heliyon*, *6*(2), e03480. https://doi.org/10.1016/j.heliyon.2020.e03480
- Kyamakya, K. (2006). Artificial intelligence in Transportation Telematics. *OGAI Journal (Oesterreichische Gesellschaft Fuer Artificial Intelligence)*, *25*(3), 2–4.
- Maldonado Silveira Alonso Munhoz, P. A., da Costa Dias, F., Kowal Chinelli, C., Azevedo Guedes, A. L., Neves dos Santos, J. A., da Silveira e Silva, W., & Pereira Soares, C. A. (2020). Smart mobility: The main drivers for increasing the intelligence of urban mobility. *Sustainability*, *12*(24), 10675. <https://doi.org/10.3390/su122410675>
- Mohammed, R., Rawashdeh, J., & Abdullah, M. (2020). Machine Learning with Oversampling and Undersampling Techniques: Overview Study and Experimental Results. *2020 11th International Conference on Information and Communication Systems, ICICS 2020*, *April*, 243–248. https://doi.org/10.1109/ICICS49469.2020.239556
- Nascimento, J. C., Abrantes, A. J., & Marques, J. S. (1999). Algorithm for centroid-based tracking of moving objects. *ICASSP, IEEE International Conference on Acoustics, Speech and Signal Processing - Proceedings*, *6*(1), 3305–3308. *https://doi.org/10.1109/icassp.1999.757548*
- Organización Panamericana de la Salud, & Organización Mundial de la Salud. (2019). *Estado de la seguridad vial en la Región de las Américas*. https://www.paho.org/hq/index.php?option=com\_conte nt&view=article&id=15237:status-of-road-safety-inthe-region-of-the-americas-

2019&Itemid=39873&lang=es

Owens, N., Armstrong, A., Sullivan, P., Mitchell, C., Newton, D., Brewster, R., & Trego, T. (2010). Traffic Incident Management Handbook. *Science Applications* 

*International Corporation American Transportation Research Institute*, *January 2010*, 1–116. https://doi.org/10.1093/her/cys022

- Rajib, M. S., Ahmed, J., Rahman, M. M., Abdullah, W. M., & Chauhan, N. S. (2017). A proposed system to estimate the velocity of vehicles from traffic video. *Proceedings of the International Conference on IoT in Social, Mobile, Analytics, and Cloud, I-SMAC 2017*, 320–324. https://doi.org/10.1109/I-SMAC.2017.8058364
- Salazar-Cabrera, R., & Pachón, Á. (2019). Metodología para el Diseño de una Arquitectura de un Sistema Inteligente de Transporte para una Ciudad Intermedia Colombiana. *Ingeniería y Competividad*, 21(1), 47-61. https://doi.org/10.25100/iyc.v21i1.7654
- Santos, M. S., Soares, J. P., Abreu, P. H., Araujo, H., & Santos, J. (2018). Cross-validation for imbalanced datasets: Avoiding overoptimistic and overfitting approaches [Research Frontier]. *IEEE Computational Intelligence Magazine*, *13*(4), 59–76. https://doi.org/10.1109/MCI.2018.2866730
- Shah, A. (2016). Videos for the Car Accidents Detection and Prediction Dataset. Google Drive. https://drive.google.com/drive/folders/1ozfZbz8wRoN qKknC59IPXP\_twKgmCOaA
- Shah, A., Lamare, J. B., Anh, T. N., & Hauptmann, A. (2018). *CADP: A Novel Dataset for CCTV Traffic Camerabased Accident Analysis*. http://arxiv.org/abs/1809.05782
- Sultani, W., Chen, C., & Shah, M. (2018). *Real-world Anomaly Detection in Surveillance Videos*. http://arxiv.org/abs/1801.04264
- Szegedy, C., Liu, W., Jia, Y., Sermanet, P., Reed, S., Anguelov, D., Erhan, D., Vanhoucke, V., & Rabinovich, A. (2019). Going Deeper with Convolutions. *Designing and Tracking Knowledge Management Metrics*, 163– 182. https://doi.org/10.1108/978-1-78973-723- 320191012
- Thomas, S. S., Gupta, S., & Subramanian, V. K. (2017). *Event Detection on Roads Using Perceptual Video Summarization*. 1–11.
- Vadeby, A., & Forsman, Å. (2018). Traffic safety effects of new speed limits in Sweden. *Accident Analysis and Prevention*, *114*, 34–39. https://doi.org/10.1016/j.aap.2017.02.003
- Vallejos, S., Alonso, D. G., Caimmi, B., Berdun, L., Armentano, M. G., & Soria, Á. (2021). Mining social networks to detect traffic incidents. *Information systems frontiers*, *23*(1), 115-134. https://doi.org/10.1007/s10796-020-09994-3
- Vapnik, V. N. (2013). *Empirical Inference - Semi-supervised learning in causal and anti-causal settings*.
**Annex A.** Annex1

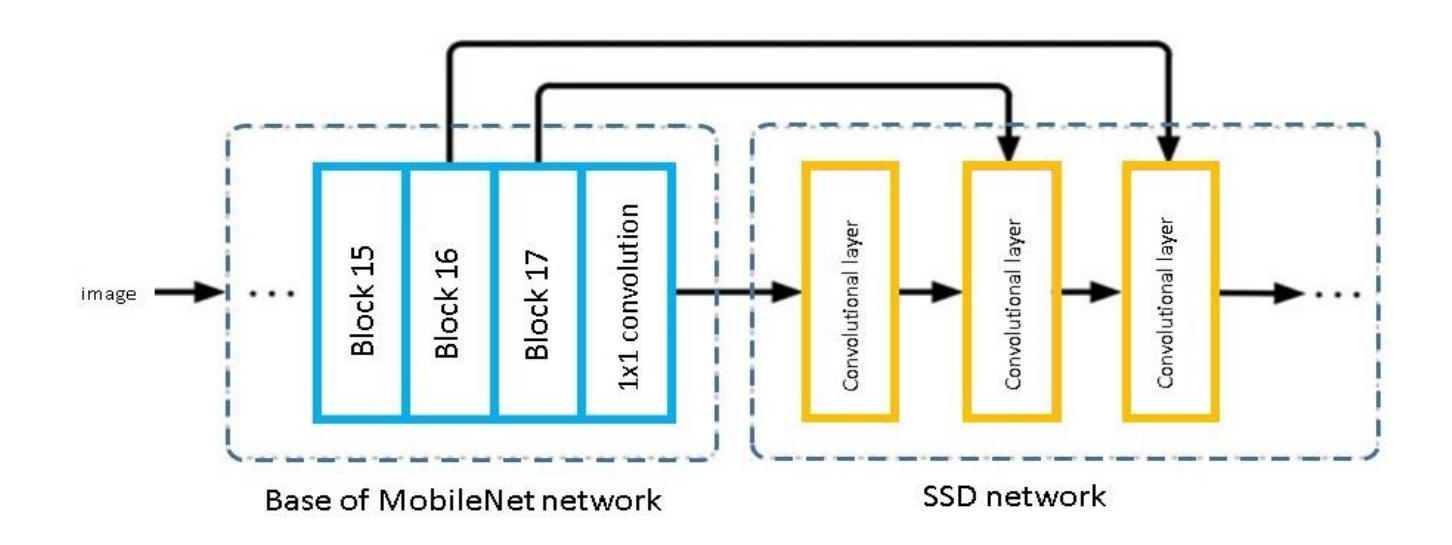

# **Detecting Atypical Behaviors of Taxpayers with Risk of Non-Payment in Tax Administration, A Data Mining Framework**

**Ordóñez, José[1](https://orcid.org/0000-0003-2181-1040) ; Hallo, María1,\***

*<sup>1</sup>Escuela Politécnica Nacional, Facultad de Ingeniería de Sistemas, Quito, Ecuador*

**Abstract:** One of the primary processes in tax administration is debt collection management. The objective of this process, among others, is to recover economic resources that have been declared by taxpayers. Due to limitations in tax administration such as staffing, tools, time, and others, tax administrations seek to recover debts in the early stages of control where collection costs are lower than in subsequent stages. To optimize the debt collection management process and contribute to decision-making, this study proposes a deep learning-based framework to detect atypical behaviors of taxpayers with a high probability of non-payment. Normal and atypical behavior groups were also analyzed to identify interesting events using association rules.

**Keywords**: Data mining, debt management analysis, machine learning, patterns of taxpayer behaviors

# **Detección de Comportamientos Atípicos de Contribuyentes con Riesgo de no Pago en una Administración Tributaria, Un Marco de Trabajo de Minería de Datos**

**Resumen:** Uno de los principales procesos en la administración tributarias es la gestión de cobranza. El objetivo de este proceso, entre otros, es la recuperación de los recursos económicos que han sido declarados por los contribuyentes. Debido a las limitaciones de las administraciones tributarias, tales como: personal, herramientas, tiempo, etc., las administraciones tributarias buscan la recuperación de las deudas en las etapas tempranas de control, donde el costo de recaudación es menor que en las etapas posteriores. Para optimizar el proceso de gestión de cobranza y contribuir a la toma de decisiones, este trabajo propone un marco de trabajo basado en aprendizaje profundo para detectar comportamientos atípicos de contribuyentes con alta probabilidad de no pago. Grupos de comportamiento normal y atípico fueron también analizados para encontrar eventos de interés usando reglas de asociación.

**Palabras clave**: Minería de datos, análisis de gestión de deuda, aprendizaje automático, patrones de comportamiento de contribuyentes tributarios

## **1. INTRODUCTION 1**

In the process of discovering knowledge, data mining serves as the foundation for extracting valuable insights from data. This is accomplished through a variety of methods, techniques, and algorithms falling under the categories of classification, regression, clustering (Fayyad & Piatetsky-Shapiro, 1996), and summarization (Fayyad, Piatetsky-Shapiro, & Smyth, 1996). Tax administrations have also leveraged data mining to analyze historical information and extract knowledge (Ordóñez & Hallo, 2019; Rad & Shahbahrami, 2016; Gonzáles & Velásquez, 2013).

Evasion is one of the risks identified in the debt management process of tax administration; therefore, the process seeks to recover the debts calculated based on the declarations or based on legal evidence. Debt recovery is a critical aspect of tax administration that involves the identification and mitigation of risks such as evasion. Recovering debts can generate costs due to the need for bank collection systems, databases, and computer programs. The cost of managing owed values is generally lower in the early stages of collection than in later stages (Alink, 2000). Tax administrations are also striving for greater efficiency in their debt management processes to improve office performance (Huang, Yu, Hwang, Wei, & Chen, 2017). Utilizing information technology such as data mining can contribute to this goal by providing evidence-based data for business analysis and decision-making (Seddon, Constantinidis, & Tamm, 2016). In this context, tax authorities have attempted to analyze the risk of non-payment, but thus far have been unable to predict high-risk debtor taxpayers with uncollectible debt (Wu, Ou, Lin, Chang, & Yen, 2012). Additionally, a literature review does not identify any relevant

 $\overline{\phantom{a}}$ \*maria.hallo@epn.edu.ec Recibido:26/10/2023 Aceptado: 28/05/2023 Publicado en línea: 01/08/2023 [10.33333/rp.vol52n1.04](https://doi.org/10.33333/rp.vol52n1.04)  $CC<sub>4.0</sub>$ 

studies that can predict tax debtors with a high risk of default in the coming years at an appropriate time (Ordóñez & Hallo, 2019).

The aim of this study is to carry out a data mining framework to detect atypical behaviors of tax debtors with a high risk of non-payment in tax administrations. This study will assist information professionals and knowledge engineers in identifying atypical debtor taxpayers, enabling them to build models that predict which debtor taxpayers are likely to default on their payments. The data mining process and developed models may also be applicable in departments related to debt management, or those that assess non-payment risk in tax administrations.

The proposed data mining framework is based on an adapted version of the Cross Industry Standard Process for Data Mining (CRISP-DM) methodology (Chapman, et al., 2000).

The primary outcome of this study was the identification of normal and anomalous behavior (outliers) groups among tax debtors. A clustering algorithm was employed for this task. The presence of a cause-and-effect relationship in the identified outlier events rendered them events of interest, which is a desirable characteristic for determining whether they require further investigation for decision-making model development. Conversely, when outliers lack this cause-andeffect relationship, they may be removed from the analysis database, and further analysis may be disregarded (Senator, Goldberg & Memory, 2013).

To demonstrate the proof of concept, this study utilized data from the payment management department of the Internal Revenue Service of Ecuador.

This paper is structured as follows: Section 2 outlines background information on tax administration and outlier detection; Section 3 presents the proposed data mining framework; Section 4 describes the results of the framework's implementation; and, finally, Section 5 summarizes the conclusions and future work.

## **2. BACKGROUND**

This section provides information on tax administration, outlier detection, and related work using machine learning techniques.

## *2.1 Tax Administration*

Tax administrations have several primary functions, such as processing statements, determining taxes, controlling the application of tax and non-fiscal legislation, conducting inspections, managing debt, and providing services and communication. The risk of taxpayers evading their taxes is present in these functions, and the administration has limited resources to control the process (Ordóñez & Hallo, 2019; Alink, 2000). The tax administration has two objectives:

- To provide services that meet the needs of taxpayers.
- To investigate and control only high-risk taxpayers.

One identified risk is in the debt management process, which supports the collection of primary function and aims to recover values based on taxpayer declarations or legal evidence.

Additionally, the debt management process records all financial transactions with taxpayers, providing a source of historical information to extract knowledge using analytic techniques. Finally, the process takes action to manage the recovery of values when taxpayers refuse to pay voluntarily (Alink, 2000).

### 2.2 *Outlier Detection*

Outliers are observations that significantly deviate from the norm. Methods are used to model normal data, but deviations from the norm are considered as outliers (Aggarwal, 2017). Data that includes outlier observations have large gaps between outliers and inliers (Hawkins, 1980).

Outlier analysis allows for the interpretation of results (Aggarwal, 2017), and a relationship between the condition and effect pair can be identified in outlier data. Furthermore, when the condition-effect is explained, outlier data can be transformed into events of interest (Senator, Goldberg, & Memory, 2013).

The dataset has the following characteristics:

- Data set is not labeled.
- Some attributes in the dataset are correlated. For example, business taxpayers have higher incomes and generate higher taxes. These types of attributes are called covariates.
- The dataset also includes attributes such as payment time and the amount of the fine that are not correlated.
- The statistical distribution of the dataset is unknown.

Given the features of the dataset in the debt management process, a method that reduces the number of variables and evaluates reconstruction error was chosen. The method is named a replicator or autoencoder because in the first step the data set is encoded using a function φ and the second part of the data set is decoded to the data by the function  $\psi$  (Hawkins, He, Williams, & Baxter, 2002). Function parameters are estimated using a neural network, and their architecture needs to be determined.

#### *2.3 Outlier Analysis*

The aim of outlier analysis is to convert atypical events into events of interest. This conversion helps to identify causeeffect relationships in anomalous data and to detect behavior patterns that are relevant to the application domain (Senator, Goldberg, & Memory, 2013). This process can be divided into three steps:

- a) Identify outliers using techniques that suit the domain problem (Mandhare & Idate, 2017; Aggarwal, 2017; Souiden, Omri, & Brahmi, 2022; Domingues, Filippone, & Michiar, 2018).
- b) Detect events of interest in outliers using methods that explain the findings (Senator, Goldberg, & Memory, 2013; Mokoena, Celik, & Marivate , 2022; Herskind Sejr & Schneider-Kamp, 2021).
- c) Filter or remove outliers without patterns that are relevant to the problem domain. Additionally, there are algorithms sensitive to noise and outliers (Senator, Goldberg, & Memory, 2013; Yang,

Rahardja, & Fränti, 2021; Chen, Wang, Hu, & Zheng, 2020; Ramos, Watanabe, Traina, & Traina, 2018)

In this paper, the normal and unusual behaviors (outliers) of indebted taxpayers are analyzed and the results are interpreted to discover events of interest for the tax administration domain using a machine learning approach. The patterns of outlier data are explained using natural language labels to determine which outlier data correspond to an event of interest. In another related study, outliers with no event of interest for the problem domain are filtered out (Ordóñez, Hallo, & Luján-Mora, 2020).

## **3. DATA MINING FRAMEWORK**

This section presents a data mining framework proposed to detect outliers, adapted from the CRISP-DM methodology (Chapman et al., 2000). The framework employs five phases for conducting a data mining project, which are iteratively performed. These phases include business domain understanding, data understanding, data preparation, modeling, and evaluation. The models are developed using the Python programming language.

## *3.1 Business Domain Understanding*

The first phase of the data mining process focuses on the business perspective, during which the following steps are taken:

- Identification of the types of transactions involved in the debt management process in the tax administration.
- Definition of the payment time range and analysis of the statements of the debt management process.
- Identification of the data sources of debt management process information.

## *3.2 Data Understanding*

The second phase involves the analysis of raw data to become familiar with it and to resolve quality problems in the raw data. The following steps are taken:

- Description of the type of attributes available in the data sources.
- Identification of the attributes that characterize the debt management.

## *3.3 Data preparation*

This section involves all the activities necessary to prepare the final dataset. To achieve this objective, the following steps are proposed:

- Define interest attributes.
- Eliminate the transactions with quality problems.
- *3.4 Modeling*

In this phase, a deep learning approach is used to create the clustering model. Thus, the following steps are carried out to identify data with normal and unusual behavior using an unsupervised approach.

- Definition of the architecture of the neural network to detect the outliers.
- Selection of the technique to create the clusters of outliers.
- Division of data to create, evaluate and test the models.
- Tuning of hyper-parameters using training and validation data.
- Evaluation of the performance of the learning process considering the error of reconstruction.

## *3.5 Evaluation*

In this phase, the resulting groups are analyzed using the following steps:

- Division of outliers into groups with similar characteristics by determining the cluster number after applying the model step.
- Evaluation of the quality of the outlier clusters.
- Identification of the interest events according to concerns of tax administration.

## **4. RESULTS**

In this section, the results of the data mining framework are presented.

## *4.1 Business Understanding*

The debt management database in the tax administration of the study case consists of three types of transactions:

- Self-determined statements: Taxpayers determine the values of tax to pay.
- Determined statements: Tax administration determines the values owed by a taxpayer using administrative records.
- Suspended statements: Statements that are in an appellate court and await a court ruling.

To characterize the debts in the tax administration according to domain expert's criteria, attributes from three additional databases were added to the raw dataset. These databases include:

- Income: Database with assets, liabilities and income of taxpayers.
- Difficulty to collect: Database with taxpayers that are difficult to collect tax.
- Remission: Database with debts that have been paid in stages where the tax administration has forgiven fines and interest. This is an unwanted behavior, but it allows to obtain money from old debts.

Taxpayers were grouped in two types: a) large economic groups that produce the highest collection amounts and, b) small taxpayers such as natural persons, small businesses, and so on. The tax administration defines which taxpayers belong to each group every year.

### *4.2 Data Understanding*

Raw data was collected from four databases. The main variables are presented in [Table 1.](#page-41-0)

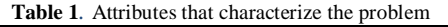

<span id="page-41-0"></span>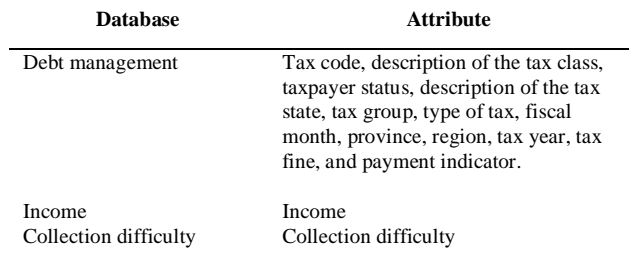

#### *4.3 Data Preparation*

In this step correlated data were reduced. Redundant attributes were eliminated and the values outside the possible range and null values were reviewed to eliminate invalid transactions. The number of days before payment was calculated for each transaction. The type of taxes was aggregated in 4 categories (direct, indirect, fines and others). The number of transactions of debt management analyzed for the debts of the selfdetermined statements was 2.1E+06 of which 1.9E+06 debts were paid and 1.2E+05 were not paid.

#### *4.4 Modeling*

The dataset was analyzed to obtain data with normal and unusual behavior. An atypical data is considered outlier; however, they could have events of interest. The events of interest were found using associated rules over the groups detected.

The outliers were found using a method that reduces the number of variables and evaluates the reconstruction error considering the features of dataset in debt management process. The method is named a replicator or auto-encoder because in the first step the dataset is encoded using a function φ and the second step of the dataset is decoded to the data by the function ψ (Hawkins, He, Williams, & Baxter, 2002). Function parameters are estimated using neural network and their architecture is shown in [Figure 1.](#page-41-1)

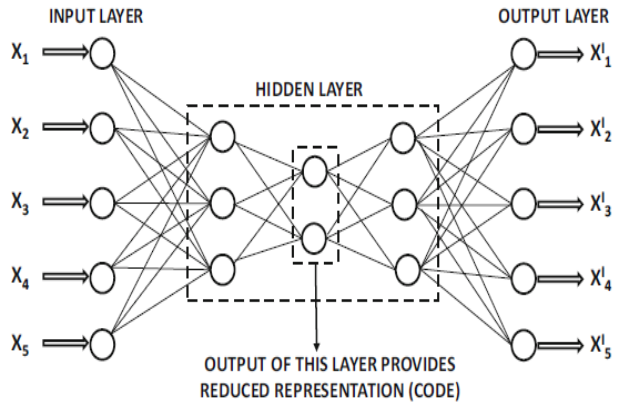

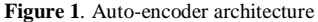

<span id="page-41-1"></span>The objective of training process is to minimize the aggregate error of reconstruction (Aggarwal, 2017). The error of reconstruction is evaluated using Equation (1).

$$
error of reconstruction = \sum_{i=i}^{m} (x_i - x'_i)^2 \qquad (1)
$$

where

- *m*: input dimensions
- $x_i$ : input.
- $\bullet$   $x'_i$ : reconstructed input for *i*th dimension.

The library pyod.models.auto\_encoder of python 3.6 was used to obtain data with normal and unusual behavior. The parameters used were:

- hidden\_neurons=[8, 2, 8]
- random\_state=10
- epochs=15
- batch\_size=128
- contamination=0.1
- validation size=0.3
- hidden\_activation: relu function
- l2\_regularizer= 0.1

The analysis produced the following results:

- 2.1E+05 records with outlier behavior.
- 1.8E+06 records with normal behavior.

The type of data found in the debt management process is shown in th[e Figure 2.](#page-42-0)

#### *4.5 Evaluation*

The data acquired during the modeling phase, comprising both normal and atypical behavior, underwent scrutiny for events of interest for tax administration. These events were classified as transactions with outstanding features, which are elaborated upon in subsequent sections.

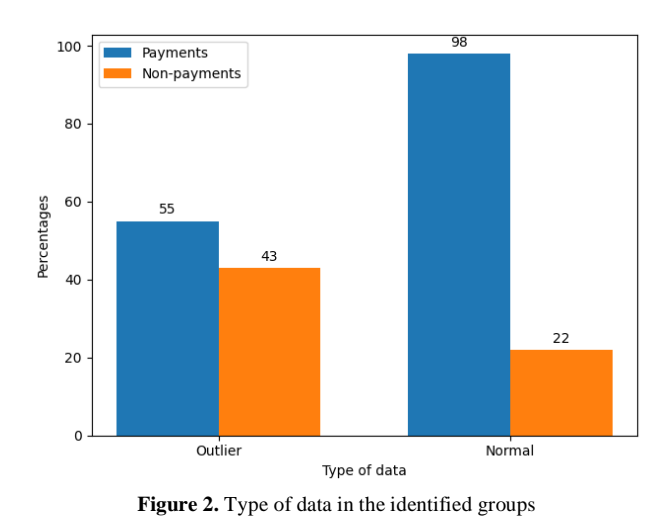

<span id="page-42-0"></span>*a) Groups of outliers with similar characteristics*

The condition-effect relationship identified in the outlier data was employed to interpret the results (Aggarwal, 2017). This allowed us to transform outlier data into events of interest (Senator, Goldberg, & Memory, 2013).

#### **Number of clusters in outlier data**

Clustering is the process of grouping data with high similarity to define finite sets of data categories (Fayyad & Piatetsky-Shapiro, 1996), thus enabling analysis of groups with similar patterns or characteristics.

The k-means technique is a commonly used distance-based clustering method. The technique is one of the most used methods to optimize K-means algorithm (Umargono, Suseno, & Gunawan, 2020; Shi et al., 2021). The elbow method determines the number of clusters that provides the most information by plotting the sum of the squared distances between each point and the centroid in a cluster. The point at which the metric drops suddenly guides the selection of the best-fitting model (Han, Kamber, & Pei, 2012).

The skkearn.cluster.KMeans python library was employed to implement the k-means technique and elbow method. The following parameters were configured:

- Number of cluster k: 1 to 10.
- Cost for every k group: Sum of squared distances. [Figure 3](#page-42-1)**[Error! Reference source not found.](#page-42-1)** shows the sum of squared distances for  $k=1$  to 10 using  $k$ means technique.
- The rest of the parameters of skkearn.cluster.KMeans were used in their default value.

Th[e Figure 3](#page-42-1)**[Error! Reference source not found.](#page-42-1)** also shows two elbow point when  $k = 2$  and  $k = 3$  added more information as a number of cluster than the other values of k, therefore the quality of the cluster have to be evaluated.

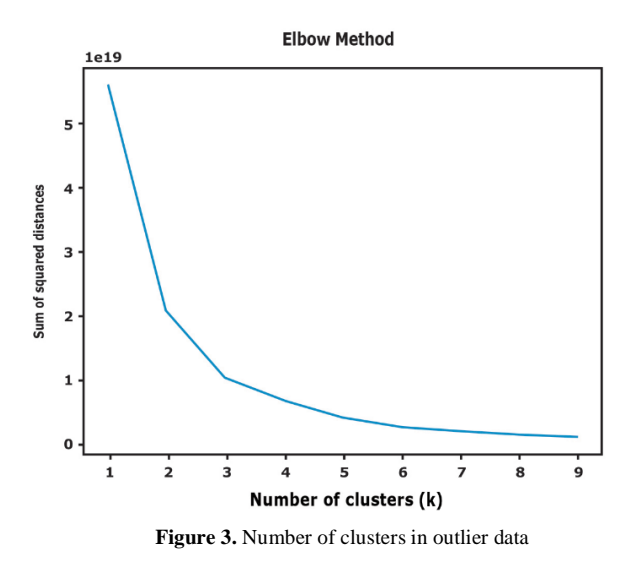

#### <span id="page-42-1"></span>*b) Quality of the outlier clusters*

Cluster quality assesses the efficacy of a cluster in terms of the cluster separation and cohesion of each group. Cluster quality evaluation can be accomplished using supervised or unsupervised methods. The Silhouette coefficient, an intracluster metric, is an unsupervised method that evaluates the quality of a cluster, with its value ranging from -1 to 1, where 1 represents the best value (Han, Kamber, & Pei, 2012). The Silhouette coefficient have been used to assess the quality of k-means clusters because this coefficient has the advantage that does not need a training set to evaluate the cluster (Thinsungnoen, Kaoungku, Durongdumronchai, Kerdprasop, & Kerdprasop, 2015; Shutaywi & Kachouie, 2021). To compute the Silhouette coefficient, the Silhouette\_score from the Python tool sklearn was used. The values obtained are presented in [Table 2.](#page-42-2)

<span id="page-42-2"></span>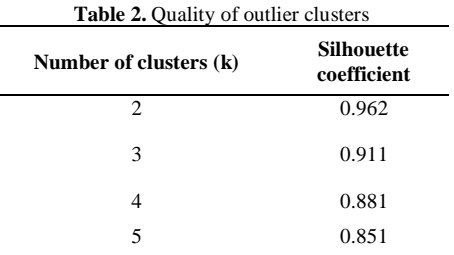

According to [Figure 3](#page-42-1)**[Error! Reference source not found.](#page-42-1)** and [Table 2,](#page-42-2) when the number of cluster  $k=2$ , the quality cluster is the best. Therefore, the outlier data was divided in:

- Group 0: 2.09E+05 records.
- Group 1: 1.2E+03 records.

#### *c) Identify the interest events*

After identifying the groups, patterns in each group were analyzed to determine the events of interest from the outliers. The process of extracting knowledge from the database utilizes

data mining tasks. One of the data mining rules is association rules, which enables analysts to interact easily with data and mining results (Hipp, Güntzer, & Nakhaeizadeh, 2002).

#### **Format data to apply association rules**

Before applying association rules to discover the most important relationships between variables, each characteristic of the dataset was mapped into binned categories or cut points. The optimal cut point technique based on the entropy metric was used. This technique divides continuous values into multiple intervals (Fayyad & Irani, 1993) and is regarded as one of the most important methods for discretization (Grzymala-Busse & Mroczek, 2016).

Moreover, the binned categories were transformed into labels using natural language, which enables analysts in tax administration to read the results more efficiently. For instance, if variable "debt" had three cut points, the labels were described as follows:

- Label 1: Debts paid in less than x days.
- Label 2: Debts paid between x to y days.
- Label 3: Debts paid between z days and over.

[Table 3](#page-43-0) shows the cut points in outlier data showing the number of categories to analyze in each variable.

<span id="page-43-0"></span>**Table 3.** Cut points of attributes that characterize the problem in outlier data

| <b>Attribute</b>            | Units   | <b>Cut points</b> |
|-----------------------------|---------|-------------------|
| Time needed to pay the debt | days    |                   |
| Value of tax payable        | dollars |                   |
| Value of fine to be paid    | dollars | 2                 |
| Taxpayer Income             | dollars |                   |

[Table 4](#page-43-1) shows some examples of cut points applied in variables of dataset. For instance, the cut points for the time needed to pay the debt were 7, 13, 270 and 805.

<span id="page-43-1"></span>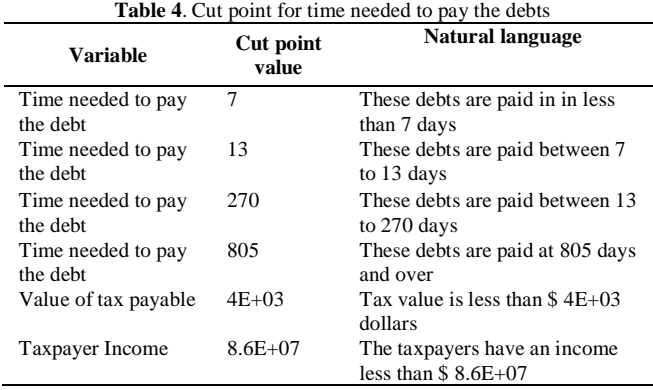

## **Association rules technique for discovering patterns**

Next, associate rules were applied to find patterns that characterize outlier dataset for two groups of data such as the payment frequency. [Table 5](#page-43-2) shows the outstanding patterns identified for the first group which was named group 0.

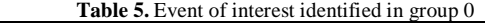

<span id="page-43-2"></span>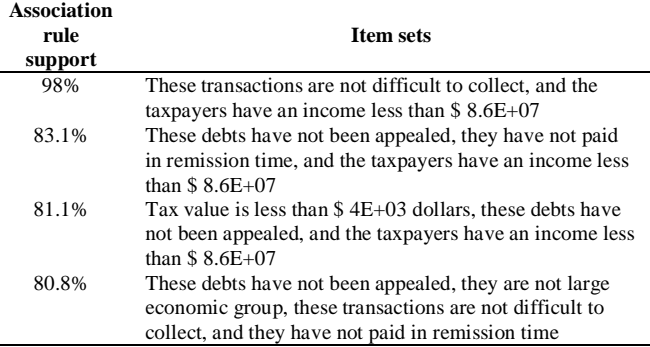

According to the domain expert, group 0 of outliers contains events of interest that were identified using data mining. Payment analysis reveals that the majority of payments are made before day 270, after which the number of payments made by taxpayers decreases significantly. However, most unpaid debts exceed the 270-day default threshold. [Figure 4](#page-43-3) shows the frequency of payments using cut points. On the other hand, group 1 of the outlier dataset does not contain any events of interest, as indicated by the domain expert, and thus will not be presented.

### *d) Data with normal behavior analysis*

After identifying and isolating the outlier data, the data with normal behavior was obtained. This data was divided into similar groups using the k-means technique to identify patterns. To determine the number of clusters, the elbow method and intra-cluster metric were used. Association rules were then applied to understand the behavior of these groups.

#### **Number of clusters in data with normal behavior**

As per the outlier analysis, there were 1.8E+06 records with normal behavior. Similar to the outlier data, the k-means technique and elbow method were used to select the optimal number of clusters for the normal data. [Figure 5](#page-44-0) displays the outcome of the elbow method, which utilized the skkearn.cluster.KMeans Python library. Two groups were chosen since the larger intra-cluster value was obtained with k=2. The silhouette score for the intra-cluster value was 0.854.

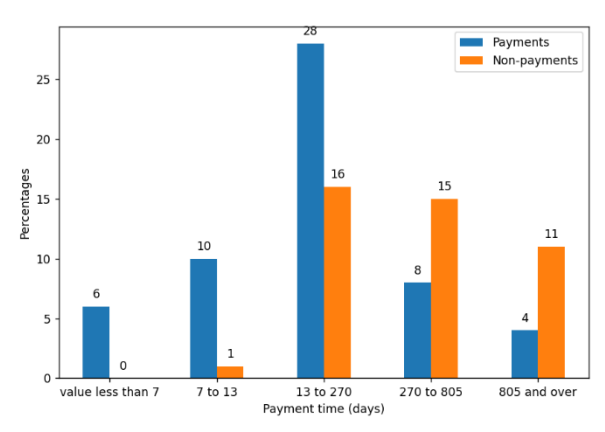

<span id="page-43-3"></span>**Figure 4.** Frequency of payment for outlier group

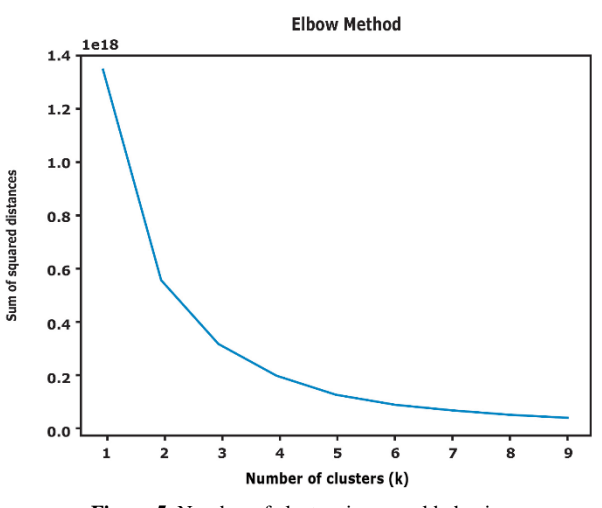

**Figure 5.** Number of clusters in normal behavior

<span id="page-44-0"></span>The data with normal behavior was divided in:

- Group 0: 9.5E+04 records.
- Group 1: 1.7E+06 records.

The records not paid in the first were 1%, and two percent of the records not paid in group second group were identified. The frequency for payment is shown in [Figure 6.](#page-44-1) Most debts are paid up to 85 days.

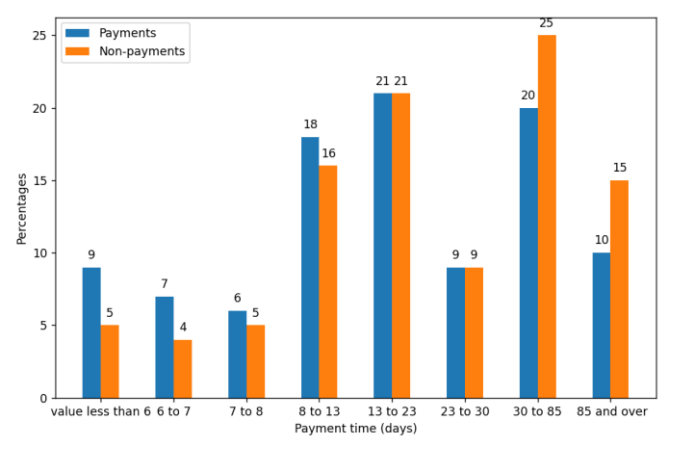

**Figure 6***.* Frequency of payment for normal behavior

<span id="page-44-1"></span>The results were communicated to the authorities of tax administration section who could use it to develop strategies to get the payment. Additionally, these results have been used to select data pre-processed as input of models to predict debts with high risk of non-payment in tax administration in short periods of time (Ordóñez, Hallo, & Luján-Mora, 2020).

### **5. CONCLUSION**

With the data mining framework and with the data of the tax administration of Ecuador, a model to find atypical comportment groups of taxpayer's debtors with high risk of non-payment was developed using machine learning techniques. Given the conditions of the dataset, a technique was applied to find the unusual and normal behaviors of debts. The result of this analysis determined two groups with unusual behavior. Two groups with normal behavior were also identified.

With the time estimated by the models on the outlier group, tax administrations can determine the debts that belong to uncollectible debt. For example, for group 0 with unusual behavior [\(Figure 4\)](#page-43-3), until day 270 debts are mostly canceled. From that threshold the probability of no payment begins to rise. The patterns of this data were also found using associated rules to find event of interest [\(Table 5\)](#page-43-2). With the knowledge generated, tax administrations can make decisions regarding communication for the collection of obligations, guidelines to grant payment facilities, select records that need to be audited, among others. Additionally, tax administrations could use the results to select data as input for other models in future works.

#### **REFERENCES**

- Aggarwal, C. (2017). *Outlier Analysis.* Cham: Springer Nature. https://doi.org/10.1007/978-3-319-47578-3
- Alink, V. (2000). *Handbook for Tax Administrations Organizational structure and management of Tax Administration.* The Netherlands: CIAT. https://www.ciat.org/Biblioteca/DocumentosTecnicos/I ngles/2000\_handbook\_for\_ta\_netherlands\_ciat.pdf
- Chapman, P., Clinton, J., Kerber, R., Khabaza, T., Reinartz, T., Shearer, C., & Wirth, R. (2000). *CRISP-DM 1.0.* USA: CRISP-DM consortium. https://www.kde.cs.unikassel.de/wp-content/uploads/lehre/ws2012- 13/kdd/files/CRISPWP-0800.pdf
- Chen, C., Wang, Y., Hu, W., & Zheng, Z. (2020). Robust multi-view k-means clustering with outlier removal. *Knowledge-Based Systems*. *210*(2020), 1-12. https://doi.org/10.1016/j.knosys.2020.106518
- Domingues, R., Filippone, M., & Michiar, P. (2018). A comparative evaluation of outlier detection algorithms: Experiments and analyses. *Pattern Recognition*. *74*(2028), 406-421, https://doi.org/10.1016/j.patcog.2017.09.037
- Fayyad, P., & Piatetsky-Shapiro, G. (1996). From data mining to knowledge discovery in databases. *AI Magazine, 17*(3), 37. https://doi.org/10.1609/aimag.v17i3.1230
- Fayyad, P., Piatetsky-Shapiro, G., & Smyth, P. (1996). Knowledge Discovery and Data Mining: Towards a Unifying Framework. *Proceedings of the Second International Conference on Knowledge Discovery and Data Mining*, 82-88. https://dl.acm.org/doi/10.5555/3001460.3001477
- Fayyad, U., & Irani, K. (1993). Multi-Interval Discretization of Continuous-Valued Attributes for Classification Learning. *Proceedings of the 13th International Joint Conference on Artificial Intelligence (IJCAI-93)*, 1022- 1027. https://hdl.handle.net/2014/35171
- Gonzáles, P., & Velásquez, J. (2013). Characterization and detection of taxpayers with false invoices using data mining techniques. *Expert Syst. Appl., 40*(5), 1427- 1436. https://doi.org/10.1016/j.eswa.2012.08.051
- Grzymala-Busse, J. W., & Mroczek, Teresa. (2016). A Comparison of Four Approaches to Discretization Based

on Entropy. *Entropy*, *8*(3), 69 https://doi.org/10.3390/e18030069

- Han, J., Kamber, M., & Pei, J. (2012). 10 Cluster Analysis: Basic Concepts and Methods. *The Morgan Kaufmann Series in Data Management Systems*, 2012, 443-495. https://doi.org/10.1016/B978-0-12-381479-1.00010-1
- Hawkins, D. (1980). *Identification of Outliers.* Springer Netherlands. https://doi.org/1010.1007/978-94-015- 3994-4
- Hawkins, S., He, H., Williams, G., & Baxter, R. (2002). Outlier Detection Using Replicator Neural Networks. *Springer Berlin Heidelberg*, 170-180. https://doi.org/10.1007/3-540-46145-0\_17
- Herskind Sejr, J., & Schneider-Kamp, A. (2021). Explainable outlier detection: What, for Whom and Why? *Machine Learning with Applications, 6*(2021), 100172. https://doi.org/10.1016/j.mlwa.2021.100172
- Hipp, J., Güntzer, U., & Nakhaeizadeh, G. (2002). Data Mining of Association Rules and the Process of Knowledge Discovery in Databases. In: Perner, P. (eds) *Advances in Data Mining*. *Lecture Notes in Computer Science*, (vol. 2394). Springer, Berlin, Heidelberg. https://doi.org/10.1007/3-540-46131-0\_2
- Huang, S., Yu, M., Hwang, M., Wei, Y., & Chen, M. (2017). Efficiency of Tax Collection and Tax Management in Taiwan's Local Tax Offices. *Pacific Economic Review, 22*(4), 620–648. https://doi.org/10.1111/1468- 0106.12235
- Mandhare, H., & Idate, S. (2017). A comparative study of cluster based outlier detection, distance based outlier detection and density based outlier detection techniques. *2017 International Conference on Intelligent Computing and Control Systems (ICICCS)*, 931-935. https://doi.org/10.1109/ICCONS.2017.8250601
- Mokoena, T., Celik, T., & Marivate , V. (2022). Why is this an anomaly? Explaining anomalies using sequential explanations. *Pattern Recognition*, *121*(2022), 108227 https://doi.org/10.1016/j.patcog.2021.108227
- Ordóñez, J., & Hallo, M. (2019). Data Mining Techniques Applied in Tax Administrations: A Literature Review. *2019 Sixth International Conference on eDemocracy eGovernment (ICEDEG)*, 224-229. https://doi.org/10.1109/ICEDEG.2019.8734342
- Ordóñez, J., Hallo, M., & Luján-Mora, S. (2020). Detection of Taxpayers with High Probability of Non-payment: An Implementation of a Data Mining Framework. *2020 15th Iberian Conference on Information Systems and Technologies (CISTI)*. https://doi.org/10.23919/CISTI49556.2020.9140837
- Rad, M., & Shahbahrami, A. (2016). Detecting high risk taxpayers using data mining techniques. *2nd International Conference of Signal Processing and Intelligent Systems (ICSPIS)*, 1-5. https://doi.org/10.1109/ICSPIS.2016.7869895
- Ramos, J., Watanabe, C., Traina, C., & Traina, A. (2018). How to speed up outliers removal in image matching. *Pattern Recognition Letters*, *114*(2018), 31-40. https://doi.org/10.1016/j.patrec.2017.08.010
- Seddon, P., Constantinidis, D., & Tamm , T. (2016). How does business analytics contribute to business value?

*Information Systems Journal, 27*(3), 237-269. https://doi.org/10.1111/isj.12101

- Senator, T., Goldberg, H., & Memory, A. (2013). Distinguishing the Unexplainable from the Merely Unusual: Adding Explanations to Outliers to Discover and Detect Significant Complex Rare Events. *KDD 2013 Workshop on Outlier Detection and Description*, 40-45. https://doi.org/10.1145/2500853.2500861
- Shi, C., Wei, B., Wei, S., Wang, W., Liu, H., & Liu, J. (2021). A quantitative discriminant method of elbow point for the optimal number of clusters in clustering algorithm. *EURASIP Journal on Wireless Communications and Networking, 2021*(31). https://doi.org/10.1186/s13638- 021-01910-w
- Souiden, I., Omri, M., & Brahmi, Z. (2022). A survey of outlier detection in high dimensional data streams. *Computer Science Review, 44*(2022)*, 100463*. https://doi.org/10.1016/j.cosrev.2022.100463
- Thinsungnoen, T., Kaoungkub, N., Durongdumronchaib, P., Kerdprasopb, K., & Kerdprasopb, N. (2015). The Clustering Validity with Silhouette and Sum of Squared Errors. *Proceedings of the 3rd International Conference on Industrial Application Engineering 2015*. https://doi.org[/10.12792/iciae2015.012](http://dx.doi.org/10.12792/iciae2015.012)
- Umargono, E., Suseno, J., & Gunawan, V. (2020). K-Means Clustering Optimization Using the Elbow Method and Early Centroid Determination Based on Mean and Median Formula. *Proceedings of the 2nd International Seminar on Science and Technology (ISSTEC 2019)*, 121-129. https://doi.org/10.2991/assehr.k.201010.019
- Wu, R., Ou, C., Lin, H., Chang, S., & Yen, D. (2012). Using data mining technique to enhance tax evasion detection performance. *Expert Syst. Appl, 39*(10), 8769–8777. https://doi.org/10.1016/j.eswa.2012.01.204
- Yang, J., Rahardja, S., & Fränti, P. (2021). Mean-shift outlier detection and filtering. *Pattern Recognition*, *115*(2021), 107874. https://doi.org/10.1016/j.patcog.2021.107874

## **BIOGRAPHIES**

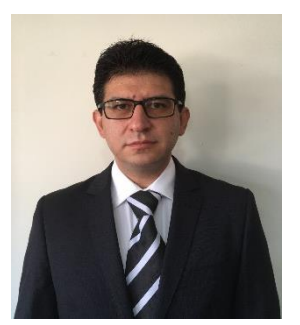

**José Ordóñez** received his master's degree in computer science at Escuela Politécnica Nacional, in 2020. He has been working for Internal Service Revenue in Ecuador since 2010 and has also been researching about knowledge process in tax administrations in the Business Intelligence Laboratory of

Escuela Politécnica Nacional University since 2017. His main research interests include data mining, debt management analysis, machine learning, taxpayer behavior patterns, risk analysis, audit recommendation, and survival analysis.

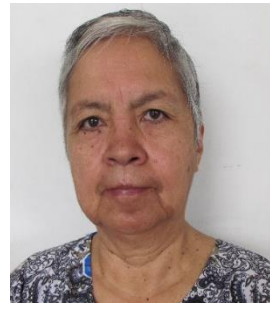

**Maria Hallo** is a professor at the Faculty of Systems Engineering of the National Polytechnic School, Quito-Ecuador. MSc in Computer Science from Notre Dame de la Paix University. PhD in Computing Application from the University of Alicante. His areas of interest are Business Intelligence, Databases,

Semantic Web, Data Mining, Information Systems.

## **Strength of Concrete Using Partial Addition of Residual Wood Ash with Respect to Cement**

**García, Juan1,[\\*](https://orcid.org/0000-0001-7134-8408) ; Arriola, Guillermo[1](https://orcid.org/0000-0002-2861-1415) ; Villena, Luigi<sup>2</sup> ; Muñoz, Socrates<sup>3</sup>**

*Universidad Señor de Sipán, Facultad de Ingeniería, Arquitectura y Urbanismo, Pimentel, Perú Universidad César Vallejo, Facultad de Ciencias Empresariales, Trujillo, Perú Universidad Nacional Toribio Rodríguez de Mendoza de Amazonas, Facultad de Ingeniería Civil y Ambiental, Chachapoyas, Perú*

**Abstract:** Wood ash is a residue from the artisanal brick burning process that is produced in the poorest areas of Peru. It is a major problem because there is no management of this type of solid waste and it contaminates large sectors of the population. In this sense, it is important to use sustainable natural elements such as wood ashes that can contribute to the performance of concrete. For this reason, the objective of this research was to evaluate the influence of the incorporation of wood ash on the mechanical properties of concrete, with incorporations of 8%, 12% and 16%, as a function of the weight of cement, for which cylindrical specimens and beams were prepared. The results with respect to slump and unit weight were considerably reduced below their standard samples, unlike the temperature, which had increases that ranged between 3°C. On the other hand, the combined mixture of 8% wood ash resulted in the highest compressive strength, reaching  $308,73 \text{ kg/cm}^2$  which represents an increase of 9,04% with respect to the standard sample, while the flexural strength was  $45,32 \text{ kg/cm}^2$  representing an increase of 5,96% with reference to the standard sample. It is concluded that the addition of wood ash significantly improves the mechanical properties of concrete with an optimum dosage of 8%, the result contributes to make it technically feasible as an addition in the elaboration of sustainable concrete in civil construction.

**Keywords**: Concrete, construction, compressive, flexural, wood ash

## **Resistencia del Concreto Utilizando Adición Parcial de Ceniza de Madera Residual Respecto al Cemento**

**Resumen:** La ceniza de madera es un residuo del proceso de quema de ladrillos artesanales que se produce en las zonas más pobres del Perú. Constituye un gran problema debido a que no existe una gestión de esta clase de residuos sólidos y contamina grandes sectores de la población. En ese sentido, surge la importancia de emplear elementos naturales sostenibles como las cenizas de madera que puedan aportar en el rendimiento del concreto. Es por ello que, esta investigación tuvo por objetivo evaluar la influencia de la incorporación de ceniza de madera en las propiedades mecánicas del concreto, con incorporaciones de 8%, 12% y 16%, en función al peso del cemento, para lo cual se prepararon especímenes cilíndricos y viguetas. Los resultados respecto al asentamiento y peso unitario se redujeron considerablemente por debajo de sus muestras patrones, a diferencia de la temperatura que tuvo aumentos que oscilaron entre los 3°C. Por otro lado, la mezcla combinada de 8% de ceniza de madera resultó ser la mayor resistencia a la compresión, llegando a 308,73 kg/cm<sup>2</sup> la cual representa un incremento del 9,04% con respecto a la muestra patrón, en tanto, la resistencia a la flexión fue 45,32 kg/cm<sup>2</sup> representando un incremento del 5,96% respecto a la muestra patrón. Se concluye que la adición de ceniza de madera mejora significativamente las propiedades mecánicas del concreto con una dosis óptima de 8%, el resultado contribuye a que sea técnicamente viable como adición en la elaboración de concreto sustentable en la construcción civil.

**Palabras clave**: Concreto, construcción, compresión, flexión, ceniza de madera

## **<sup>1</sup>1. INTRODUCTION**

In the demand to decrease global warming and minimize the environmental impact caused by waste and disposal methods such as wood ash, the following are some of the most important factors to be taken into consideration (Kumar et al., 2022). Waste disposal contributes to greenhouse gas emissions reduction (Arunkumar et al., 2022b). Meanwhile, the combustion of wood used in cottage industries that is currently used, is the effect of large masses accumulated worldwide,

 $\overline{\phantom{a}}$ 

[<sup>\\*</sup>gchumacerojuanm@crece.uss.edu.pe](mailto:*gchumacerojuanm@crece.uss.edu.pe)  Recibido: 26/10/2022 Aceptado: 29/03/2023 Publicado en línea: 01/08/2023 [10.33333/rp.vol52n1.05](https://doi.org/10.33333/rp.vol52n1.05) CC 4.0

renewable energies seek to minimize dependence on fossil fuels such as biomass with wood resulting in large amounts of waste with polluting consequences that affect the environment (Gabrijel et al., 2021; Šantek et al., 2021). However, the possibility of using fly ash from the combustion of woody biomass - girasol as an admixture in concrete arises from the need to improve the mechanical properties as such (Jura & Ulewicz, 2021).

Therefore, the recycling of waste instead of traditional materials has become an increasingly relevant and recurrent topic of growing interest among researchers (Choudhary et al., 2021). This shows the potential of waste used as construction material in the development of pavements in developing countries such as India, where consumption is higher and availability of disposal space is lower (Vishnu & Singh, 2021). Thus, scientific studies confirm that the beneficial use of wood ash in concrete to replace Portland cement showed the greatest potential environmental benefits (Gaudreault et al., 2020). For this reason, it is an alternative as a cementitious material (Chowdhury et al. 2014). Likewise, alternative concrete based on wood ash saves almost  $24,5\%$  of  $CO<sub>2</sub>$  and fly ash saves more than 28,5% compared to normal concrete (Shaker et al. 2020).

The use of Copaiba wood is a very popular material in the handmade brick industry, and several publications have been published on the reuse of this material in the structural concrete mix. The results of these studies have allowed obtaining optimal benefits in concrete, as in the case of wood ash, studies mention that agricultural ashes contain a high silica content of more than 50%, since the addition of ashes from agricultural waste reduces concrete slump, except for concretes mixed with ashes from palm oil fuels, wheat straw ashes and rice straw ashes (Charita et al., 2021).

Regarding the fresh properties of concrete, authors such as Rahul-Rollakanti et al. (2020) mentioned that it is recognized that the workability of the concrete was diminished by the addition of the alternative materials. This contributes due to the capacity of biomass ash to retain part of the absorbed water up to values of 40% during 24 hours, as mentioned by the researchers Rodríguez-Álvaro et al. (2022).

Other studies regarding its workability indicated that there were no significant differences in the control mix and the mixes developed incorporating waste paper ash and wood ash, however the results that, when adding between 25-50% of waste paper ash or 25% of wood ash, the mechanical properties (compressive strength, flexural strength) of the control mixes decreased slightly, with the possibility of partially replacing fly ash by up to 50% of wood ash or 25% in the preparation of the concrete according to Owaid et al. (2021). But according to what Kannan & Raja (2021) observed, the maximum compressive strength achieved was 83 N/mm<sup>2</sup> in concrete mixed 10% wood ash + 20% metakaolin for high strength concretes. Other studies such as, Kanmani et al. (2021) where they refer that steel fiber reinforced concrete in which cement was partially replaced with wood ash between 0 to 20% with 5% increments, it was observed that for 10% wood ash considerable benefits in compressive strength and flexural

strength were achieved. On the other hand, according to Vijay et al. (2021), when wood ash was added to concrete at 10%, 15%, and 20% by weight of cement, they observed a maximum improvement of 8,24% in compressive strength at 28 days of curing by using 15% wood ash, being feasible and sustainable to develop concrete up to 15% as a partial substitute material for cement. Nevertheless, the studies conducted by Caldas et al. (2021) observed that the compressive strength test as a functional unit in the mixture containing 40% metakaolin and 10% wood ash reached values of 9,27 MPa with respect to the reference sample of 6,65 MPa, which allowed concluding that the substitution of Portland cement by both materials is a promising strategy.

For the development of pavement concretes, rice husk ash waste and wood sawdust is used as a replacement for sand to develop low-dose concretes, with good results in environmentally friendly rigid pavement structures in the future (Alhazmi et al., 2021). Considering the studies of Fořt et al. (2020) mentioned that concrete mortars with biomass fly ash reveal preservation of compressive and flexural strength up to 30% by weight of cement replacement, on the contrary, higher doses of ash induce a gradual decrease of mechanical performance. In addition, the impact of wood ash stands out with very good results in the workability of the concrete mixture, in the resistance to compression and bending in its hardened state, in the absorption of water, in the shrinkage due to drying, in the carbonation and chloride permeability of concrete (Danraka et al., 2019).

Based on the information mentioned above and as recommended by Da Costa et al. (2022), sustainable alternatives should be sought that achieve a better recovery of wood ashes for the incorporation in concrete mixtures, including in the preparation of mortars and soil stabilization; as well as the potential it has in controlling the deterioration induced by the alkali-silica reaction in the concrete mix (De Souza et al., 2022).

To the best of our knowledge, Copaiba wood ash has not been applied before in the concrete under study, only with another variety of wood. In this context, the objective of this work was to study the influence generated by the addition of residual wood ash on the physical-mechanical properties of structural concrete, in percentages of 0%, 8%, 12% and 16% by weight of cement. This study promotes the use of waste wood ash produced by artisanal brick kilns in the proposed area in the city of Chiclayo, Peru. The use of residual wood ash acquired from artisanal brick kilns can be considered sustainable and viable. Therefore, by reducing the discarded raw material it has a positive effect on reducing environmental pollution, and preventing this waste product from ending up in landfills or dumps near the city. Likewise, it contributes to the feasibility of the use of this type of residual ashes in the physicalmechanical behavior of structural concrete, from a waste material from artisanal brick kilns in the production of concrete

### **2. MATERIALS AND METHODS**

*2.1. Materials*

## *2.1.1 Aggregates*

The stone aggregates were supplied from the Pacherrez quarry, where the coarse aggregate was extracted, and the La Victoria quarry, where the fine aggregate was extracted, located in the department of Lambayeque, Peru. Considering a fineness modulus of 2,58 and a nominal maximum size of 12,70 mm. The main physical and mechanical properties of the fine and coarse aggregates are summarized in Table 1.

## *2.1.2 Ordinary Portland cement*

The cement for this research work was Portland cement Type I of 42,5 kg, which complies with the ASTM C150 standard for the classification, manufacture, distribution and use of cement, with a specific weight of  $3,15$  gr/cm<sup>3</sup>, respectively according to the parameters of the ASTM C188 standard, and the specifications are shown in Table 2.

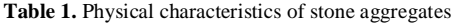

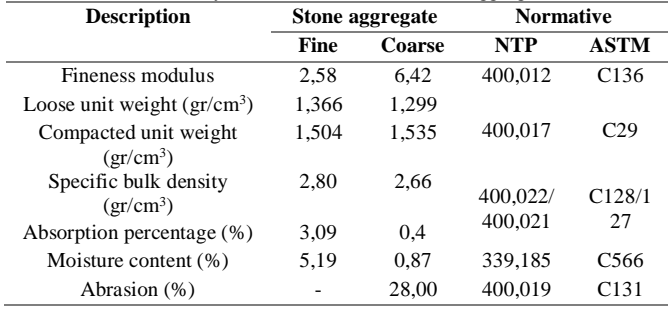

**Table 2.** Physical characteristics of Type I ordinary Portland cement

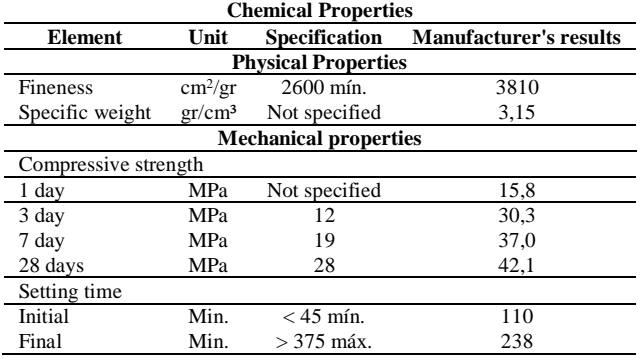

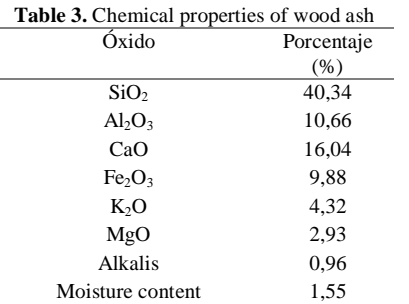

## *2.1.3 Wood ash*

The wood ash (WA) was collected from artisanal brick kilns, at a temperature of approximately 800°C during two days of the kilning process, with Copaiba wood as fuel. The ash extracted is shown in Figure 1.

Additionally, WA from brick kilns in the area was obtained, obtaining a specific weight of 0,70 gr/cm<sup>3</sup> which passed the N°200 mesh and its absorption capacity of 4,23%. The chemical properties of wood ash are shown in Table 3, respectively.

## *2.1.4 Water*

The potable water used in the investigation was clean water intended for consumption, as specified in ASTM C1602, used to prepare concrete and to immerse the concrete specimens in the curing process, respectively.

They were demolded after 24 hours of processing and finally cured by complete immersion under supervised and controlled conditions in accordance with ASTM C192M, to be subsequently tested.

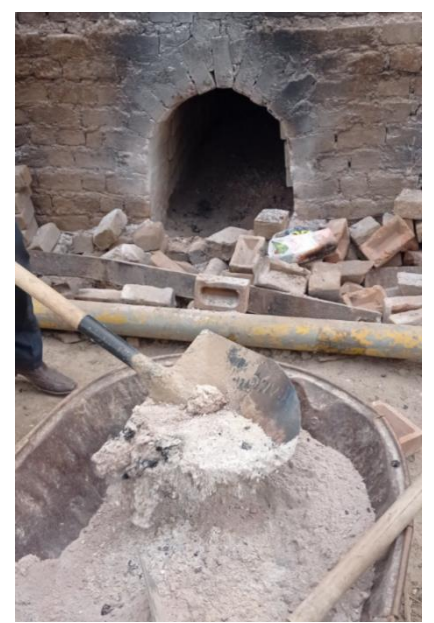

**Figure 1***.* Wood ash extracted from the lower grill area of the brick kiln

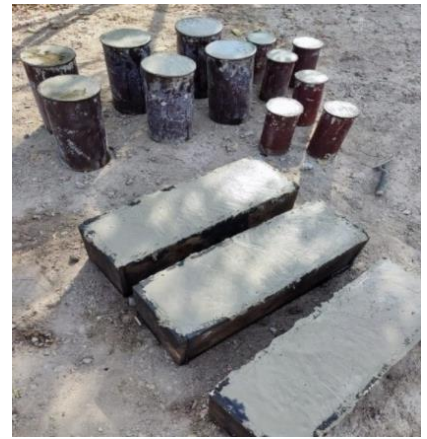

**Figure 2***.* Cylindrical and cubic specimens used in the present investigation

#### *2.2. Mixture design*

A concrete reference design (CP) was prepared with 3 experimental mixes, the design has a target strength of f'c: 280 kg/cm<sup>2</sup> and was prepared under the methodology of ACI

211,1, Table 4 shows the mix design for each mix. The amount of cement type I, river sand, coarse aggregate and water for all designs. Then the incorporation of each percentage of wood ash 0%, 8%, 12%, 16% with respect to the weight of cement was performed and is labeled as CP, CP+8WA, CP+12WA, CP+16WA, in order to determine the mechanical properties under the normative parameters. After performing the particle size tests, and determining the properties of the materials, a water/cement (w/c) ratio of 0,45 was used and no superplasticizer admixture was used. The experimental concrete production of cylindrical specimens and prismatic beams was carried out manually and cured in pools of water after 24 hours of setting. The prepared concrete samples had a total of 36 cylindrical molds of 150 mm in diameter and 300 mm in height for the axial compressive strength test for 7, 14 and 28 days, and the flexural strength had a total of 12 prismatic beams with dimensions of 150 mm x 150 mm x 450 mm for 28 days of rupture, as shown in Figure 2, the amounts per m<sup>3</sup> are detailed in Table 4.

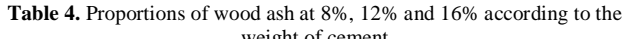

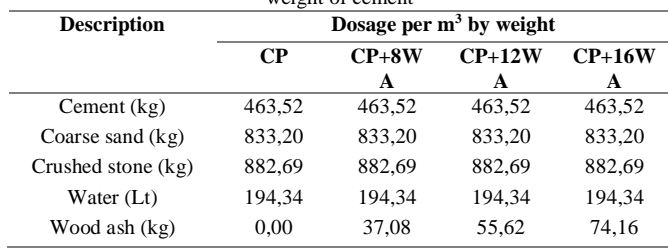

## *2.3 Tests to determine the physical and mechanical properties of concrete*

Tests performed on both fresh and hardened concrete are vital to know the characteristics of the concrete. The tests used for the fresh state are slump, temperature and unit weight, with reference to ASTM C143M, ASTM C1064M and ASTM C138M, respectively. Likewise, for the hardened state, the axial compressive strength and flexural strength tests were performed in accordance with ASTM C39M and ASTM C78.

## *2.3.1 Workability, temperature and unit weight*

The test to measure the workability by Abrams cone was determined according to ASTM C143M, in order to see the consistency of the mix for the structural element to be designed, as shown in Figure 3. The process of measuring the temperature of the freshly mixed concrete, according to ASTM C1064M. The unit weight of concrete is between 2200 and  $2400 \text{ kg/m}^3$  according to Shabbar et al. (2017).

## *2.3.2 Compressive and flexural strength*

The compressive strength mentions for Xianggang et al. (2018) is the stress generated as a result of the pressure load per surface area, as shown in Figure 4. The bending test was performed in a hydraulic press loading in the middle thirds of a simply supported beam in accordance with Kett (2009), as shown in Figure 5.

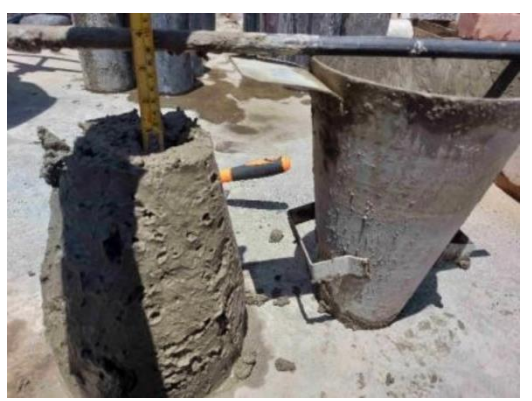

**Figure 3***.* Slump test of concrete in fresh state

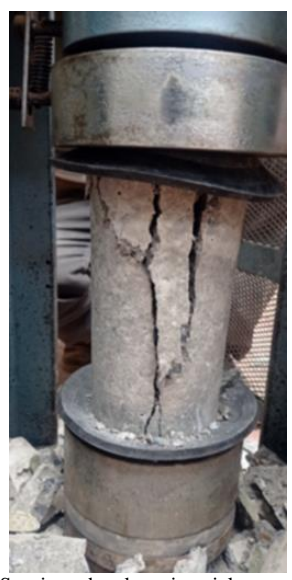

**Figure 4***.* Specimen breakage in axial compression test

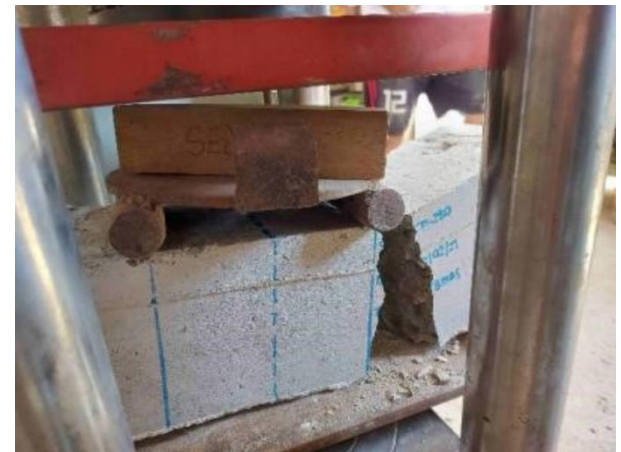

**Figure 5***.* Tested prismatic joist

## **3. RESULTS AND DISCUSSIONS**

## *3.1. Fresh properties of concrete*

The workability of the concrete mixtures was characterized by a reduction in slump as WA was added. Likewise, the Table 5 shows the slump test, which was carried out to indicate the influence of the addition of WA in doses of 8%, 12% and 16% with respect to the weight of the cement.

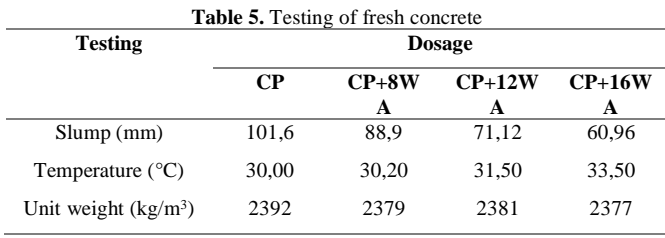

The results of the properties of the concrete in its fresh state are shown in Table 5, it is observed that the slump test, as the percentages of wood ash are added in higher percentages, reduces the workability, this may be due to the absorption capacity of this material and the additional volume it occupies, therefore, it reduces the workability. This test was carried out under ASTM C143; therefore, it was observed that as the ash doses increased, the slump decreased proportionally with respect to that indicated in said standard. The use of 8% WA reduced the slump by 12,55%, for 12% WA it decreased by 30% and for 16% WA it decreased by 40%, so that according to these obtained values it was considered that the concrete mix was not very feasible from the doses of 12 and 16% of wood ash, since it was designed for a good workability within 3" to 4", respectively. In this sense, Hamid & Rafiq (2020) and Moretto (2020) state that WA substitution between percentages higher than 10% present low workability, which causes a decrease in slump and mechanical strength, being this consistent according to the findings obtained in the present research, the 8% of WA incorporated in the mixture was optimal.

This effect can be contrasted with the findings of Rahul-Rollakanti et al. (2020) where they mentioned that the workability of concrete was recognized to be decreased by the addition of the alternative materials. This contributes due to the ability of biomass ash to retain part of the absorbed water up to values of 40% for 24 hours, which leads to a direct relationship with the required workability and strength of the concrete mix as mentioned by the researchers Rodriguez-Alvaro et al. (2022).

In addition, the results of the temperature of the fresh concrete showed a non-significant increase of a maximum of 3,5°C for the CP+16WA sample, which is considered a moderate temperature. On the other hand, the unit weight test was observed to be a relatively lower value than the standard sample when the different percentages of wood ash were added, only the CP+12%WA sample had a slight increase but not higher than the standard sample, then its value declined with the last dose of ash, This may be due to the appearance of air bubbles in the surface layer of the experimental specimens as a result of some chemical reaction upon contact with the cement and wood ash components that cause an increase in internal porosity, since it is also known that the specific gravity of the ash is lower than that of the Portland cement type I used. According to this Schmidt et al. (2020) mentioned that, on average, no specimen reached the expected density; the difference corresponds to the effect of the air trapped in the mixture, which varied between 0,77% and 2,36% of the volume.

## *3.2. Compressive strength*

The results shown in Table 6 show that the axial compressive strength with 12% and 16% de WA had a lower performance than the standard sample at 7 days of the curing process; and a better performance was obtained with 8% de WA with 5,49% with respect to the standard. At 14 days with 8% de WA there was an increase of 3,58%, with 12% there was a reduction of 5,56% below the standard, and with 16%de WA there was the least reduction in capacity with 13,86% with respect to the standard. At 28 days, with 8% de WA there was an increase of 9,04%, with 12% there was a reduction of 0,58% below the standard, and with 16% de WA there was a reduction in capacity of 9,31% with respect to the standard. Figure 6 shows the values at 28 days according to Stripcharts of the study.

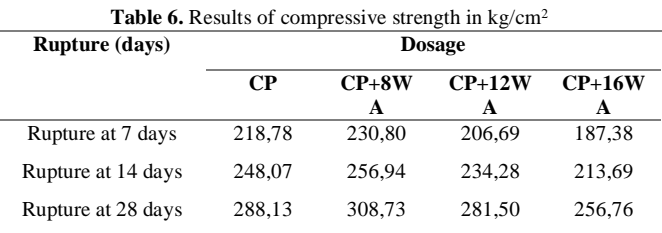

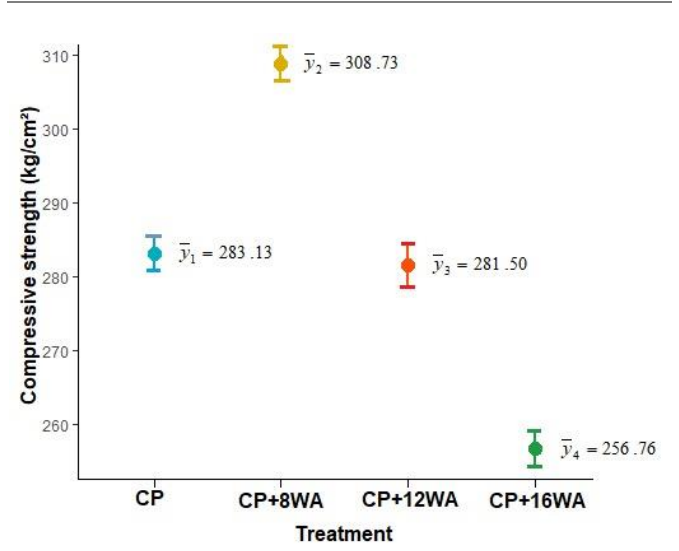

**Figure 6***.* Study Stripcharts: Strength of concrete using partial addition of residual wood ash with respect to cement, according to compressive strength

In comparison with the research according to Elahi et al. (2015), they observed that when they incorporated doses of 10%, 15% and 20% WA, what resulted was to obtain acceptable axial compressive strength with the minimum dose of 10%, as the lower doses had better characteristics in terms of mechanical properties, unlike the current study that obtained its best characteristics in terms of compressive strength by including 8% WA, respectively.

## *3.3. Flexural strength*

As shown in Figure 7, the results of the flexural strength tests conducted under ASTM C78 parameters showed a maximum increase of 5,96% with respect to the standard specimen, using 8%WA. On the contrary, with the experimental specimens of 12% de WA and 16% de WA, there was a significant reduction

of 0,38% and 6,45% with respect to the standard specimen, results at 28 days of rupture, respectively. This reduction in strength may be due to the additional increase in weight of wood ash in relation to the weight of cement, which results in a weakening of the internal bond between aggregate, ash and cementitious paste, being more prone to failure, and only being optimal with the lowest addition dose.

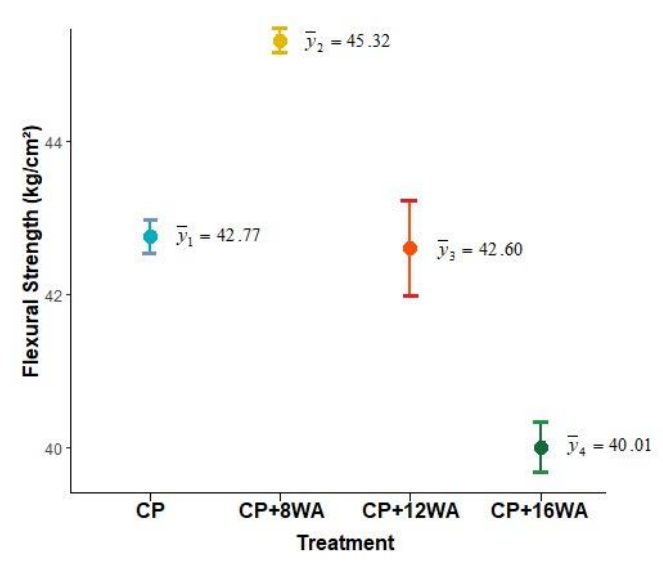

**Figure 7***.* Study Stripcharts: Strength of concrete using partial addition of residual wood ash with respect to cement, according to flexural strength

Meanwhile, the research of Dharmaraj & SivaKumar (2020) mentioned that replacing by cement at 5, 10, 15, 20, 25 and 30% by wood ash had optimum strength values between 25% and 30%. Likewise, according to the research conducted by Arunkumar et al. (2022a), the results of their study showed that replacing 30% of wood ash with fly ash resulted in better performance in all mechanical parameters of concrete, since from 40% to 100% substitution its strength progressively decreased below half of its standard strength at 28 days of rupture. However, the findings of Shaker et al. (2020) support that wood ash can be used up to 25% in total weight of cement, the concrete does not lose its considerable strength in 28-day tests, as doses higher than 25% or even 50% reduced the strength to half of the 0% replacement in 28-day tests

According to Bikoko (2021), he used eucalyptus wood ashes where they mention that they have a negative influence on the strength of concrete when replaced and added with respect to the weight of cement, respectively. Finally, according to the findings of Zhuge et al. (2021) the mechanical properties of concrete deteriorate with high wood ash content, with the appropriate and recommended addition being less than 10% of cement replacement.

#### *3.4. Statistical analysis*

Based on Figure 8(a), regarding the compressive strength variable, the one-factor analysis of variance test, reached a pvalue of significance less than  $0.05$  (p=7,17e-08<0,05), so we can confirm that there is a significant difference in the average compressive strength between at least two treatments, as well as the Tukey's multiple comparisons test, which allowed us to

identify the CP+8WA treatment as significantly different from the other treatments, as well as the treatment that maximized the compressive strength, with an average sample strength of 308,73 kg/cm². As shown in Figure 8(b), corresponding to the flexural strength variable, the p-significance of the singlefactor analysis of variance test, presented a value less than 0,05  $(p= 1,21e-06<0,05)$ , generating the rejection of the equality of means, in addition, the Tukey post hoc test for multiple comparisons showed that the CP+8WA treatment presented a significant difference with the other treatments; likewise, it was the treatment that managed to maximize the flexural strength variable, whose sample average recorded was 45,32 kg/cm².

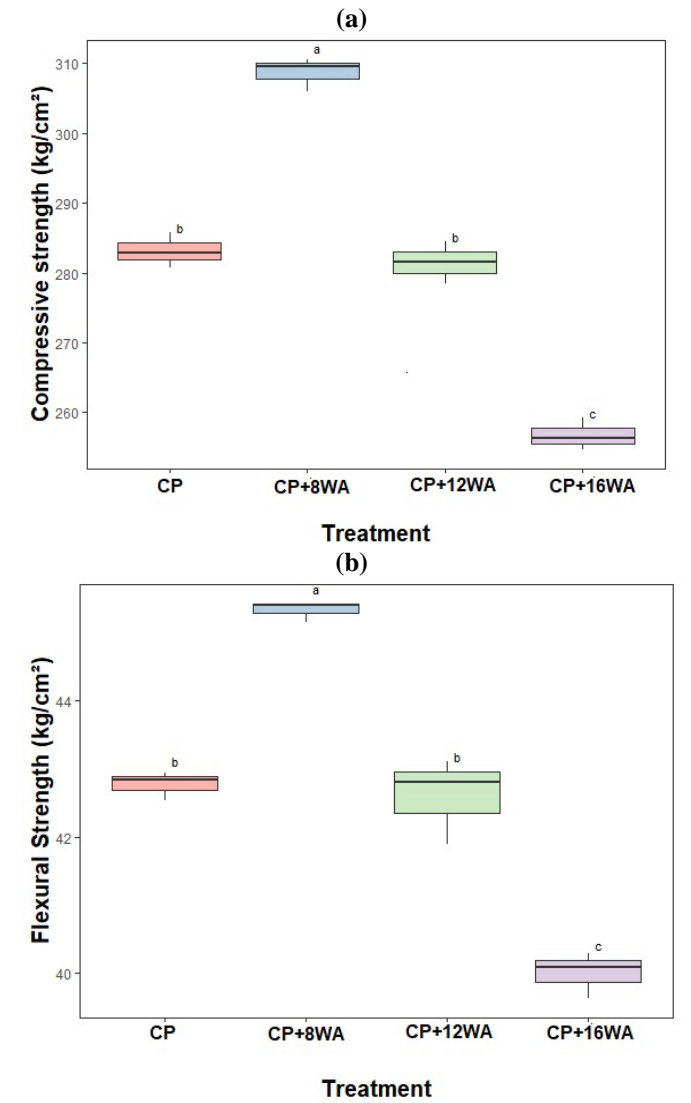

**Figure 8***.* One-factor Anova test and boxplot of the study: Strength of concrete using partial addition of residual wood ash with respect to cement, according to compressive strength and flexural strength

#### **4. CONCLUSIONS**

This study is based on the development of a concrete with wood ash obtained from artisanal brick kilns in the area of the city of Chiclayo, Peru, and on the analysis of its physical and mechanical properties. The objective of the study was to evaluate the influence of wood ash as an addition as a function of cement weight on the physical and mechanical properties of

structural concrete. The results allowed the following conclusions to be drawn:

With respect to the slump test the addition of wood ash reduced as more volume of wood ash was added, reducing between 12,50%, 30% and 40%. In addition, the unit weight test had the tendency to reduce its value the higher the percentage of wood ash, respectively.

The temperature of the concrete in its fresh state had a tendency to increase its internal heat up to 3,5°C, respectively the higher the amount of ash incorporation.

The compressive strength was influenced with the addition of WA in doses of 8%, 12% and 16% had a percentage increase of 9,04%, and a reduction of its strength of 0,58% and 9,31%, respectively, with respect to the standard sample, showing strengths below the standard sample.

The flexural strength test was influenced by the addition of WA at doses of 8%, 12% and 16% with a percentage increase of 5,96%, and a reduction in strength of 0,38% and 6,45% below the standard sample.

In general, it was concluded that the present study proved that it is feasible to use wood ash from Copaiba trees in the preparation of concrete, being acceptable for concrete slabs, rigid pavements, slabs, beams and columns. However, the percentage higher than 12% of wood ash influenced the reduction of its properties, being 8% of wood ash a suitable percentage in the improvement of the mechanical properties of concrete being a sustainable solution reducing the storage of areas where this waste material is dumped, offering a better quality of life to the rural population and a sustainable construction environment. However, the use of WA is recommended and further research on this waste by-product of the WA clay brick industry is recommended.

## **REFERENCES**

- Alhazmi, H., Shah, S., & Basheer, M. (2021). Performance evaluation of road pavement green concrete: An application of advance decision-making approach before life cycle assessment. *Coatings, 11*(1), 1-18. https://doi.org/10.3390/coatings11010074
- Arunkumar, K., Muthukannan, M., Kumar, A., Ganesh, A., & Devi, R. (2022a). Cleaner environment approach by the utilization of low calcium wood ash in geopolymer concrete. *Applied Science and Engineering Progress, 15*(1). https://doi.org/10.14416/j.asep.2021.06.005
- Arunkumar, K., Muthukannan, M., Kumar, A., Ganesh, A., & Devi, R. (2022b). Hybrid fibre reinforced eco-friendly geopolymer concrete made with waste wood ash: A mechanical characterization study. *Engineering and Applied Science Research, 49*(2), 235-247. Retrieved from https://ph01.tcithaijo.org/index.php/easr/article/view/245630
- Bikoko, T. (2021). A cameroonian study on mixing concrete with wood ashes: Effects of 0-30% wood ashes as a substitute of cement on the strength of concretes. *Revue*

*des Composites et des Materiaux Avances, 31*(5), 275 - 282. https://doi.org/10.18280/rcma.310502

- Caldas, L., Da, G., Pittau, F., Andreola, V., Habert, G., & Toledo, F. (2021). Environmental impact assessment of wood bio-concretes: Evaluation of the influence of different supplementary cementitious materials. *Construction and Building Materials, 268*. https://doi.org/10.1016/j.conbuildmat.2020.121146
- Charita, V., Athira, S., Jittin, V., Bahurudeen, A., & Nanthagopalan, P. (2021). Use of different agro-waste ashes in concrete for effective upcycling of locally available resources. *Construction and Building Materials, 285*.

https://doi.org/10.1016/j.conbuildmat.2021.122851

- Choudhary, J., Kumar, B., & Singh, S. (2021). Assessment of engineering and environmental suitability of waste bituminous concrete containing waste biomass ash. *International Journal of Pavement Research and Technology, 14*(6), 751-763. <https://doi.org/10.1007/s42947-020-0242-6>
- Chowdhury, M., Maniar & Suganya (2014). Strength development in concrete with wood ash blended cement and use of soft computing models to predict strength parameters. *Construction and Building Materials, 6.*  https://doi.org/ 10.1016/j.jare.2014.08.006
- Da Costa, T., Quinteiro, P., Arroja, L., & Dias, A. (2022). Environmental performance of different end-of-life alternatives of wood fly ash by a consequential perspective. *Sustainable Materials and Technologies, 32*. https://doi.org/10.1016/j.susmat.2022.e00411
- Danraka, M., Aziz, F., Jaafar, M., Nasir, N., & Abdulrashid, S. (2019). Application of wood waste ash in concrete making: Revisited. *Lecture Notes in Civil Engineering, 9*, 69-78. https://doi.org/10.1007/978-981-10-8016-6\_7
- Dharmaraj, R. & SivaKumar, B. (2020). A feasibility study on cement with addition of prosopis juliflora ash as in concrete. *Materials Today: Proceedings, 37*(Part 2), 1212-1217. https://doi.org/ 10.1016/j.matpr.2020.06.374
- De Souza, D., Antunes, L., & Sanchez, L. (2022). The evaluation of wood ash as a potential preventive measure against alkali-silica reaction induced expansion and deterioration. *Journal of Cleaner Production, 358*. https://doi.org/10.1016/j.jclepro.2022.131984
- Elahi, M., Qazi, A., Yousaf, M., & Akmal, U. (2015). Application of wood ash in the production of concrete. *Science International (Lahore), 27*(2), 1277-1280. Retrieved from Web of Science
- Fořt, J., Šál, J., Žák, J., & Černý, R. (2020). Assessment of wood-based fly ash as alternative cement replacement. *Sustainability (Switzerland), 12*(22), 1-16. https://doi.org/10.3390/su12229580
- Gabrijel, I., Rukavina, M., & Štirmer, N. (2021). Influence of wood fly ash on concrete properties through filling effect mechanism. *Materials, 14*(23). https://doi.org/10.3390/ma14237164
- Gaudreault, C., Lama, I., & Sain, D. (2020). Is the beneficial use of wood ash environmentally beneficial? A screening-level life cycle assessment and uncertainty analysis. *Journal of Industrial Ecology, 24*(6), 1300- 1309. https://doi.org/10.1111/jiec.13019
- Hamid, Z., & Rafiq, S. (2020). A comparative study on strength of concrete using wood ash as partial replacement of cement. *IOP Conference Series: Materials Science and Engineering, 955*(1). https://doi.org/ 10.1088/1757-899X/955/1/012043
- Jura, J., & Ulewicz, M. (2021). Assessment of the possibility of using fly ash from biomass combustion for concrete. *Materials, 14*(21). https://doi.org/10.3390/ma14216708
- Kanmani, S., Umesha, P., & Asha, P. (2021). Behaviour of steel fibre reinforced concrete with wood ash as partial replacement. *IOP Conference Series: Earth and Environmental Science, 822*(1). https://doi.org/10.1088/1755-1315/822/1/012053
- Kannan, V., & Raja, P. (2021). Evaluation of the permeability of high strength concrete using metakaolin and wood ash as partial replacement for cement. *SN Applied Sciences, 3*(1). https://doi.org/10.1007/s42452-020-04024-y
- Kett, I. (2009). *Engineered concrete mix design and test methods, Second edition*.Taylor & Francis Group.
- Kumar, A., Muthukannan, M., Raja, A., & Suresh, K. (2022). Structural behaviour of green geopolymer concrete beams and columns made with waste wood ash a partial substitution binder*. Materials Science Forum, 1048 MSF,* 333-344. https://doi.org/10.4028/www.scientific.net/MSF.1048.3 33
- Moretto, R. (2020). *Comportamento mecânico do concreto compactado com rolo com adição da cinza de madeira.* [Tese de graduação, Universidade Federal De Santa Catarina, Centro Tecnológico de Joinville]. UFSC. <https://repositorio.ufsc.br/handle/123456789/218787>
- Owaid, H., Al-Rubaye, M., & Al-Baghdadi, H. (2021). Use of waste paper ash or wood ash as substitution to fly ash in production of geopolymer concrete. *Scientific Review Engineering and Environmental Sciences, 30*(3), 464- 476. https://doi.org/10.22630/PNIKS.2021.30.3.39
- Rahul-Rollakanti, C., Venkata-Siva C., Poloju, K., Juma Al Muharbi, N., & Venkat-Arun, Y. (2020). An experimental investigation on mechanical properties of concrete by partial replacement of cement with wood ash and fine sea shell powder. *Materials Today: Proceedings, 43*, 1325-1330. https://doi.org/ 10.1016/j.matpr.2020.09.164
- Rodríguez-Álvaro, R., González-Fonteboa, B., Seara-Paz, S., & Tenza-Abril, A. (2022). Wood ash versus expanded clay aggregate as internal curing water reservoirs in high performance concrete. *Materials and Structures/Materiaux et Constructions, 55*(4). https://doi.org/10.1617/s11527-022-01963-3
- Šantek, B., Štirmer, N., Cerković, S., Carević, I., & Kostanić, J. (2021). Pilot scale production of precast concrete elements with wood biomass ash. *Materials, 14*(21). https://doi.org/10.3390/ma14216578
- Schmidt, W., Vilches, J., Zamora, D., Bustamante, M., Cofré, R. (2020). The effect on the compressive strength of concrete produced by the incorporation of boilercalcined biomass ash into sand from the Maule river, Chile. *IOP Conference Series: Earth and Environmental Science, 503*(1). https://doi.org/10.1088/1755- 1315/503/1/012075
- Shabbar, R., Nedwell, P., & Wu, Z. (2017). Mechanical properties of lightweight aerated concrete with different aluminium powder content. *MATEC Web of Conferences,* 120, 1-7. https://doi.org/10.1051/matecconf/201712002010
- Shaker, M., Bhalala, M., Kargar, Q., & Chang, B. (2020). Evaluation of alternative home-produced concrete strength with economic analysis. *Sustainability (Switzerland), 12*(17). https://doi.org/10.3390/SU12176746
- Vijay, K., Hari, B., & Vidya, I. (2021). Effect of wood-ash as partial replacement to cement on performance of concrete. *IOP Conference Series: Earth and Environmental Science, 796*(1). https://doi.org/10.1088/1755-1315/796/1/012020
- Vishnu, T., & Singh, K. (2021). A study on the suitability of solid waste materials in pavement construction: A review. *International Journal of Pavement Research and Technology, 14*(5), 625-637. https://doi.org/10.1007/s42947-020-0273-z
- Xianggang, Z., Shuren, W., & Xiang, G. (2018). Mechanical properties of recycled aggregate concrete subjected to compression test. *Journal of Engineering Science and Technology Review, 11*(6), 20-25. https://doi.org/10.25103/jestr.116.04
- Zhuge, Y., Duan, W., & Liu, Y. (2021). Utilization of wood waste ash in green concrete production. *Sustainable Concrete Made with Ashes and Dust from Different Sources: Materials, Properties and Applications*, 419- 450. https://doi.org/10.1016/B978-0-12-824050- 2.00007-3

## **BIOGRAPHIES**

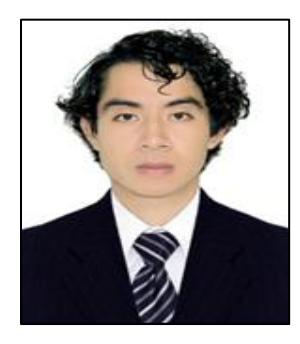

**Juan, García,** Civil Engineer from the Universidad Señor de Sipán, studying a Master's Degree in Geology at the Universidad Nacional Mayor de San Marcos, Lima-Peru. Engineer dedicated to the area of research as a consultant and researcher in different branches of civil engineering such as concrete technology, roads and

soil and slope stability, seismic analysis of structures among other areas, experience in writing research reports, scientific and review articles, contribution as a reviewer of a scientific article of the Journal Faculty of Engineering-University of Antioquia. Experience in supervision of educational infrastructure works and real estate projects at national level.

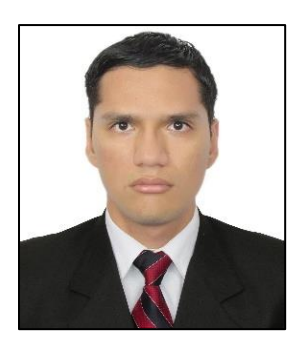

**Guillermo, Arriola,** Civil Engineer from the Señor de Sipán University, with studies completed for a Master's degree in Road Engineering at the Ricardo Palma University from Peru. He´s a designer and consultant in civil engineering projects with an emphasis on hydrology and hydraulic engineering. He has experience

in the calculation and design of works of art for roads, bridges, hydraulic works, hydrological and hydraulic modeling. Researcher and thesis advisor in hydraulic engineering, hydrology and related branches for undergraduates.

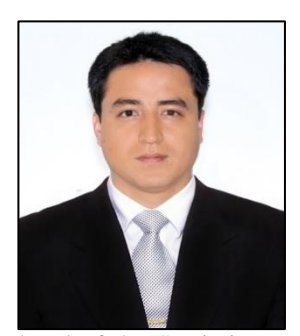

**Luigi, Villena,** Statistical Engineer from the National University of Trujillo, Master in Education with mention in higher education didactics from the Universidad Privada Antenor Orrego and doctoral candidate in statistics and mathematics at the Universidad Nacional del Santa. As work experience I have been

head of the Statistics Unit of the Bagua Support Hospital "Gustavo Lanatta Lujan", I have worked in the Statistics and Informatics Unit and Epidemiology Unit - Regional Health Management La Libertad. Teaching experience in universities and author of books and articles in indexed journals Scopus and Web of Science.

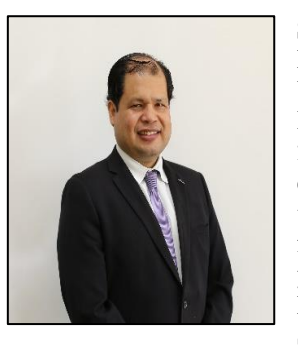

**Socrates, Muñoz,** Civil Engineer graduated from the Universidad Nacional Pedro Ruiz Gallo - Lambayeque in 2006, with 11 years of experience in execution of civil works and production of prefabricated and prestressed and 15 years of collegiate, with a Master's degree in Earth Sciences with mention in

Geotechnics graduated from the Universidad Nacional de San Agustin - Arequipa, with a Diploma in Specialization Applied Geology in Mining by the Mining Chamber of Peru. My main values are loyalty, responsibility, companionship, punctuality and the desire to improve. Former undergraduate professor in the courses of Soil Mechanics, Fluid Mechanics, Geology at the Universidad Catolica San Pablo, Universidad Nestor Caceres Velasquez, Universidad Alas Peruanas, Former Postgraduate Professor at the Universidad Nestor Caceres Velasquez in the course of Soil and Rock Mechanics, Professor at the Universidad Señor de Sipan.

# **Estudio de las Características Mecánicas de Fibras de Bambú para la Fabricación de Piezas Automotrices**

**Segovia, Carlos1,\* ; Hidalgo, Víctor [2](https://orcid.org/0000-0003-4732-2421) ; Melo, Jorge<sup>1</sup> ; Benavides, Ignacio<sup>1</sup> ; Segovia, Juan<sup>3</sup>**

<sup>1</sup>*Universidad Técnica del Norte, Facultad de Ingeniería en Ciencias Aplicadas, Ibarra, Ecuador <sup>2</sup>Escuela Politécnica Nacional, Facultad de Ingeniería Mecánica, Quito, Ecuador <sup>3</sup>Universidad de Otavalo, Escuela de conducción, Otavalo, Ecuador*

**Resumen:** Los estudios de materiales compuestos juegan un papel importante en aplicaciones de ingeniería, metalurgia, mecánica y actualmente una alternativa en la fabricación de piezas automotrices. Las fibras naturales reforzadas con polímeros presentan ciertos beneficios como bajo costo, bajo peso, son renovables y son fáciles de procesar. El objetivo de este trabajo es caracterizar el material compuesto con polímeros reforzados con fibras de bambú, para su aplicación en la fabricación de piezas automotrices. Para los ensayos se fabricó probetas de material compuesto de fibra de bambú en proporciones del 75% y 60% con resina epóxica en proporciones de 25 % y 40% dispuestas en 2 y 3 capas. Los resultados en proporción fibra de bambú (75%) – resina epóxica (25%) mostraron un mejor comportamiento mecánico a flexión en un 7,7 % respecto a otras fibras naturales como fibra natural larga de cabuya con fibra de vidrio, lo que se traduce en un aumento de rigidez de los materiales caracterizados, corroborando así, que es un potencial refuerzo de material híbrido alternativo para aplicaciones automotrices. Los resultados de los esfuerzos de tracción fueron validados mediante el método de elementos finitos FEM.

**Palabras clave**: materiales compuestos, fibra de bambú, polímeros, resina epóxica, flexión, tracción, impacto Charpy, FEM

# **Study of the Mechanical Characteristics of Bamboo Fibers for the Manufacture of Automotive Parts**

**Abstract:** The studies of composite materials play an important role in engineering, metallurgy, mechanical applications and currently an alternative in the manufacture of automotive parts. Natural fibers reinforced with polymers have certain benefits such as low cost, low weight, are renewable and are easy to process. The objective of this research was to characterize the composite material with polymers reinforced with bamboo fibers, for its application in the manufacture of automotive parts. For the tests, specimens were made of bamboo fiber composite material in proportions of 75% and 60% with epoxy resin in proportions of 25% and 40% arranged in 2 and 3 layers. The results in the proportion of bamboo fiber  $(75%)$  – epoxy resin  $(25%)$  showed a better mechanical bending behavior by 7.7% compared to other natural fibers such as natural long cabuya fiber with fiberglass, which translates into an increase in stiffness of the characterized materials, thus corroborating that it is a potential reinforcement of alternative hybrid material for automotive applications. The tensile stress results were validated using the FEM finite element method.

**Keywords:** composite materials, bamboo fiber, polymers, epoxy resin, bending, traction, Charpy impact, FEM

## **1 1. INTRODUCCIÓN**

Hoy en día, los materiales compuestos se han convertido en uno de los temas de investigación más relevantes de la tecnología moderna. Sus características los hacen altamente adecuados para el uso en la industria, incluido el sector automotriz. Esto debido a sus notables propiedades estructurales y mecánicas, como una alta relación resistenciapeso, resistencia a productos químicos, fuego, corrosión y

 $\overline{\phantom{a}}$ 

desgaste, además de ser económicos de fabricar (Rajak et al., 2019).

Las partes automotrices que se pueden fabricar con materiales compuestos son componentes no estructurales tales como: tableros, guardabarros, espejos retrovisores, alerones y otras partes estéticas (Bcomp, 2022). Estos materiales se caracterizan por tener un menor peso y en su mayoría se puede hacer que sean biodegradables. Se han realizado varios

<sup>\*</sup>cmsegovia@utn.edu.ec Recibido: 30/12/2022 Aceptado: 04/07/2023 Publicado en línea: 01/08/2023 [10.33333/rp.vol52n1.06](https://doi.org/10.33333/rp.vol52n1.06)  $CC<sub>4.0</sub>$ 

estudios acerca de los materiales compuestos con fibras naturales con resultados positivos desde el punto de vista de las características mecánicas y físicas (Ayala, 2021; Beltrán, 2022; Martínez, 2022).

Aruchamy et al. (2020) aseguran que algunas superficies del interior de los vehículos se podrán construir pronto a base de una combinación de plástico y fibras de bambú para crear componentes fuertes y flexibles. Además, concluye que el tejido de algodón/algodón tiene una diferencia del 24 % en la resistencia a la tracción a lo largo de la dirección de la urdimbre y la trama, pero el tejido de algodón/bambú tiene una diferencia mucho menor, de alrededor del 15 % solamente. El efecto del patrón de tejido y la selección del hilo en la dirección adecuada mejora las propiedades mecánicas del material compuesto. El compuesto de algodón/bambú exhibe propiedades mecánicas mejoradas con una carga de fibra del 45% en peso en comparación con el compuesto de algodón/algodón. La resistencia a la tracción de los compuestos de algodón/algodón y algodón/bambú generalmente aumenta hasta un 45 % en peso, comienza a disminuir con el aumento de la carga de fibra más alta más allá del 45 % en peso. La resistencia a la flexión de los laminados compuestos de algodón/algodón y algodón/bambú aumenta drásticamente hasta un 45% en peso y luego disminuye con el aumento de la carga de fibra. La resistencia a la flexión del algodón/bambú aumentó un 23,3 % en comparación con el compuesto de algodón/algodón.

Ferreira et al. (2019) afirman que la producción de fibras naturales es ilimitada en todo el mundo y aún quedan muchas especies por descubrir. Su procesamiento se considera beneficioso ya que las fibras naturales no provocan corrosión ni gran desgaste de los equipos. De este modo, la fibra de bambú se convierte en un material adecuado para el reemplazo de fibras sintéticas en la obtención de materiales compuestos para la fabricación de distintas autopartes. Además, concluye que los composites con rellenos naturales (fibras naturales, nano cristales de celulosa y nano fibrilados), han ganado gran atención e inversión por parte de investigadores y empresas debido a la necesidad de materiales renovables, amigables y con propiedades mejoradas. Las fibras naturales también han sido ampliamente explotadas para obtener nano cristales de celulosa y celulosa nano fibrilada, que son los cristales porciones de celulosa. Estos rellenos naturales han sido ampliamente utilizados en diferentes matrices poliméricas y se han observado mejoras en sus propiedades térmicas y mecánicas. Compuestos poliméricos reforzados con cargas naturales con un rendimiento mejorado son una buena alternativa para obtener materiales más ecológicos para la industria automotriz. En general, las expectativas son optimistas, el uso de compuestos poliméricos reforzados con fibras naturales en la industria automotriz tiene gran potencial para reducir la enorme cantidad de residuos no biodegradables en los vertederos y contribuir a una sociedad más sostenible.

El polímero reforzado con bambú es un compuesto que la industria automotriz puede usar para reemplazar el polímero relleno de talco, relleno de CaCO3 (Carbonato de calcio) o, en algunos casos, relleno de fibra de vidrio para fabricar varias piezas automotrices. Las propiedades del bambú son similares o mejores que la mayoría de las fibras naturales. Su potencial está infrautilizado en la toda la industria automotriz.

El uso de bambú en la fabricación de material para el sector automotriz tiene un gran ramo de beneficios. Los vehículos comerciales están destinados a durar una década o más, por lo que las piezas a base de bambú complementan bien la duración. Las fibras son extraídas en su totalidad mecánicamente y no se utiliza productos químicos, el contenido de relleno de la fibra y otros aditivos proporciona mayor resistencia, rigidez e impacto para la fabricación de piezas automotrices, sobre todo interiores o que no estén expuestas a condiciones climáticas adversas (Vishnu, 2023).

En los últimos años, la utilización de fibras naturales como parte de los composites, ha venido en aumento en relación con las fibras sintéticas, no solo por sus propiedades, sino por la reducción del impacto ambiental en su fabricación y su potencial de reciclabilidad. Entre ellas se encuentra el bambú, que al mezclarse con resinas se logra obtener un material resistente y asequible (Pin et al., 2019). En la tesis doctoral de Oliver (2021), se demuestra que es posible obtener un compuesto a partir de la fibra de bambú obteniendo excelentes resultados de resistencia a fatiga, además señala que es apto para la fabricación de componentes estéticos, aerodinámicos y estructurales del automóvil.

Por otro lado, en el artículo de Taborda et al. (2017), acerca de la resina poliéster reforzada con fibra de bambú, se concluye que cuando se requieran materiales compuestos con alta flexibilidad, se puede utilizar resina poliéster reforzada con fibra de bambú. De este se obtiene un material rígido, con bajas exigencias en cuanto a su resistencia a la tracción, lo cual disminuye el costo de materias primas y permite el aprovechamiento de materiales biodegradables. Las fibras vegetales pueden ser usadas como refuerzo en materiales compuestos de matriz poliéster en aplicaciones donde no se requieran altas prestaciones mecánicas y se desee un alto valor estético.

En el estudio de Estrada (2009) se señala que: "Extracción y caracterización de las fibras de bambú para su uso potencial como refuerzo de materiales compuestos", es decir que los materiales reforzados con fibras de bambú obtienen valores de rigidez más altos que aquellos con otras fibras naturales. Con esto se comprueba el potencial de estos materiales para ser utilizados como refuerzos de polímeros. También, en el libro de Ribeiro et al. (2021) se indica con respecto a la Fibra de Bambú que es una nueva alternativa para compuestos poliméricos, además, se señala que el compuesto polimérico obtenido a partir de fibras de bambú y resina mostró bajas propiedades mecánicas de resistencia a tracción y módulo de elasticidad, pero a pesar de esto, los resultados confirman que el uso de fibra de bambú es prometedor en la industria automotriz.

## **2. MATERIALES Y MÉTODOS**

El proceso metodológico seguido en la presente investigación se muestra a continuación en la Figura 1:

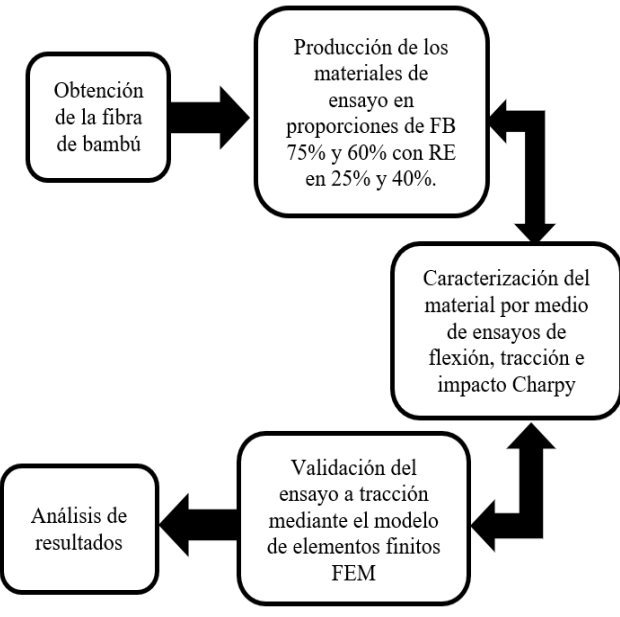

**Figura 1.** Proceso metodológico

La fibra de bambú es obtenida de una planta de tallo nodulado de crecimiento uniforme rápido, liviano y hueco en su parte central. Las propiedades mecánicas de la caña guadúa son inestables debido a su densidad y su contenido de humedad heterogéneo y anisotrópico. Los cuerpos fibrosos son una gran alternativa para reforzar los materiales compuestos, se pueden obtener varias modificaciones por la forma en que se entrelazan las fibras. Lo mejor sería utilizar fibras tejidas para un mayor refuerzo por la urdimbre que se tiene, aunque en este caso se utilizó en capas longitudinales y transversales, ya que la materia prima de consiguió en estado natural, sin tejer extraída en la provincia de Manabí, cantón Portoviejo, sector Pambiche, Ecuador (Flores, 2018).

Para la fabricación de las probetas se utilizó la fibra de bambú en proporciones de 75% y 60%, mezclado con resina epóxica en 25% y 40 % respectivamente, en dos capas de manera longitudinal y transversal y tres capas agregando a 45 grados de disposición. Se construyeron 4 tableros de 200 mm de largo por 115 mm de ancho, para en ellos colocar la resina epóxica y las capas de fibra de bambú, las probetas tuvieron un espesor entre 3,73 mm y 5,02 mm.

Las proporciones de fibra de bambú y resina epoxi para un material compuesto pueden variar según la aplicación y las especificaciones de diseño. Para uso general, se recomienda una proporción de 60% de fibra y 40% de resina (Jain et al., 1992). Por tal razón se utilizó dicha proporción para analizar los resultados en aplicaciones automotrices y de igual manera se decidió aumentar el porcentaje de fibra a 75% para mejorar la resistencia al impacto (absorción de energía). Para un laminado de fibra de bambú y resina epoxi con mayor resistencia, se puede aumentar la proporción de fibra al 75% y la resina al 25%.

Los ensayos de las probetas de tracción y flexión se realizaron en la máquina de ensayos Universal Metrotest 1500KN perteneciente al Centro de fomento productivo metalmecánico carrocero de la Provincia de Tunguragua. Los ensayos de las probetas de impacto se realizaron en la máquina tipo caída de masas de impacto ASTM D5628-10 tipo Charpy de la Universidad Técnica de Ambato. En la elaboración de las probetas con las configuraciones propuestas para los ensayos de tracción y flexión se emplearon las normas INEN ISO 527- 4 e INEN ISO 14125, respectivamente (Asociación Española de Normalización, 1998; 2022), mientras que para el ensayo de impacto Charpy se utilizó la norma INEN ISO 179-2 (Asociación Española de Normalización, 2020).

El secado y curado del tablero duró aproximadamente 72 horas a temperatura promedio de 25°C y presión atmosférica de 1 atm, una vez que el objeto estuvo completamente seco, se cortaron las probetas con láser de acuerdo con las medidas normalizadas. Se obtuvo un total de 48 probetas de las 2 composiciones propuestas, de las cuales 16 se ensayaron a tracción, 16 a flexión y 16 a impacto Charpy. Las dimensiones de las probetas antes mencionadas se muestran en la Tabla 1:

**Tabla 1.** Dimensiones de las probetas para ensayos de tracción, flexión e impacto Charpy

|                   |          | <b>Dimensiones</b> |            |                                    |
|-------------------|----------|--------------------|------------|------------------------------------|
| <b>Ensayo</b>     | Cantidad | Largo (mm)         | Ancho (mm) | <b>Espesor</b><br>promedio<br>(mm) |
| Flexión           | 16       | 160                | 15         | 4,36                               |
| Tracción          | 16       | 250                | 25         | 4,92                               |
| Impacto<br>Charpy | 16       | 58                 | 58         | 4,54                               |

Para el análisis del esfuerzo de flexión se utilizó el método de ensayo ASTM D7264-2021, método de prueba estándar para propiedades de flexión de materiales compuestos de matriz polimérica. Para analizar esfuerzos a tracción se utilizó el método de ensayo ASTM D3039/D3039M-17, método comúnmente utilizado para obtener las propiedades de tracción de materiales compuestos de matriz polimérica. Y según las especificaciones señaladas en la norma ASTM D 5628-10, para la determinación de la energía necesaria para el fallo de polímeros por impacto de dardo.

Se compararon los resultados obtenidos con los datos de otras mezclas de materiales compuestos con fibras alternativas. Posteriormente, se realizó la simulación del ensayo a tracción mediante el modelo de elementos finitos FEM, y los resultados se los comparó con los obtenidos experimentalmente, validando el estudio.

#### **3. RESULTADOS**

#### *3.1 Flexión*

En la Tabla 2, se presentan los resultados de las probetas luego de ser aplicada una fuerza de flexión, con la configuración del material compuesto de fibra de bambú (75% y 60%) con resina epóxica (25% y 40%). Además, se muestran los resultados de los ensayos de otros materiales compuestos obtenidos por Paredes et al. (2017). Se observa que el esfuerzo máximo es de 129,8 MPa correspondiente a la configuración de 75% FB y 25% RE, así como un mayor módulo de elasticidad de 6409,585 MPa.

#### **Tabla 2.** Esfuerzos a flexión varios materiales compuestos

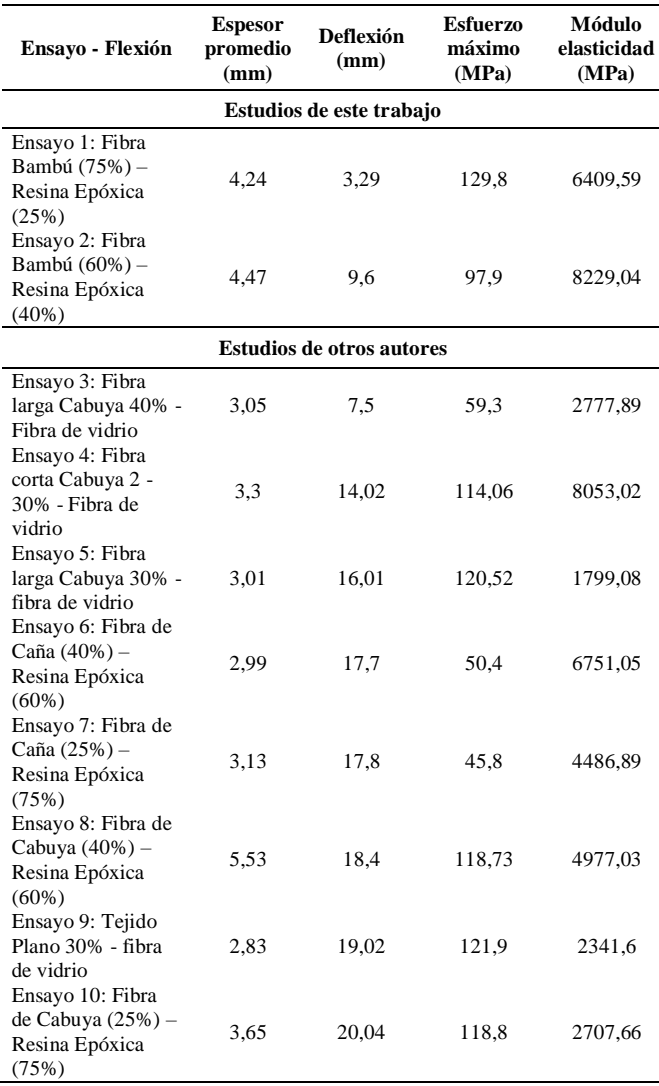

En la Figura 2, se aprecia que la configuración 75% FB y 25% RE alcanzó el mayor esfuerzo a flexión de 129,8 MPa con la menor deformación de 3,29 mm, superando en un 7,7% a la fibra larga Cabuya 30% - fibra de vidrio.

**Superficie de Respuesta Estimada**

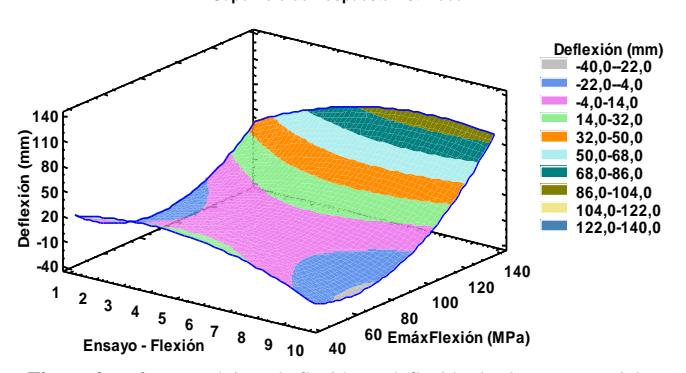

**Figura 2.** Esfuerzo máximo de flexión vs deflexión de algunos materiales compuestos

En la Figura 3, se observa que el mayor módulo de elasticidad se obtiene con la configuración de 60% FB y 40% RE con un valor de 8229 MPa, superando en un 2,19% a fibra corta cabuya 2 -30% - fibra de vidrio, y disminuyendo la flexión en un 45,8%.

**Superficie de Respuesta Estimada**

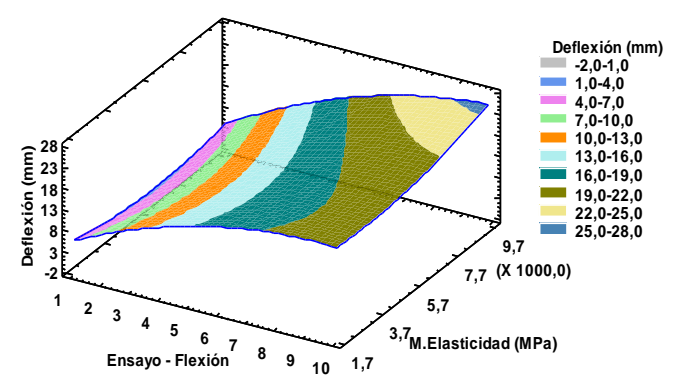

**Figura 3.** Módulo de elasticidad vs deflexión de varios materiales compuestos

En la Figura 4, se evidencia que la composición 60% FB y 40% RE supera en un 28,39% a la configuración 75% FB y 25% RE en lo referente al módulo de elasticidad mientras que, en cuestión de esfuerzo máximo el segundo material supera en un 32,9% al primero.

**Superficie de Respuesta Estimada**

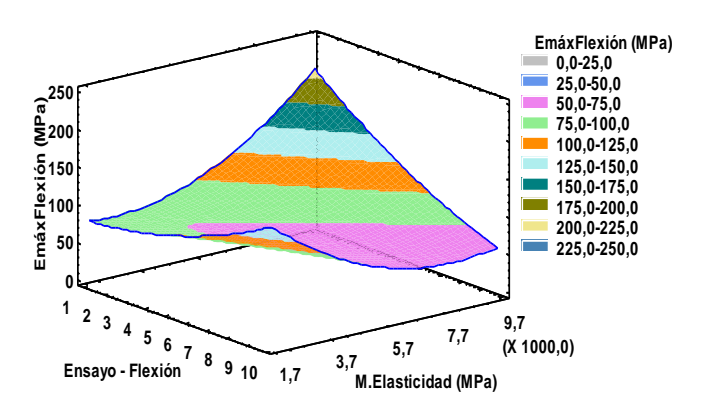

**Figura 4.** Esfuerzo máximo de flexión vs Módulo de elasticidad de algunos materiales compuestos

#### *3.2 Tracción*

La Tabla 3 presenta los resultados de las propiedades de la muestra con la configuración del material compuesto de fibra de bambú (75% y 60%) con resina epóxica (25% y 40%), dispuestas en 2 y 3 capas al ser sometida al esfuerzo de tracción. De igual manera, se hace la comparación con los resultados de ensayos obtenidos por Paredes et al. (2017) y Ponce (2020) de otros materiales compuestos dispuestos en dicha tabla, obteniendo que el mayor valor de esfuerzo máximo se alcanza con la configuración 2 planteada en este estudio. En el estudio de Ponce (2020), el material compuesto que mejor presentó sus propiedades mecánicas a tracción fue el conformado por matriz de resina epóxica y fibra de cabuya con la configuración de 60%matriz-40%refuerzo.

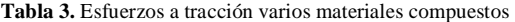

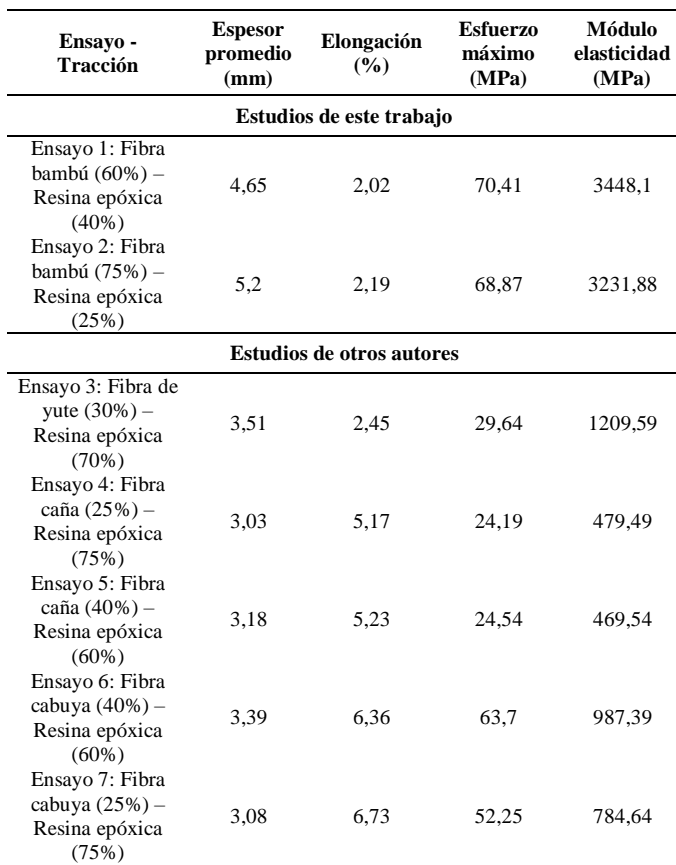

En la Figura 5, se observa que la configuración 60% FB y 40% RE supera en un 2,25% a la composición 75% FB y 25% RE y en un 10,55% al material compuesto fibra cabuya (40%) – resina epóxica (60%) en lo que respecta al esfuerzo máximo. mientras que en términos de elongación se obtuvo el menor porcentaje con el primer material, con una reducción del 8,3% frente al segundo material.

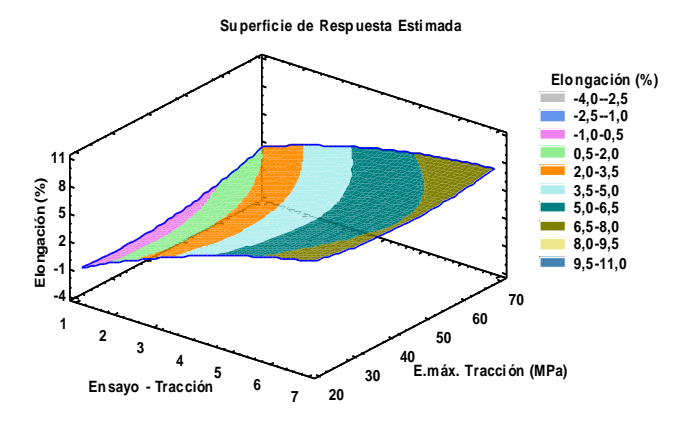

**Figura 5:** Esfuerzo máximo de tracción vs elongación de algunos materiales compuestos

En la Figura 6, se muestra que el mayor valor de módulo de elasticidad lo obtuvo el material 60% FB y 40% RE con un valor de 3448,0955MPa superando en un 6,69% al 75% FB y 25% RE, y una diferencia en el porcentaje de elongación del 8,3%.

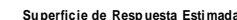

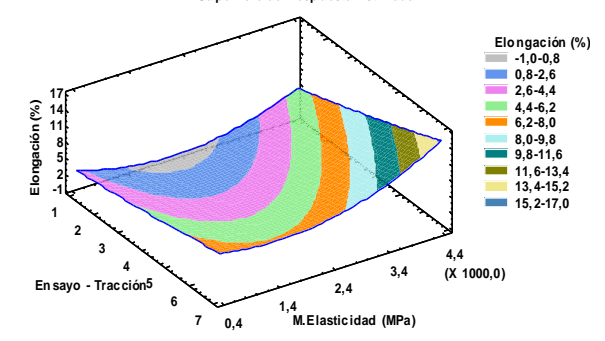

**Figura 6:** Módulo de elasticidad vs elongación de varios materiales compuestos

En la Figura 7, se observa que la configuración 60% FB y 40% RE supera en un 6,69% y en un 2,25% a la composición 75% FB y 25% RE en lo referente al módulo de elasticidad y esfuerzo máximo respectivamente.

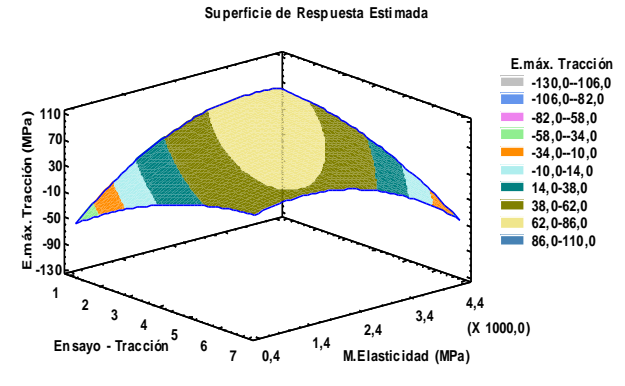

**Figura 7.** Esfuerzo máximo a tracción vs Módulo de elasticidad varios materiales compuestos

#### *3.3 Impacto Charpy*

La Tabla 4 y Figura 8 muestran los resultados de los parámetros del ensayo de impacto Charpy del material compuesto de fibra de bambú con la configuración (75% y 60%) y resina epóxica (25% y 40%) dispuestas en 2 y 3 capas. De igual manera, se compara con otros materiales ensayados por Paredes et al. (2017) y Ponce (2020), evidenciando que la configuración 75% FB y 25% RE obtiene la mayor energía de fallo de 4,87 J a una altura media de 550 mm. El espesor de las probetas varía entre los 9 ensayos realizados.

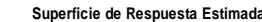

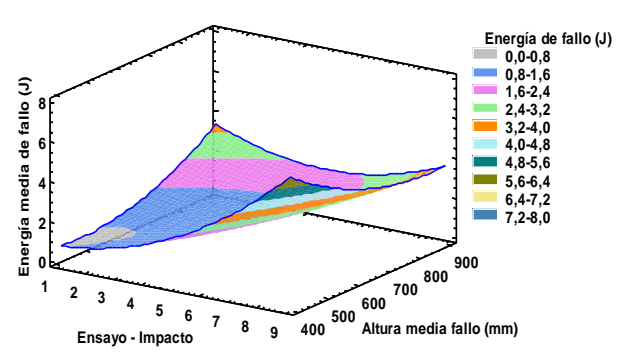

**Figura 8.** Energía media de fallo vs altura de varios materiales compuestos

**Tabla 4.** Ensayos de impacto varios materiales compuestos

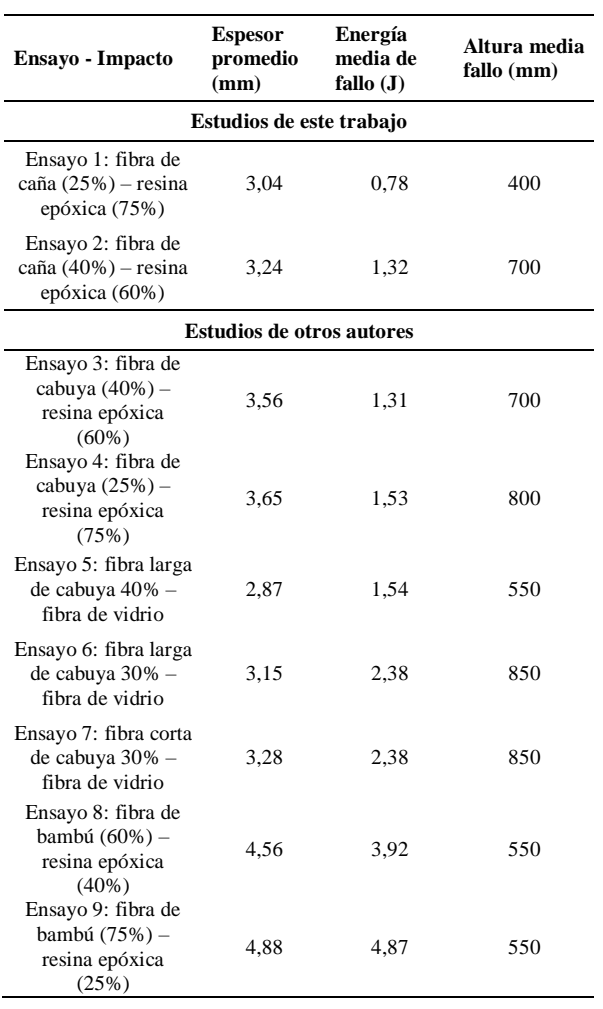

De esta manera, se evidencia que las dos configuraciones propuestas de material compuesto de fibra de bambú con resina epóxica en porcentajes de 75 y 25, así como de 60 y 40 respectivamente, obtiene los mejores resultados de esfuerzo máximo, módulo de elasticidad, así como mayor energía de fallo en comparación con otros materiales compuestos y puede ser una alternativa en la fabricación de autopartes. Es muy importante que el material de las autopartes sea muy flexible y soporte impactos antes de fallar.

### *3.4 Simulación del ensayo a tracción mediante el método de elementos finitos FEM*

En la Figura 9, se muestra la simulación del ensayo a tracción de la probeta en proporciones fibra de bambú 75% y resina epóxica 25%, lo que da como resultado un esfuerzo máximo de 64,256 MPa, frente a un valor de 68,869 MPa del ensayo experimental, así refleja un error del 6,7%, siendo un valor aceptable.

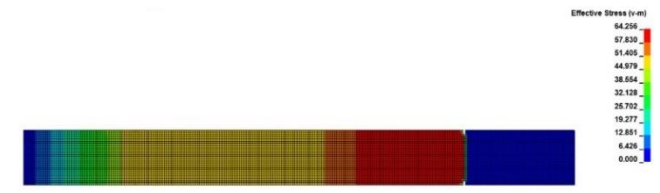

**Figura 9.** Gráfico del esfuerzo máximo a tracción del material FB-75 % y RE-25%

En la Figura 10, se evidenció un valor máximo de desplazamiento de 2,989 mm, frente a un valor experimental de 3,061 mm, dando una diferencia de 2,41%, el cual se encuentra dentro de lo permisible para materiales que se utilizan en la industria automotriz.

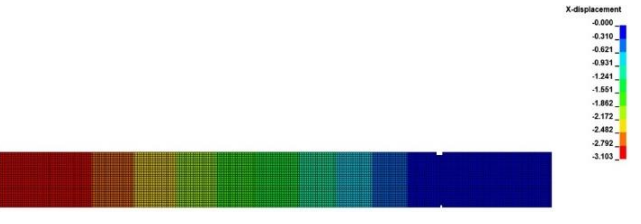

**Figura 10.** Gráfico del desplazamiento sufrido por el material FB-75 % y RE-25%

De igual manera, en la Figura 11 se muestra la simulación del ensayo a tracción de la probeta en proporciones fibra de bambú 60% y resina epóxica 40%, dando como resultado un esfuerzo máximo de 68,763 MPa, frente a un valor de 70,405 MPa del ensayo experimental, y refleja así un error del 2,33%, siendo un valor aceptable.

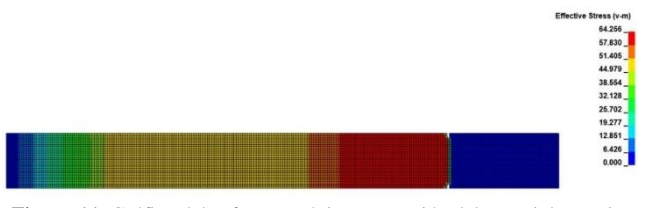

**Figura 11.** Gráfico del esfuerzo máximo a tracción del material FB-60 % y RE-40%

Además, en la Figura 12 se evidenció un valor máximo de desplazamiento de 3,103 mm frente a un valor experimental de 2,828 mm, dando una diferencia 0,275mm equivalente al 9,724% el cual se encuentra dentro de lo permisible. La norma que se utilizó para validar los resultados obtenidos en los ensayos fue la de pruebas de polímeros y sus compuestos ASTM D3039.

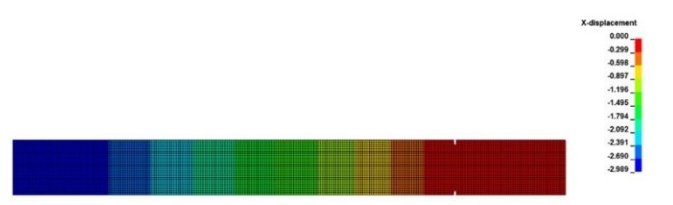

**Figura 12.** Gráfico del desplazamiento provocado en el material FB-60 % y RE-40%

#### **4. CONCLUSIONES**

El material compuesto de fibra de bambú y resina epóxica en las dos configuraciones estudiadas, presenta alta flexibilidad, así como alta resistencia a la tracción y al impacto, frente a otras composiciones de fibras biodegradables, mostraron un mejor comportamiento mecánico a flexión en un 7,7 % respecto a otras fibras naturales como fibra natural larga de cabuya con fibra de vidrio. En lo referente a la tracción existe una mejora del 10,53 % frente al refuerzo de fibra de cabuya con resina epóxica al 60% empleando la proporción fibra de bambú (60%) – resina epóxica (40%). Para el impacto la proporción fibra de bambú (60%) – resina epóxica (40%) supera en un 64,7 % a otras fibras, en la absorción de energía hasta el punto de ruptura.

Se evidenció que el módulo de elasticidad obtenido en las dos configuraciones propuestas aumentó con respecto al compuesto de fibra de vidrio y resina poliéster, material comúnmente utilizado en la fabricación de autopartes. Esto se traduce en un aumento de la rigidez del material, lo cual lo hace apto para ser utilizado en la industria automotriz.

El empleo de la norma ASTM D3039-00, que especifica la caracterización de materiales poliméricos para el esfuerzo a tracción, es aplicable también para ensayos de materiales híbridos como el propuesto en el presente proyecto, ajustándose sin problema al espesor seleccionado para los efectos de estudio, el cual fue 4,92 mm.

Una vez realizada la simulación por FEM del ensayo a tracción de las probetas con las configuraciones de 75% y 60% fibra de bambú y 25 % resina epóxica, así como con 60% de fibra y 40% de resina se obtuvo una diferencia del 6,47% y del 2,33% respectivamente frente al ensayo experimental, se evidencia así que los resultados obtenidos son confiables, ya que se utilizó una base teórica y métodos matemáticos concordantes con las características propias de los materiales compuestos.

Del estado del arte analizado, en el campo de la automoción no se utilizan mayoritariamente materiales biocompuestos, esto debido a que no se ha desarrollado tecnologías para manufacturar la cantidad necesaria en los tiempos requeridos. Por lo mencionado, hay un gran campo de investigación y desarrollo de materiales híbridos biodegradables; como es la búsqueda de mejorar las propiedades mecánicas, lo que conllevará al reemplazo de partes y piezas automotrices más amigables con el medio ambiente.

#### **REFERENCIAS**

- Aruchamy, K., Subramani, S. P., Palaniappan, S. K., Sethuraman, B., & Kaliyannan, G. V. (2020). Study on mechanical characteristics of woven cotton/bamboo hybrid reinforced composite laminates. *Journal of Materials Research and Technology,* 9(1), 718-726. <https://doi.org/10.1016/j.jmrt.2019.11.013>
- Asociación Española de Normalización. (1998). *Compuestos plásticos reforzados con fibras, determinación de las propiedades de flexión* (ISO Standard No. 14125:1998). https://www.une.org/encuentra-tunorma/busca-tu-norma/norma/?c=norma-une-en-iso-14125-1999-n0014226
- Asociación Española de Normalización (2020). *Plásticos. Determinación de las propiedades frente al impacto Charpy. Parte 2: Ensayo de impacto instrumentado.* (ISO Standard No. 179-2:2020). https://www.une.org/encuentra-tu-norma/busca-tunorma/norma/?Tipo=N&c=N0065202
- Asociación Española de Normalización (2022). *Plásticos. Determinación de las propiedades en tracción. Parte 4: Condiciones de ensayo para plásticos compuestos isotrópicos y ortotrópicos reforzados con fibras.* (ISO Standard No. 527-4:2021, Versión corregida 2022-02). https://www.une.org/encuentra-tu-norma/busca-tunorma/norma?c=N0070120
- Ayala R., & Morán E. (2021). *Diseño, simulación y construcción de un parachoques mediante un material compuesto de resina epóxica y refuerzo de fibras orgánicas de cabuya* (Publication No. 036530) [Bachelor's tesis, Universidad Técnica del Norte]. Universidad Técnica del Norte Repository. http://repositorio.utn.edu.ec/handle/123456789/11839
- Bcomp. (2022, December 3). *Automotive & interior panels*. Solutions. https://www.bcomp.ch/solutions/automotive-interior-

panels/

- Beltrán S., & Terán E. (2022). *Determinación de un material compuesto que permita la reducción de peso en un elemento de la carrocería de un vehículo urbano eléctrico Renault Twizy*, (Publication No. 040438) [Bachelor's tesis, Universidad Técnica del Norte]. Universidad Técnica del Norte Repository. http://repositorio.utn.edu.ec/handle/123456789/13367
- Estrada, M. (2009). *Extracción y caracterización mecánica de las fibras de bambú (Guadua angustifolia) para el refuerzo de materiales compuestos*. [Master's Thesis, Universidad de los Andes]. Universidad de los Andes Repository.<http://hdl.handle.net/1992/11158>
- Ferreira, F. V., Pinheiro, I. F., de Souza, S. F., Mei, L. H., & Lona, L. M. (2019). Polymer composites reinforced with natural fibers and nanocellulose in the automotive industry: A short review*. Journal of Composites Science*, *3*(2), 51.<https://doi.org/10.3390/jcs3020051>
- Flores, G. J. (2018). *Análisis del proceso para la obtención de fibra textil regenerada a partir del bambú*  (Publication No. 027390) [Bachelor's tesis, Universidad Técnica del Norte]. Universidad Técnica del Norte Repository. http://repositorio.utn.edu.ec/handle/123456789/8567
- Jain, S., Kumar, R., & Jindal, U. C. (1992). Mechanical behaviour of bamboo and bamboo composite. *Journal of Materials Science*, *27*, 4598-4604. https://doi.org/10.1007/BF01165993
- Martínez, D., & Puente J. (2022), *Evaluación y aplicación de materiales compuestos para la reducción de peso en el carenado de una motocicleta eléctrica* (Publication No. 039077) [Bachelor's tesis, Universidad Técnica del Norte]. Universidad Técnica del Norte Repository. http://repositorio.utn.edu.ec/handle/123456789/12548
- Oliver, B. (2021). *Estudio de la utilización de fibras naturales en materiales compuestos laminados para fabricación de componentes de automoción* [Doctoral dissertation, Universitat Politècnica de València]. Repository. http://hdl.handle.net/10251/165809
- Paredes, J., Pérez, C. F., & Castro, C. B. (2017). Análisis de las propiedades mecánicas del compuesto de matriz poliéster reforzado con fibra de vidrio 375 y cabuya aplicada a la industria automotriz. *Enfoque UTE*, *8*(3), 1-15[. https://doi.org/10.29019/enfoqueute.v8n3.163](https://doi.org/10.29019/enfoqueute.v8n3.163)
- Pin, R. M., Coque, J. F., & Carabajo, S. A. (2019). Materiales nobles de la naturaleza: caso caña guadúa del Sector de Olón provincia de Santa Elena, Ecuador. *Revista Universidad y Sociedad*, *11*(1), 140-147. [http://scielo.sld.cu/scielo.php?script=sci\\_arttext&pid=](http://scielo.sld.cu/scielo.php?script=sci_arttext&pid=S2218-36202019000100140&lng=es&tlng=es) [S2218-36202019000100140&lng=es&tlng=es](http://scielo.sld.cu/scielo.php?script=sci_arttext&pid=S2218-36202019000100140&lng=es&tlng=es)

Ponce Tobar, L. S. (2020). *Caracterización de un material compuesto a base de Resina Epóxica reforzado con fibra de cabuya comparado con la misma resina reforzado con fibra de caña de azúcar* (Publication No. 031377) [Bachelor's tesis, Universidad Técnica del Norte]. Repository.

http://repositorio.utn.edu.ec/handle/123456789/10299

- Rajak, D. K., Pagar, D. D., Kumar, R., & Pruncu, C. I. (2019). Recent progress of reinforcement materials: a comprehensive overview of composite materials. *Journal of Materials Research and Technology*, *8*(6), 6354-6374. *<https://doi.org/10.1016/j.jmrt.2019.09.068>*
- Ribeiro B., Barbosa M., Antevali J., & Guilmaraes J. (2021). Fibra de bambú; uma nova alternativa para compositos poliméricos. *Engenharia de Materiais e Metalúrgica: Tudo a sua volta*, *2*(14), 164–173. https://doi.org[/10.22533/at.ed.62221050414](http://dx.doi.org/10.22533/at.ed.62221050414)
- Taborda, J. A., Cañas, L. A., & Tristancho, J. L. (2017). Estudio comparativo de las propiedades mecánicas de la resina poliéster reforzada con fibra de bambú, como material sustituto de la fibra de vidrio. *DYNA*, *84*(202), 35-41. <https://doi.org/10.15446/dyna.v84n202.57334>
	- Vishnu S. (2023, April 12), *Spectalite advocates bambooreinforced polymers for vehicle parts.* Motorindia. https://www.motorindiaonline.in/spectaliteadvocates-bamboo-reinforced-polymers-for-vehicleparts/

## **BIOGRAFÍAS**

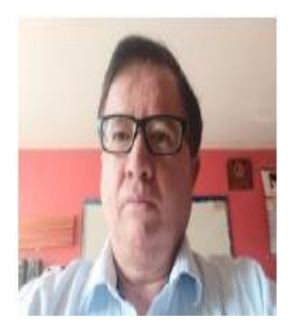

**Carlos Segovia,** nací en Quito el 3 de mayo de 1960, Ingeniería Mecánica en la Escuela Politécnica Nacional en Quito. Trabajé en el Ingenio Iancem y en Cementos Selva Alegre por 21 años, ingresé a trabajar como docente en la Universidad Técnica del Norte en 1988. Soy casado y tengo dos hijos de 30 años; cursé estudios de

pedagogía en la UTN, una maestría en educación superior en la Unita y una maestría en Ingeniería Industrial y Productividad en la Politécnica Nacional en Quito.

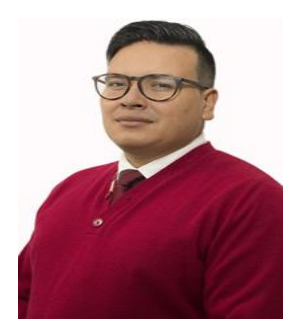

**Víctor Hidalgo**, profesor Titular Agregado de la Escuela Politécnica Nacional desde 2012, Doctor en Ingeniería de Potencia y Física Térmica de la Ingeniería de la Universidad de Tsinghua 2016, Máster de Ciencias en Mecánica de Fluidos de la Universidad China de Minería y Tecnología 2012, Ingeniero Mecánico de la Escuela

Politécnica Nacional 2008, vicepresidente del grupo Latinoaméricano del IHR con respecto a Turbomáquinas, autor de más de 60 artículos indexados.

victor.hidalgo@epn.edu.ec.

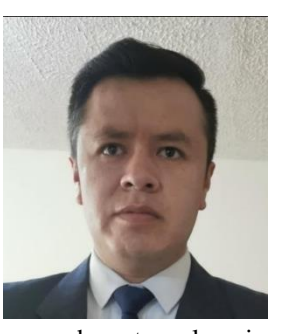

**Jorge Melo, n**ací el 26 de julio de 1985. Curse mis estudios superiores en la Universidad Técnica Estatal de Moscú "MAMI", de la Federación de Rusia, obteniendo el título de ingeniero con especialidad en construcción de automóviles y tractores, además cuento con un Máster en Alta Dirección de la Universidad de Bari, Italia. Trabaje

como docente en la universidad Politécnica Estatal del Carchi "UPEC" del 2014 al 2015 y desde el 2016 hasta el presente realizo mis labores como docente en la universidad Técnica del Norte UTN. jlmelo@utn.edu.ec

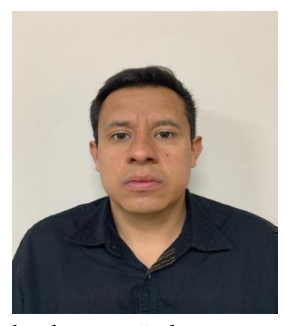

**Ignacio Benavides,** nací en Ibarra el 01 de agosto de 1985, cursé mis estudios de tercer nivel en la Universidad Técnica del Norte, obteniendo el título de Ingeniero en Mantenimiento Automotriz, posteriormente obtuve el grado de Máster en Sistemas de Transporte de Petróleo y Derivados en la Escuela Politécnica Nacional. Me

he desempeñado como supervisor y técnico de mantenimiento mecánico; como Profesor de Bachillerato en Ciencias Fisicomatemáticas y a partir del 5 de mayo al presente realizo mis labores como docente y desde julio 2018 como Coordinador de Carrera en Ingeniería Automotriz de la Universidad Técnica del Norte.

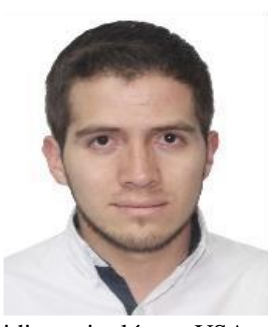

**Juan Segovia,** nació en Ibarra, Ecuador en 1992. Recibió su título de Ingeniero Mecánico de la Universidad "Escuela Politécnica Nacional" en el 2016. Los estudios de posgrado los cursó en la universidad internacional SEK en Quito, Ecuador obteniendo el título de Magister en Diseño Industrial y Procesos. Ha realizado estudios de

idioma inglés en USA y chino mandarín en China. Trabajó como ayudante de cátedra en la Escuela Politécnica Nacional. Actualmente, se encuentra laborando como docente de mecánica automotriz en la universidad de Otavalo. Además, dicta clases de robótica y programación a estudiantes de bachillerato.

# **Influencia de las Condiciones de Almacenamiento en la Presión de Vapor Reid, Formación de Gomas y el Número de Octano Research de la Gasolina**

**Castillo, Jessica<sup>1</sup> ; Guzmán-Beckmann, Liliana2,\* ; Escola, Bryan2; Reyes, Emerson2**

*1 Schlumberger del Ecuador S.A., Quito, Ecuador <sup>2</sup>Escuela Politécnica Nacional, Facultad de Ingeniería Química y Agroindustria, Quito, Ecuador*

**Resumen:** La gasolina está compuesta por hidrocarburos líquidos volátiles e inflamables que se obtienen en el proceso de refinación del petróleo. Cada país determina la calidad apropiada se sus combustibles, lo que depende de las variaciones del clima entre otras consideraciones. El tiempo y la temperatura de almacenamiento afectan negativamente la calidad de la gasolina. Con este estudio se establecieron las condiciones de almacenamiento óptimas para contramuestras y determinar el tiempo máximo que la gasolina puede permanecer en un automotor sin ser utilizada o en un tanque de almacenamiento de una gasolinera con baja rotación del producto, sin que esto genere problemas en el funcionamiento de los motores de encendido por chispa.Se estudió la influencia de las condiciones de almacenamiento en la Presión de Vapor Reid (PVR), formación de gomas y el Número de Octano Research (RON) en la gasolina por un período de 160 días con análisis cada 40 días en muestras de gasolina de 92 y 85 RON. Además, se analizó la concentración de compuestos olefínicos, aromáticos y saturados en todas las condiciones de experimentación. Estas muestras fueron sometidas a cuatro condiciones de almacenamiento: muestras destapadas a 18 y -14 °C y muestras tapadas a 18 y -14 °C. Los parámetros físicos-químicos de la gasolina se conservan dentro de los valores establecidos por la norma ecuatoriana, cuando el almacenamiento de las muestras es en recipientes cerrados a – 14 °C por un periodo de tiempo menor a 80 días.

**Palabras clave**: Gasolina, Presión de Vapor Reid, Contenido de Gomas, Número de Octano Research

# **Influence of Storage Conditions on Reid Vapor Pressure, Gum Formation and Octane Number Research of Gasoline**

**Abstract:** Gasoline is composed of volatile and flammable liquid hydrocarbons obtained in oil refining process. Each country determines the appropriate quality of its fuels, which depends on climate variations, among other considerations. Storage time and temperature have a negative effect on the quality of gasoline. This study seeks the best storage conditions for counter samples and to determine the maximum time that gasoline can remain in a car without being used or in a storage tank of a gas station with low turnover of the product, for gasoline quality requirements in the operation of spark ignition engines. The influence of storage conditions on the Reid Vapor Pressure (RVP), formation of gums and the Research Octane Number (RON) in gasoline was studied for a period of 160 days with analysis every 40 day in gasoline samples of 92 and 85 RON. In addition, the concentration of olefinic, aromatic and saturated compounds were analyzed in all the experimental conditions. These samples were treated in four storage conditions: uncapped samples at 18 and -14 °C and capped samples at 18 and -14 °C. When the samples were stored in closed containers at -14 °C for a period of less than 80 days, the physical-chemical parameters of gasoline were within the acceptable ranges by the Ecuadorian standard.

**Keywords**: Gasoline, Reid Vapor Pressure, Gum Content, Research Octane Number

## **<sup>1</sup>1. INTRODUCCIÓN**

La gasolina es una mezcla compleja de hidrocarburos líquidos volátiles e inflamables con temperaturas de ebullición menores a 200 °C, que corresponden a las fracciones más volátiles del petróleo después de los compuestos gaseosos, provenientes del

proceso de polimerización, alquilación y reformado de nafta ligera y pesada (Speight, 2014). Está compuesta principalmente por parafinas, cicloparafinas, olefinas y aromáticos, que contienen en su estructura molecular entre 4 a 12 átomos de carbono. La gasolina generalmente contiene alrededor de 150 compuestos, sin embargo, se pueden

 $\overline{\phantom{a}}$ 

<sup>\*</sup>liliana.guzman@epn.edu.ec Recibido:20/02/2023 Aceptado: 24/05/2023 Publicado en línea: 01/08/2023 [10.33333/rp.vol52n1.07](https://doi.org/10.33333/rp.vol52n1.07)  $CC<sub>4.0</sub>$ 

identificar hasta 1000 compuestos. La concentración de los compuestos que conforman la gasolina varía de acuerdo con la fuente de petróleo, el proceso de refinación y las especificaciones del producto que se desea obtener, no obstante, la proporción estimada por Speight (2014) es la siguiente: 4% al 8% v/v alcanos, 2% al 5% v/v alquenos, 25% al 40% v/v iso-alcanos, 3% al 7% v/v ciclo-alcanos, 1% al 4% v/v ciclo-alquenos y 20% al 50% v/v aromáticos.

Este tipo de combustible es utilizado en motores de encendido por chispa. Las propiedades fisicoquímicas del combustible deben ofrecer un buen desempeño del motor en diferentes condiciones de operación y generar el menor efecto negativo en el ambiente por la generación de gases producto de la combustión. Entre las principales propiedades que se analizan en la gasolina se encuentran el grado antidetonante, rango de temperaturas de destilación, presión de vapor, contenido de azufre, estabilidad a la oxidación, contenido de aromáticos, olefinas y benceno, trazas de algunos metales como plomo, manganeso y hierro, entre otros (Rand y Verstuyft, 2018). Para mejorar la calidad de la gasolina se pueden añadir aditivos antidetonantes, agentes antideslizantes, inhibidores de la corrosión, antioxidantes, anticongelantes, desactivadores de metales, colorantes, entre otros, en un rango de concentración de varios ppm hasta miles de ppm (Groysman, 2014; Kaltschmitt y Deutschmann, 2012).

Para satisfacer los requisitos de calidad de la gasolina para su uso en motores, el combustible debe cumplir con los requerimientos y regulaciones de cada país. Las propiedades fisicoquímicas de las gasolinas dependen de su composición química, por ejemplo, la alta volatilidad depende de determinados hidrocarburos de cadena corta que son componentes de bajo punto de ebullición (Hancsók, 2016; Speight, 2014). En este estudio, se analizaron las propiedades fisicoquímicas: presión de vapor, contenido de gomas y número de octano Research, debido a su influencia en el rendimiento del motor y la emisión de gases de escape (Curley, 2012; Demirbas et al., 2015; Streva et al., 2011).

La presión de vapor Reid (PVR) es la presión de vapor absoluta de una muestra confinada en una cámara a 37,8 °C y representa la volatilidad de los combustibles líquidos e indirectamente el contenido de compuestos de bajo peso molecular en el petróleo crudo y sus productos derivados (Coker, 2018; Kalghatgi y Stone, 2018). La presión de vapor debe ser suficiente para que el motor puede tener un correcto arranque en frío, pero no demasiado alta para provocar que se formen burbujas de vapor de gasolina antes del ingreso a la cámara de combustión. En la cámara de combustión de un motor con ciclo de Otto, una cantidad de combustible debe estar en estado gaseoso para provocar suficiente presión de vapor de tal manera que la mezcla de aire y combustible sea inflamable (Hancsók, 2016; Rand y Verstuyft, 2018).

El contenido de gomas es una característica importante para medir la estabilidad de los combustibles. Las gomas son aglomerados resinosos, poliméricos y no volátiles, cuyos pesos moleculares están entre 200 y 500 Da, su formación resulta de la lenta reacción entre el oxígeno absorbido por la gasolina e hidrocarburos, especialmente olefinas y diolefinas. Los compuestos olefínicos, aportan un elevado número de

octano a la gasolina, por esta razón son indispensables, sin embargo, tienden a oxidarse y producir gomas (Lluch, 2011). El tiempo y la temperatura de almacenamiento, la composición de la gasolina, la absorción de oxígeno del aire, presencia de trazas de metales de transición y la adición de solventes a la gasolina favorecen la formación de gomas, las cuales afectan al motor, al filtro de combustible, la bomba de inyección y los inyectores provocando obstrucciones parciales o totales (Álvarez et al., 2005; Gilbert, 2004; Pradelle et al., 2015).

El número de octano es una propiedad que indica la tendencia que tiene la gasolina a provocar problemas de cascabeleo en el motor (Stradling et al., 2015), esto se debe a la autoignición prematura del gas que produce un rápido aumento de la presión en el cilindro provocando vibraciones estructurales y un sonido de golpe audible (Aboul-Fotouh et al., 2019; Kalghatgi y Stone, 2018). El grado antidetonante de la gasolina se mide en motores estacionarios de laboratorio, mediante dos tipos de análisis: Research Octane Number (RON) y Motor Octane Number (MON). El RON es el indicador de grado antidetonante más utilizado ya que incluye la mayoría de las condiciones de operación de los motores y el MON considera mayores velocidades del motor en desplazamientos más largos (Rand y Verstuyft, 2018). Los compuestos aromáticos como el benceno, tolueno y xileno aportan un alto octanaje a la gasolina (Coker, 2018), al igual que los compuestos de cadena corta como: el isobutano, isopentano y n-butano; sin embargo, estos compuestos son altamente volátiles (Lluch, 2011).

Al no existir un soporte técnico que establezca las condiciones de almacenamiento de la gasolina y explique la disminución del Número de Octano Research en el tiempo, se realizó esta investigación con el objetivo de estudiar la influencia de las condiciones de almacenamiento en la evaporación de volátiles, la formación de gomas y el número de octano de muestras de gasolina de 92 y 85 RON con diferentes periodos de tiempo y diferentes temperaturas.

## **2. METODOLOGÍA**

En el estudio, se realiza la caracterización de las muestras iniciales de gasolinas de 92 y 85 RON. Posteriormente, se evalúa el efecto de las condiciones de almacenamiento de muestras de gasolina sobre la Presión de Vapor Reid, la formación de gomas, el Número de Octano Research y el porcentaje en volumen de compuestos olefínicos, aromáticos y saturados en las muestras de gasolina en cada período de tiempo y temperatura establecido. Se utilizan dos tipos de gasolinas que en este estudio se las denomina de 92 y 85 RON, debido al valor mínimo referencial que debe presentar en su valor de Número de Octano Research.

### *2.1 Caracterización de las muestras iniciales de gasolina*

Se tomaron 5 galones de muestra de gasolina de 92 RON y 5 galones de gasolina de 85 RON. Para el muestreo, se utilizó el procedimiento que indica la norma ASTM D 4057-19 Standard Practice for Manual Sampling of Petroleum and Petroleum Products (2019), que establece que para muestras de gasolina se deben utilizar botellas ámbar de vidrio selladas herméticamente a una temperatura de 0 °C a 4,5 °C debido a que la gasolina es sensible a la luz y para evitar la absorción

de aire, pérdida de vapores y contaminación de las muestras. Para la caracterización de las muestras iniciales de gasolina de 92 y 85 RON, se realizaron los siguientes análisis:

- Presión de Vapor Reid, ASTM D 323-20a *Standard Test Method for Vapor Pressure of Petroleum Products (Reid Method)* (2020).
- Contenido de gomas, ASTM D381-19 *Standard Test Method for Gum Content in Fuels by Jet Evaporation* (2019).
- Número de Octano Research, ASTM D 2699-19e01 *Standard Test Method for Research Octane Number of Spark-Ignition Engine Fuel* (2019).
- Contenido de compuestos olefínicos, aromáticos y saturados. ASTM D 1319-20a *Standard Test Method for Hydrocarbon Types in Liquid Petroleum Products by Fluorescent Indicator Adsorption* (2020).
- *2.2 Evaluación del efecto del almacenamiento de gasolinas sobre la presión de vapor, formación de gomas, Número de Octano Research y contenido de compuestos olefínicos, aromáticos y saturados*

Se planteó un diseño multi-factor categórico para la evaluación del efecto del almacenamiento de gasolina sobre las propiedades fisicoquímicas, detallado en la Tabla 1. Se colocó 900 cm<sup>3</sup> de muestra de gasolina en botellas ámbar de 1 litro. Se establecieron las siguientes condiciones de almacenamiento: muestras tapadas y destapadas almacenadas a -14 °C y 18 °C. Se midió cada 40 días, hasta los 160 días, la PVR, el contenido de gomas, el RON y el porcentaje de compuestos olefínicos, aromáticos y saturados.

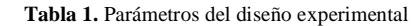

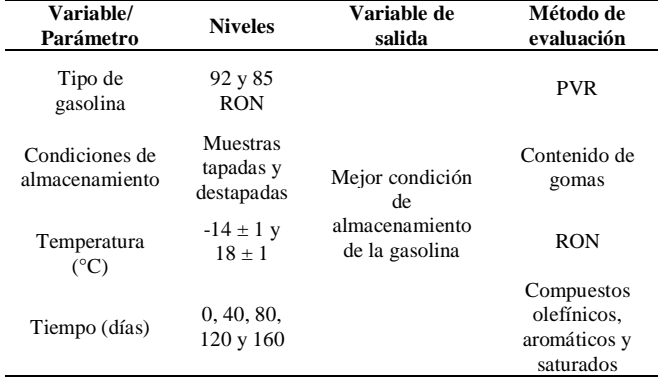

Las muestras de los tratamientos a  $18 \pm 1$  °C, se colocaron en cámaras cerradas con control de temperatura y las muestras a  $-14 \pm 1$  °C se colocaron en un congelador. Se almacenaron en total 64 botellas de muestras para los análisis y 32 botellas para medir el porcentaje de volumen evaporado en todas las condiciones de almacenamiento para cada período de tiempo. Las mediciones experimentales se realizaron por duplicado. Con los resultados obtenidos se determinaron los valores promedio y las desviaciones estándar, por lo que los resultados mostrados corresponden al valor promedio.

## **3. RESULTADOS Y DISCUSIÓN**

Se presentan los resultados y discusión del análisis de la influencia de las condiciones de almacenamiento en la Presión de Vapor Reid (PVR), contenido de gomas, Número de Octano Research (RON) y el porcentaje volumétrico de compuestos olefínicos, aromáticos y saturados en gasolinas denominadas 92 y 85 RON

## *3.1 Caracterización inicial de las muestras de gasolina*

La Tabla 2 contiene los resultados de PVR, contenido de gomas y RON de las muestras iniciales de gasolina. Los valores reportados para los tres parámetros de estudio se encuentran dentro de los límites establecidos en la norma NTE INEN 935 Productos Derivados de Petróleo. Gasolina. Requisitos (2021).

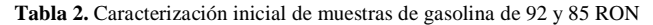

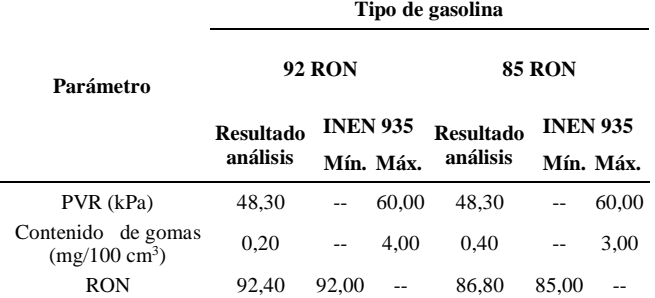

En la Tabla 3, se observan los porcentajes de olefinas, aromáticos y compuestos saturados determinados mediante FTIR. La gasolina de 92 RON presenta mayor concentración de compuestos aromáticos y olefínicos respecto a la gasolina de 85 RON, los cuales aportan mayor octanaje a este tipo de gasolina (Coker, 2018; Lluch, 2011).

**Tabla 3.** Composición inicial de la gasolina de 92 y 85 RON mediante análisis FTIR

| <b>Compuestos</b> | <b>Unidades</b> | Tipo de gasolina |               |
|-------------------|-----------------|------------------|---------------|
|                   |                 | <b>92 RON</b>    | <b>85 RON</b> |
| Olefinas          | $\%$ v/v        | 16.3             | 12.9          |
| Aromáticos        |                 | 23.4             | 20.0          |
| Saturados         |                 | 60,3             |               |

#### *3.2 Evaluación de la Presión de Vapor Reid (PVR)*

En la Figura 1, se presentan los resultados obtenidos de la presión de vapor Reid (PVR) de las muestras de gasolina de 92 y 85 RON expuestas a diferentes condiciones de almacenamiento. En las muestras de gasolina expuestas al ambiente, la temperatura de almacenamiento influye en la tasa de disminución de la PVR y la velocidad de evaporación, que inician con un rápido descenso, pero decrecen con el paso de los días, mientras que, la PVR de las muestras de gasolina tapadas decrece ligeramente debido a la temperatura de almacenamiento.

Okamoto et al. (2009) en su investigación establece que la tasa de evaporación de la gasolina presenta una relación proporcional con la presión de vapor debido a que los componentes con bajo punto de ebullición se evaporan sin restricciones, lo que sucede en las muestras destapadas a las dos temperaturas experimentales. Sin embargo, en las muestras almacenadas en botellas cerradas, se llega al equilibrio en el espacio de cabeza lleno de aire en cada botella y cuando se abre la botella para realizar los análisis solo se

liberan los compuestos del espacio libre superior de cada muestra. Una baja PVR genera problemas en el funcionamiento del motor porque el diseño del motor comprende un rango de presiones de vapor para que se pueda maniobrar correctamente. De acuerdo con Álvarez et al. (2005) para que se produzca el arranque en frío se necesita que el combustible tenga suficientes compuestos volátiles, al menos 10%, con puntos de ebullición menores a 70 ºC.

En la Figura 2, se incluyen las variaciones del volumen de gasolina de 92 y 85 RON, en los recipientes donde fueron almacenadas, su comportamiento se asemeja al observado en la PVR. El porcentaje de volumen perdido corresponde a la evaporación de los compuestos más volátiles y se relaciona con los compuestos saturados presentes en las gasolinas; esto se verifica con las tendencias observadas en la concentración de saturados de la Figura 7.

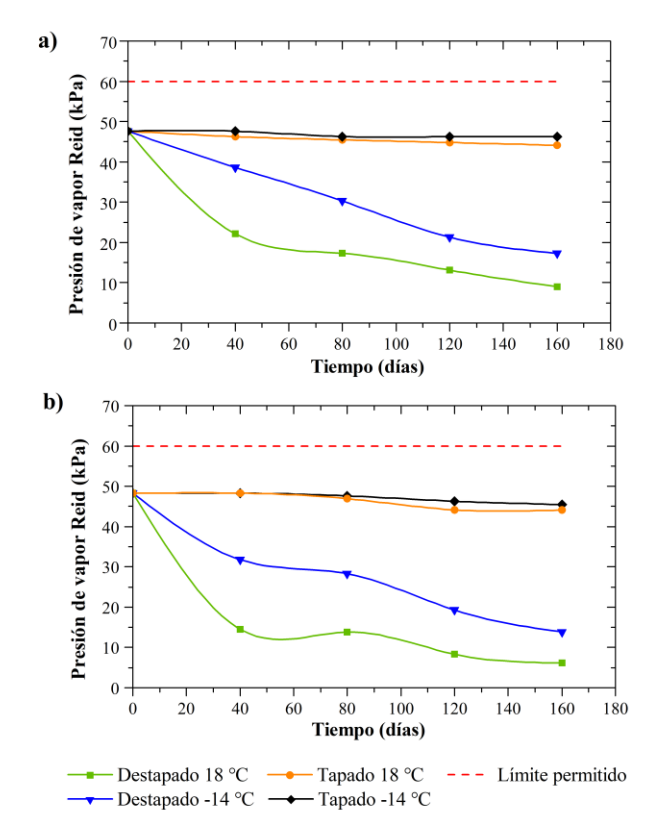

**Figura 1***.* PVR de la gasolina respecto al tiempo a diferentes condiciones de almacenamiento: a) 92 RON y b) 85 RON

### *3.3 Evaluación del contenido de gomas*

Las tendencias a la formación de gomas en el tiempo, para las muestras de gasolina de 92 y 85 RON, se muestran en la Figura 3. Se observa que en la gasolina expuesta al ambiente a 18 °C existe mayor contenido de gomas, indistintamente del tipo de gasolina. La tendencia de oxidación de la gasolina es mayor cuando se eleva la temperatura lo que se traduce en un incremento del contenido de gomas durante largos períodos de tiempo de almacenamiento (Pradelle et al., 2017).

La gasolina expuesta al ambiente presentó un mayor incremento en el contenido de gomas respecto a la gasolina almacenada en recipientes cerrados en los dos tipos de gasolina. Este fenómeno responde a que estas muestras tienen

mayor contacto con el oxígeno, por lo tanto, mayor oxidación (Pradelle et al., 2017). Por otra parte, la gasolina almacenada en recipientes cerrados a las dos temperaturas experimentales presentó un leve incremento, debido a la presencia de oxígeno en el espacio de cabeza de los recipientes (De La Puente y Sedran, 2004).

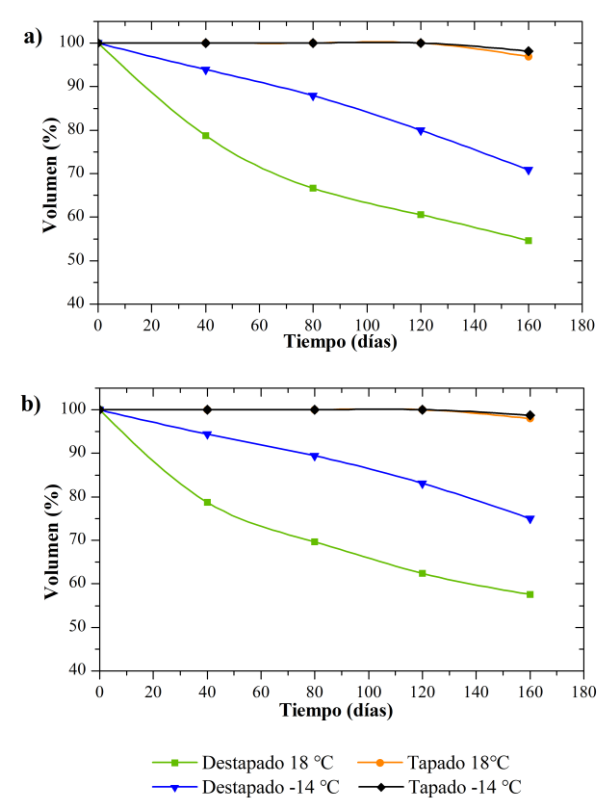

**Figura 2***.* Volumen de la gasolina respecto al tiempo a diferentes condiciones de almacenamiento: a) 92 RON y b) 85 RON

El contenido de gomas se mantuvo dentro del límite permitido en la norma NTE INEN 935 Productos derivados de petróleo. Gasolina. Requisitos (2021) durante el período de estudio, sin embargo, la gasolina de 85 RON expuesta al ambiente a 18 °C tuvo un valor igual al límite permitido a 160 días de almacenamiento, el cual, de acuerdo con la tendencia que se presenta en la Figura 3, este valor podría continuar su crecimiento en un mayor período de tiempo.

### *3.4 Evaluación de Número de Octano Research (RON)*

La Figura 4 muestra las tendencias de variación del octanaje en las gasolinas denominadas 92 y 85 RON. Se observa que la gasolina expuesta al ambiente a 18 °C presenta mayor disminución en el octanaje en los dos tipos de gasolina durante el período de 160 días. La gasolina de 92 RON expuesta al ambiente luego de 20 días de almacenamiento no cumple con el límite mínimo de 92 octanos establecido en la norma NTE INEN 935, mientras que cuando la gasolina se almacena en un recipiente cerrado, esta no cumple con el límite permitido luego de 80 días de almacenamiento.

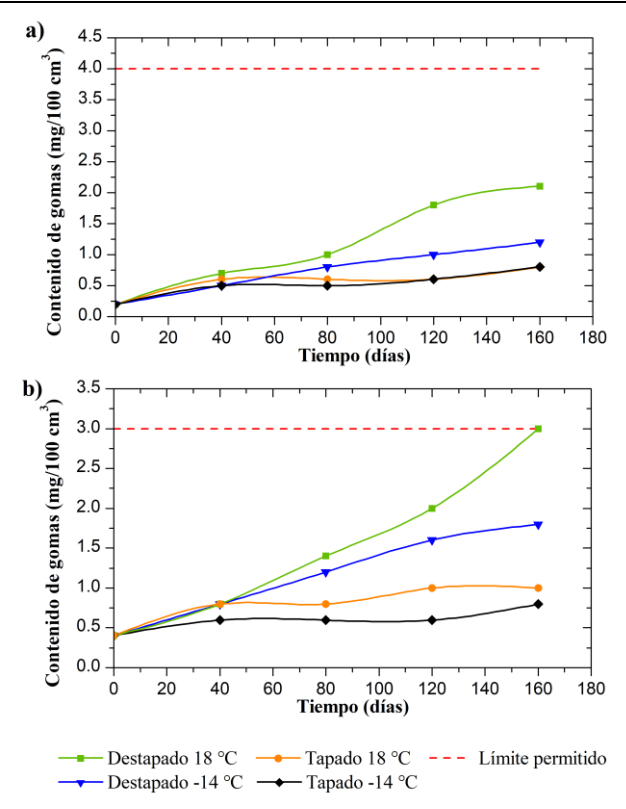

**Figura 3***.* Contenido de gomas en la gasolina respecto al tiempo a diferentes condiciones de almacenamiento: a) 92 RON y b) 85 RON

Por otra parte, los valores de octanaje en la gasolina de 85 RON se encontraron dentro del límite permitido por la norma NTE INEN 935, sin embargo, la muestra destapada a 18 °C a 160 días de almacenamiento es inferior al valor establecido en la norma. La disminución del octanaje es generado por el cambio gradual de la composición química de la gasolina, pues Okamoto et al. (2009) plantearon que la variación en la composición química de una gasolina influye en sus propiedades fisicoquímicas de la gasolina, principalmente por la evaporación de compuestos. En los análisis de las muestras iniciales de gasolina se evidencia que la de 92 RON presenta mayor concentración de compuestos olefínicos respecto a la de 85 RON, los cuales aportan con un mayor octanaje a la gasolina. En la Figura 5, se observa la disminución de los compuestos olefínicos, por lo que se puede atribuir la reducción notable del octanaje a la evaporación de las olefinas.

## *3.5 Evaluación del contenido de compuestos olefínicos, aromáticos y saturados*

Las concentraciones de compuestos olefínicos, aromáticos y saturados, para los diferentes tratamientos, se obtuvieron mediante análisis FTIR, Figuras 5, 6 y 7. La variación porcentual del volumen de compuestos olefínicos y saturados en la gasolina influyen de forma directa en el octanaje y presión de vapor Reid, mientras que se relaciona inversamente con el contenido de gomas.

Los compuestos olefínicos presentan un comportamiento similar en los dos tipos de gasolina, Figura 5, aunque difieren en el porcentaje de volumen inicial 16,3% en la gasolina de 92 RON y 12,9% en la gasolina de 85 RON. Además, se observa que en los dos tipos de gasolina se conserva un mayor volumen de compuestos olefínicos cuando la gasolina es almacenada en un recipiente cerrado y se presenta una mayor pérdida en muestras destapadas. Por otra parte, la temperatura de almacenamiento de la gasolina influye en la pérdida de compuestos olefínicos. La gasolina almacenada en un recipiente abierto al ambiente a 18 °C presenta la mayor pérdida de volumen de compuestos olefínicos 62,5% en la gasolina de 92 RON y 60,4% en la gasolina de 85 RON en 160 días de almacenamiento; mientras que, en la gasolina almacenada en un recipiente cerrado, el porcentaje de compuestos olefínicos se conserva durante el período de estudio independientemente de la temperatura de almacenamiento.

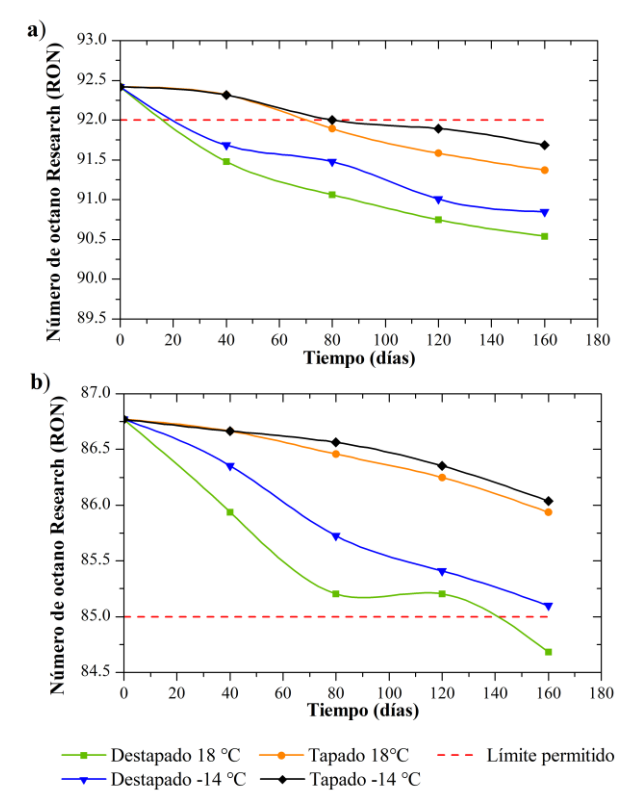

**Figura 4***.* RON de la gasolina respecto al tiempo a diferentes condiciones de almacenamiento: a) 92 RON y b) 85 RON

En la Figura 6, se muestra la variación de los porcentajes de los compuestos aromáticos en la gasolina de 92 y 85 RON, respecto al tiempo a diferentes condiciones almacenamiento. Debido a que los compuestos aromáticos son menos susceptibles a evaporarse en la gasolina, se observa que su porcentaje en volumen aumenta respecto al tiempo, esto en términos relativos al decrecimiento de compuestos olefínicos y saturados.

Los compuestos aromáticos presentan un comportamiento similar en los dos tipos de gasolina, aunque difieren en el porcentaje de volumen inicial, 23,4% en la gasolina de 92 RON y 20,0% en la gasolina de 85 RON. La gasolina que se almacena en recipientes cerrados conserva su composición independientemente de la temperatura de almacenamiento, mientras que, en la gasolina que se almacena en recipientes abiertos, la composición de los aromáticos incrementa con el tiempo y la temperatura de almacenamiento. Este comportamiento se debe a que a medida que se volatizan los compuestos diferentes a los aromáticos, el volumen

disminuye, por lo tanto, al mantenerse constante el número de moles de los aromáticos, su concentración aumenta.

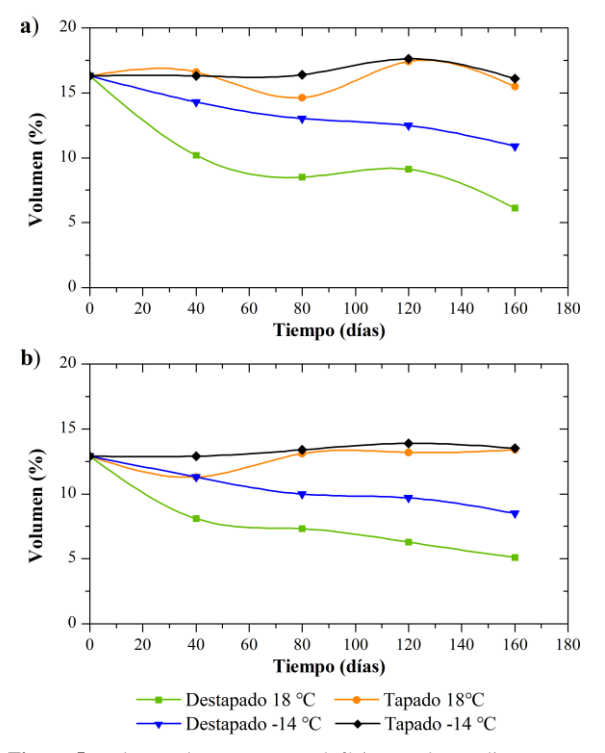

**Figura 5***.* Volumen de compuestos olefínicos en la gasolina respecto al tiempo: a) 92 RON y b) 85 RON

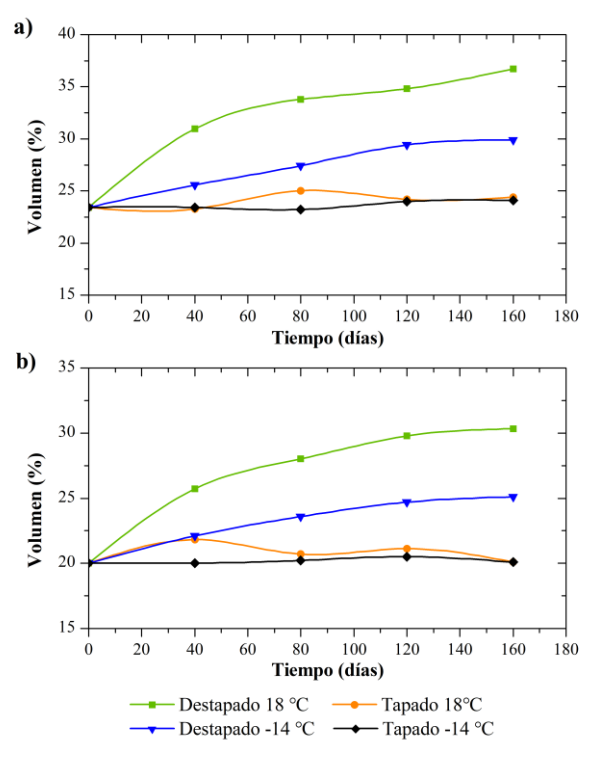

**Figura 6***.* Volumen de compuestos aromáticos en la gasolina respecto al tiempo: a) 92 RON y b) 85 RON

Por otra parte, los compuestos saturados presentan un comportamiento similar en los dos tipos de gasolina, aunque difieren en el porcentaje de volumen inicial 60,3% en la gasolina de 92 RON y 67,1% en la gasolina de 85 RON (Figura 7). Se observa que en los dos tipos de gasolina se conserva un mayor volumen de compuestos saturados cuando la gasolina es almacenada en recipientes cerrados a -14 °C y se presenta una mayor pérdida cuando la gasolina es almacenada en recipientes expuestos al ambiente a 18 °C. Además, en los dos tipos de gasolina se observa un comportamiento inusual en el período después de los 120 días de almacenamiento, en el cual la concentración de compuestos saturados aumenta como consecuencia de la evaporación de otros compuestos diferentes a los saturados.

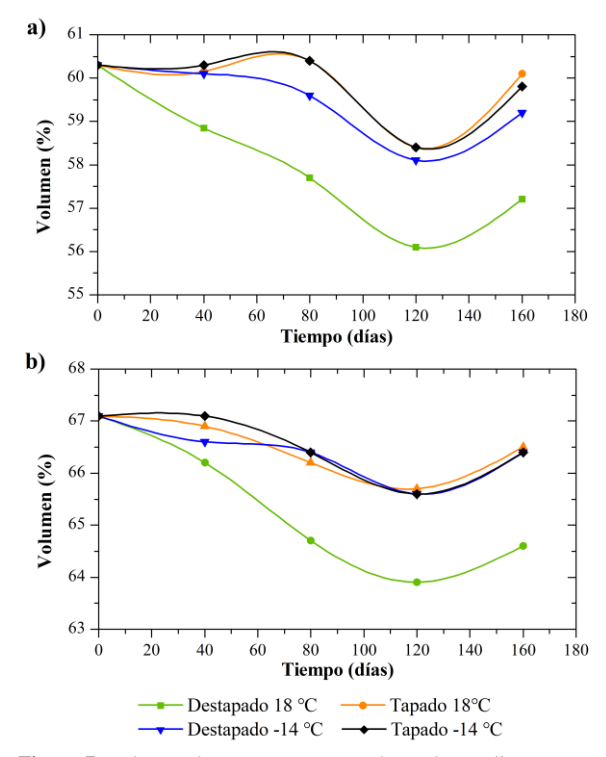

**Figura 7***.* Volumen de compuestos saturados en la gasolina respecto al tiempo: a) 92 RON y b) 85 RON

La gasolina almacenada en un recipiente expuesto al ambiente a 18 °C presenta la mayor pérdida de volumen de compuestos saturados 5,14% en la gasolina de 92 RON y 3,72% en la gasolina de 85 RON en 160 días de almacenamiento, mientras que, en la gasolina almacenada en un recipiente cerrado, el porcentaje de compuestos saturados se conserva durante el periodo de estudio independiente de la temperatura de almacenamiento.

## *3.6 Análisis estadístico*

Se prepararon los modelos lineales generalizados que permiten ajustar el RON con las condiciones de almacenamiento, PVR y contenido de gomas de las gasolinas de 92 y 85 RON.

El modelo lineal generalizado para el Número de Octano Research de la gasolina de 92 RON está dado por la Ecuación 1:

$$
RON = 90,8859 - 0,02988743 * I_{11} - 0,0670435
$$
 (1)  
\n
$$
* I_{21} + 0,420376 * I_{31}
$$
  
\n
$$
+ 0,206728 * I_{32} - 0,0206726
$$
  
\n
$$
* I_{33} - 0,243611 * I_{34}
$$
  
\n
$$
+ 0,0232664 * PVR
$$
  
\n
$$
- 0,0688427 * CG
$$
#### Donde:

*PVR* = presión de vapor Reid en kPa

 $CG =$ contenido de gomas en mg/100 cm<sup>3</sup>

 $I_{II}$  = 1 si T es -14 °C, -1 si T es 18 °C y 0 de lo contrario.

 $I_{21} = 1$  si almacenamiento es Destapado, -1 si almacenamiento es Tapado y 0 de lo contrario.

 $I_{31} = 1$  si tiempo es 0 días, -1 si tiempo es 160 días y 0 de lo contrario.

 $I_{32} = 1$  si tiempo es 40 días,  $-1$  si tiempo es 160 días y 0 de lo contrario.

*I<sup>33</sup>* = 1 si tiempo es 80 días, -1 si tiempo es 160 días y 0 de lo contrario.

*I<sup>34</sup>* = 1 si tiempo es 120 días, -1 si tiempo es 160 días y 0 de lo contrario.

Este modelo presenta un valor estadístico R-cuadrado de 97,94%, desviación estándar de 0,1141 y un valor-P menor a 0,05 que significa que existe una relación estadísticamente significativa entre el RON y las variables independientes con 95,0% de nivel de confianza.

El modelo lineal generalizado para el Número de Octano Research de la gasolina de 85 RON está dado por la Ecuación 2:

$$
RON = 85,1844 - 0,0102069 * I_{11} - 0,0133367
$$
\n
$$
* I_{21} + 0,281102 * I_{31}
$$
\n
$$
+ 0,285844 * I_{32} - 0,0728823
$$
\n
$$
* I_{33} - 0,104576 * I_{34}
$$
\n
$$
+ 0,0283682 * PVR
$$
\n
$$
- 0,0892131 * CG
$$

El modelo lineal generalizado entrega un valor del estadístico R-cuadrado de 98,19%, error estándar de 0,1189 y valor-P menor a 0,05, por lo que se establece que existe una relación estadísticamente significativa entre el RON y las variables independientes con un porcentaje de confianza de 95,0%.

#### **CONCLUSIONES**

Las mejores condiciones de almacenamiento de la gasolina, correspondiente a los tratamientos propuestos para minimizar la formación de gomas y mantener el Número de Octano y la Presión de Vapor Reid respecto a su valor inicial fueron para la muestra de gasolina almacenada en recipientes cerrados herméticamente a una temperatura de -14 °C en un período de tiempo menor a 80 días. De acuerdo con estas condiciones, la Presión de Vapor Reid permaneció constante, el contenido de gomas se incrementó en 0,3 mg/100 cm<sup>3</sup> en la gasolina de 92 RON y 0,2 mg/100 cm<sup>3</sup> en la gasolina de 85 RON y el Número de Octano disminuyó en 0,4 unidades en la gasolina de 92 RON y 0,2 unidades en la gasolina de 85 RON, parámetros que cumplen con los valores de calidad requeridos para gasolinas por la norma NTE INEN 935.

Las condiciones menos favorables para el almacenamiento de la gasolina fueron muestras de gasolina almacenadas en recipientes abiertos a 18 °C en un período de tiempo superior a 80 días, en el cual, las gasolinas de 92 y 85 RON no cumplen con los límites mínimos de RON establecidos en la norma NTE INEN 935 para cada gasolina. De acuerdo con el valor inicial de cada parámetro y 160 días de almacenamiento, la presión de vapor Reid disminuyó en 38,6 kPa en la gasolina de 92 RON y 42,1 kPa en la gasolina de 85 RON, el contenido de gomas se incrementó en 1,9 mg/100 cm<sup>3</sup> en la gasolina de 92 RON y 2,6 mg/100 cm<sup>3</sup> en la gasolina de 85 RON y el número de octano Research disminuyó en 1,9 unidades en la gasolina de 92 RON y 2,1 unidades en la gasolina de 85 RON.

La gasolina de mayor octanaje es más susceptible a las reducciones en el RON, por el tiempo y la temperatura de almacenamiento, debido a la evaporación de los compuestos que aportan mayor octanaje como las isoparafinas de cadena corta y las olefinas. La variación porcentual del volumen de compuestos olefínicos y saturados en la gasolina influyen de forma directa en el octanaje y presión de vapor Reid, mientras que se relaciona inversamente con el contenido de gomas.

El número de octano Research presentó una relación lineal directa con las condiciones de almacenamiento, presión de vapor Reid y contenido de gomas independientemente del tipo de gasolina, cuyos modelos matemáticos presentaron coeficientes de correlación de 97,94% y 98,19% para la gasolina de 92 y 85 RON respectivamente.

#### **REFERENCIAS**

- Aboul-Fotouh, T. M., Ibrahim, S. K., Sadek, M. A., & Elazab, H. A. (2019). High octane number gasoline-ether blend. *International Journal of Innovative Technology and Exploring Engineering*, *8*(9), 732–739. https://doi.org/10.35940/ijitee.f3610.078919
- Álvarez, J., Callejón, I., Forns, S., Balsells, D., Casanova, J., Bonet, O., Carrera, X., Carreras, R., Villa, J., Sánchez, D., Miret, S., Liesa, F., Molina, L., Espada, I., Costa, R., Forcadell, C., Serrano, A., & Soldevila, X. (2005). *Motores alternativos de combustión interna* (1era ed.). Universidad Politécnica de Cataluña.
- ASTM Internacional (2020). D 323-20a Standard Test Method for Vapor Pressure of Petroleum Products (Reid Method).
- ASTM Internacional (2019). D381-19 Standard Test Method for Gum Content in Fuels by Jet Evaporation.
- ASTM International (2019a). D2699-19e01 Standard Test Method for Research Octane Number of Spark-Ignition Engine Fuel.
- ASTM International (2020a). D 1319-20a Standard Test Method for Hydrocarbon Types in Liquid Petroleum Products by Fluorescent Indicator Adsorption.
- Coker, A. (2018). *Petroleum Refining Design and Applications Handbook*. John Wiley & Sons.
- Curley, R. (2012). *Fossil Fuels - Energy: Past, Present, and Future* (1era ed.). Britannica Educational Publishing.
- De La Puente, G., & Sedran, U. (2004). Formation of gum precursors in FCC napthas. *Energy and Fuels*, *18*(2), 460–464. https://doi.org/10.1021/ef0340312
- Demirbas, A., Balubaid, M. A., Basahel, A. M., Ahmad, W., & Sheikh, M. H. (2015). Octane Rating of Gasoline and Octane Booster Additives. *Petroleum Science and Technology*, *33*(11), 1190–1197. https://doi.org/10.1080/10916466.2015.1050506
- Gilbert, W. R. (2004). Effect of FCC variables on the formation of gasoline gum precursors. *Studies in Surface Science and Catalysis*, *149*, 247–256.

# https://doi.org/10.1016/s0167-2991(04)80767-5

- Groysman, A. (2014). *Corrosion in Systems for Storage and Transportation of Petroleum Products and Biofuels:Identification, monitoring and solutions*. Springer Science & Business Media. https://doi.org/10.1007/978-94-007-7884-9
- Hancsók, J. (Ed.). (2016). *Kirk-Othmer Encyclopedia of Chemical Technology: Gasoline Fuels for Spark-Ignition Internal Combustion Engines*. John Wiley & Sons.

https://doi.org/10.1002/0471238961.070119150815030 8.a01.pub3

- INEN (2021). NTE INEN 935 Productos Derivados de Petróleo. Gasolina. Requisitos
- Kalghatgi, G., & Stone, R. (2018). Fuel requirements of spark ignition engines. *Proceedings of the Institution of Mechanical Engineers, Part D: Journal of Automobile Engineering*, *232*(1), 22–35. https://doi.org/10.1177/0954407016684741
- Kaltschmitt, T., & Deutschmann, O. (Eds.). (2012). *Advances in Chemical Engineering: Fuel Processing for Fuel Cells*. Academic Press. https://doi.org/10.1016/B978-0- 12-386874-9.00001-4
- Lluch, J. (2011). *Tecnología y Margen de Refino del Petróleo*. Díaz de Dantos, S.A.
- Okamoto, K., Watanabe, N., Hagimoto, Y., Miwa, K., & Ohtani, H. (2009). Changes in evaporation rate and vapor pressure of gasoline with progress of evaporation. *Fire Safety Journal*, *44*(5), 756–763. https://doi.org/10.1016/j.firesaf.2009.03.004
- Pradelle, F., Braga, S. L., Martins, A. R. F. A., Turkovics, F., & Pradelle, R. N. C. (2015). Gum Formation in Gasoline and Its Blends: A Review. *Energy and Fuels*, *29*(12), 7753–7770.

- Pradelle, F., Leal Braga, S., Fonseca de Aguiar Martins, A. R., Turkovics, F., & Nohra Chaar Pradelle, R. (2017). Certainties and challenges in modeling unwashed and washed gums formation in Brazilian gasoline–ethanol blends. *Chemical Engineering Research and Design*, *122*, 77–96. https://doi.org/10.1016/j.cherd.2017.03.037
- Rand, S., & Verstuyft, A. (2018). *Significance of tests for petroleum products* (9na ed.). ASTM International.
- Speight, J. G. (2014). *The Chemistry and Technology of Petroleum* (5ta ed.). Taylor & Francis Group.
- Stradling, R., Rickeard, D., Hamje, H., Williams, J., & Zemroch, P. (2015). Effect of Octane on the Performance of Two Gasoline Direct Injection Passenger Cars. *SAE Technical Papers*, *767*(01), 01–13. https://doi.org/10.4271/2015-01-0767
- Streva, E. R., Pasa, V. M. D., & Sodré, J. R. (2011). Aging effects on gasoline-ethanol blend properties and composition. *Fuel*, *90*(1), 215–219. https://doi.org/10.1016/j.fuel.2010.07.056

# **BIOGRAFÍAS**

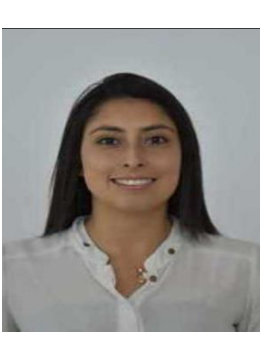

**Jessica, Castillo**, Ingeniera Química en la Escuela Politécnica Nacional del Ecuador (EPN) en el 2017. Estudió su Maestría en Gestión Ambiental y Energética de las Organizaciones en la Universidad Internacional de La Rioja (UNIR) en el 2022. Trabajó en la EPN como Analista en Proyectos de Investigación y Técnico Docente del

Departamento de Ingeniería Química. Posteriormente trabajó en la empresa Schlumberger Norge en Noruega, como ingeniera de fluidos de perforación offshore. Actualmente, trabaja en la empresa Schlumberger del Ecuador S.A. como ingeniera de fluidos. Sus intereses de investigación incluyen ingeniería energética, ingeniería y tecnología del medio ambiente, y tecnología del carbón y petróleo.

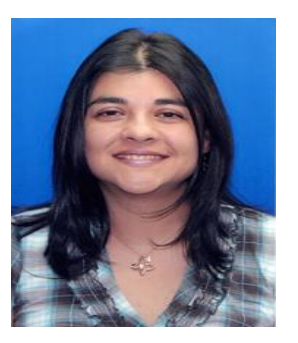

**Liliana, Guzmán-Beckmann**, Ingeniera Química de la Escuela Politécnica Nacional (EPN) en el 2003. Máster en Diseño de Procesos, Universidad Central del Ecuador. Ingeniera de campo de registros eléctricos en pozos en perforación y en producción de petróleo, Baker Hughes. Gerente de Logística y Procesos para trazar el combustible ecuatoriano para

prevenir y controlar el contrabando y desvío de derivados del petróleo, Decipher C.A. Actualmente, profesora del Departamento de Ingeniería Química de la EPN, investiga temas relacionados con petróleo, derivados del petróleo y biocombustibles.

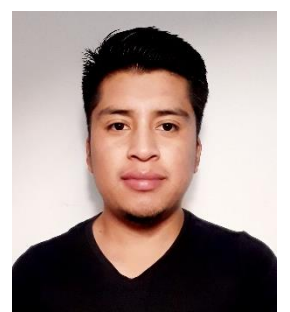

**Bryan, Escola**, Ingeniero Químico en la Escuela Politécnica Nacional (EPN) en el 2022. Realizó su proyecto final titulado "Tratamiento de etanol artesanal por oxidación con permanganato de potasio y destilación en columna de relleno" en el Laboratorio de Combustibles, Biocombustibles

y Aceites Lubricantes (LACBAL).

https://doi.org/10.1021/acs.energyfuels.5b01894

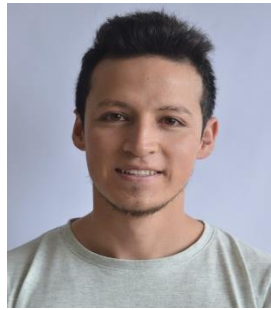

**Emerson Reyes**, Ingeniero Químico, en la Escuela Politécnica Nacional en 2020. Magister en Diseño Industrial y de Procesos en la Universidad Internacional SEK (UISEK) en 2022 y maestrante en Administración de Empresas en la Pontificia Universidad

Católica del Ecuador (PUCE). Sus áreas de conocimiento: sistema triple de Gestión de Calidad, la mejora continua de procesos y el diseño de proyectos de ingeniería para inversión. Actualmente, se desempeña como analista de laboratorio de ensayos en Laboratorio de Combustibles, Biocombustibles y Aceites Lubricantes (LACBAL), vinculado a los proyectos de investigación y de transferencia de tecnología del LACBAL.

# Influence of the Properties of a Glass Fiber Reinforced Polymer Deck on the Dynamic Response of a Road Bridge

Gallegos-Calderón, Christian <sup>1,2,∗</sup> D; Oliva-Quecedo, Javier <sup>2</sup> D; Pulido, M. Dolores G. <sup>1,3</sup> D; Goicolea, José M. <sup>1</sup>

<sup>1</sup>*Universidad Politécnica de Madrid, E.T.S.I. Caminos, Canales y Puertos, Madrid, España* <sup>2</sup>*AR2V Ingeniería, Madrid, España* 3 *Instituto de Ciencias de la Construcción Eduardo Torroja CSIC, Madrid, España*

Abstract: The use of multicellular Glass Fiber Reinforced Polymer (GFRP) deck panels in the rehabilitation and construction of bridges has increased over the last 30 years due to several benefits, such as: low maintenance cost, fast installation, corrosion resistance, and high strength-to-weight ratio. Due to the orthotropic nature of GFRP decks and their complex cross-section geometry, expensive computational problems may be obtained when bridges that include these elements are analyzed under traffic loads. Therefore, this paper studies the dynamic response of a GFRP-steel road bridge modelling the multicellular GFRP deck as an orthotropic plate. For this purpose, a finite element model of the hybrid structure is developed, and a sensitivity analysis is carried out to investigate the influence of the mechanical properties of the orthotropic element on the bridge behavior. The roughness of the pavement, the degree of composite action between the deck and the stringers, the multibody dynamic model of a truck, and the vehicle-bridge interaction phenomenon are included in the analyses. Results indicate that the most relevant properties of the orthotropic plate on the response of the structure are the modulus of elasticity in the longitudinal direction, the modulus of elasticity in the transverse direction, and the shear modulus. Also, achieving a full composite action and avoiding deterioration of road are identified as key aspects to reduce the vibration levels on the hybrid bridge.

Keywords: GFRP-steel bridge, dynamic response, road roughness, vehicle-bridge interaction

# Influencia de las Propiedades de un Tablero de Polímero Reforzado con Fibra de Vidrio en la Respuesta Dinámica de un Puente Carretero

Resumen: El uso de tableros multicelulares de Polímero Reforzado con Fibra de Vidrio (GFRP por sus siglas en inglés) en la rehabilitación y construcción de puentes ha aumentado en los últimos 30 años por varios motivos, como: el bajo costo de mantenimiento, rápida instalación, resistencia a la corrosión, y alta relación resistencia-peso. Debido a la naturaleza ortotrópa de los tableros de GFRP y la compleja geometría de su sección transversal, el análisis dinámico de puentes que incluyan este tipo de elementos puede representar un problema computacional costoso. Por lo tanto, este artículo estudia la respuesta dinámica de un puente carretero de GFRP-acero cuando se modela el tablero multicelular de GFRP como una placa ortótropa. Para ello, se desarrolla un modelo de elementos finitos del puente híbrido, y se realiza un análisis de sensibilidad para investigar la influencia de las propiedades mecánicas del elemento ortótropo en el comportamiento del puente. La rugosidad del pavimento, el grado de acción compuesta entre el tablero y los largueros, el modelo dinámico multicuerpo de un camión, y la interacción vehículo-puente se tienen en cuenta en el análisis. Los resultados indican que las propiedades más relevantes de la placa ortótropa en la respuesta de la estructura son el módulo de elasticidad en la dirección longitudinal, el módulo de elasticidad en la dirección transversal, y el módulo de cortante. De igual manera, se determina que lograr una acción compuesta total y evitar el deterioro de la vía son aspectos importantes para reducir la respuesta del puente híbrido.

Palabras claves: Puente de GFRP-acero, respuesta dinámica, rugosidad del pavimento, interacción vehículo-puente

# 1. INTRODUCTION

Glass Fiber Reinforced Polymer (GFRP) decks are still considered novel applications in Civil Engineering. Nevertheless, these elements have been increasingly used in the rehabilitation and construction of road bridges due to several benefits such as: low maintenance cost, dead load reduction, electromagnetic transparency, fast installation, corrosion resistance, and high strength-to-weight ratio. According to Mara et al. (2014), FRPs also offer sustainable solutions in bridge projects, reducing environmental impact and leading to potential cost savings over the life cycle of a structure. For instance, it has been estimated that carbon emissions could be reduced by 48% if a GFRP is used instead of concrete for the superstructure of a 12 m long road bridge (Resins, 2009). A comprehensive review about the structural performance of FRP decks for road bridges can be found in Mara and Haghani (2015).

Among the different types of GFRP deck systems, pultruded panels are the most common since their manufacturing process is automated, allowing mass production of the elements and cost savings. As a result, several road bridges around the world have incorporated these panels (Lee et al., 2010; Joint Research Centre, 2016; Kim, 2019). The inherent lightweight nature of GFRP panels is a major advantage over conventional concrete or steel bridge decks, but it may lead to excessive vibrations induced by traffic loading (Aluri et al., 2005; Zhang et al., 2006). In addition, the structural response can be exacerbated by the road surface condition (Oliva et al., 2013) and the degree of composite action between the main girders and the deck (Wan et al., 2005). Therefore, the dynamic performance of a bridge with GFRP elements should be properly assessed considering these parameters. Modeling and analyzing the response of hybrid bridges that include pultruded decks may lead to computationally expensive problems due to two main factors. The first aspect is the complex geometry of the crosssection, which is generally a multicellular hollow profile. Whilst the second reason is that webs and flanges, also known as laminates, of the profiles may present different mechanical properties.

Hence, this paper investigates the response of a hybrid GFRP-steel road bridge under the action of a vehicle when a multicellular deck system is modelled as an orthotropic plate with equivalent elastic properties. For this purpose, a Finite Element (FE) model of the bridge described by Keelor et al. (2004) is developed, and a sensitivity analysis is carried out to study the influence of the mechanical properties of the orthotropic element on the bridge behavior. For the analyses, the H20-44 truck, described in AASHTO (2012), is modeled as a multibody dynamic model to account for the Vehicle-Bridge Interaction (VBI) phenomenon. Also, the irregularities of the pavement together with the degree of composite action between the GFRP plate and the steel stringers are considered.

After this introduction, the paper is organized as follows. In Section 2, the GFRP-steel bridge is described, and the equivalent elastic properties to model the multicellular deck as an orthotropic plate are introduced. The FE model of the road bridge and results from a static analysis are presented in Section 3. In Section 4, modeling the road surface, the multibody dynamic vehicle, and VBI are explained. A sensitivity analysis varying the properties of the orthotropic plate is carried out in Section 5. In Section 6, the bridge dynamic response is discussed in terms of the vehicle speed, the degree of composite action, and the road surface quality. Finally, conclusions are drafted in Section 7.

### 2. GFRP-STEEL ROAD BRIDGE

In this section, the GFRP-steel bridge is described. Also, expressions to obtain equivalent elastic properties to model a multicellular profile panel as an orthotropic plate are presented.

#### *2.1 Description*

The Boyer Bridge, described by Keelor et al. (2004) and analyzed in this work, is a simply supported road bridge with a length *L<sup>b</sup>* of 12.95 m and width of 7.92 m (Figure 1a). The clear span of the bridge is 12.65 m, and the superstructure consists of GFRP pultruded panels placed onto five galvanized steel stringers W610X155 Grade 345. These stringers are laterally restrained by C310x37 steel elements. The deck system, comprised of multicellular profile panels, is connected to the steel stringers by shear studs. Two studs are welded every 0.61 m along the length of the top flange of each stringer, and grout is poured along a haunch with a depth of 12.70 mm at the deck-girder interfaces. Finally, a 0.102 m layer of asphalt over the GFRP panels works as a wearing surface.

#### *2.2 Orthotropic plate*

Based on the proposal by Qiao et al. (2000), a multicellular deck system can be considered as an orthotropic plate with equivalent elastic properties using the following expressions:

$$
(E_x)_p = 12 \frac{D_x}{t_p^3 b_p} (1 - v_{xy} v_{yx})
$$
 (1)

$$
(E_y)_p = 12 \frac{D_y}{t_p^3 l_p} (1 - v_{xy} v_{yx})
$$
 (2)

$$
\frac{v_{xy}}{D_x} = \frac{v_{yx}}{D_y} \tag{3}
$$

$$
(G_{xy})_p = 6 \frac{D_{xy}}{t_p^3} \tag{4}
$$

$$
(G_{xz})_p = \frac{F_x}{t_p b_p} \tag{5}
$$

$$
(G_{yz})_p = \frac{F_y}{t_p l_p} \tag{6}
$$

where  $D_x$  and  $D_y$  are the bending stiffness of the cellular deck in *x* and *y* direction, respectively,  $F_x$  and  $F_y$  are the out-plane shear stiffness in *x* and *y* direction,  $D_{xy}$  is the torsional stiffness per unit width,  $t_p$  is the thickness of the plate,  $b_p$  is the width of the plate,  $l_p$  is the length of the plate,  $v_{xy}$  is the Poisson's ratio,  $n_c$  is the total number of cells, and *b* is the width of a single cell.

Equations (1)-(6) are employed considering that the GFRP panels of the Boyer Bridge have the same geometry and mechanical properties of those used in the S655 Bridge. Information about the deck, whose cross-section is shown in Figure 1b, can be found in Wan et al. (2005). Additionally, for the calculation,  $b_p = 12.95$  m and  $l_p = 7.92$  m are adopted. Table 1 presents the equivalent properties of the orthotropic plate.

Table 1. Equivalent properties of the orthotropic plate

| <b>Parameter</b>                  | <b>Symbol</b>   | Units             | Value |
|-----------------------------------|-----------------|-------------------|-------|
| Density                           | $\rho_p$        | kg/m <sup>3</sup> | 480   |
| <b>Thickness</b>                  | $I_p$           | m                 | 0.195 |
| Modulus of elasticity in $x$ dir. | $(E_x)_p$       | GPa               | 15.63 |
| Modulus of elasticity in y dir.   | $(E_{\rm v})_p$ | GPa               | 7.16  |
| In-plane Poisson's ratio          | $v_{xy}$        |                   | 0.30  |
| In-plane shear modulus            | $(G_{xy})_p$    | GPa               | 6.45  |
| Out-plane shear modulus $xz$      | $(G_{xz})_p$    | GPa               | 0.88  |
| Out-plane shear modulus yz        | $(G_{vz})$      | MPa               | 5.02  |

#### 3. NUMERICAL MODELING

In this section, the FE model of the road bridge is firstly described. Secondly, experimental and numerical results from a static test are compared. A modal analysis using the numerical model is thirdly carried out to determine the modes of vibration of the structure.

## *3.1 Finite Element model*

A FE model of the Boyer Bridge is developed in ABAQUS (SI-MULIA, 2020), as shown in Figure 1c. Node reduced integration shell elements (S4R) are considered for modelling the orthotropic plate, girders, and cross-beams. The material for the stringers and cross-beams is assumed isotropic with the following values:  $\rho_s = 7750 \text{ kg/m}^3$ ,  $E_s = 200 \text{ GPa}$  and  $v_s = 0.32$ . Whilst the properties of the material for the GFRP plate are stated in Table 1. The grout haunch is not modeled, but a gap of 12.70 mm is provided between the bottom part of the deck and top flanges of the beams to represent the real geometry of the bridge. Additionally, a non-structural mass of 225 kg/m<sup>2</sup> is assigned over the deck to account for the asphalt layer. To model a full composite action, tie constraints are employed between the top flanges of the beams and the corresponding bottom surfaces of the deck. This aims to reproduce a total transfer of the horizontal shear loads between the deck and stringers.

For the boundary conditions, displacements of the bottom flanges of the stringers are constrained in the longitudinal, transversal and vertical (*x*, *y* and *z*) directions at one end of the structure. Whilst, transversal  $(x)$  and vertical  $(z)$  displacements of the bottom flanges at the another end are constrained.

### *3.2 Static test*

Employing the FE model, the static behavior of the bridge is assessed under the action of a three axle truck. The results obtained from this numerical model are contrasted with the experimental measurements reported by Keelor et al. (2004). The test setup is displayed in Figure 1d, where just the two rear axles appear since the first axle was off the structure during the test. The weights of the axles are 46.37 kN (P3), 41.92 kN (P4), 46.60 kN (P5), and 40.57 kN (P6), and each one acts on a surface of 0.25 m x 0.51 m (Jiang et al., 2013). In Figures 1d-2a, the strain gauges located at the flanges of each beam at 0.305 m from midspan are shown. The strains obtained for the Beam 2 are presented in Figure 2b, where the neutral axis positions measured from the bottom flange are 415 mm and 427 mm considering the experimental and numerical results, respectively.

Comparing the curvature  $\kappa$  in each stringer, the difference between the experimental and numerical values for Beams 1, 2, 3

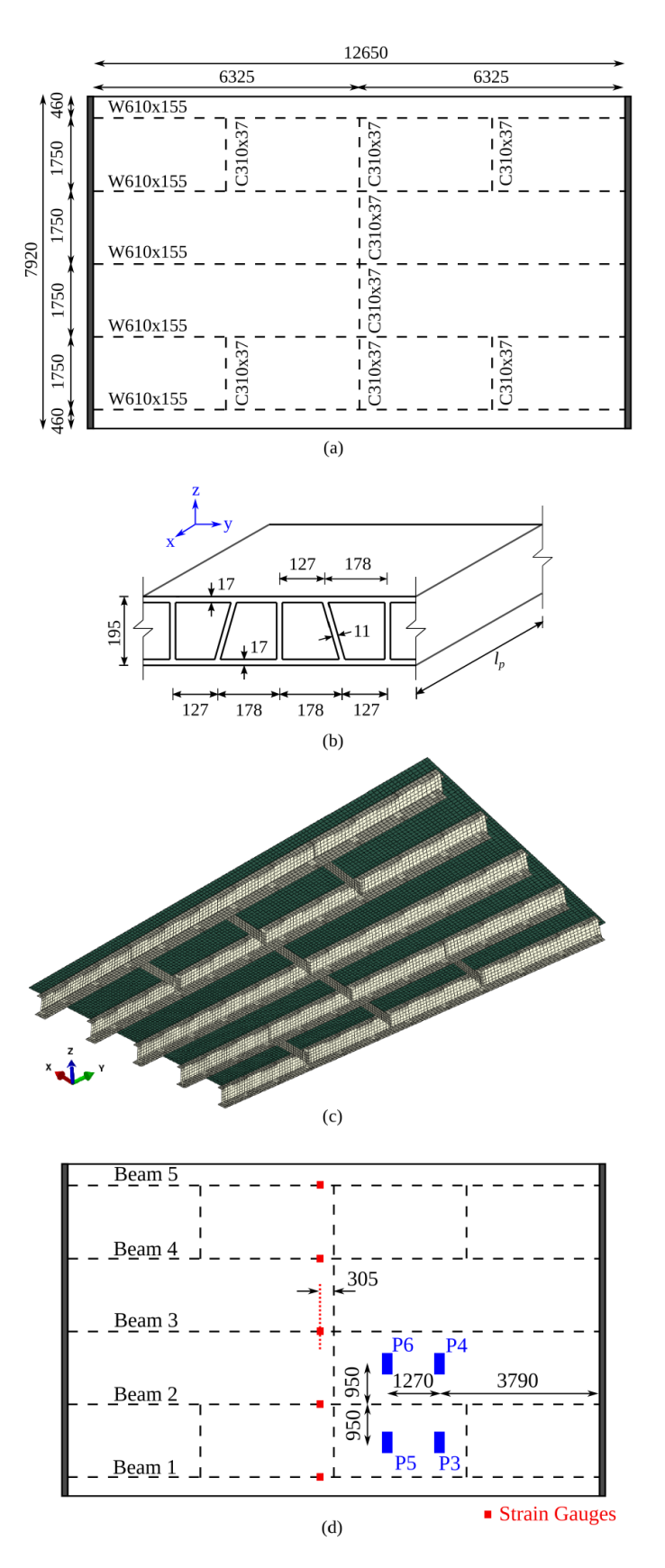

Figure 1. Boyer Bridge: (a) Plan view, (b) GFRP bridge deck, (c) FE model, and (d) Static test. Units in mm

and 4 are  $-3\%$ ,  $+9\%$ ,  $+18\%$ , and  $-17\%$ , respectively. Since data

for the Beam 5 was no collected during the test, no comparison is drawn in this element. Based on the obtained results, it is assumed that the developed FE model predicts accurately enough the bridge performance.

#### *3.3 Modal analysis*

The dynamic response of a bridge under traffic loads can be anticipated by a simple inspection of its vibration modes, so a modal analysis is performed. Figure 2c presents the first three numerical vibration modes of the GFRP-steel bridge. Mode 1 is a vertical bending mode at 8.87 Hz, Mode 2 is a torsional mode at 11.06 Hz, and Mode 3 is a transverse flexural mode at 20.02 Hz.

Since partial composite action between the deck and the stringers is later studied in this paper, an analysis accounting for this feature is carried out. Rigid connectors are employed instead of the tie constraints mentioned in Section 3.1. Elements type CONN3D2, every 0.61 m, are used to connect nodes of the beams top flanges and the corresponding nodes of the deck in the longitudinal (*y*) and vertical (*z*) directions. No constraints are modeled in the lateral  $(x)$  direction to represent the reduction in the transfer of the horizontal shear load. The mode shapes are similar to those shown in Figure 2c, but the natural frequencies decrease. The fundamental frequency is 8.36 Hz, whereas values of 10.39 Hz and 18.15 Hz are computed for Modes 2 and 3, respectively.

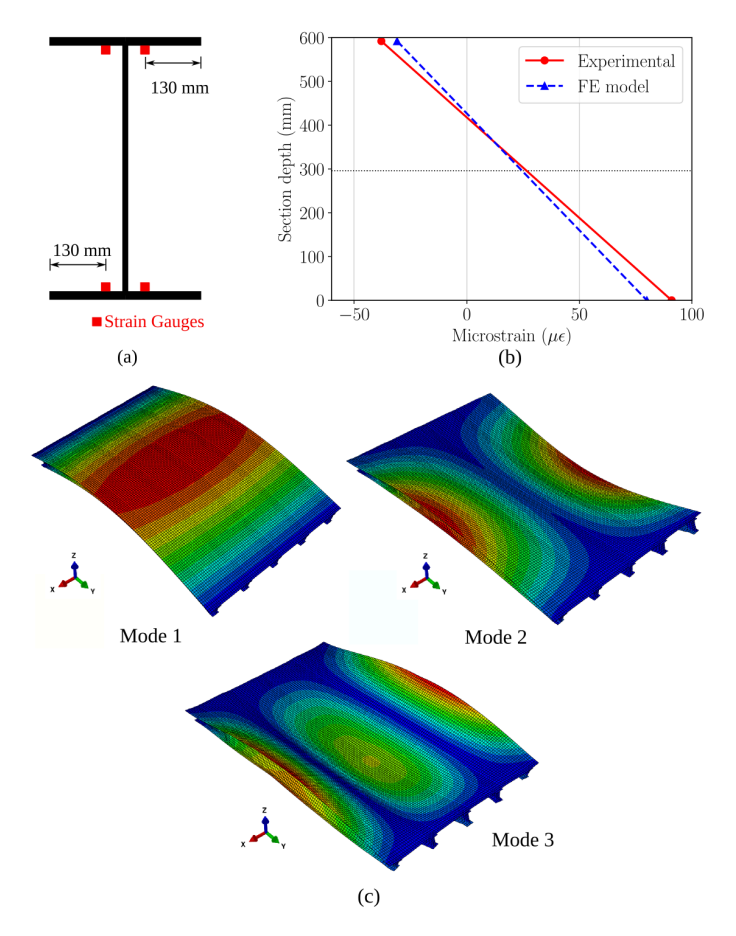

Figure 2. Numerical results: (a) Position of strain gauges in the cross-section of each girder, (b) Strains of Beam 2, and (c) First three vibration modes of the GFRP-steel bridge

# 4. VEHICLE-BRIDGE INTERACTION

This section presents the generation of roughness profiles to describe the road surface. In addition, the multibody dynamic model of the vehicle is introduced, and the modeling of VBI is explained.

#### *4.1 Road surface*

Road roughness is an important source of dynamic excitation in VBI problems, so a proper definition of the pavement irregularities is key for the analysis. In general, road roughness can be represented by an ergodic stationary Gaussian random process described by its Power Spectral Density (PSD). ISO (2016) proposes the expression  $G(n_i) = G(n_0)(n/0.1)^{-2}$  for a one-sided PSD, where *n* is the spatial frequency in cycle/m, and  $G(n_0)$  is the spectral roughness coefficient that depends on the road quality in  $m^3$ /cycle. A hypothesis of road surface isotropy and homogeneity is assumed in this paper, so parallel profiles of irregularities along the road share statistical properties but they are not the same. Based on Sayers (1988), the profiles for left and right tires can be obtained through the following expressions:

$$
z_1(y) = \sum_{i}^{N} \sqrt{2G(n_i)\Delta_n} \cos(2\pi n_i y + \phi_i)
$$
 (7)

$$
z_2(y) = \sum_{i}^{N} \left( \sqrt{2G(n_i)\Delta_n} \cos(2\pi n_i y + \phi_i) + \dots \right)
$$
  
 
$$
\dots \sqrt{(2G(n_i) - G_x(n_i))\Delta_n} \cos(2\pi n_i y + \theta_i)
$$
 (8)

where *N* is the number of discrete frequencies  $n_i$  in range [0.01, 10],  $\Delta_n$  is the increment between successive frequencies,  $G_x(n_i)$ is the cross-PSD, and  $\phi_i$  and  $\theta_i$  are random phase angles from 0 to  $2\pi$ 

#### *4.2 Vehicle*

A H20-44 truck described in AASHTO (2012) is employed in this study. Eight DOFs are assigned to the whole multibody dynamic model, as displayed in Figure 3. The vehicle consists of individual rigid bodies that represent the box and axles, plus a mass point that reproduces the driver seat. The rigid bodies are connected by linear springs and dashpots to consider the mechanical properties of the suspensions and the behavior of the tires.

The box has 3 DOFs, vertical displacement  $(z_b)$ , pitch  $(\gamma_b)$ , and roll  $(\alpha_b)$ . Each axle is provided with 2 DOFs, vertical displacement ( $z_{ra}$  and  $z_{fa}$ ), and roll ( $\alpha_{ra}$  and  $\alpha_{fa}$ ). Finally, the driver seat has 1 DOF, vertical displacement  $(z_d)$ .

Considering Marchesiello et al. (1999), the main properties of the vehicle are:  $m_b = 17000$  kg,  $m_{ra} = 1000$  kg,  $m_{fa} = 600$  kg,  $k_{t1} = k_{t2} = 1.57 \times 10^6$  N/m,  $k_{t3} = k_{t4} = 7.85 \times 10^5$  N/m,  $k_{s1} =$  $k_{s2} = 3.73 \times 10^5$  N/m,  $k_{s3} = k_{s4} = 1.16 \times 10^5$  N/m,  $c_{t1} = c_{t2} = 200$ N s/m,  $c_{t3} = c_{t4} = 100$  N s/m,  $c_{s1} = c_{s2} = 3.50 \times 10^4$  N s/m,  $c_{s3} = c_{s4} = 2.50 \times 10^4 \text{ N s/m}, I_{\alpha_{ra}} = 600 \text{ kg m}^2, I_{\alpha_{fa}} = 550 \text{ kg m}^2,$  $I_{\alpha_b} = 1.30 \times 10^4$  kg m<sup>2</sup>, and  $I_{\gamma_b} = 9.00 \times 10^4$  kg m<sup>2</sup>. For the driver seat,  $m_d = 85$  kg is assumed, whereas the values for the spring  $(k_d = 10.51 \text{ kN/m})$  and the dashpot  $(c_d = 876 \text{ Ns/m})$  are based on Zuo and Nayfeh (2007).

# *4.3 Interaction*

VBI is achieved by means of contact between the bottom nodes of tire elements and the deck surface. This analysis is performed in ABAQUS (SIMULIA, 2020), which provides capabilities to model the vehicle through a multibody system and the structure through finite elements. The vehicle, the bridge, and the interaction phenomenon lead to a nonlinear coupled system, whose global system of equations may be expressed as follows:

$$
\begin{bmatrix} M_v & 0 \\ 0 & M_b \end{bmatrix} \begin{Bmatrix} \ddot{y}_v \\ \ddot{y}_b \end{Bmatrix} + \begin{bmatrix} C_v & 0 \\ 0 & C_b \end{bmatrix} \begin{Bmatrix} \dot{y}_v \\ \dot{y}_b \end{Bmatrix} + \\ \begin{bmatrix} K_v & 0 \\ 0 & K_b \end{bmatrix} \begin{Bmatrix} y_v \\ y_b \end{Bmatrix} = \begin{Bmatrix} F_v \\ 0 \end{Bmatrix} + \begin{Bmatrix} F_v^c \\ F_b^c \end{Bmatrix}
$$
 (9)

where  $M_v$ ,  $C_v$  and  $K_v$  are the mass, damping and stiffness matrices of the vehicle,  $M_b$ ,  $C_b$  and  $K_b$  are the mass, damping and stiffness matrices of the bridge,  $F_v$  is the external force vector of the vehicle due to its self-weight,  $F_v^c$  is the force vector applied on the vehicle as consequence of the interaction with the bridge,  $F_b^c$  represents its counterpart on the structure,  $\ddot{y}_v$  and  $\ddot{y}_b$  are the acceleration response vectors,  $\dot{y}_v$  and  $\dot{y}_b$  are the velocity response vectors, and  $y_v$  and  $y_b$  are the displacement response vectors of the vehicle and bridge, respectively.

#### 5. SENSITIVITY ANALYSIS

A sensitivity analysis is presented in this section to identify the most relevant mechanical properties of the orthotopic plate on the numerical response of the GFRP-steel structure. Additionally, the response of the hybrid road bridge is assessed when some properties of the deck are modified.

#### *5.1 Identification of relevant properties*

Focusing on the natural frequencies of the hybrid bridge, a global sensitivity analysis aiming to identify the most relevant material properties of the orthotropic plate is performed herein. The properties of the plate  $((E_x)_p, (E_y)_p, v_{xy}, (G_{xy})_p, (G_{xz})_p, \text{ and } (G_{yz})_p)$ are assumed to be described by a two-parameter Weibull probability distribution based on Alqam et al. (2002). Mean values for the distribution of each property are taken from Table 1, and a coefficient of variation of 10% is considered. Also, the Latin Hypercube Method is used to generate 500 multivariate stochastic samples of the mechanical properties. Parameters related to boundary conditions, steel elements and density of the materials are not considered in this analysis.

Figure 4 shows the results through the Spearman correlation coefficient matrix, where values between  $[-0.2, +0.2]$  are excluded for a better visualization. From the correlation matrix, it is seen that the longitudinal modulus  $(E_y)_p$ , the transverse modulus  $(E_x)_p$ , and the shear modulus  $(G_{xy})_p$  of the deck are the most influential factors to obtain the natural frequencies of the FE model of the bridge.

#### *5.2 Variation of relevant parameters*

Based on the previously obtained results, a parametric study varying  $(E_y)_p$ ,  $(E_x)_p$ , and  $(G_{xy})_p$  is carried out hereby. The mean

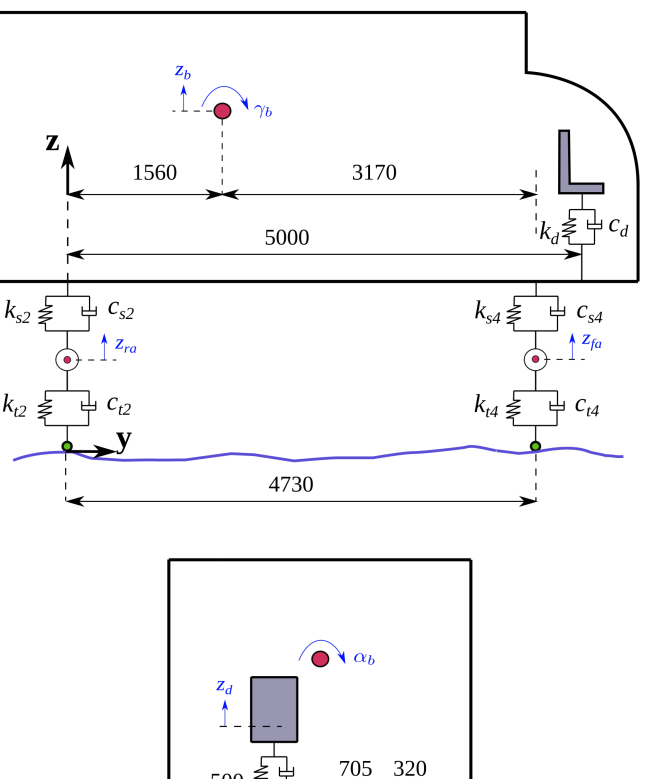

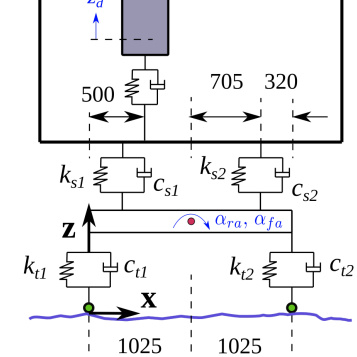

Figure 3. Side and rear view of the multibody dynamic model of an AASHTO H20-44 truck. Units in mm

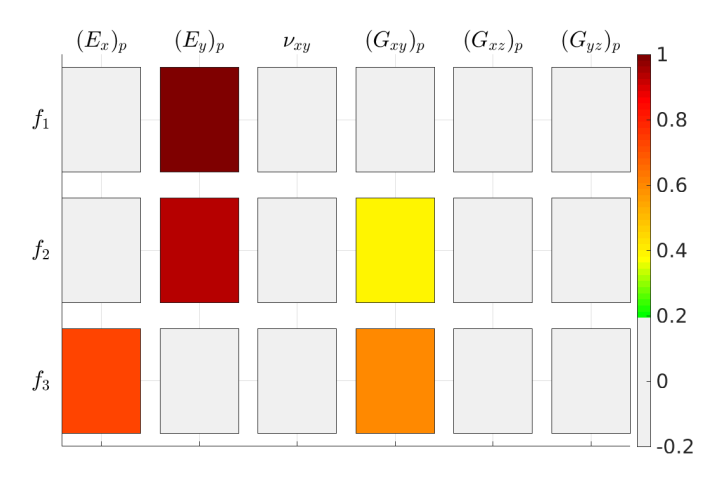

Figure 4. Spearman correlation matrix of parameters that correspond to the orthotropic plate in a fully composite model of the bridge

value of each property (Table 1) is modified 10% in a range from 80% to 120%. For the analyses, the H20-44 truck is aligned with the center line of Beam 2 (Figure 5a), and a velocity of 60 km/h is considered.

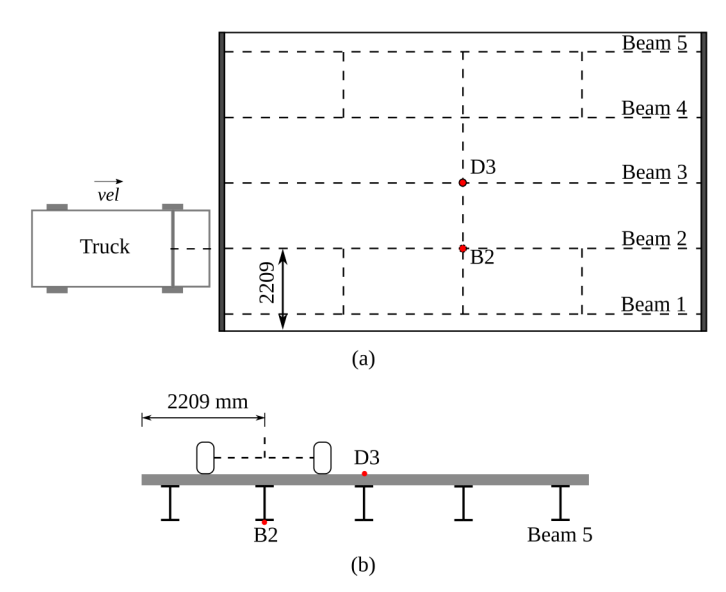

Figure 5. Truck alignment: (a) Plan view, and (b) Front view

The displacement response at the midspan bottom of Beam 2 (point B2) is calculated, and the acceleration response at the deck center (point D3) is obtained. In Figure 5b, the points where the structural response is computed are shown. A very good quality surface of the pavement (Class A according to ISO (2016)) is considered for the simulations. For the sake of statistical significance, ten synthetic pairs of profiles, whose irregularities are sampled every 2 cm, are generated. Equations (7)-(8) are used for the definition of the road roughness, adopting  $G(n_o) = 16 \times 10^{-6}$  and 2000 spatial frequencies between 0.01 m<sup>-1</sup> and 10 m<sup>-1</sup>. To obtain  $G_x(n_i)$ , the procedure described by Oliva et al. (2013) is employed. To ensure that the truck presents a stable response due to the pavement irregularities before entering the bridge, the vehicle is considered to start traveling with its rear tires located at -50 m of the longitudinal model coordinate  $(y = 0$  corresponds to bridge entrance). The calculation is also performed until the rear tires are 35 m after the exit abutment. Hence, the vehicle runs a distance equal to  $50+L_b+35$  m.

Since the implications full and partial composite actions between the deck and the stringers are also studied, 300 dynamic analyses are carried out in total. To solve the system of differential equations (Equation (9)), the HHT- $\alpha$  implicit integration method is used, a constant time step of 0.001 s is set, and a Rayleigh damping of 1% is adopted.

In Figure 6, the computed results are presented. The graphs show the average of the peak responses (mean of absolute maximum values), displacement at point B2 and acceleration at point D3, when the parameters of the orthotropic plate change. The colored bands in the plots represent the peak responses obtained after using the ten set of road roughness profiles. As expected, higher displacements and vibration levels are obtained for the partially composite model of the bridge in comparison with the fully composite one. Table 2 presents the dynamic responses for both models of the GFRP-steel bridge. These results are the average of the ten peak responses obtained when the value of the analyzed property is multiplied by 0.8 and 1.2, respectively.

By varying  $\pm 20\%$  the relevant properties of the orthotropic plate in the fully composite model, the average of the peak responses changes up to:

- Displacement: 1%, 12%, and 1% for the variation of  $(E_x)_p$ ,  $(E_v)_p$ , and  $(G_{xv})_p$ , respectively.
- Acceleration: 2%, 6%, and 2% for the variation of  $(E_x)_p$ ,  $(E_y)_p$ , and  $(G_{xy})_p$ , respectively.

Whilst in the partially composite bridge, modifying  $\pm 20\%$  the equivalent properties of the deck system lead to the following variations of the average the peak responses:

- Displacement: 1%, 11% and 1% for the variation of  $(E_x)_p$ ,  $(E_v)_p$  and  $(G_{xv})_p$ , respectively.
- Acceleration: 2%, 6% and 2% for the variation of  $(E_x)_p$ ,  $(E_y)_p$  and  $(G_{xy})_p$ , respectively.

Table 2. Bridge response when the vehicle speed is 60 km/h

| <b>Parameter</b> | Value | Full    |           | Partial |           |
|------------------|-------|---------|-----------|---------|-----------|
|                  |       | Disp.   | Accel.    | Disp.   | Accel.    |
|                  | (GPa) | (mm)    | $(m/s^2)$ | (mm)    | $(m/s^2)$ |
| $(E_x)_p$        | 12.51 | $-3.66$ | 1.51      | $-3.94$ | 2.10      |
|                  | 18.76 | $-3.63$ | 1.64      | $-3.90$ | 2.17      |
| $(E_y)_p$        | 5.73  | $-3.90$ | 1.69      | $-4.15$ | 2.14      |
|                  | 8.60  | $-3.46$ | 1.53      | $-3.73$ | 2.16      |
| $(G_{xy})_p$     | 5.16  | $-3.68$ | 1.56      | $-3.94$ | 2.15      |
|                  | 7.74  | $-3.62$ | 1.63      | $-3.90$ | 2.15      |

#### 6. DYNAMIC RESPONSE

In this section, the Dynamic Amplification Factor (DAF) of the GFRP-steel bridge is discussed varying the truck speed and the quality of the road surface. Also, the acceleration response of the driver seat in the vehicle is presented.

For the numerical analyses, the considerations mentioned in the previous section are adopted. Also, the H20-44 truck is assumed to move at 40, 60, 80 and 100 km/h, and two road surfaces are defined. Hence, values of  $G(n_o)$  equal to  $16 \times 10^{-6}$  (road A, very good quality) and 256  $\times$  10<sup>-6</sup> (road C, regular quality) are employed. As ten pair of profiles are again generated for statistical significance, 160 simulations are carried out.

#### *6.1 Dynamic amplification factor*

The results at the bottom flange of the Beam 2 (point B2 in Figure 5) when the vehicle runs over the bridge at 100 km/h are presented in Figures 7a-b. The colored bands shown in these graphs represent the dispersion of response displacements obtained from the ten set of roughness profiles. The width of this band corresponds to the minimum and maximum displacements calculated. In the plots, results for a perfectly flat surface are also represented together with the maximum static displacement. It is clear that the response increases by worsening the quality of the road surfaced. Similarly, the reduction of composite action in the hybrid road bridge impacts negatively in the structural response.

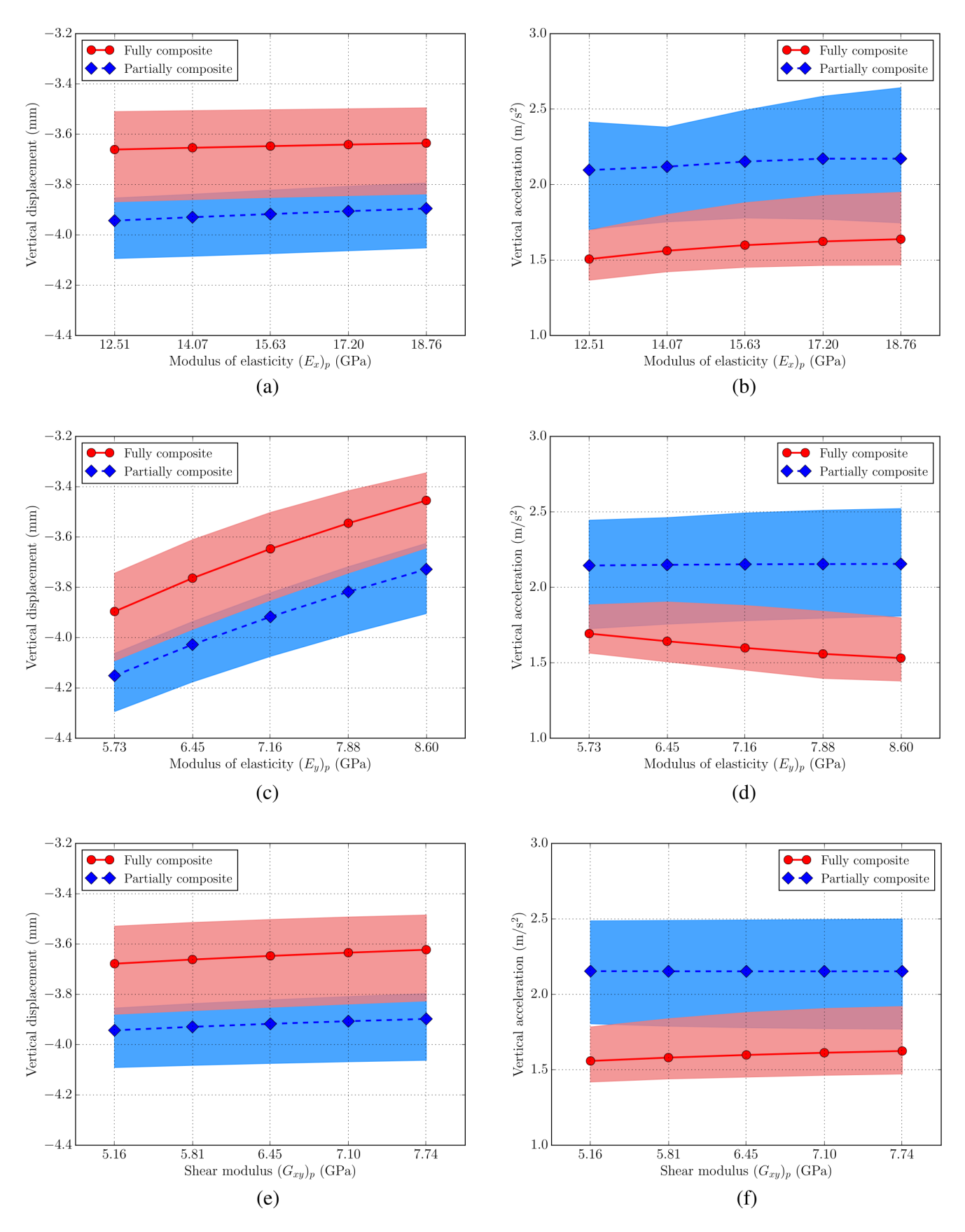

Figure 6. Truck running at 60 km/h in a road Class A: (a) Displacement at B2 varying  $(E_x)_p$ , (b) Acceleration at D3 varying  $(E_x)_p$ , (c) Displacement at B2 varying  $(E_y)_p$ , (d) Acceleration at D3 varying  $(E_y)_p$ , (e) Displacements at B2 varying  $(G_{xy})_p$ , and (f) Acceleration at D3 varying  $(G_{xy})_p$ 

Static disp

Considering that the DAF is defined as:

$$
DAF = \frac{R_d}{R_s} \tag{10}
$$

where  $R_d$  and  $R_s$  are the maximum dynamic and static responses of the bridge at a specific location, Figure 7c presents the maximum DAF at point B2 for different truck speeds.

Maximum results among the ten set of profiles, depending on the road class and composite action of the bridge, are shown. The DAF for a perfectly flat surface is also represented. Generally, in the graph, the higher the vehicle speed, the higher the maximum DAF. As expected, a higher bridge response is also obtained when the composite action is reduced, and the worse results are obtained when the partially composite model is assessed considering a poor quality of the road surface.

# *6.2 Driver seat*

The vertical accelerations at the seat of the truck are analyzed herein to study the dynamic effects on the driver. Figure 8a shows the computed response for one set of road Class A synthetic profiles when the vehicle runs at 100 km/h. To assess the bridge flexibility influence, results of the truck on the bridge and on a rigid road platform are compared under the same road surface conditions. From this plot, it can be firstly seen that the degree of composite action in the model is not relevant on the driver comfort since similar accelerations are obtained. Additionally, the structure flexibility slightly modifies the response at the driver seat but it is not a key factor given the short span of the bridge.

In Figure 8b, the average of the peak vertical acceleration at the driver seat for different vehicle speeds is displayed. In this graph, acceleration when the truck runs over a pavement without irregularities (perfect road) is also included. It is clear that the road quality and the vehicle speed impact largely the peak response at the driver seat.

# 7. CONCLUSIONS

In this study, the dynamic behavior of a GFRP-steel road bridge has been assessed by carrying out an analysis considering VBI. The influence of the properties of a multicellular GFRP deck, modeled as an orthotropic plate, on the bridge response has been investigated considering the degree of composite action between the deck and the girders, the road roughness, and a multibody dynamic model for the vehicle. Based on the obtained results, the following conclusions may be drawn:

- The longitudinal modulus of elasticity  $(E_y)_p$ , transverse modulus of elasticity  $(E_x)_p$ , and the shear modulus  $(G_{xy})_p$  are the most influential properties of the orthotropic plate on the dynamic performance of the hybrid road bridge.
- Modifying  $\pm 20\%$  the mean values of  $(E_y)_p$ ,  $(E_x)_p$ , and  $(G_{xy})_p$  does not lead to significant differences in the final computed response of the GFRP-steel bridge.
- Numerical results confirmed previous observations about the importance of achieving full composite action between the girders and deck to control high dynamic responses in hybrid bridges.

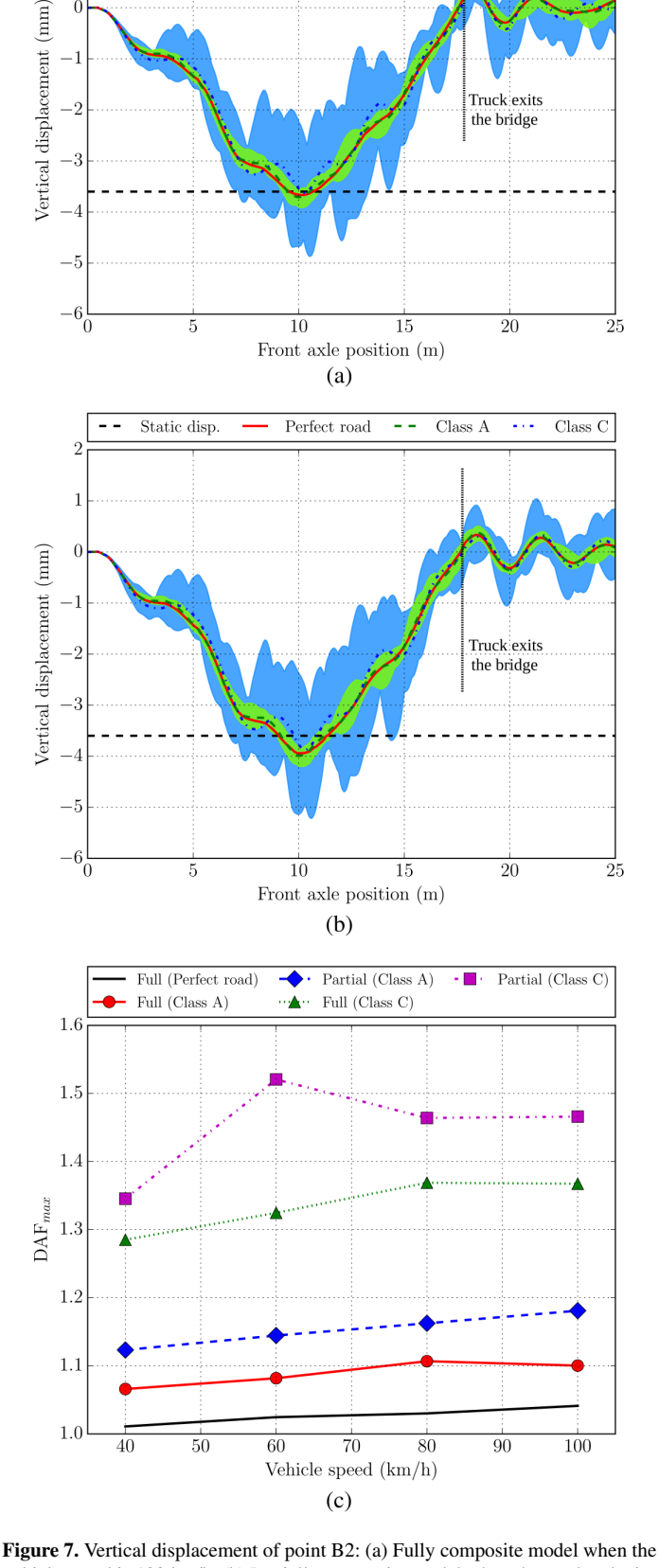

vehicle speed is 100 km/h, (b) Partially composite model when the truck velocity is 100 km/h, and (c) Maximum DAF for different vehicle speeds

Class C

 $\overline{\text{Class A}}$ 

Perfect road

- In terms of the DAF, deterioration of road surface is more important than reduction of composite action. Hence, a good construction and a proper maintenance are of great importance for this kind of road bridge due to its dynamic sensitivity.
- Road roughness is more relevant than the degree of composite action in regard to dynamic effects on the driver.

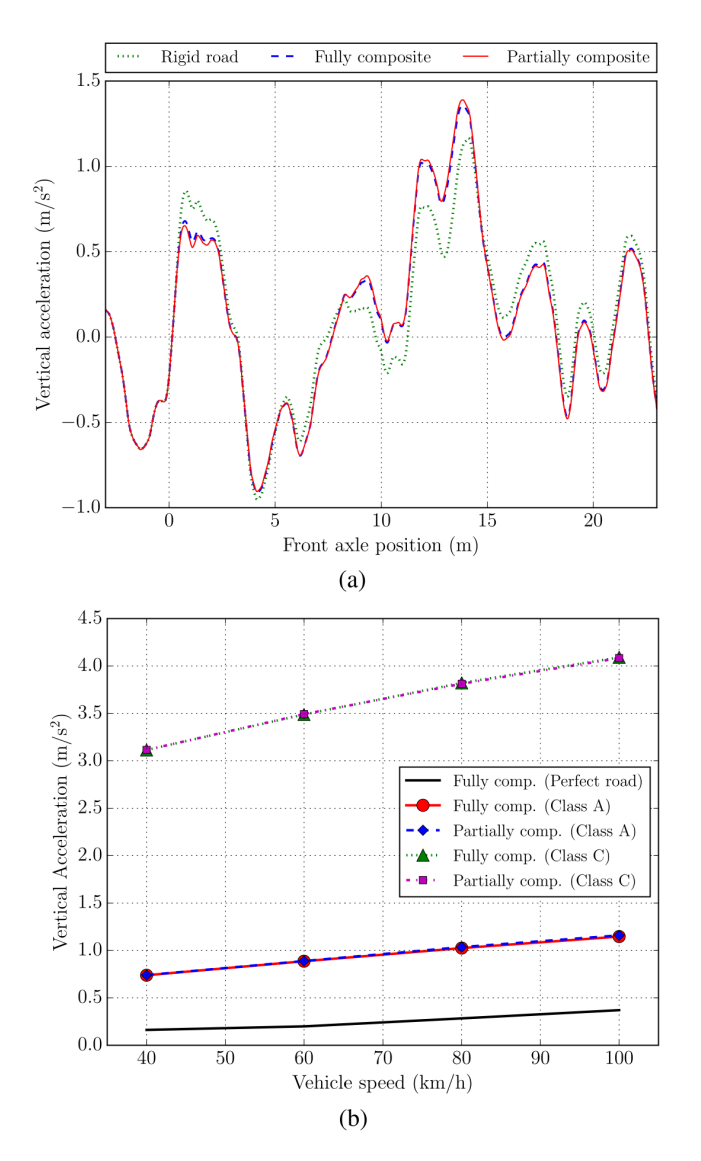

Figure 8. Response of the driver seat: (a) Vertical acceleration when the truck speed is 100 km/h in a road Class A, and (b) Average of peak acceleration for different vehicle speeds

#### ACKNOWLEDGEMENTS

The authors acknowledge the grant PID2021-127627OB-I00 funded by Ministerio de Ciencia e Innovación, Agencia Estatal de Investigación and 10.13039/501100011033 FEDER, European Union. Christian Gallegos-Calderón expresses his gratitude to Secretaría de Educación Superior, Ciencia, Tecnología e Innovación de Ecuador (SENESCYT) for the doctoral scholarship CZ02- 000167-2018.

# **REFERENCES**

- AASHTO (2012). *AASHTO LRFD Bridge Design Specifications*. American Association of State Highway and Transportation **Officials**
- Alqam, M., Bennett, R. M., and Zureick, A. H. (2002). Threeparameter vs. two-parameter Weibull distribution for pultruded composite material properties. *Composite Structures*, *58*(4), 497–503. [https://doi.org/10.1016/](https://doi.org/10.1016/S0263-8223(02)00158-7) [S0263-8223\(02\)00158-7](https://doi.org/10.1016/S0263-8223(02)00158-7)
- Aluri, S., Jinka, C., and GangaRao, H. (2005). Dynamic Response of Three Fiber Reinforced Polymer Composite Bridges. *Journal of Bridge Engineering*, *10*(6), 722–730. [https://doi.org/10.1061/\(ASCE\)](https://doi.org/10.1061/(ASCE)1084-0702(2005)10:6(722)) [1084-0702\(2005\)10:6\(722\)](https://doi.org/10.1061/(ASCE)1084-0702(2005)10:6(722))
- ISO (2016). *ISO 8608: Mechanical Vibrations Road Surface Profiles - Reported Of Measured Data*. International Organization for Standardization, Geneva.
- Jiang, X., Ma, Z., and Song, J. (2013). Effect of shear stud connections on dynamic response of an FRP deck bridge under moving loads. *Journal of Bridge Engineering*, *18*(7), 644–652. [https://doi.org/10.1061/\(ASCE\)BE.](https://doi.org/10.1061/(ASCE)BE.1943-5592.0000401) [1943-5592.0000401](https://doi.org/10.1061/(ASCE)BE.1943-5592.0000401)
- Joint Research Centre (2016). *Prospect for new guidance in the design of FRP*. European Commission, Ispra. [https://publications.jrc.ec.europa.](https://publications.jrc.ec.europa.eu/repository/handle/JRC99714) [eu/repository/handle/JRC99714](https://publications.jrc.ec.europa.eu/repository/handle/JRC99714)
- Keelor, D., Luo, Y., Earls, C., and Yulismana, W. (2004). Service load effective compression flange width in fiber reinforced polymer deck systems acting compositely with steel stringers. *Journal of Composites for Construction*, *8*(4), 289–297. [https://doi.org/10.1061/](https://doi.org/10.1061/(ASCE)1090-0268(2004)8:4(289)) [\(ASCE\)1090-0268\(2004\)8:4\(289\)](https://doi.org/10.1061/(ASCE)1090-0268(2004)8:4(289))
- Kim, Y. (2019). State of the practice of FRP composites in highway bridges. *Engineering Structures*, 179, 1–8. [https://](https://doi.org/10.1016/j.engstruct.2018.10.067) [doi.org/10.1016/j.engstruct.2018.10.067](https://doi.org/10.1016/j.engstruct.2018.10.067)
- Lee, S., Hong, K., and Park, S. (2010). Current and Future Applications of Glass-Fibre-Reinforced Polymer Decks in Korea. *Structural Engineering International*, *20*(4), 405–408. [https://doi.org/10.2749/](https://doi.org/10.2749/101686610793557672) [101686610793557672](https://doi.org/10.2749/101686610793557672)
- Mara, V. and Haghani, R. (2015). Review of FRP decks: structural and in-service performance. *Proceedings of the Institution of Civil Engineers - Bridge Engineering*, *168*(4), 308–329. <https://doi.org/10.1680/bren.14.00009>
- Mara, V., Haghani, R., and Harryson, P. (2014). Bridge decks of fibre reinforced polymer (FRP): A sustainable solution. *Construction and Building Materials*, *50*, 190–199. [https://doi.org/10.1016/j.](https://doi.org/10.1016/j.conbuildmat.2013.09.036) [conbuildmat.2013.09.036](https://doi.org/10.1016/j.conbuildmat.2013.09.036)
- Marchesiello, S., Fasana, A., Garibaldi, L., and Piombo, B. (1999). Dynamics of multi-span continuous straight bridges subject to multi-degrees of freedom moving vehicle excitation. *Journal of Sound and Vibration*, *224*(3), 541–561. <https://doi.org/10.1006/jsvi.1999.2197>
- Oliva, J., Goicolea, J., Antolín, P., and Astiz, M. (2013). Relevance of a complete road surface description in vehicle-bridge interaction dynamics. *Engineering Structures*, 56, 466– 476. [https://doi.org/10.1016/j.engstruct.](https://doi.org/10.1016/j.engstruct.2013.05.029) [2013.05.029](https://doi.org/10.1016/j.engstruct.2013.05.029)
- Qiao, P., Davalos, J. F., and Brown, B. (2000). A systematic analysis and design approach for single-span FRP deck/stringer bridges. *Composites Part B: Engineering*, *31*(6-7), 593–609. [https://doi.org/10.1016/](https://doi.org/10.1016/S1359-8368(99)00044-X) [S1359-8368\(99\)00044-X](https://doi.org/10.1016/S1359-8368(99)00044-X)
- Resins, B. D. D. C. (2009). LCA Composietbrug Eindrapport (2e versie). Technical report, BECO Group, Rotterdam.
- Sayers, M. (1988). Dynamic terrain inputs to predict structural integrity of ground vehicles. Technical report, University of Michigan, Transportation Research Institute, Michigan.
- SIMULIA (2020). *Abaqus 2020 Analysis User's Guide*. Dassault Systèmes Simulia Corporation.
- Wan, B., Rizos, D., Petrou, M., and Harries, K. (2005). Computer simulations and parametric studies of GFRP bridge deck systems. *Composite Structures*, *69*(1), 103–115. [https://doi.org/10.1016/j.compstruct.](https://doi.org/10.1016/j.compstruct.2004.05.012) [2004.05.012](https://doi.org/10.1016/j.compstruct.2004.05.012)
- Zhang, Y., Cai, C., Shi, X., and Wang, C. (2006). Vehicle-Induced Dynamic Performance of FRP versus Concrete Slab Bridge. *Journal of Bridge Engineering*, *11*(4), 410–419. [https://doi.org/10.1061/\(ASCE\)](https://doi.org/10.1061/(ASCE)1084-0702(2006)11:4(410)) [1084-0702\(2006\)11:4\(410\)](https://doi.org/10.1061/(ASCE)1084-0702(2006)11:4(410))
- Zuo, L. and Nayfeh, S. (2007). *H*<sup>2</sup> optimal control of disturbancedelayed systems with application to vehicle suspensions. *Vehicle System Dynamics*, *45*(3), 233–247. [https://](https://doi.org/10.1080/00423110600884288) [doi.org/10.1080/00423110600884288](https://doi.org/10.1080/00423110600884288)

#### **BIOGRAPHIES**

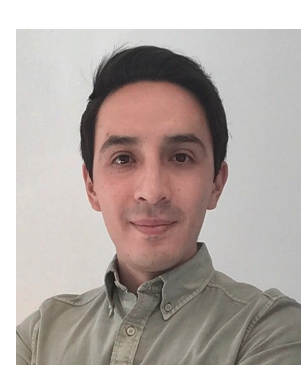

Christian, Gallegos-Calderón. Civil Engineer from Escuela Politécnica Nacional. Master of Engineering, Structures from The University of Melbourne. PhD in Structural Engineering from Universidad Politécnica de Madrid (UPM). He has carried out activities related to the analysis, design, construction, and structural behaviour assessment of buildings and bridges. Additionally, he has worked for Ecuadorian and Spanish universities. Research interests:

bridge dynamics, FRP structures, and vibration control systems.

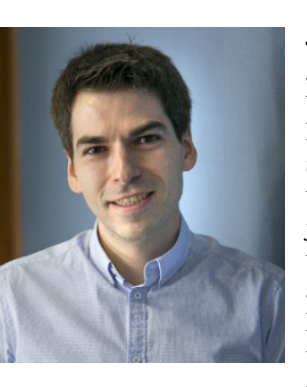

Javier, Oliva-Quecedo. Civil Engineer from UPM. PhD in Structural Engineering from UPM. He has authored several conference and scientific journal papers. He has participated in several research projects with companies and administrations. Also, he has given lectures at UPM and Saint Louis University-Madrid. Currently, he collaborates with AR2V, an independent firm specialising in the design of bridges and

other structures. Research interests: bridge design, structural dynamics, and biomechanics.

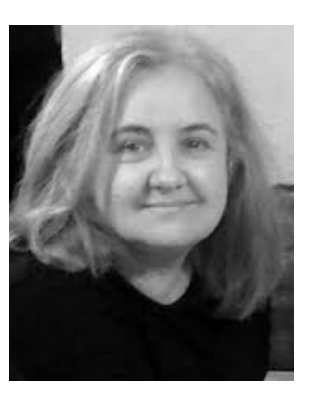

M. Dolores, Pulido. Civil Engineer from UPM. PhD in Structural Engineering from Universitat Politècnica de Catalunya. She has been lecturer in undergraduate and postgraduate programs at different Spanish universities. She is Head Scientist at Eduardo Torroja Institute for Construction Sciences (IETcc-CSIC), belonging to the Spanish National Research Council. She is also Professor at UPM. Research interests: FRP structures, structural strengthening with FRP, deployable structu-

res, and Computational Mechanics.

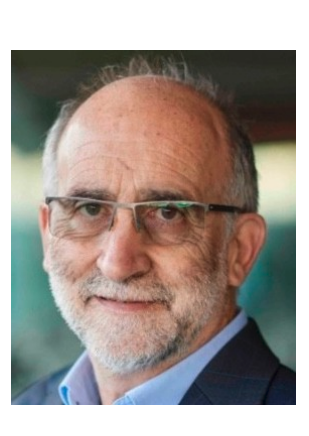

José, Goicolea. Civil Engineer from UPM. PhD in Engineering from University of London. He is full professor at the School of Civil Engineering-UPM since 1993. He has authored more than 100 conference and scientific journal papers, and has developed around 60 research projects for companies and administrations. He is the Chair of the Department of Continuum Mechanics and Theory of Structures at the School of Civil Engineering and member of the General Council of

the International Association for Computational Mechanics. Research interests: structural dynamics and cardiovascular biomechanics.

# Web User Interface Design of a Visual Editor for Cloud Infrastructure Modeling

Íñiguez-Jarrín, Carlos <sup>1,∗</sup> (D[;](https://orcid.org/0000-0003-1338-7542) Sandobalín, Julio <sup>2</sup>

<sup>1</sup>*Escuela Politécnica Nacional, Facultad de Ingeniería de Sistemas, Quito, Ecuador*

Abstract: Cloud computing has evolved the way IT technicians manage infrastructure resources to support software applications. Leasing equipment and services from cloud infrastructure providers, such as Amazon Web Services, Microsoft Azure, etc., has replaced the traditional strategy of locally installing expensive equipment. Nowadays, IT technicians model the infrastructure they need by writing scripts, then running these scripts in the provider web platform. However, writing scripts becomes a complex task that involves interacting with the Command Line Interface and knowing the commands each provider imposes. In this context, replacing textual with visual interaction becomes a need. The purpose is to fesign the user interface (UI) of a visual web editor to model the cloud infrastructure resources. The User-Centered Design (UCD) methodology was applied to design the UI. As part of DCU, a study of the UIs of diagramming online tools was conducted to identify UI design patterns; those that expert designers use when designing visual editors.The results show that a set of 11 UI patterns for designing visual editor UIs was defined. In addition, a pattern language was built considering the relationships between patterns. By using the pattern language, the visual editor UI design was composed. As conclusions, the pattern language provided a logical way to compose the visual editor UI. In this sense, the proposed UI together with the pattern language can become a reference point for designing UIs in this domain. In future work, the effectiveness of the UI in reducing the complexity of defining the cloud infrastructure will be evaluated with user tests.

Keywords: Interaction Design; User Interface; User-Centered Design; Cloud Infrastructure Modeling

# Diseño de Interfaz de Usuario Web de un Editor Visual para el Modelamiento de Infraestructura en la Nube

Resumen: La computación en la nube ha evolucionado la forma en que los técnicos de TI administran los recursos de infraestructura para respaldar las aplicaciones de software. El alquiler de equipos y servicios de proveedores de infraestructura en la nube, como Amazon Web Services, Microsoft Azure, etc., ha reemplazado la estrategia tradicional de instalar localmente equipos costosos. Hoy en día, los técnicos de TI modelan la infraestructura que necesitan escribiendo scripts y luego ejecutándolos en la plataforma del proveedor. Sin embargo, escribir scripts se convierte en una tarea compleja que implica interactuar con la Interfaz de Línea de Comandos y conocer los comandos que impone cada proveedor. En este contexto, la sustitución de la interacción textual por la visual se convierte en una necesidad. El objetivo de este trabajo es diseñar la interfaz de usuario (UI) de un editor web visual para modelar los recursos de la infraestructura de la nube. Para el diseño de la UI se aplicó la metodología de Diseño Centrado en el Usuario (UCD). Como parte de DCU, se llevó a cabo un estudio de las UI de herramientas en línea de diagramación para identificar patrones de diseño de UI; los que usan los diseñadores expertos al diseñar editores visuales. Los resultados demuestran que se definió un conjunto de 11 patrones de interfaz de usuario para diseñar interfaces de usuario de editores visuales. Además, se construyó un lenguaje de patrones considerando las relaciones entre patrones. Mediante el uso del lenguaje de patrones, se compuso el diseño de la interfaz de usuario del editor visual. A manera de conclusiones, el lenguaje de patrones proporcionó una forma lógica de componer la interfaz de usuario del editor visual. En este sentido, la IU propuesta junto con el lenguaje de patrones puede convertirse en un punto de referencia para el diseño de IU en este dominio. En trabajos futuros, la eficacia de la interfaz de usuario, para reducir la complejidad de definir la infraestructura en la nube, se evaluará con pruebas de usuario.

Palabras clave: Diseño de Interacción; Interfaz de Usuario; Diseño Centrado en el Usuario; Modelamiento de Infraestructura de la Nube

# 1. INTRODUCTION

Cloud Computing, also known simply as *cloud*, is a set of technology services that allows accessing, storing, and processing of data through the Internet. The cloud has changed the way Information Technology (IT) technicians (e.g., IT managers, cloud architects, software engineers, etc.) manage the IT resources (e.g., servers, routers, load balancers, networking, etc.) to support the developing and deploying of software applications. The traditional strategy of buying expensive hardware and hosting them in physical space is currently being replaced by a more versatile strategy known as *cloud infrastructure provisioning*.

Cloud infrastructure provisioning consists of managing the infrastructure resources using services from infrastructure providers (e.g., Amazon Web Services, Microsoft Azure, Google Computing Engine, etc.). Providers make available a wide range of virtualized infrastructure resources to support IT technicians in defining (i.e., plan, create, and configure) the infrastructure resources (RedHat, 2020).

In practice, IT technicians use a *Command Line Interface* (CLI) console to write code scripts to define hardware resources to provision. There is a CLI for each provider, which means the commands used for each provider are different. In some cases, the CLI console is also available as a Web user interface. Sandobalin et al. (2017) point out that the infrastructure provisioning process can be time-consuming and prone to human errors due to the manual process of defining scripts.

In this context, using the User Interface (UI) is a challenge since the commands (in the case of CLI) or interactions (in the case of the Web user interface) are particular for each cloud provider. Consequently, the IT technician must learn the particular commands or interactions for each cloud provider (e.g., to define a virtual machine, the commands provided by Amazon Web Services are different from commands provided by Microsoft Azure). UI can be responsible for a high learning curve or the cognitive load related to learning a lot of CLI commands, which are exclusive to each infrastructure provider. Therefore, improving how IT technicians interact with the UI to manage infrastructure provisioning becomes necessary in this domain.

The purpose of this paper is to present the design of a web visual editor for infrastructure modeling capable of being "usable" for the largest number of users in the domain. Usability is an attribute of a product quality defined by ISO 9241-11:1998 as "*the extent to which a product can be used by specific users to achieve specific objectives with effectiveness, efficiency, and satisfaction in a specific context of use.*". Considering this definition, achieving usability implies designing products based on a deep understanding of the user goals and the tasks users want to perform to achieve the goals. The *User-Centered Design* (UCD) methodology is widely used to achieve usability. In this paper, we apply UCD for designing the visual editor.

The core of UCD philosophy focuses mainly on the users' characteristics and goals to design a UI tailored to the user interaction needs. To do that, UCD is based on three foundational principles (Wallach and Scholz, 2012): i) *focused on users* (i.e., the users are involved from the earliest stages of the design process), ii) *empirical measurement* (i.e., measurement of usability using prototypes), and iii) *iterative* (i.e., prototypes are refined continuously to meet the user requirements).

To achieve those principles, UCD provides an iterative design process consisting of four distinct activities described in ISO 9241- 210.2010: *understanding the context of use*, *specifying requirements*, *solution design*, and *evaluation*. This paper describes the three first UCD activities for designing the web visual editor user interface. Activity 4, *Evaluation of design solutions*, is not presented in this paper and is considered for future work.

- Activity 1: *Understanding and specifying the Context of Use*.- This activity starts by understanding the constructs involved in the cloud infrastructure modeling domain, the potential users of the web visual editor, and the environment in which the editor will be used. The information available in books and official websites of infrastructure providers will be useful to achieve this activity.
- Activity 2: *Requirements specification*.- This activity consists of defining the goals pursued by users when modeling the infrastructure and the tasks users perform to achieve their goals.
- Activity 3: *Production of design solutions*.- This activity is creative in deep and involves translating the goals and tasks identified in Activity 2 into a user interface design prototype. This UI prototype is known as a *design solution* since it is a design that solves the user interaction needs (i.e., the tasks the user wants to perform to achieve the goals). This activity is supported by design principles and good practices such as using UI design patterns which help designers not to reinvent the wheel.

*Task Analysis* and *using UI Design Patterns* are two UCD techniques we apply to design the web visual editor. Task Analysis is applied to Activity 2, whereas Design Patterns is applied in Activity 3.

Based on UCD, the proposed web visual editor design considers visual and interactive aspects that allow the user to model the infrastructure. The visual editor allows users to define the infrastructure elements and their relationships while reducing the cognitive load of remembering specific commands or codes.

The remainder of this paper is structured as follows: Section 2 highlights some related works involved in the complex domain of provisioning infrastructure modeling. Section 3 presents the design process of the web visual editor considering the two UCD techniques (i.e., task analysis and UI design patterns). Section 4 describes the conclusions and future work in the line of the work.

#### 2. RELATED WORKS

This section describes the user interfaces of existing relevant tools for modeling infrastructure. We focus on user interfaces based on Web and standalone since they represent user-machine interactions relevant to our purpose.

CloudFormation Designer is a web user interface that simplifies the creation of infrastructure templates in the Amazon Web Services (AWS) ecosystem (AWS, 2021a). The user interface implements the "drag and drop" mechanism, making it easy for the user to model the infrastructure. The user selects the infrastructure elements to include in the model, drags them onto the diagram, and connects them to establish relationships. From the graphical model, it is possible to automatically generate a template script in declarative languages, such as JSON or YAML, that contains the AWS infrastructure resources the IT technician has graphically created or configured. Although this designer is considered a reference in the user interfaces of this domain, it is limited to being used in the AWS ecosystem. Moreover, though JSON is a lightweight format and readable for machines, it is hard to understand at the business level.

Ca 3Tera AppLogic is a platform aimed at MSP (*Managed Service Provider*). An MSP is a company that provides and manages IT services, including cloud services (IONOS, 2021). The AppLogic editor is a web user interface that implements the "drag and drop" mechanism that allows technicians to build a cloud infrastructure in a graphical and easy-to-view way. The user interface contains two main areas: i) a component catalog panel located on the left side of the editor where components are grouped by their type (e.g., Web Servers, Databases, Filters, etc.) and ii) a canvas that covers most of the user interface area and where the infrastructure diagram is created. From the component catalog panel, components are dragged onto the diagram, and each component on the diagram allows the user to draw a connector to another component. Configuring each component is possible through a contextual menu that presents, in another browser window, a form with editable properties of the component.

ARGON is an Eclipse Modeling Framework-based standalone tool for modeling infrastructure in the cloud (Sandobalin et al., 2019). Its main purpose is to abstract the complexity of learning specific commands of each provider. To do that, ARGON consists of i) an underlying DSL (*Domain Specific Language*) that provides the commands and syntax necessary to define the infrastructure through code, and ii) a visual editor, the ARGON user interface, which is built on Eugenia (Kolovos et al., 2015) (Graphical Modeling Framework), and which main purpose is to reduce the user's cognitive load related to learning the DSL commands and syntax. Although the visual editor represents a mechanism to facilitate the use of DSL, the authors describe several drawbacks related to the editor:

- Problems in the maintenance of the visual editor developed in Eugenia and Eclipse
- Limited use of ARGON due to the user interface running locally rather than on the web
- The interaction with the visual editor is limited to the interactions provided by Eclipse

# 3. EDITOR USER INTERFACE DESIGN

In this section, we describe how the three UCD activities (i.e., context of use, requirements specification, and design of solution) have been applied to design the visual editor user interface for infrastructure modeling.

#### *3.1 Context of Use*

Understanding the context of use involves two main actions: i) understanding the conditions under which the editor will be used,

and ii) understanding the concepts (constructs) involved in the domain.

Regarding the first action, we have identified three relevant conditions related to the use of the editor:

- *Web access*.- A concern described in the related works section is the "limitation of use" of existing editors that work locally (i.e., the editor is installed on the user's computer). In this sense, an imminent need is to access the editor through the web, extending the use of the editor to a large number of users. In addition, users do not want to deal with installation and configuration difficulties, which do not happen on the web platform.
- *Familiarity with the use of visual tools*.- Users of this domain are familiar with graphical tools for software modeling. These tools allow users to create a variety of diagrams, from concept maps to complex diagrams in UML (Unified Modeling Language). The benefit of creating diagrams is to provide a graphical model to better understand the complexity of a domain. The model provides an organized visualization of the elements of the domain and their relationships.
- *Direct manipulation as interaction style*.- The UIs of these tools are characterized by implementing direct manipulation as an interaction style to facilitate the modeling task. The user can quickly "drag and drop" elements to the model and establish the relationships between them, generating an easy-tounderstand schema; something very complex to achieve with interaction styles such as CLI or forms.

Concerning the second action, we have analyzed the existing literature published on the official websites of infrastructure providers to define the concepts involved in the domain. We found that every provider uses different commands to explain how to configure infrastructure resources within their infrastructure environment. For instance, a server in the cloud is defined as an *EC2 instance* in AWS, whereas the same server is defined as *virtual machine* in Microsoft Azure (Wickham, 2018).

To avoid this terminology difference, we considered a previous work (Sandobalin, 2017) where an infrastructure metamodel is presented to generalize the terminology. This metamodel (Figure 1) defines the main concepts or constructs involved in the infrastructure provisioning domain.

It is important to note that the metamodel represents a static view of the domain. That is, the metamodel shows the concepts involved in the infrastructure and how they are related, but not how to use them. In the next section, we supplement the metamodel static view with "task models" that dynamically define *"how"* users use the concepts defined in the metamodel. In this sense, the visual editor conditions and domain concepts presented in this section become relevant information for the next UCD activity: *requirements specification*.

#### *3.2 Requirements specification*

User requirements describe what the users want to do with the visual editor. It is to say, the tasks the user needs to perform for

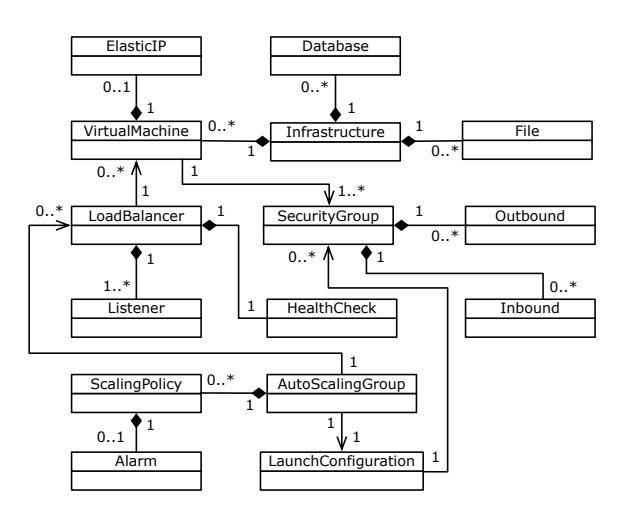

Figure 1. Infrastructure metamodel (Sandobalin, 2017)

modeling and provisioning the infrastructure by using cloud virtualized resources from infrastructure providers. This section focuses on defining the tasks users perform when provisioning infrastructure in the cloud. To do that, we use a UCD technique: "task models".

A task model is a design artifact in the Human-Computer Interaction (HCI) field commonly used to understand how activities should be performed to obtain usable user interfaces. A task model helps understand the complexity of a domain by specifying and representing the logical tasks and their relationships a usable system supports or must support (Paternò, 2003). Indeed, task models are widely used in several stages of a system. For an existing system, task models help understand how the application works with the advantage of improving the current interaction with the system. For a proposed system, task models help to understand the domain before developing the application. Moreover, task models support effective design and usability evaluation. Task models become a dynamic view of the domain since they describe the tasks and how they are performed.

Our purpose is to use task models to specify the tasks that are currently performed when IT technicians model the cloud infrastructure provisioning by using the services from cloud providers. Task models in our domain include tasks and their temporal relationships, and they express how to use the infrastructure elements defined in the metamodel in Figure 1.

To define the task model, we will use *ConcurTaskTree* (CTT) notation introduced by Paternò (2003). There are several approaches to represent task models such as hierarchical task analysis (HTA), GOMS, user action notation (UAN), etc. However, we use CTT notation because it provides a systematic and structured method to describe with a graphical syntax not only the tasks in a hierarchical structure but also represent the relationships between tasks through temporal operators. For instance, the *concurrency* operator can be used to specify that two tasks (A and B) can be simultaneously performed, or the *enabling* operator can be used to specify that task B cannot begin until task A has been completed. By using CTT, several potential advantages can be highlighted: i) the models are at a level of abstraction familiar to user interface designers/developers, ii) testing will follow the anticipated use of the system, and iii) the cost incurred in developing is much redu-

#### ced (Silva et al., 2008).

To define the tasks involved in infrastructure provisioning, we studied the existing literature available on the official websites of infrastructure providers. From this study, we define a generic task model shown in Figure 2. This model describes the tasks related to i) how the user defines the physical location of the data centers that contain the infrastructure elements (e.g., servers, routers, networks, subnets, etc.) and ii) how these elements are included in the infrastructure model. Considering the CTT notation, most of these tasks are *"abstract tasks"* (those represented with the "cloud" icon), however, they are detailed in Figure 3.

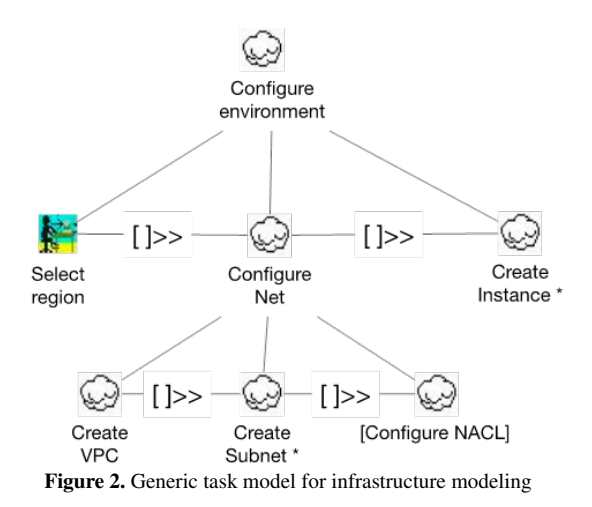

In Figure 2, the "Select Region" interaction task means that the IT technician defines the geographical area where the resources or services that will be used to model the infrastructure are located. Defining the geographic area implies defining the *region* and the *availability zones* where the resources are located. A *region* is a defined geographic area around the world where a provider's data centers are physically located. Within a region, resources are located in isolated physical zones, called *availability zones*. The delimitation and isolation of regions and availability zones improve the efficiency in managing the availability of resources and guarantee the infrastructure resiliency (i.e., in the face of any disruption, the infrastructure services will continue to operate) (Firesmith, 2019). Each provider has multiple regions and availability zones, and the user must select in which of them to work. For instance, for Amazon EC2 and Microsoft Azure, regions and availability zones are shown in AWS (2021b) and Microsoft (2021), respectively.

The "Configure Net" task involves the following tasks:

- "Create VPC".- Define a Cloud Private Network (VPC) within the provider's global network. Details of this task are shown in Figure 3-a
- "Create Subnet".- Define subnets within the VPC. The asterisk (\*) in the task means *repeatability*, it is to say, the possibility of creating one or more subnets within the VPC. Creating subnets prevents resources from being dispersed throughout the provider's network and being exposed to modifications by other users. Details of this task are shown in Figure3-b.

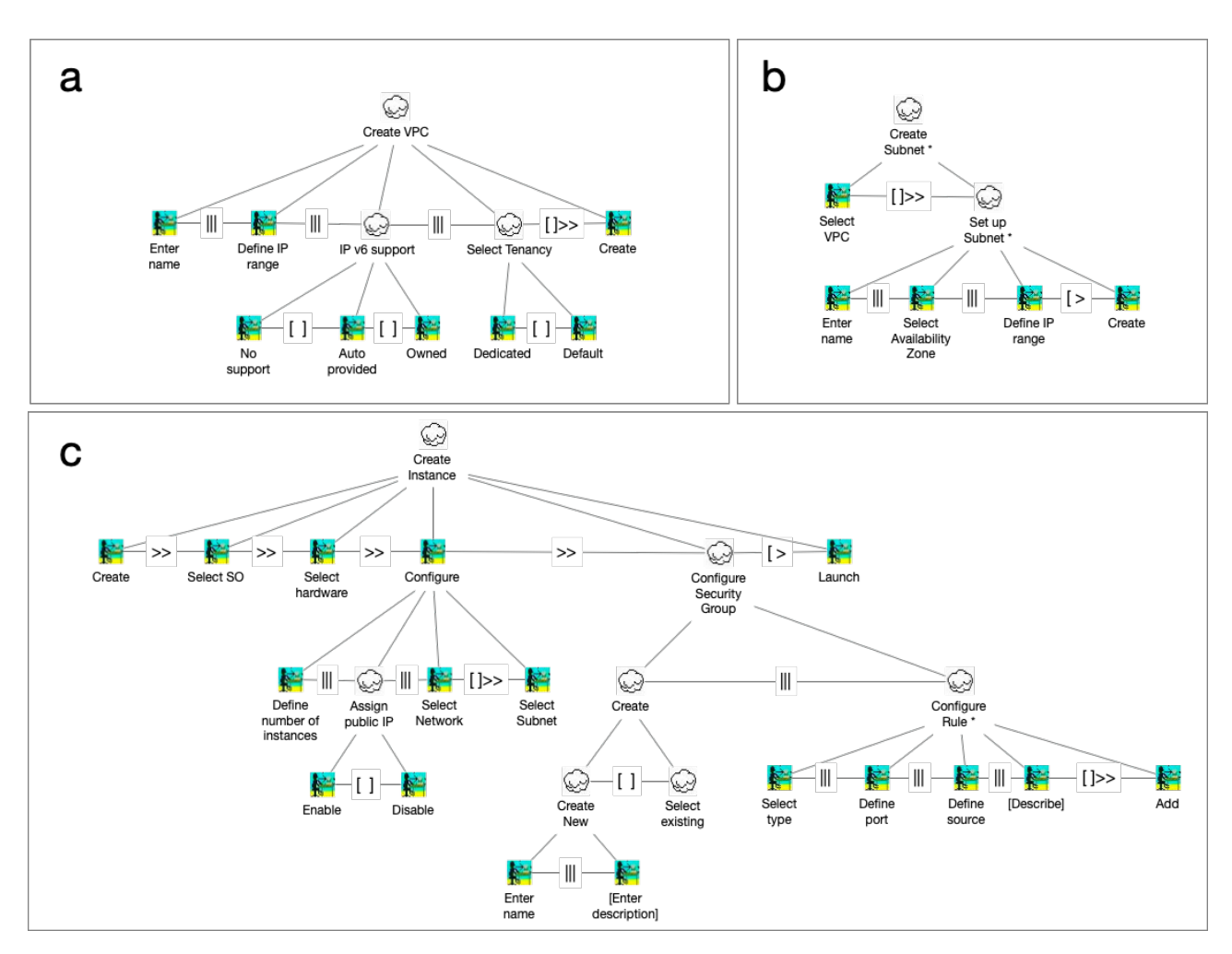

Figure 3. Detailed Model tasks from Environment Settings

• "Configure NACL".- Define a list of access control to the network. The brackets "[]" around the task label mean that this is an *optional task*.

The "Create Instance" task consists of locating the virtual machines within the subnets. Virtual machines can be connected to other virtual resources, as represented in the metamodel in Figure 1. For example, a virtual machine can be connected to a *load balancer* or attached to a *security group*. Since several virtual machines can be created, this task is a repetitive task. It is to say, the user will perform this task for each resource that wants to include in the infrastructure model. Details of this task are shown in Figure 3-c. The task models presented in this section represent the general interactions that IT technicians perform when modeling the infrastructure. This is why these models become an important input for designers and developers who are challenged in designing and implementing envisioned user interfaces in the infrastructure provisioning domain. For our purpose, the task models become the entry point for *designing the solution*: the user interface prototype for the infrastructure modeling visual editor.

#### *3.3 Design of solution*

This section explains how the user requirements expressed in tasks are translated into a tangible user interface (UI). To design the UI, we defined and used *UI design patterns*; a UCD technique considered as a design best practice and a useful for UI design (Mac-Donald, 2019). Furthermore, by considering the relationships between the patterns, we defined a Pattern language as a suitable tool to design the web visual editor.

#### 3.3.1 Patterns

The *pattern* concept was born in the architecture field to describe proven design solutions for recurring problems related to the building of buildings, houses, roads, etc (Weigold et al., 2020).

Since the concept was born in the architecture area, the concept has been adopted in several areas such as Software Engineering (Weigold et al., 2020) and Human-Computer Interaction (HCI) (Seffah, 2015), and adapted to the specifics of each area, but without losing its essence. In the area of User Interface Design (a subfield of HCI), the pattern also known as *UI Design Patterns* are defined as reusable/recurring components which designers use to solve common problems in user interface design (MacDonald, 2019).

According to this definition and to gather ideas about how to design the visual editor, we studied the UIs of eight web tools for modeling or drawing software diagrams: Lucid Chart<sup>1</sup>, Visual Pa-

<sup>1</sup>https://www.lucidchart.com

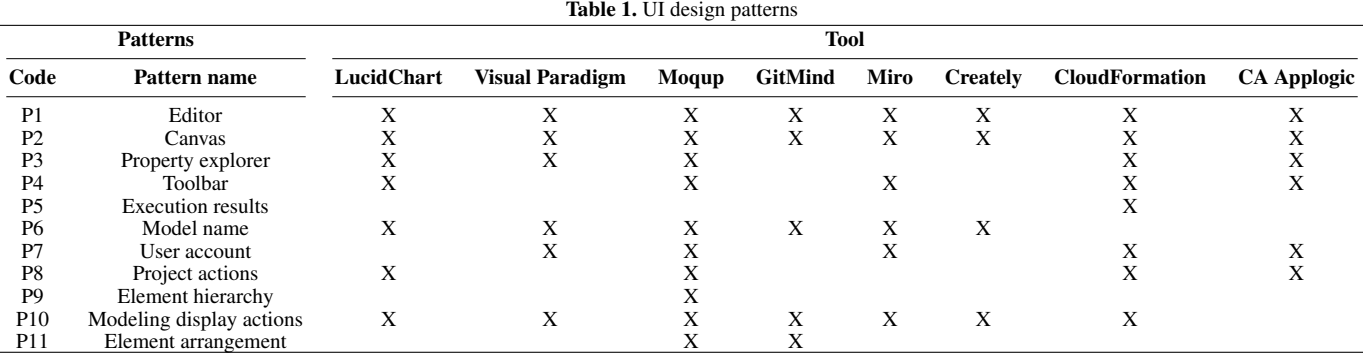

radigm<sup>2</sup>, Moqup<sup>3</sup>, GitMind<sup>4</sup>, Miro<sup>5</sup>, Creately<sup>6</sup>, CloudFormation Designer<sup>7</sup>, CA Applogic<sup>8</sup>.

Though the list of tools could be too long, we selected them because i) they are commonly used in the software development community and ii) their user interfaces are web editors that allow users to model software engineering artifacts (e.g., the architecture or infrastructure of a software application); something similar to what we pursue with our web editor.

The main purpose of this study was to identify user interface design patterns. That is, identify UI design solutions that expert designers have reused over and over again to solve interaction problems in the software modeling domain. As a result of this study, we identified eleven patterns as shown in Table 1 where "X" indicates in which tool the pattern was identified. Figure 4 shows an example of the pattern identification task performed on user interfaces of Moqup and CloudFormation tools.

Once the patterns were identified, we documented them. There are several templates for documenting patterns, each tailored to the documentation needs of each domain. To document the identified patterns, we have adapted the Tidwell template (Tidwell, 2010) by defining four parts: *WHAT* (what the pattern solves, i.e. the problem it solves), *WHEN* (when the pattern is used or should be used), *HOW* (how the pattern can be implemented), *EXAMPLE* (one or more UI images showing how the pattern has been implemented). For instance, Table 3 shows the definition of *Toolbar Pattern* (P4) based on the four-part template. The rest of the patterns are described in Appendix A, in the same style as the Toolbar pattern.

Although, the defined patterns describe general solutions to interaction problems in the modeling software domain, these patterns can be perfectly adapted to solve interaction problems in the infrastructure provisioning domain. Indeed, the idea is to relate the defined patterns so far with the interactions defined in task models (see Section 3.2). For instance, *Canvas (P2)*, *Property explorer (P3)*, and *ToolBar (P4)* patterns are related to the interactions defined in *Create VPC* task model (see Figure 3-a) since: *from the toolbar (P4), the user can select an element that represents a VPC, drag and drop it onto the canvas (P2), and then define the VPC*

<sup>8</sup>http://inunison.com/products/ca-applogic/

Table 2. Patterns addressing the tasks

|                 | Task models                            |                                             |                                         |                                             |  |  |
|-----------------|----------------------------------------|---------------------------------------------|-----------------------------------------|---------------------------------------------|--|--|
| Pattern         | Configure<br>environment<br>(Figure 2) | <b>Create</b><br><b>VPC</b><br>(Figure 3-a) | <b>Create</b><br>subnet<br>(Figure 3-b) | <b>Create</b><br>instance<br>$(Figure 3-c)$ |  |  |
| P <sub>1</sub>  | X                                      |                                             |                                         |                                             |  |  |
| P <sub>2</sub>  |                                        | X                                           | X                                       | X                                           |  |  |
| P <sub>3</sub>  |                                        | X                                           | X                                       | X                                           |  |  |
| P <sub>4</sub>  |                                        | X                                           | X                                       | X                                           |  |  |
| P <sub>5</sub>  | X                                      |                                             |                                         |                                             |  |  |
| P <sub>6</sub>  | X                                      |                                             |                                         |                                             |  |  |
| P7              | X                                      |                                             |                                         |                                             |  |  |
| P8              | X                                      |                                             |                                         |                                             |  |  |
| P <sub>9</sub>  |                                        | X                                           | X                                       | X                                           |  |  |
| P <sub>10</sub> |                                        | X                                           | X                                       | X                                           |  |  |
| P11             |                                        | X                                           | X                                       | X                                           |  |  |

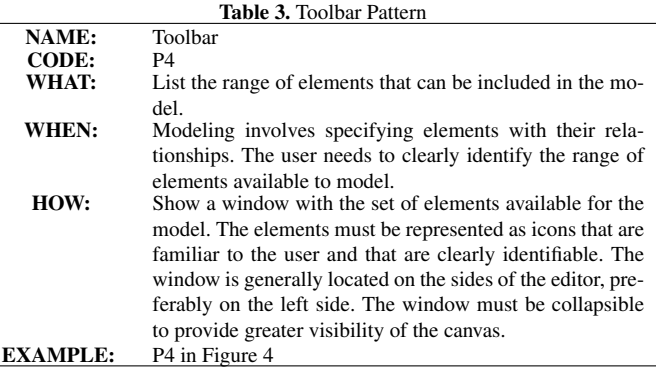

*properties (P3)*. In this sense, Table 2 shows the relationships between patterns and task models. The "X" in the table must be read as *"The pattern P is related to the interactions of the task model M"*.

#### 3.3.2 A Pattern Language

Patterns are not isolated entities, but rather there are relationships between them. For instance, considering the HOW part of the description template of Toolbar pattern (P4) (Table 3): "*The window is generally located on the sides (right of left) of the editor, preferably on the left side. The window must be collapsible to provide greater visibility of the canvas.*", we identified that Toolbar pattern (P4) is related to two patterns: *Editor Pattern* (P1) and *Canvas pattern* (P2).

The set of patterns and their relationships is commonly named

<sup>2</sup>https://online.visual-paradigm.com

<sup>3</sup>https://app.moqups.com

<sup>4</sup>https://gitmind.com

<sup>5</sup>https://miro.com

<sup>6</sup>https://app.creately.com

<sup>7</sup>https://aws.amazon.com/es/cloudformation/

# **Moqup User Interface**

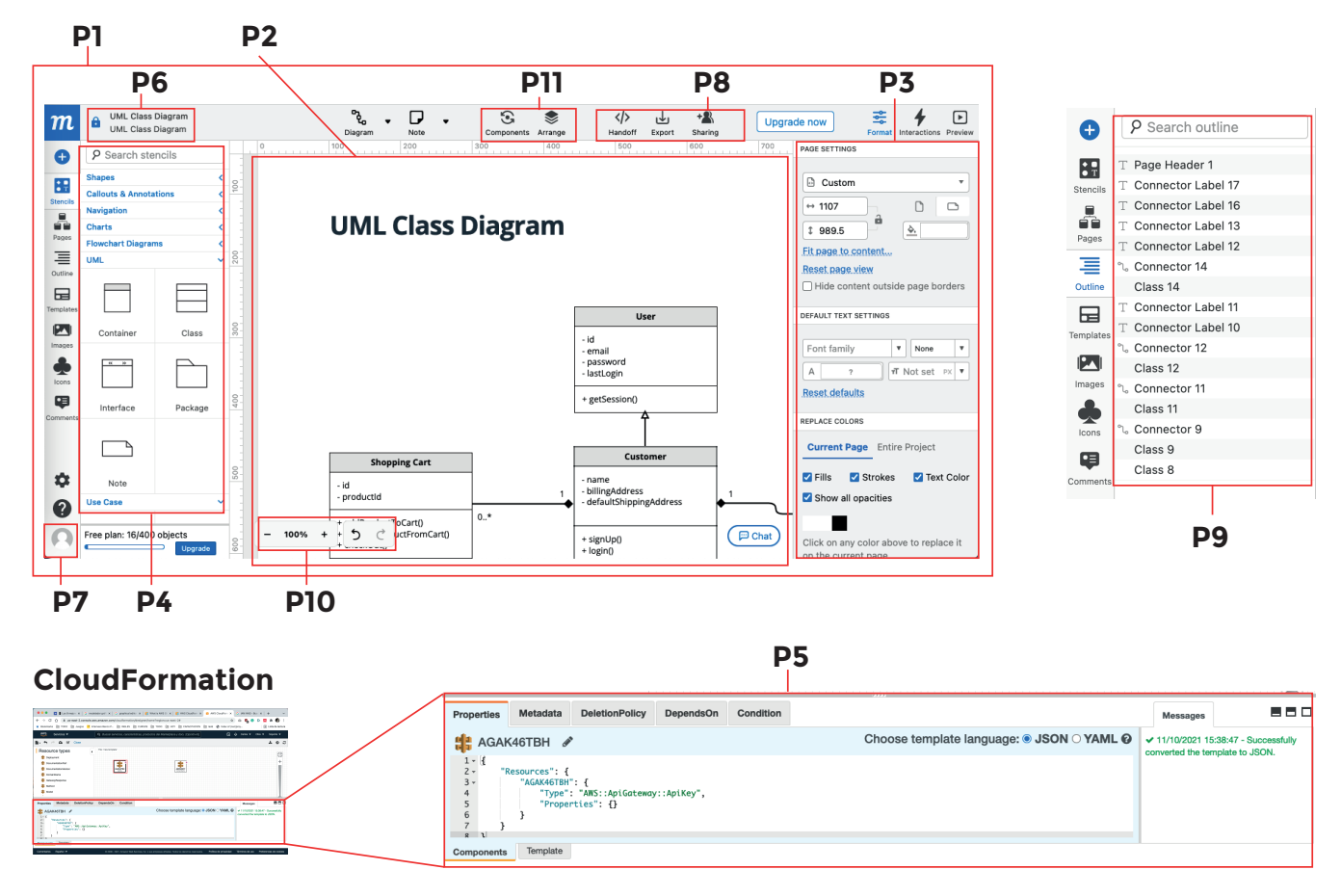

Figure 4. Patterns identified in Moqup and CloudFormation user interfaces

by HCI community as *Pattern Language* (Van Welie and Van der Veer, 2003). Indeed, Van Welie and Van der Veer (2003) establish three main relationships between patterns:

- *Specialization*.- Some patterns are specializations of other patterns. It is to say, a Pattern B inherits the basic idea of a Pattern A.
- *Association*.- A pattern can be related to other patterns because they occur in a same context of the design.
- *Aggregation*.- A pattern aggregates several other patterns.

Considering these relationships, Pattern language in Figure 5 resumes the relationships between the patterns defined in this paper. For instance, Toolbar pattern has i) an *aggregation* relationship with Editor pattern since Editor contains or aggregates the toolbar ii) an *association* relationship with Canvas pattern since they occur in the same context of the design: the elements located in Canvas are provided by Toolbar pattern.

The Pattern language becomes a point of reference for designing the web editor UI since we design the UI by considering the patterns and their relationships.

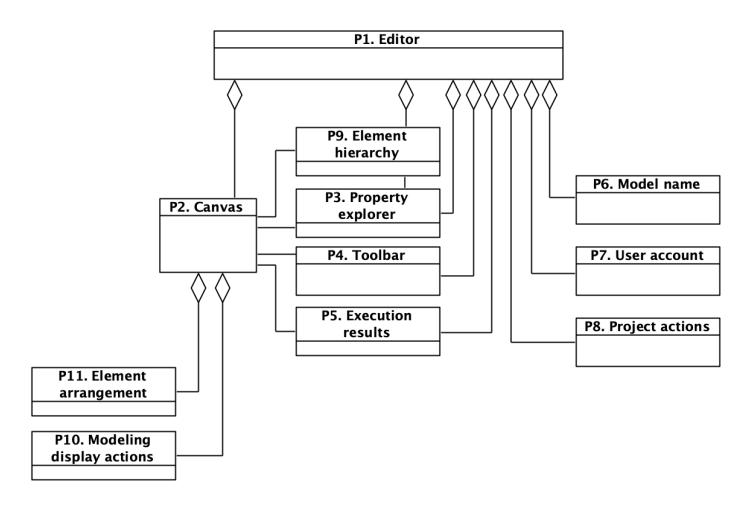

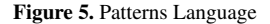

# 3.3.3 Editor

The UI design of the web visual editor, which we have called "Infrastructure Modeler", is composed of 5 areas (A1, A2, A3, and A4, A5) which are delimited with dashed lines in Figure 6. Each area implements patterns and each pattern is indicated by its pat-

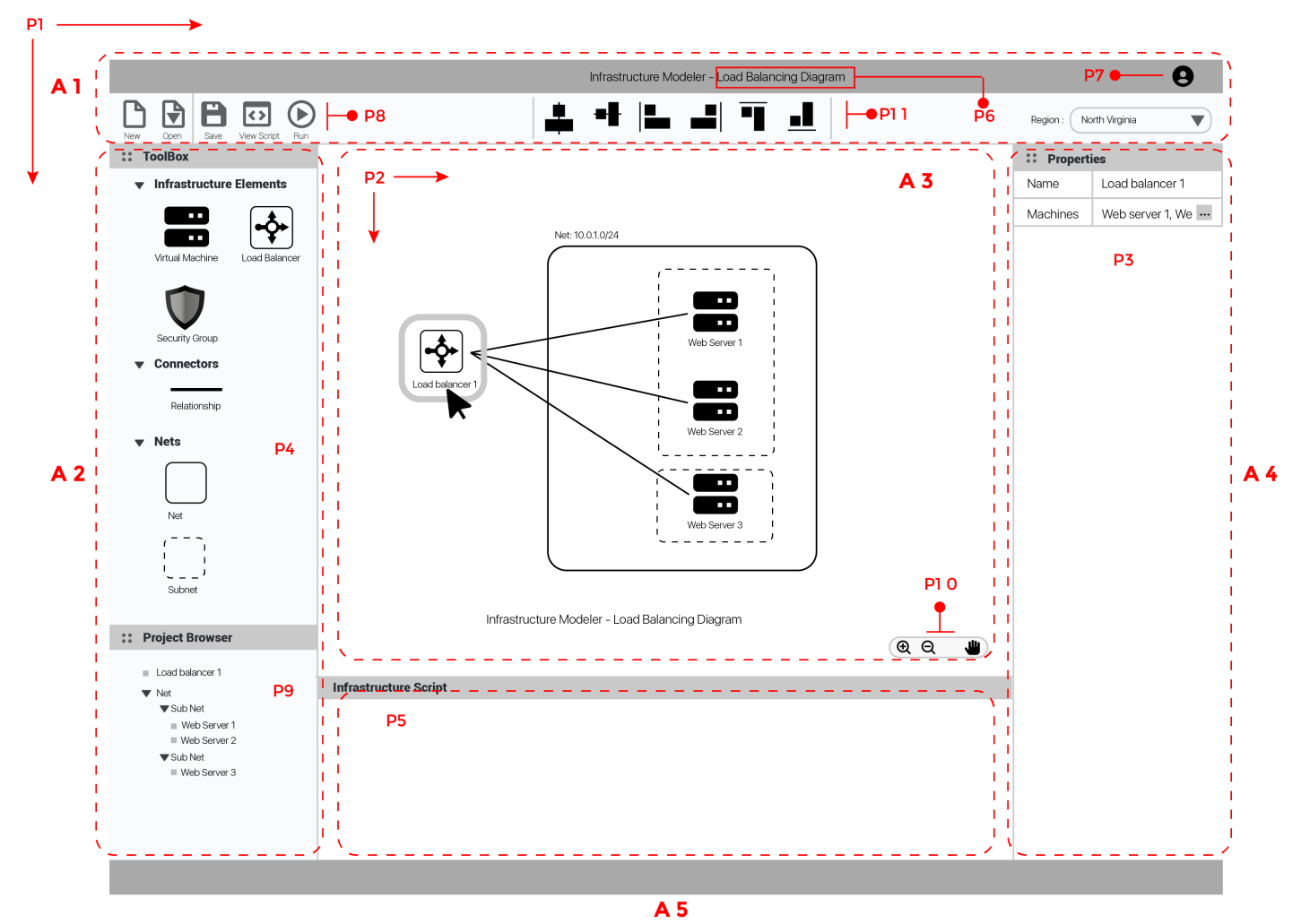

Figure 6. Web Editor Wireframe

tern code. For example, area 3 contains patterns P2 and P10. *Area 1*.- This area contains the project general information and operations related to the model. This area implements the P6, P7, P8, and P11 patterns:

- The *Project actions* pattern (P8) is applied in this area to show the model managing and execution tools. Model managing tools allow to create a new infrastructure model (New button) or open an existing one (Open button). Modeling execution tools allow to save changes to the current model (Save button), transform the visual model into a code script (View Script button), and run the script on a specific infrastructure provider (Run button).
- The *Elements arrangement* pattern (P11) was applied to help users organize the elements in the canvas. The user first selects two or more elements on the canvas and then applies one of six available options to align or arrange the elements.
- The *Model name* (P6) and *User account* (P7) patterns were applied to display the name of the project model and the registered user, respectively.

In addition, in this area, we have located a selectable list on the

right side of the area to allow the user to establish the *provider region* from which the infrastructure resources will be used. *Area 2*.- This area, located on the left side of the editor, implements the P4 and P9 patterns.

- The *Toolbar* pattern (P4) was applied to create the *toolbox* section which contains the set of icons representing both the infrastructure elements and the connectors to establish relationships between the elements. The user can easily drag and drop the icons on the canvas.
- The *Element Hierarchy* pattern (P9) is applied to display the *Project Browser* section which displays the infrastructure elements drawn on the canvas, arranged in a hierarchical structure where the user can easily infer which element contains another.

Moreover, the design of this area is intended to be flexible in case of increasing the number of options, this is why the Accordion design pattern has been applied to every section of this area (Tidwell, 2010). Accordion pattern is recommended to use when there is a lot of heterogeneous content that must fit into a small space in the user interface. Indeed, the design solution proposed by this pattern is placing content modules in a collinear stack of panels

that can be opened or closed in an independent way. By applying this solution to the editor, all infrastructure elements can be organized into different categories (panels) that can be independently opened o closed in accordance with the user's need.

*Area 3* .- This area represents the canvas where the user will model the infrastructure by using infrastructure elements and connectors from toolbox in Area 2. This area implements the P2 and P10 patterns.

- The *Canvas* pattern (P2) is applied to allow users to drag infrastructure elements available in the toolbox (in Area 2) and drop them on the canvas. Once the elements are in the canvas, they can be connected by using connectors from the *Connectors* category (in Area 2). The canvas behaves like a large workspace whose dimensions (width and height) dynamically grow to embrace all elements drawn on it.
- The *Modeling display actions* pattern (P10) is applied to improve the navigation and visualization of the canvas. Users can navigate through the entire workspace and visualize the infrastructure diagram elements in detail.

*Area 4* .- This area defines a form containing the fields related to the properties of the selected element in the canvas. *Property explorer* pattern (P3) was applied in this area. Each element has its properties and the form adjusts to the number of properties of each element.

*Area 5*.- This area displays the infrastructure code resulting from running the infrastructure model in Area 3. *Excution results* pattern (P5) was implemented in this area. The code is produced once the user has pressed the "View Script" or the "Run" buttons located in Area 1. JSON or YAML are formats in which code can be presented considering that these formats are commonly used to specify infrastructure.

#### 4. CONCLUSIONS

This article describes the design of a visual editor as a generic web user interface for modeling and provisioning cloud IT infrastructure. The visual editor design is intended to provide an interactive graphical environment to reduce the complexity of defining infrastructure elements through code.

The design of the user interface is guided by the User Centered Design methodology, using two techniques under the umbrella of this methodology: Task Analysis and User Interface Design Patterns. The former was applied to create task models that represent the interactions users perform when modeling/provisioning the infrastructure, and the latter to compose the UI design.

Based on the task models, expressed in the ConcurTaskTree (CTT) notation, the user interfaces of online tools oriented towards creating software/hardware and infrastructure diagrams were studied. The purpose of this study was to identify the designs used by expert designers to accomplish the tasks. This study was necessary since no defined user interface design patterns were found for the design of graphical editors. Indeed, a contribution of this article is to define a set of patterns intended to design visual editor user interfaces. Furthermore, a pattern language was built considering the relationships between the defined patterns. These relationships

provide a logical way how to compose a user interface using patterns. Finally, the patterns and their relationships were used to compose the layout of the visual editor's user interface.

The proposed design together with the task models and the defined design patterns become reference points for designing user interfaces in this domain. In future work, it is proposed to evaluate the designed user interface through tests with users. User feedback will help refine the design. Refined design can be implemented with standard web technologies (HTML, JavaScript, CSS)

#### ACKNOWLEDGMENTS

This work was supported by Escuela Politécnica Nacional, Ecuador, under PII-DICC-2021-02 and PII-DICC-2021-01 projects.

### **REFERENCES**

- AWS (2021a). AWS CloudFormation Designer interface overview. From: [https://docs.aws.amazon.](https://docs.aws.amazon.com/AWSCloudFormation/latest/UserGuide/working-with-templates-cfn-designer-overview.html) [com/AWSCloudFormation/latest/UserGuide/](https://docs.aws.amazon.com/AWSCloudFormation/latest/UserGuide/working-with-templates-cfn-designer-overview.html) [working-with-templates-cfn-designer-over](https://docs.aws.amazon.com/AWSCloudFormation/latest/UserGuide/working-with-templates-cfn-designer-overview.html)view. [html](https://docs.aws.amazon.com/AWSCloudFormation/latest/UserGuide/working-with-templates-cfn-designer-overview.html). Accessed: 2022-07-15.
- AWS (2021b). Regions and zones amazon elastic compute cloud. From: [https://docs.aws.](https://docs.aws.amazon.com/AWSEC2/latest/UserGuide/using-regions-availability-zones.html) [amazon.com/AWSEC2/latest/UserGuide/](https://docs.aws.amazon.com/AWSEC2/latest/UserGuide/using-regions-availability-zones.html) [using-regions-availability-zones.html](https://docs.aws.amazon.com/AWSEC2/latest/UserGuide/using-regions-availability-zones.html). Accessed: 2022-05-14.
- Firesmith, D. (2019). System resilience: What exactly is it? From: [https://insights.sei.cmu.edu/blog/](https://insights.sei.cmu.edu/blog/system-resilience-what-exactly-is-it/) [system-resilience-what-exactly-is-it/](https://insights.sei.cmu.edu/blog/system-resilience-what-exactly-is-it/). Accessed: 2022-02-10.
- IONOS (2021). Managed Services Provider: ¿qué es un proveedor de Managed Services? From: [https:](https://www.ionos.es/digitalguide/servidores/know-how/managed-service-provider-msp/) [//www.ionos.es/digitalguide/servidores/](https://www.ionos.es/digitalguide/servidores/know-how/managed-service-provider-msp/) [know-how/managed-service-provider-msp/](https://www.ionos.es/digitalguide/servidores/know-how/managed-service-provider-msp/). Accessed: 2022-07-15.
- Kolovos, D. S., García-Domínguez, A., Rose, L. M., and Paige, R. F. (2015). Eugenia: Towards disciplined and automated development of gmf-based graphical model editors. *Software Systems Modeling*, 16:229–255.
- MacDonald, D. (2019). *Practical ui patterns for design systems: Fast-track interaction design for a seamless user experience*. Apress.
- Microsoft (2021). Azure regions and availability zones | microsoft docs. From: [https://docs.microsoft.](https://docs.microsoft.com/en-us/azure/availability-zones/az-overview) [com/en-us/azure/availability-zones/](https://docs.microsoft.com/en-us/azure/availability-zones/az-overview) [az-overview](https://docs.microsoft.com/en-us/azure/availability-zones/az-overview). Accessed: 2022-05-10.
- Paternò, F. (2003). ConcurTaskTrees: An Engineered Notation for Task Models. *The Handbook of Task Analysis for Human-Computer Interaction*, pages 483–503.
- RedHat (2020). What is provisioning? From: [https:](https://www.redhat.com/en/topics/automation/what-is-provisioning) [//www.redhat.com/en/topics/automation/](https://www.redhat.com/en/topics/automation/what-is-provisioning) [what-is-provisioning](https://www.redhat.com/en/topics/automation/what-is-provisioning). Accessed: 2022-07-14.
- Sandobalin, J. (2017). A model-driven approach to continuous delivery of cloud resources. In Braubach, L., Murillo, J. M., Kaviani, N., Lama, M., Burgueño, L., Moha, N., and Oriol, M., editors, *Service-Oriented Computing - ICSOC 2017 Workshops - ASOCA, ISyCC, WESOACS, and Satellite Events, Málaga, Spain, November 13-16, 2017, Revised Selected Papers*, volume 10797 of *Lecture Notes in Computer Science*, pages 346–351. Springer.
- Sandobalin, J., Insfran, E., and Abrahao, S. (2017). End-to-end automation in cloud infrastructure provisioning. In *Information Systems Development: Advances in Methods, Tools and Management - Proceedings of the 26th International Conference on Information Systems Development, ISD 2017*.
- Sandobalin, J., Insfran, E., and Abrahão, S. (2019). Argon: A model-driven infrastructure provisioning tool. In *2019 ACM/IEEE 22nd International Conference on Model Driven Engineering Languages and Systems Companion (MODELS-C)*, pages 738–742. IEEE.
- Seffah, A. (2015). *Patterns of HCI design and HCI design of patterns: bridging HCI design and model-driven software engineering*. Springer.
- Tidwell, J. (2010). *Designing interfaces: Patterns for effective interaction design*. O'Reilly Media, Inc.
- Van Welie, M. and Van der Veer, G. C. (2003). Pattern Languages in Interaction Design: Structure and Organization. In *Proceedings of interact*, pages 1–5.
- Wallach, D. and Scholz, S. C. (2012). User-Centered Design: Why and How to Put Users First in Software Development. pages 11–38. Springer, Berlin, Heidelberg.
- Weigold, M., Barzen, J., Breitenbücher, U., Falkenthal, M., Leymann, F., and Wild, K. (2020). Pattern views: Concept and tooling for interconnected pattern languages. In Dustdar, S., editor, *Service-Oriented Computing*, pages 86–103, Cham. Springer International Publishing.
- Wickham, C. (2018). Azure Vs. AWS terminology. From: [http://www.v-wiki.net/](http://www.v-wiki.net/azure-vs-aws-terminology/) [azure-vs-aws-terminology/](http://www.v-wiki.net/azure-vs-aws-terminology/). Accessed: 2022-06- 24.

# **BIOGRAPHIES**

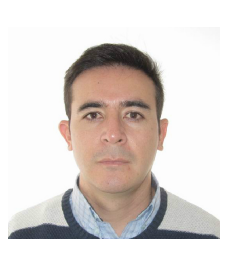

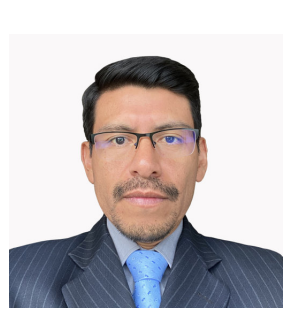

Carlos, Iñiguez, is Professor in informatics at Escuela Politécnica Nacional (EPN), Ecuador. He has a Ph.D. in Computer Science from Universitat Politècnica de València (Spain) where he was a member of the Genomic Group at PROS Research Centre. He holds a Master Degree on Web Engineering (2013).

Julio, Sandobalín, is Assistant Professor at the Department of Informatics and Computer Science, Escuela Politécnica Nacional in Ecuador. He received his Ph.D. in Computer Science from Universitat Politècnica de València. His research areas of interest are Model-Driven Engineering, Empirical Software Engineering, DevOps, and Agile.

# Appendix A.

# NAME: *Editor Pattern*

- CODE: P1
- WHAT: Shows the workspace for creating or editing models.
- WHEN: Users require a workspace to make models that include graphic elements. The user is free to locate the graphic elements in the workspace, as well as move them and even configure their intrinsic properties.
- HOW: Show a window in the entire space of the web browser. The window is arranged in panels that allow users to manipulate the elements in the model.
- **EXAMPLE:** P1 in Figure 4

# NAME: *Canvas Pattern*

- CODE: P2
- WHAT: Show a canvas in which elements can be located in X,Y coordinates and where the user can move freely.
- WHEN: The user needs to create a model by positioning elements and relating them with connectors.
- HOW: Place the canvas in the center of the Editor Pattern (P1). Allow user to drop elements from the Toolbar pattern (P4). Allow the canvas to grow in dimension depending on the elements positioned on it. Each element on the canvas can have a context menu to indicate the actions to perform on the element.
- **EXAMPLE:** P2 in Figure 4

# NAME: *Property Explorer Pattern*

- CODE: P3
- WHAT: Allows the user to enter information related to the properties of an element.
- WHEN: Elements in the diagram contain metadata that must be specified by the user.
- HOW: When selecting an element in the diagram, display a form containing fields to set value to each element property. A property is commonly know as element metadata.
- **EXAMPLE:** P3 in Figure 4

#### NAME: *Execution Results Pattern*

- CODE: P5
- WHAT: Shows the results of executing a process.
- WHEN: The user needs to visualize the result of a process execution. The result can be displayed graphically or textually.
- HOW: Show a window with the result (graphical or textual) of the process execution. The window can be collapsible, however, the window must be visible after the user execute the process.
- **EXAMPLE:** P5 in Figure 4

# NAME: *Model Name Pattern*

- CODE: P6
- WHAT: Shows active model name.
- WHEN: The active diagram/model drawn in the Editor (P1) can be named to be saved. To open the diagram/model, the user can identify the diagram by its name.
- HOW: Show the name of the diagram/model in a visible part of the Editor(P1). The name text is displayed as primary information and is generally located in the upper left or center of the editor considering the user's hierarchical reading behavior. If the model is new, its name can be shown as *"Untitled..."*.
- **EXAMPLE:** P6 in Figure 4

# NAME: *User Account Pattern*

- CODE: P7
- WHAT: Shows the user account who has logged in to the Editor (P1).
- WHEN: When the diagram is saved, it must be stored in the private repository of the registered user. A user can only open the diagrams saved in his/her account.
- HOW: Show the information of the registered user. The information can be represented in a graphical o textual way (e.g., the user's name, initials, or a circular avatar-like icon). Such representation must be visible in the Editor(P1). When the user interacts with the representation, the user's account details must be displayed.
- **EXAMPLE:** P7 in Figure 4

#### NAME: *Project Actions Pattern*

- CODE: P8
- WHAT: Perform actions on the model of the active project
- WHEN: Users can perform several actions over the active project (e.g., save, export model in image formats, execute some process belonging to the project).
- HOW: Group the actions by their semantic affinity. The action groups must be located at the sides (top, bottom, right, left) of the Editor(P1). The set of actions can be displayed in a horizontal or vertical area. Such an area can cover the whole width or height of the editor. Actions can be represented with icons or icons and text. Some actions related to the project can be auto-save feedback, export, share, view source, etc.

#### • **EXAMPLE:** P8 in Figure 4

#### NAME: *Element Hierarchy Pattern*

- CODE: P9
- WHAT: Allows the user to visualize in a summarized and organized way the elements included in the model
- WHEN: The model contains elements organized in a hierarchical way. The user needs to visualize the list of elements included in the model, avoiding the visual overload of elements drawn in the model.
- HOW: Show a panel containing a hierarchical list of elements drawn on the Canvas (P2). The panel can be collapsed or expanded to improve the user's view of the Canvas. When selecting a panel item, provide information about actions that can be performed on the item. For example, when selecting an item from the list, a contextual dialog can be displayed with the action "navigate to item"within the Canvas.
- **EXAMPLE:** P9 in Figure 4

#### NAME: *Modeling Display Actions Pattern*

- **CODE**: P10
- WHAT: Perform actions related to the model and its elements
- WHEN: The user needs to perform actions on the Canvas(P2) such as moving around the diagram, zooming in/out and redoing/undoing changes to the elements that make up the diagram.
- HOW: Place an icon menu on the side of the canvas (in the bottom right corner, preferably). Menu icons should be representative of actions like zoom in/out, redo/undo, layers, full screen, move, select, etc. When icons get focus, they should display information about the action the icon represents.
- **EXAMPLE:** P10 in Figure 4

#### NAME: *Element Arrangement Pattern*

- CODE: P11
- WHAT: Performs automatic actions related to the arrangement of elements on the Canvas.
- WHEN: The elements on the canvas can be rearranged to improve their visualization in the model. Although the elements can be arranged manually, the Editor(P1) must support the user with automatic actions to improve the efficiency of organizing the elements in the model.
- HOW: Include actions to align elements or sort them
- **EXAMPLE:** P11 in Figure 4

# **Método del Índice de Vulnerabilidad Sísmica Usando el Sistema de Información Geográfica, Una Aplicación a Escala Urbana**

**Cervera, Oscar**1, \* **[;](https://orcid.org/0000-0002-9209-7158) Lorrén, Ángel**<sup>1</sup> **; Ruiz, Ángel**<sup>1</sup>

*<sup>1</sup>Universidad Católica Santo Toribio de Mogrovejo, Facultad de Ingeniería, Escuela de Ingeniería Civil Ambiental, Chiclayo, Perú*

**Resumen:** El Perú, dado que está establecido dentro del Anillo de Fuego del Pacífico es considerado un país con una frecuencia alta de sismos. Diversos estudios indican que frente a las costas se presenta acoplamiento sísmico. Esto sumado a la escasez de medios económicos para contratar asesoría profesional al diseñar y construir la edificación, genera la inadecuada utilización de normas técnicas de edificaciones. El presente estudio tuvo como objetivo estimar niveles de vulnerabilidad sísmica para construcciones existentes de zona sur-este dentro del distrito de Lambayeque, situado en el norte costero peruano. Para lograrlo, se recurrió al método italiano del índice de vulnerabilidad, por lo que se evaluó 3 054 edificaciones pertenecientes a 4 tipologías: (1) construcciones de adobe, (2) albañilería no confinada, (3) albañilería confinada y (4) concreto armado. De las edificaciones analizadas, el 15,62% tiene un nivel de vulnerabilidad bajo, el 62,25% tiene un nivel de vulnerabilidad media, el 22,13% presenta una vulnerabilidad alta. Además, se realizó un mapa temático con el Sistema de Información Geográfica y se expresa su vulnerabilidad sísmica por niveles cuya identificación se realiza mediante escala de colores. Como complemento, se elaboró un Estudio de Mecánica de Suelos y se obtuvieron capacidades de carga admisible del suelo de entre 0,64 kg/cm<sup>2</sup> y 1,00 kg/cm<sup>2</sup> .

**Palabras clave**: vulnerabilidad sísmica; índice de vulnerabilidad; adobe; albañilería; concreto armado; SIG

# **Seismic Vulnerability Index Method Using the Geographic Information System, An Application on an Urban Scale**

**Abstract:** Peru, since it is established within the Pacific Ring of Fire, is considered a country with a high frequency of earthquakes. Various studies indicate that seismic coupling occurs off the coast. This, added to the scarcity of economic means to hire professional advice when designing and constructing the building, generates the inappropriate use of technical building standards. The objective of this study was to estimate levels of seismic vulnerability for existing constructions in the south-east area within the district of Lambayeque, located in the northern Peruvian coast. To achieve this, the Italian method of the vulnerability index was used, evaluating 3,054 buildings belonging to 4 types: (1) adobe buildings, (2) unconfined masonry, (3) confined masonry, and (4) reinforced concrete. Of the buildings analyzed, 15.62% has a low vulnerability level, 62.25% has a medium vulnerability level, and 22.13% presents a high vulnerability. In addition, a thematic map was made with the Geographic Information System, what expresses its seismic vulnerability by levels whose identification is made through a color scale. As a complement, a Soil Mechanics Study was prepared, obtaining allowable load capacities of the soil between 0.64 kg/cm<sup>2</sup> and 1.00  $kg/cm<sup>2</sup>$ .

**Keywords**: seismic vulnerability; vulnerability index; adobe; masonry; reinforced concrete; GIS

# **<sup>1</sup>1. INTRODUCCIÓN**

Los sismos son fenómenos extraordinarios de la naturaleza capaces de ocasionar daños materiales y pérdidas de vidas en poco tiempo generando así devastadoras consecuencias (Kawamura, et al., 2012).

El Cinturón o llamado también Anillo de Fuego del Pacífico, es uno de los sectores más vulnerables sísmicamente, convirtiéndose en la línea de falla más activa. En esta zona, se genera alrededor del 90% de la actividad sísmica mundial (Freitas, et al., 2019).

[\\*oscarcervera96@gmail.com](mailto:*oscarcervera96@gmail.com) Recibido: 05/11/2022 Aceptado: 17/04/2023 Publicado en línea: 01/08/2023 [10.33333/rp.vol52n1.10](https://doi.org/10.33333/rp.vol52n1.10) CC 4.0

 $\overline{a}$ 

En Sudamérica, la Cordillera de los Andes se extiende, formando montañas en serie que recorre los territorios de Bolivia, Ecuador, Perú, Venezuela, Argentina, Chile y Colombia. Esta conformación de montañas y ciertos volcanes obedecen a la subducción que tiene la Placa de Nazca en su encuentro con la Sudamericana; considerada una zona altamente sísmica debido al rozamiento que se produce en estas (Sarria, 1995). Como el suceso del terremoto de Pisco acontecido en agosto de 2007, la cual tuvo una magnitud 7.9 Mw y con una profundidad de 40 Km., produjo el deceso de 519 personas y más de 655 edificaciones afectadas en este suceso catastrófico (Zavala, et al., 2009).

Debido a que las edificaciones están expuestas a sufrir daños por los eventos sísmicos, los ingenieros expertos en la materia se vieron comprometidos a realizar técnicas y metodologías simplificadas para evaluar la vulnerabilidad sísmica (Cunalata y Calza, 2022).

Una de estas metodologías será el método del "*Índice de vulnerabilidad*", asimismo llamado método italiano, en el cual se describen parámetros relacionados a evaluar propiedades estructurales y no estructurales de una estructura (Benedetti y Petrini, 1984). Por ese mismo año, la metodología fue elegida por un organismo italiano llamado Grupo Nacional de Defensa contra Terremotos (GNDT), para evaluar subjetivamente edificaciones existentes apoyándose en cálculos simplificados para diagnosticar su vulnerabilidad pre o post sismo (GNDT, 2007).

Cabe mencionar que esta metodología se ha aplicado en diferentes ciudades y países como Ecuador, Colombia, España, Italia, Croacia, como se indica en varios estudios (Cardinali, et al., 2019; Nikolić, et al., 2021; Leggieri, et al., 2022). En Perú su aplicación se ha dado en ciudades como Lima, Chiclayo, Jaén, La Libertad, Cajamarca, Ayacucho. Siendo este uno de los métodos más aplicados en el mundo, debido a su simplicidad en clasificar la vulnerabilidad de la edificación mediante un índice debido a sus características estructurales y físicas cualitativamente (Ferreira, et al., 2019).

Si bien es cierto el enfoque que presenta el método italiano, puede describirse como poco confiable, puesto a que se basa en la observación de parámetros, estos datos pueden ser limitados o inexactos porque no se cubre con la totalidad de tipologías y parámetros más elaborados que pueden demostrar de una forma más analítica la vulnerabilidad de una estructura. Pese a esto, el método sigue siendo el ideal para estimar la vulnerabilidad en grandes muestras de edificaciones para una ciudad (Moufid, et al., 2020).

En el Perú, las estructuras existentes contemplan materiales como adobe y quincha, siendo estas construcciones de 1 piso y que tienen buenas propiedades acústicas y térmicas pero que son vulnerables a fenómenos naturales (Chacón, et al., 2021). También de ladrillo que actualmente se le conoce como sistema de albañilería con la cual se pueden construir edificaciones de mayor altura, razón por la cual, este material y sistema es el más utilizado por la población para edificaciones comunes (Shigyo, 1991). Y de concreto armado cuyos sistemas de muros estructurales, aporticado o dual son los sistemas estructurales más utilizados para edificaciones esenciales, cabe mencionar que para zonas sísmicas el sistema aporticado es más susceptible a sufrir daños (Lara, et al., 2018).

Históricamente, la zona norte del Perú se ha visto afectada por periodos de precipitaciones de gran intensidad provocadas por fenómenos "El Niño", "La Niña" y "El Niño Costero", precisamente este último, se presentó desde diciembre del 2016, hasta mayo del 2017 (DIHIDRONAV, 2017). Como es sabido las edificaciones han sufrido los estragos que deja las prolongadas horas de lluvia, lo cual genera inundaciones. Es por ello que en el distrito de Lambayeque, 330 viviendas colapsaron, 777 fueron declaradas inhabitables y 937 viviendas resultaron con algún tipo de afectación (INDECI-COEN, 2017). Considerando que especialmente las edificaciones de adobe resultan seriamente afectadas a la exposición prolongada de lluvias, al tener la base de los muros inundados, generan erosión y disminución de sección lo que conlleva a disminuir su resistencia y el posterior colapso parcial o total (San Bartolomé, et. al., 2010), generándose vulnerabilidad.

Sumado a esto, estudios afirman que frente a la costa del país existe un silencio sísmico importante, esto genera un acoplamiento sísmico en el cual se estima terremotos de gran magnitud, por lo cual para el norte del Perú se prevé un sismo de 7.5 Mw dado que en años pasados hubo sismos de tal magnitud (Villegas-Lanza, et al., 2016).

En la actualidad, mediante el Sistema de Información Geográfica (SIG), se puede analizar datos a gran escala con el propósito de relacionar estadísticas de cada parámetro y establecer su vulnerabilidad de las edificaciones (Zanazzi, et al., 2019). En el entorno SIG, se integra la información georreferenciada permitiendo la ubicación rápida de los resultados y los procedimientos de evaluación (Leggieri, et al., 2022).

Es así que, Nikolić, et al. (2021), en su interés por establecer la vulnerabilidad sísmica en la costa de Croacia, utilizaron la metodología italiana para evaluar edificaciones históricas en el centro de la ciudad, siendo estos de mampostería. Se obtuvieron resultados con niveles medio y alto de vulnerabilidad en su mayoría, esto debido a que fueron construidos con muros de mampostería suelta, sin elementos de confinamiento, además de presentar deficiencias en la conexión muro-techo, por no tener suficiente cantidad de muros en ambas direcciones y tener elementos no estructurales acoplados de manera deficiente. También, se consideran irregularidades en altura y planta. Adicionalmente, para una mejor interpretación de resultados, se integró todo lo recopilado a un SIG mediante el software ArcGIS donde se combinaron datos gráficos georreferenciados con la información de cada parámetro del método, dando lugar a un mapa de vulnerabilidad.

En el mismo contexto, Cardinali, et al. (2019) evaluaron edificaciones de mampostería en Florencia, Italia. Mediante el método del "*Índice de vulnerabilidad*" derivado del GNDT se obtuvo así una vulnerabilidad media. Los edificios se han

dividido según sus características arquitectónicas y tipológicas. En función de su estructura, se ha tenido edificios de mampostería, de concreto armado y edificaciones con tipología mixta. Finalmente, la información de cada edificación se ha recopilado en una base de datos y mediante el SIG se ha georreferenciado la información utilizando el plano catastro de la ciudad.

En este artículo, se aplica el método del "*Índice de vulnerabilidad*", debido a los antecedentes de su aplicación a nivel mundial y a nivel de Sudamérica, lo que deja resultados interesantes. Se lo considera apropiado para abarcar una muestra grande de construcciones existentes pertenecientes al distrito de Lambayeque (Perú), teniendo en cuenta que en la zona se aprecian estructuras autoconstruidas, éstas se convierten en un peligro inminente para sus habitantes. El procesamiento de datos recopilados durante una evaluación pre-sismo llevará a mostrar mediante el SIG, un mapa o plano temático que comprende, mediante su índice, la vulnerabilidad de cada edificación.

Este estudio puede considerarse como precedente para el conocimiento público, para fortalecer las medidas preventivas y de mitigación de vulnerabilidad en las edificaciones existentes, y mejorar los procesos constructivos para estructuras futuras.

# **2. MATERIALES Y MÉTODOS**

#### *2.1 Descripción y muestra de zona elegida*

Esta aplicación del método se dio en el distrito de Lambayeque, perteneciente a provincia y al departamento que tiene igual denominación, localizado en costa norte del Perú.

Con respecto a la Figura 1, se señala la ubicación del distrito de Lambayeque. Especialmente se eligió la zona sur-este, siendo aproximadamente la cuarta parte del territorio edificado del mencionado distrito, puesto que en esta área hay edificaciones que tienen muchos años de antigüedad y que se han construido sin consideración de normas de edificaciones.

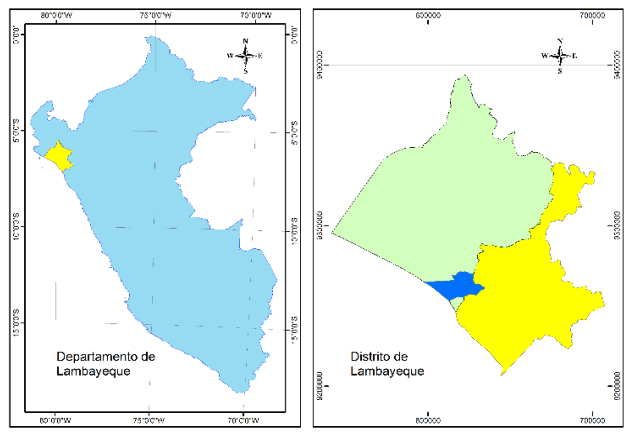

**Figura 1***.* Ubicación del distrito de Lambayeque

En la zona de estudio, se inventariaron 3 677 estructuras de diferente tipología debido a la diversificación de materiales y procesos constructivos que se aplican en la ciudad.

Mediante criterios de selección, se consideraron como criterios de inclusión las 4 tipologías descritas: construcciones de adobe, albañilería no confinada, albañilería confinada y concreto armado, las mismas que se constituyen como población de estudio 3 054 edificaciones existentes. Mientras que 623 restantes no se consideraron debido a los criterios de exclusión: edificaciones de albañilería armada, tapial, quincha, madera, drywall, acero estructural, sistemas mixtos, zonas arqueológicas y lotes: cercados, en proceso de construcción y sin construir.

Conociendo la población, se decidió tomar una muestra no probabilística censal, este tipo de muestra infiere en seleccionar todas las unidades de investigación como muestra Ramírez (1999), es por ello que la muestra será el 100% de la población de estudio.

La Figura 2 muestra una construcción típica en adobe de un piso. En la cubierta, suelen presentar calaminas de fibrocemento, madera, metal o plástico, equivalente a un diafragma flexible. Suelen tener muros de 17 cm (aparejo de soga) o 34 cm (aparejo de cabeza) habitualmente dañados en la parte inferior debido al salitre y/o humedad, generadas principalmente por la acumulación de lluvias eventuales o por precipitaciones extraordinarias ocasionadas por "El Niño Costero" en el 2017 (DIHIDRONAV, 2017). El efecto combinado de estos agentes suele provocar erosión en la base de los muros. Este tipo de edificaciones es un ejemplo de construcción con vulnerabilidad sísmica alta por falta de contrafuertes, inadecuados arriostres horizontales, y por los efectos de los agentes meteorológicos mencionados así como por la antigüedad, los cuales no cumplen con los requisitos y criterios de la Norma Técnica E.080 (Ministerio de Vivienda, Construcción y Saneamiento, 2017).

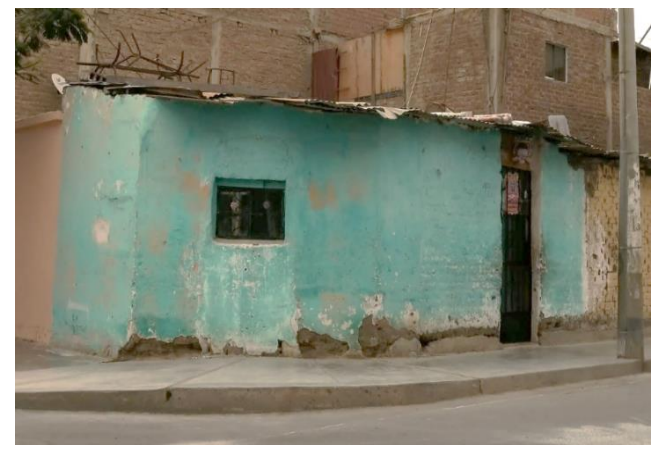

**Figura 2***.* Edificación de adobe

La Figura 3 es una muestra de las construcciones típicas de albañilería no confinada existentes en la zona, las cuales pueden tener muros de 13 cm (aparejo de soga) o 23 cm (aparejo de cabeza) que no se encuentran totalmente confinados, no bordeándose así los cuatro lados con elementos de concreto armado como vigas y/o columnas, se observa la unión de los muros dentados inadecuadamente. En su mayoría suelen tener cubiertas de calamina, lo que se considera un techo flexible, y en otros casos tienen losa aligerada convirtiéndose así un peligro inminente al percibirse un sismo de moderada magnitud, las cuales son, en su mayoría estructuras de un solo piso.

La Figura 4 muestra las construcciones típicas de albañilería confinada del distrito, las cuales varían respecto a la tipología anterior en que éstas si confinan sus muros. En su mayoría suelen tener techos de losa aligerada y tener una azotea de cubiertas de calamina.

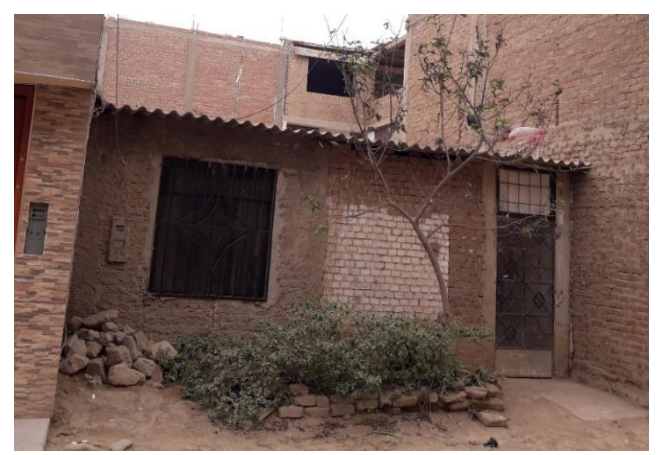

**Figura 3***.* Edificación de albañilería no confinada

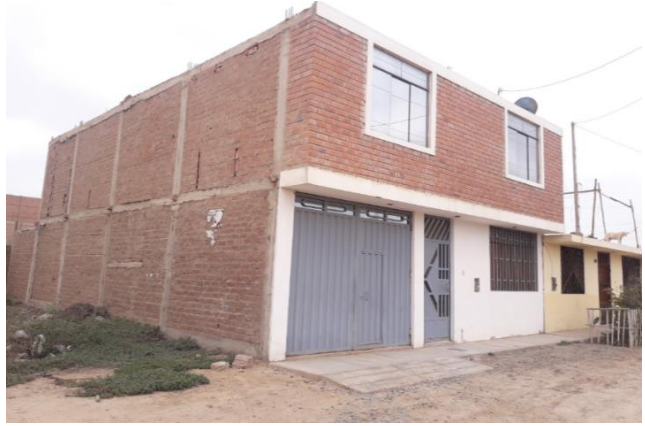

**Figura 4***.* Edificación de albañilería confinada

Como última tipología se tiene construcciones de concreto armado existentes en el distrito, teniendo como sistema estructural los pórticos de concreto armado para zonas con poca sismicidad, o en otros casos también se incluye placas o muros estructurales para zonas con alta sismicidad, como se muestra en la Figura 5. La tabiquería suele estar arriostrada por columnetas para evitar los casos de columnas cortas.

# *2.1 Toma de datos*

Para identificar los lotes, se pidió como referencia el plano catastral a la municipalidad del distrito que data del año 2020, para proceder a actualizarlo realizando un reconocimiento de campo mediante visitas al lugar e imágenes aéreas satelitales.

Para la recolección de datos, primeramente, se recorrió "*in situ*" todas las edificaciones. Además, se complementó con la utilización del Google Earth con la opción del Street View que data de los años 2013-2015 para ver algún cambio estructural

de las edificaciones con respecto a las actuales, procediendo con el llenado de fichas de observación las cuales tienen elementos de evaluación y descripción de los parámetros por cada tipología existente en el área evaluada.

Así mismo, estos datos se plasmaron en hojas de cálculo Excel, para luego proceder a una recopilación masiva y ordenada de la información de cada edificación.

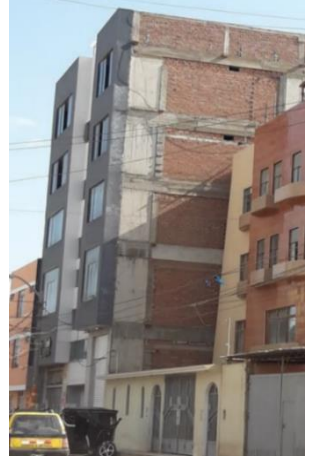

**Figura 5***.* Edificación de concreto armado

# *2.2 Estudio de Mecánica de Suelos*

Para conocer las condiciones a las que están expuestas las cimentaciones existentes, se realizó un Estudio de Mecánica de Suelos. Esto con el propósito de obtener información de las características físicas y de resistencia del material muestreado a través de ensayos, de lo cual se obtuvo la clasificación unificada de suelos y la capacidad admisible del suelo en el cual se han construido las edificaciones.

Para ello, se tomaron muestras alteradas e inalteradas en 5 calicatas a cielo abierto, distribuidas estratégicamente para abarcar la zona sur-este del distrito de Lambayeque.

#### *2.3 Metodología*

El método aplicado en la investigación se derivó del enfoque italiano (Benedetti y Petrini, 1984), complementado con consideraciones en la descripción de los parámetros que utiliza el grupo de investigación científica de Italia (GNDT, 2007), modificando algunos elementos de la metodología original con elementos que se ajustan a la realidad particular de la zona de evaluada.

El método radica en aplicar una ficha de evaluación que contiene 11 parámetros, cada uno de estos evalúa un atributo estructural, y se consideraron aspectos como las irregularidades en altura y planta, sistema constructivo, estado de los materiales, entre otros.

La Tabla 1 tomada de Benedetti, et al. (1988), muestra las clases o escalas de gradación desde un nivel A (si es que se ajusta a cumplir de manera óptima el parámetro) hasta un nivel D (si no cumple favorablemente) en edificaciones de

mampostería con tipologías como adobe, albañilería no confinada y albañilería confinada, para cada parámetro correspondiente.

En Tabla 2 propuesta inicialmente por Gavarini y Angeletti (1984), se muestra las clases desde un nivel A (óptimo) hasta un nivel C (desfavorable) en construcciones de concreto armado, que engloban un valor numérico (*Ki*); y un coeficiente de ponderación (*Wi*) que es un valor único propio que establece la importancia relativa de cada parámetro.

**Tabla 1.** Vulnerabilidad para mampostería

| <b>Parámetros</b> |                                                  |          | Ki       |    |    | Wi   |
|-------------------|--------------------------------------------------|----------|----------|----|----|------|
|                   |                                                  | A        | B        | C  | D  |      |
|                   | 1. Tipo y organización del<br>sistema resistente | 0        | 5        | 20 | 45 | 1    |
|                   | 2. Calidad del sistema<br>resistente             | 0        | 5        | 25 | 45 | 0.25 |
|                   | 3. Resistencia convencional                      | $\Omega$ | 5        | 25 | 45 | 1,50 |
|                   | 4. Posición del edificio y<br>cimentación        | 0        | 5        | 25 | 45 | 0.75 |
|                   | 5. Diafragmas horizontales                       | 0        | 5        | 15 | 45 | 1    |
|                   | 6. Configuración en planta                       | 0        | 5        | 25 | 45 | 0,50 |
|                   | 7. Configuración en elevación                    | 0        | 5        | 25 | 45 | 1    |
|                   | 8. Distancia máxima entre<br>muros               | 0        | 5        | 25 | 45 | 0.25 |
|                   | 9. Tipo de cubierta                              | $\Omega$ | 15       | 25 | 45 | 1    |
|                   | 10. Elementos no estructurales                   | 0        | $\Omega$ | 25 | 45 | 0.25 |
|                   | 11. Estado de conservación                       | 0        | 5        | 25 | 45 |      |

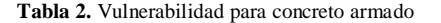

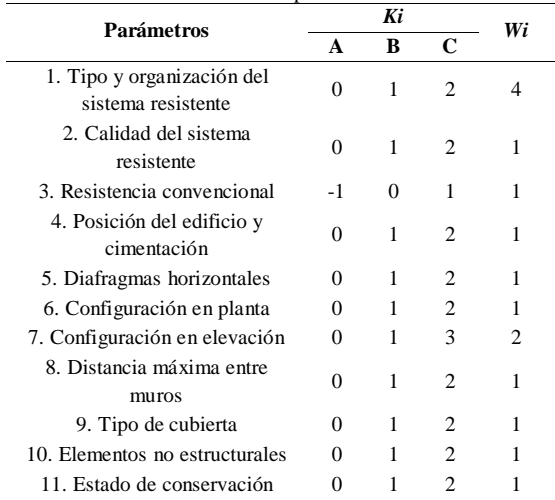

En el parámetro uno, se verifica si la edificación ha sido estructurada correctamente, bajo supervisión profesional. Se verificó que exista la unión entre paredes perpendiculares, asegurando un comportamiento encajonado o cerrado de la estructura.

En el parámetro dos, se evalúa el estado en que se encuentran los muros que resisten las cargas, material empleado y calidad del mortero en juntas (mampostería), para concreto armado se evalúa la calidad de ejecución de elementos estructurales.

En el parámetro tres, se valora la resistencia que puede representar el sistema resistente de muros en sus dos

direcciones posibles (mampostería), y de elementos estructurales (concreto armado).

En el parámetro cuatro, se observa la situación del terreno en la cual se ha edificado, como presencia de humedad y/o sales, desniveles, pendientes. Así como tener en cuenta la capacidad de carga admisible del suelo.

En el parámetro cinco, se evalúa si la edificación cuenta con diafragma rígido (losa aligerada o maciza), de ser así, esta debe estar conectado de manera correcta a elementos como columnas y vigas.

El sexto parámetro, verifica la geometría en planta de las estructuras, esto puede lograrse con una relación largo-ancho, siendo las estructuras más adecuadas si tienen forma rectangular o cuadrada.

En el parámetro siete, se verifica que no exista irregularidad en altura, con masa abundante en los pisos superiores y con poca masa en el piso inferior.

En el parámetro ocho, se indica vulnerabilidad sísmica si los muros se encuentran ampliamente espaciados.

En el parámetro nueve, se debe tener en cuenta la estabilidad y conexión de la cubierta ya sea de fibrocemento, madera, metal o plástico.

En el décimo parámetro, se observan que las cornisas, parapetos, tanques elevados tengan una conexión adecuada.

En el parámetro once, se evalúa las condiciones actuales de la estructura de acuerdo a su antigüedad, así como la eficiencia del proceso constructivo.

Por lo consiguiente, se expresa un Índice de Vulnerabilidad (IV) siendo un caso exclusivo tanto para edificaciones de albañilería, así como para las de adobe como lo expresa Ecuación (1). Teniendo índices de entre 0 a 382,50. Se considera menos vulnerable cuando el índice tiende a cero y más vulnerable conforme el índice aumenta.

$$
IV = \sum_{k=1}^{11} Ki * Wi \tag{1}
$$

Así mismo, el IV se encuentra expresado para edificaciones de concreto armado como Ecuación (2). Teniendo índices de entre 0 a 94,12.

$$
IV = 100 * \frac{\left(\sum_{k=1}^{11} Ki * Wi\right) + 1}{34} \tag{2}
$$

Finalmente, se procede a normalizar el IV para cada edificación, obteniendo el Índice de Vulnerabilidad Normalizado (IVN) con niveles desde cero (0) hasta cien (100). Donde el valor mínimo significa un edificio menos vulnerable y el valor máximo un edificio más vulnerable, esto posibilitará la identificación de rangos. Para una mayor identificación de niveles se establecen las siguientes categorías

de vulnerabilidad sísmica: baja (menor que 20); media (20 hasta menor que 40) y alta (40 a 100).

# *2.4 Base de datos en SIG*

Después de haber elaborado las hojas de cálculo en Excel que incluyen todos los datos de los 11 parámetros por cada edificación, se logra exportar la información total al entorno SIG, por lo que se eligió el software ArcGIS para concretar este procedimiento. Esto sumado a que se actualizó el plano catastral del distrito de Lambayeque en el software AutoCAD, siendo este también exportado al entorno SIG. Dando como resultado la identificación por escala de colores de la vulnerabilidad sísmica en cada edificación. Dicha escala se ve representada por color rojo, amarillo y verde que indican una vulnerabilidad alta, media y baja respectivamente.

Cabe resaltar que la información geográfica referenciada en la base de datos de los softwares mencionados, fueron proyectados dentro del sistema de información geográfica Universal Transversal de Mercador (UTM), perteneciendo la zona sur-este del distrito de Lambayeque a la Zona 17 Sur.

# **3. RESULTADOS Y DISCUSIÓN**

Dentro de la población total se encontraron 3 677 lotes, de los cuales 3 054 eran edificaciones existentes y fueron contemplados como población de estudio puesto que cumplen con los criterios de inclusión: construcciones de adobe, albañilería no confinada, albañilería confinada y concreto armado. Y a su vez, se tomó como muestra el total de la población estudiada, la cual se consideró como una muestra censal.

Para el total de construcciones de la zona sur-este del distrito de Lambayeque, se evaluaron 3 054 edificaciones existentes de las cuales, 477 edificaciones que representa el 15,62% presentan una vulnerabilidad sísmica baja (identificándoseles con color verde), 1 901 edificaciones que representa el 62,25% presentan una vulnerabilidad sísmica media (identificándoseles con color amarillo), y 676 edificaciones que representan el 22,13% presentan una vulnerabilidad sísmica alta (identificándoseles con color rojo), como se muestra en la Figura 6.

Del total de la muestra, 949 lotes son edificaciones de mampostería de adobe, 365 lotes son edificaciones de albañilería no confinada, 1 724 lotes son edificaciones de albañilería confinada, y 16 lotes son edificaciones de concreto armado. Sumando 3 054 edificaciones. Los 623 lotes restantes, se comprobó en el levantamiento de campo que se encontraban en diferentes condiciones a los que se había propuesto en este estudio o eran lotes vacíos. La albañilería confinada se constituye la tipología más usada en el área evaluada, con el 46,89% del total de las estructuras.

Del total de construcciones de adobe, el 64,28% resultan tener un nivel de vulnerabilidad media siendo este nivel el porcentaje más alto, seguido de una vulnerabilidad alta con 35,51% y solo el 0,21% poseen niveles de vulnerabilidad baja. Del total de construcciones de albañilería no confinada, el 61,92% resultan tener una vulnerabilidad media, completando los resultados con una vulnerabilidad alta con 38,08%, no teniendo edificaciones que presenten vulnerabilidad baja.

Del total de construcciones de albañilería confinada, 61,54% resultan tener una vulnerabilidad media, seguida de un nivel de vulnerabilidad baja con 27,09%, completando el total de edificaciones con un 11,37% que representa una vulnerabilidad baja.

Del total de construcciones de concreto armado, 50,00% poseen una vulnerabilidad baja, complementando la vulnerabilidad media y alta, ambos con 25,00%.

Con respecto al Estudio de Mecánica de Suelos, se realizaron 5 calicatas a cielo abierto con una profundidad de 1,50 m, en donde se obtuvo diferentes tipos de clasificación de suelo como: arcillas de mediana plasticidad (CL), arcillas limosas de mediana plasticidad (ML-CL), arenas limosas de poca plasticidad (SM-SP), arenas de nula plasticidad (SP), y limos y arenas muy finos (ML). Y con capacidades de carga admisible de entre 0,64 kg/cm<sup>2</sup> y 1,00 kg/cm<sup>2</sup>. Además de que en 2 calicatas el nivel freático estaba presente a 1,00 m y a 1,40 m de profundidad.

En cuanto a las discusiones, la metodología propuesta en este estudio fue la misma que se presenta en Nikolić, et al. (2021), para edificaciones de mampostería. Es por ello que los parámetros y clases son iguales, la diferencia es en el peso Wi del parámetro uno, aumentándolo de 1,00 a 1,50, se considera la importancia de que la estructura tenga un comportamiento encajonado. Sus resultados indican la presencia de vulnerabilidad media en un 47,00%, vulnerabilidad alta en 25,00%, completando con un 28,00% de vulnerabilidad baja. Para concordar con los resultados del presente artículo, en que las edificaciones tienden a una vulnerabilidad media y alta, debido a las deficiencias constructivas como lo son la carencia de miembros estructurales de confinamiento y baja cantidad de muros en longitud con menor distancia, se suma a esto la antigüedad de la edificación y falta de asesoría profesional.

Para el caso de Cardinali, et al. (2019), se estudian tipologías como: edificaciones de mampostería, edificaciones de concreto armado y tipologías mixtas. Se presenta una similitud en las tipologías estudiadas en la presente investigación. Se deriva en que en la mayoría de estas construcciones predomina la vulnerabilidad media, lo que compatibiliza con los resultados de nuestro estudio.

En el caso de Chacón, et al. (2021), se evaluó un antiguo colegio con muros de adobe y cubiertas de madera en la ciudad de Quito, Ecuador. Al aplicar el método del "*Índice de vulnerabilidad*" da como resultado que el complejo educativo presenta una vulnerabilidad alta debido a su antigüedad, fragilidad del material como el adobe y muros dañados, pero principalmente a su irregularidad en planta (forma en L) que obedece al parámetro seis por lo que un lado de la edificación centraliza mayor rigidez y/o masa respecto a otro lado de la estructura. Al comparar con las edificaciones de adobe del presente estudio, coinciden en su antigüedad, fragilidad y muros dañados, pero no en su forma irregular en planta puesto

que en general las estructuras de adobe del área estudiada tienen forma rectangular o cuadrada, no presentan así una vulnerabilidad obedecida a ese parámetro.

admisible entre  $0,50 \text{ kg/cm}^2 \text{ y } 1,00 \text{ kg/cm}^2$ . Y en INDECI-PNUD (2004) se obtuvo arcillas y limos de baja plasticidad y arena arcillosa o limosa, con valores de capacidad de carga

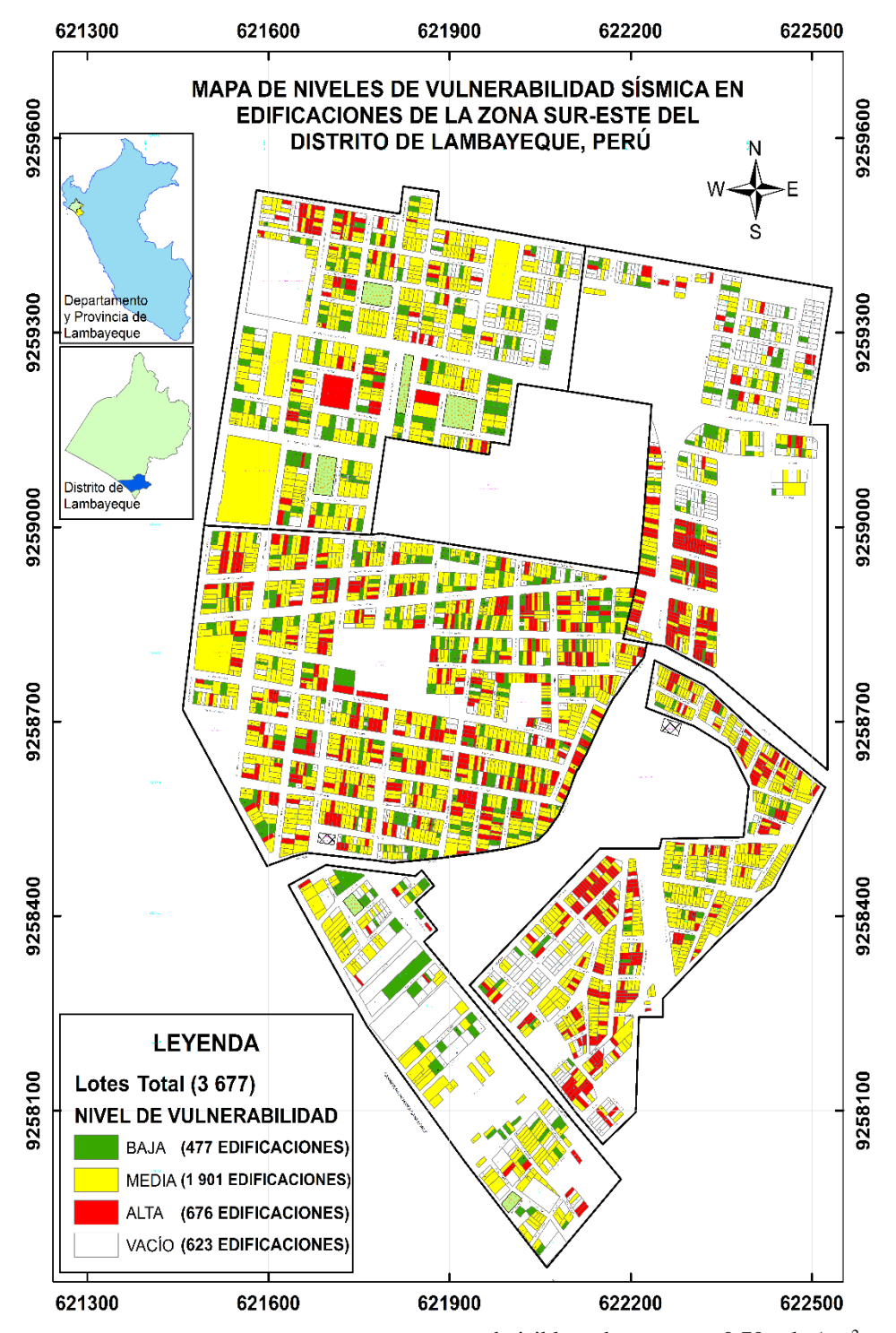

Finalmente, en cuanto al estudio del suelo, en CISMID-UNI (2018) se obtuvieron arenas de compacidad suelta y arcillas y/o limos de consistencia blanda, con capacidades de carga **Figura 6***.* Mapa de niveles vulnerabilidad sísmica

# **4. CONCLUSIONES**

El método del "*Índice de vulnerabilidad*", cuenta con metodología adaptable a la realidad de la ciudad donde se

admisible de entre  $0,70$  kg/cm<sup>2</sup> y  $0,90 \text{ kg/cm}^2$ . Compatibilizando ambos estudios con los resultados del presente artículo, tanto a nivel de clasificación de suelos, como en los valores de capacidad de carga admisible.

aplique, considerándose también adecuado para ser utilizado a escala urbana y evaluar a una gran cantidad de estructuras como la finalidad que tuvo este artículo.

Respecto al adobe, registra porcentajes altos de niveles de vulnerabilidad sísmica media y alta puesto que es un material frágil y con el cual se edifica sin la supervisión técnica, es decir se genera autoconstrucción y por ende incorrectos procesos constructivos. Los muros al presentar fisuras se ven muy expuestos a sufrir daños severos, más aún si cuentan con humedad y sales, generadas en su mayoría por las precipitaciones extraordinarias producidas por "El Niño Costero" como lo sucedido en el año 2017, lo cual provoca erosión en la base de los muros, convirtiendo al adobe en un material de mayor vulnerabilidad, lo que expone los muros al colapso si se presenta una acción sísmica.

En cuanto a la albañilería no confinada, se muestra vulnerable sísmicamente en los niveles media y alta, debido a que no se logran confinar los muros con elementos de amarre o confinamiento, quedando estos expuestos al volteo cuando ocurra un movimiento sísmico. Incorrectas prácticas en procesos constructivos también contribuyen a la vulnerabilidad de estas construcciones, situación que no da lugar a una vulnerabilidad sísmica baja.

Respecto a la albañilería confinada, registra porcentaje alto de vulnerabilidad sísmica media debido a la poca densidad en muros para la dimensión más angosta de la edificación. Para el caso de vulnerabilidad sísmica baja, existen edificaciones que principalmente cumplen con las solicitaciones que expide las normas técnicas de edificaciones de Perú.

En el caso del concreto armado, para los registros de vulnerabilidad sísmica baja, se debe a que la mitad de las construcciones son básicamente nuevas y han contado con asesoría profesional para su diseño y construcción, considerando así que han respetado las normas técnicas actuales. Además de no presentar irregularidades en su proceso constructivo. Para el caso de vulnerabilidad sísmica media y alta, se tienen edificaciones antiguas como es el caso de colegios, en los cuales se han diseñado con normas desfasadas y donde se ven errores como columnas cortas y alféizares sin juntas de aislamiento.

De acuerdo al Estudio de Mecánica de Suelos realizado en el área de la zona sur-este del distrito de Lambayeque, se presentan arenas, limos y arcillas de baja a mediana plasticidad de cual sus características son medianamente favorables para la construcción de edificaciones, con respecto a suelos gravosos o rocosos. Considerando también que se presentan capacidades de cargas admisibles bajas, conlleva a tener cimentaciones aptas para este tipo de capacidades. También la presencia del nivel freático alto, que varía en diferentes zonas, puede generar humedad en la base de las edificaciones.

El SIG a través del software ArcGIS permite gestionar la base de datos recopilados y mostrar mediante un plano o mapa, la visualización de niveles de vulnerabilidad sísmica de todas las construcciones existentes por escala de colores, estando así al alcance y comprensión de la población y autoridades competentes para su respectivo análisis.

### **REFERENCIAS**

- Benedetti, D., & Petrini, V. (1984). Sulla vulnerabilitá sismica di edifici in muratura: Proposte di un metodo di valutazione. *L'industria delle Costruzioni, 18*, 66-74. https://www.researchgate.net/publication/31316827 9\_Sulla\_vulnerabilita\_di\_edifici\_in\_muratura\_propo sta di un metodo di valutazione
- Benedetti, D., Benzoni, G., & Parisi, M. (1988). Seismic vulnerability and risk evaluation for old urban nuclei. *Earthquake Engineering and Structural Dynamics, 16*(2), 183-201. https://doi.org/10.1002/eqe.4290160203
- Cardinali, V., Viti, S., & Tanganelli, M. (2019). Seismic vulnerability of the residential buildings of Florence. *COMPDYN Proceedings, 3*, 5402-5415. https://doi.org/10.7712/120119.7313.18994
- Chacón, J., Suquillo, B., Sosa, D., & Celi, C. (2021). Evaluación y Reforzamiento de una Estructura Patrimonial de Adobe con Irregularidad en Planta. *Revista Politécnica, 47*(1), 43-56. https://doi.org/10.33333/rp.vol47n1.05
- CISMID-UNI. (2018). *Estudios de microzonificación sísmica y análisis de riesgo en la zona de estudio ubicada en el distrito de Lambayeque.* Municipalidad Provincial de Lambayeque. https://www.munilambayeque.gob.pe/presentacion/ Riesgos/TOMO\_II/Informe\_Tomo%20II.pdf
- Cunalata, F., & Calza, P. (2022). Estado del Arte de Estudios de Vulnerabilidad Sísmica en Ecuador. *Revista Politécnica, 50*(1), 55-64. https://doi.org/10.33333/rp.vol50n1.06
- DIHIDRONAV. (2017). *Informe Técnico Extraordinario N°001-2017/ENFEN.* Comisión Multisectorial encargada del Estudio Nacional del Fenómeno "El Niño". https://www.dhn.mil.pe/Archivos/Oceanografia/EN
- FEN/nota\_tecnica/01-2017.pdf Ferreira, T., Mendes, N., & Silva, R. (2019). Multiscale Seismic Vulnerability Assessment and Retrofit of Existing Masonry Buildings. *Buildings, 9*(4), 91. https://doi.org/10.3390/buildings9040091
- Freitas, D., França, G., Scherrer, T., Vilar, C., & Silva, R. (2019). Investigating the signatures of long-range persistence in seismic sequences along Circum-Pacific subduction zones. *Brazilian Journal of Geophysics, 37*(4), 409-418. http://dx.doi.org/10.22564/rbgf.v37i4.2018
- Gavarini, C., & Angeletti, P. (Julio 21-28, 1984). Assessing seismic vulnerability in view of developing cost/benefit ratios for existing R.C. buildings in Italy [Sesión de conferencia]. *Proceedings of the Eighth World Conference on Earthquake Engineering*, *I.* San Francisco, CA, Estados Unidos. https://www.iitk.ac.in/nicee/wcee/article/8\_vol1\_44 5.pdf
- GNDT. (2007). *Manuale Per Il Rilevamento Della Vulnerabilità Sismica Degli Edifici.* https://protezionecivile.regione.abruzzo.it/agenzia/fil es/rischio%20sismico/verificheSism/Manuale\_e\_sch eda\_GNDT\_I\_livello.pdf
- INDECI-COEN. (2017). *Precipitaciones pluviales en el departamento de Lambayeque.* https://portal.indeci.gob.pe/wpcontent/uploads/2019/01/20170914163253.pdf
- INDECI-PNUD. (2004). *Plan de usos del suelo y medidas de mitigación ante desastres, ciudad de Lambayeque.* http://bvpad.indeci.gob.pe/doc/estudios\_CS/Region\_ lambayeque/lambayeque/lambayeque.pdf
- Kawamura, H., Hatano, T., Kato, N., Biswas, S., & Chakrabarti, B. (2012). Statistical physics of fracture, friction, and earthquakes. *Rev. Mod. Phys., 84*(2), 839-884. https://doi.org/10.1103/RevModPhys.84.839
- Lara, M., Aguirre, H., & Gallegos, M. (2018). Estructuras Aporticadas de Hormigón Armado que Colapsaron en el Terremoto del 16 de Abril de 2016 en Tabuga - Ecuador. *Revista Politécnica, 42*(1), 37-46. https://revistapolitecnica.epn.edu.ec/ojs2/index.php/r evista\_politecnica2/article/view/961
- Leggieri, V., Mastrodonato, G., & Uva, G. (2022). GIS Multisource Data for the Seismic Vulnerability Assessment of Buildings at the Urban Scale. *Buildings, 12*(5), 523. https://doi.org/10.3390/buildings12050523
- Ministerio de Vivienda, Construcción y Saneamiento. (2017). *Norma Técnica E.080 Diseño y Construcción con Tierra Reforzada.*  https://www.gob.pe/institucion/sencico/informespublicaciones/887225-normas-del-reglamentonacional-de-edificaciones-rne
- Moufid, M., Mohamed, F., & Noroozinejad, E. (2020). The seismic vulnerability assessment methodologies: A state-of-the-art review. *Ain Shams Engineering Journal, 11*(4), 849-864. https://doi.org/10.1016/j.asej.2020.04.001
- Nikolić, Ž., Runjić, L., Ostojić, N., & Benvenuti, E. (2021). Seismic Vulnerability Assessment of Historical Masonry Buildings in Croatian Coastal Area. *Appl. Sci., 11*(13), 5997. https://doi.org/10.3390/app11135997
- Ramírez, T. (1999). *Cómo hacer un proyecto de investigación* (1ra ed.). Editorial Panapo.
- San Bartolomé, Á., Cabrera, D., & Huaynate, W. (2010). Mejoramiento de las viviendas de adobe ante una exposición prolongada de agua por efecto de inundaciones. *Blog PUCP*. http://blog.pucp.edu.pe/blog/wpcontent/uploads/sites/617/2010/12/Inundaciones-Adobe-P1.pdf
- Sarria, A. (1995). *Ingeniería Sísmica* (2da ed.). Ediciones Uniandes; Ecoe Ediciones.
- Shigyo, V. (1991). A Methodology for Seismic Vulnerability Estimation and its Application for the City of Lima, Peru. *Journal of the City Planning Institute of Japan, 26*, 217-222.

https://doi.org/10.11361/journalcpij.26.217

Villegas-Lanza, J., Chlieh, M., Cavalié, O., Tavera, H., Baby, P., Chire-Chira, J., & Nocquet, J. (2016). Active tectonics of Peru: Heterogeneous interseismic coupling along the Nazca megathrust, rigid motion of the Peruvian Sliver, and Subandean shortening

accommodation. *Journal of Geophysical Research: Solid Earth, 121*(10), 7371-7394. https://doi.org/10.1002/2016JB013080

- Zanazzi, E., Coïsson, E., & Ferretti, D. (2019). GIS ANALYSIS OF THE SEISMIC DAMAGE ON HISTORICAL MASONRY SPIRES. *Int. Arch. Photogramm. Remote Sens. Spatial Inf. Sci., 42*(2/W11), 1173–1179. https://doi.org/10.5194/isprs-archives-XLII-2-W11- 1173-2019
- Zavala, B., Hermanns, R., Valderrama, P., Costa, C., & Rosado, M. (2009). Procesos geológicos e intensidad macrosísmica INQUA del sismo de Pisco del 15/08/2007, Perú. *Revista de la Asociación Geológica Argentina, 65*(4), 760-779. https://revista.geologica.org.ar/raga/article/view/877

# **BIOGRAFÍAS**

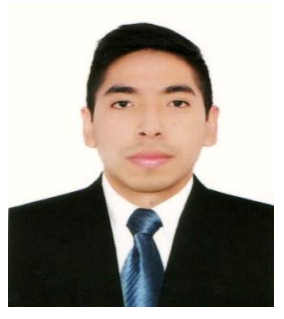

**Oscar, Cervera,** bachiller de la carrera profesional de Ingeniería Civil Ambiental, correspondiente a la Facultad de Ingeniería, perteneciente a Universidad Católica Santo Toribio de Mogrovejo.

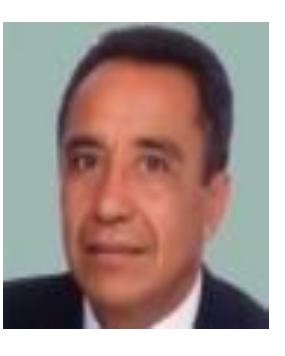

**Ángel, Lorrén,** egresado de Escuela de Posgrado de Ingeniería Civil en Pontificia Universidad Católica del Perú. Ex docente en Facultad de Ingeniería Civil de la Universidad Nacional Pedro Ruiz Gallo. Ex docente en Escuela de Ingeniería Civil de la Universidad Señor de Sipán y Ex docente en Escuela de Ingeniería

Civil de la Universidad César Vallejo. Docente actual de Escuela de Ingeniería Civil Ambiental en la Universidad Católica Santo Toribio de Mogrovejo.

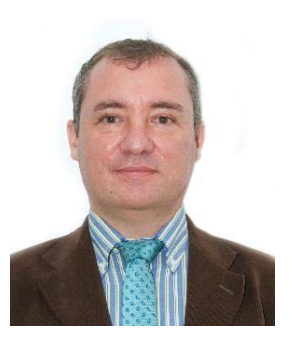

informático.

**Ángel, Ruiz,** Dr. en Ingeniería Civil en Universidad de A Coruña (Sobresaliente Cum Laude). Especialidad en Geotecnia - Geología Aplicada a la Ingeniería. Director de proyectos de responsabilidad social en Universidad Técnica Particular de Loja. Actualmente en fase de patente de muchos materiales de aplicación en

construcción, procesos industriales y registros de autor

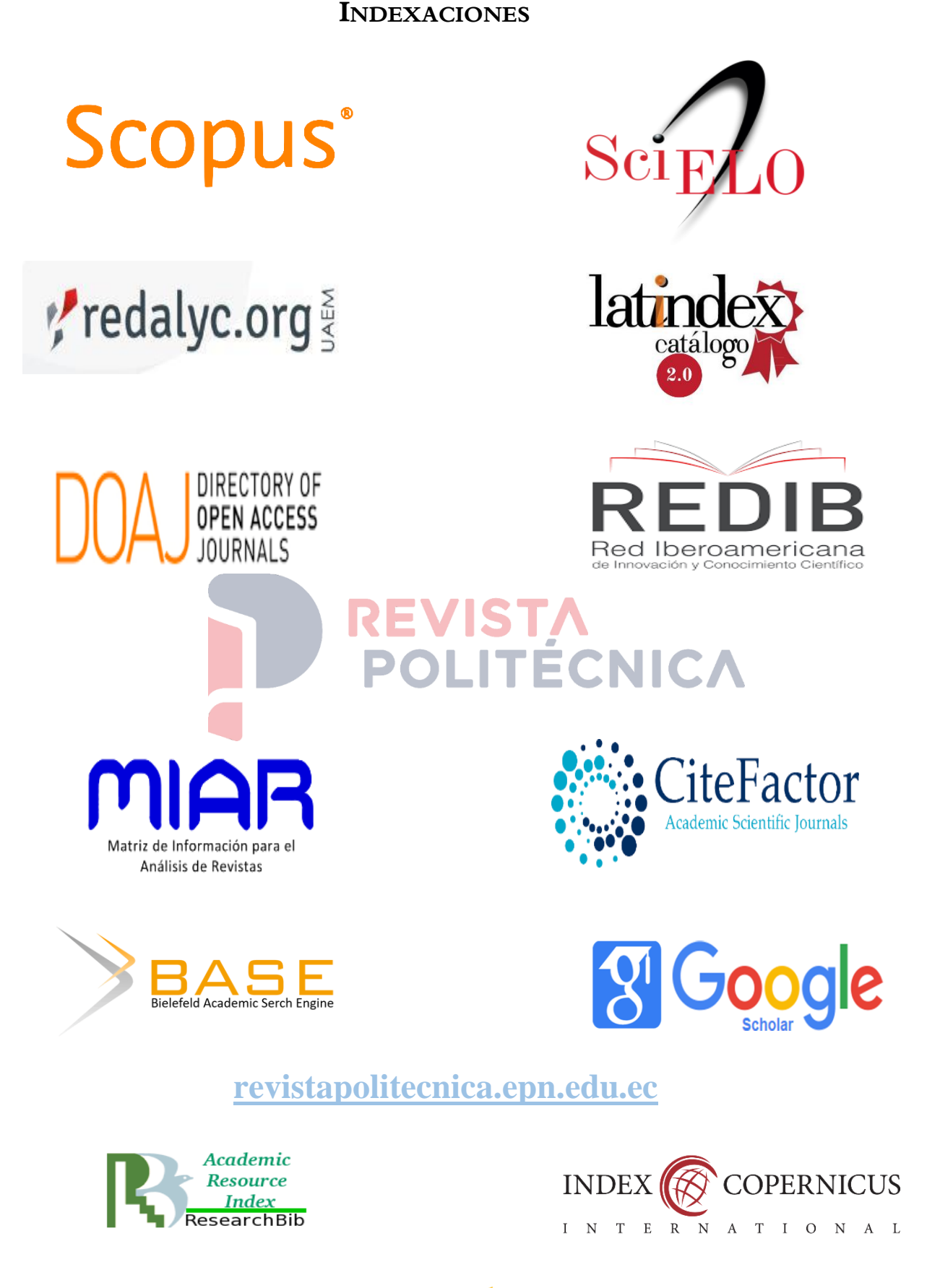

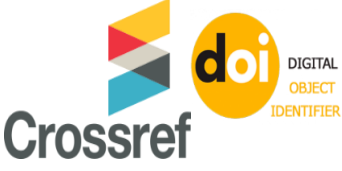
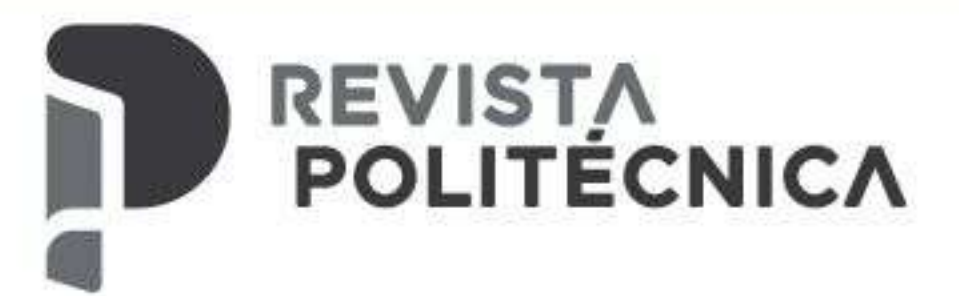

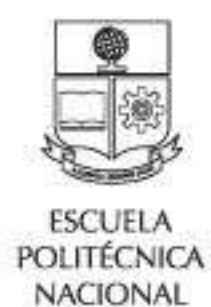

ISSN: 1390-0129 elSSN: 2477-8990 Volumen 52, Nro. 1, Agosto - Octubre 2023

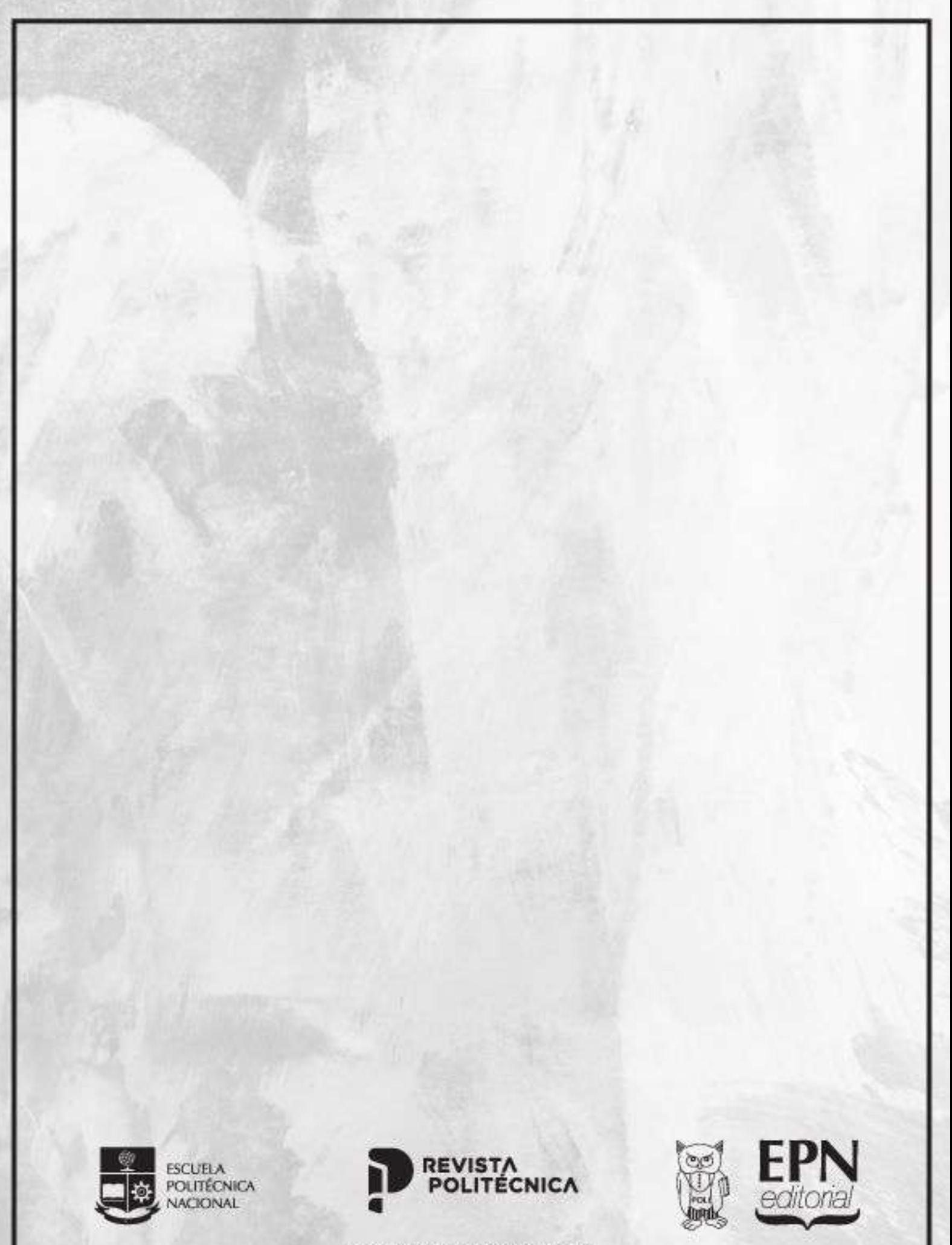

revistapolitecnica.epn.edu.ec www.epn.edu.ec